# РУКОВОДСТВО ПО ПРОЕКТИРОВАНИЮ ВЕНТИЛЯЦИИ УГОЛЬНЫХ ШАХТ

Утверждено Министерством угольной промышленности СССР 10 апреля 1974 г.

Согласовано с Госгортехнадзором СССР 2 ноября 1972 г.

Согласовано с Госстроем СССР 10 мая 1973 г.

# РУКОВОДСТВО ПО ПРОЕКТИРОВАНИЮ ВЕНТИЛЯЦИИ УГОЛЬНЫХ ШАХТ

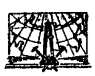

МОСКВА «НЕДРА» 1975

**Руководство по проектированию вентиляции угольных шахт. М., «Недра», 1975. 238 с.**

**В Руководстве изложены порядок проектирования вентиляции шахт, методы прогноза метанообильности и углекислотообильности горных выработок, выбора эффективных схем проветривания выемочных участков и шахт, методы проектирования вентиляции подготовительных выработок, расчета расхода воздуха, оптимальных параметров горных выработок, приведены методики выбора вентиляторов главного проветривания и калориферных установок, определения устойчивости проветривания шахт и основные способы повышения ее при конструировании схем, приведен каталог значений коэффициентов аэродинамического сопротивления горных выработок и др.**

**Руководство предназначено для всех организаций, занимающихся составлением проектов новых и реконструируемых шахт, а также проектов подготовки новых горизонтов и участков на действующих шахтах. Табл. 96, ил. 104.**

*Редакционная комиссия:*

*А.* **М. Карпов, М. А. Патрушев, А. А. Мясников, К . К . Бусыгин,** А. Э. Петросян, К. З. Ушаков, Ф. А. Абрамов, Ф. С. Клебанов, А. А. Ле**щинский, С. П. Коптилов, И. С. Пешков, Б. Д . Миловзоров, П. Я. Середняков, Л. Н. Карагодин Под общей редакцией М. А. Патрушева.**

 $\frac{30703 - 473}{043(01) - 75}$  БЗ № 23-75 © Издательство «Недра», 1975

# ПРЕДИСЛОВИЕ

В настоящее время при проектировании новых и реконструируемых шахт используются методы математического моделирования, позволяющие проводить технико-экономическое сравнение значительного числа вариантов при одновременной комплексной или локальной оптимизации основных параметров последних (от установления нагрузки на очистной забой до выбора мощности шахты).

Естественно, что для обеспечения надежности оптимизации необходимо установление многочисленных закономерностей. отражающих зависимость экономичности варианта от исходных горнотехнических горно-геологических и факторов. причем точность оптимизации будет тем выше, чем большее число влияющих факторов будет учтено при расчете. В частности, необходимость получения высоких нагрузок на очистные забои в условиях месторождений с относительно высокой газоносностью выдвигает на первый план вопросы выбора рациональных решений по вентиляции, так как последние, будучи лимитирующими факторами, прямо или косвенно определяют все без исключения параметры шахты (включая систему разработки, способ подготовки и схему вскрытия).

Опыт показывает, что недооценка в проектах роли вентиляции зачастую приводила к необходимости реконструкции вентиляционной сети шахты почти сразу же после сдачи ее в эксплуатацию и, как следствие, к большим дополнительным затратам и затягиванию сроков освоения проектных технико-экономических показателей.

Одной из главных причин этого являлось использование устаревшей методологии, по которой к моменту выполнения вентиляционных расчетов все главные параметры шахты (нагрузки на очистные забои, вскрытие, система разработки, схема подготовки и т. д.) уже были предопределены. Особенно остро недостатки старой методологии проявлялись при определении нагрузки на очистной забой, величина которой, при отсутствии оптимизации вентиляционных решений, оказывалась очень низкой (на тонких пластах не свыше 500-600 т/сут, хотя по возможностям выемочной техники могла достигать 2000-3000 т/сут).

Поэтому вентиляция должна учитываться при определении всех основных параметров газообильных шахт и на всех стадиях проектирования: от выбора нагрузки на очистной забой, производственной мощности и других параметров шахты при техническом проектировании до составления рабочего проекта вентиляции.

Настоящее Руководство разработано ДонУГИ, ВостНИИ, МакНИИ, ИГД им. А. А. Скочинского, МГИ и Донгипрошахтом на основании научно-исследовательских работ, выполненных ДонУГИ, ВостНИЙ, МакНИИ, ИГД им. А. А. Скочинского, МГИ. ЛГИ, ДГИ, ИГТМ АН УССР и др.

Руководство включает все основные вопросы, которые приходится решать при составлении проекта вентиляции новой или реконструируемой шахты. При разработке Руководства использован ряд действующих и широко апробированных методик и инструкций: Временная инструкция по прогнозу метанообильности угольных шахт, Временная инструкция по расчету количества воздуха, необходимого для проветривания угольных шахт, Временная инструкция по составлению проектов проветривания тупиковых подготовительных выработок на действующих и строящихся шахтах Министерства угольной промышленности УССР, Временная методика определения степени устойчивости схем проветривания угольных шахт, Временное руководство по проектированию и организации проветривания угольных шахт восточных районов страны. Все указанные документы переработаны или скорректированы с учетом опыта их применения, новых результатов научных исследований и технического прогресса в горном деле.

Настоящее Руководство предназначается для всех организаций, занимающихся составлением проектов новых и реконструируемых шахт, а также подготовки новых горизонтов и участков на действующих шахтах. С выходом Руководства утрачивают силу при проектировании шахт: Временные указания по технологическому проектированию вентиляции угольных шахт, утвержденные Минуглепромом СССР 12 апреля 1972 г.; Временная инструкция по прогнозу метанообильности угольных шахт СССР, утвержденная Государственным комитетом по топливной промышленности при Госплане СССР 12 декабря 1964 г.; Временная инструкция по расчету количества воздуха, необходимого для проветривания угольных шахт, утвержденная Государственным комитетом по топливной промышленности при Госплане СССР 30 сентября 1965 г.; Временное руководство по проектированию и организации проветривания угольных шахт восточных бассейнов страны.

Выбор наиболее эффективного способа дегазации должен производиться в соответствии с Руководством по дегазации угольных шахт, а тепловые расчеты — до Временной инструкции по проверке количества воздуха для проветривания угольных шахт по тепловому фактору.

По отдельным специфическим вопросам, не нашедшим отражения в данном Руководстве, например проектирования угольных шахт в условиях вечной мерзлоты, следует обращаться в соответствующие бассейновые институты.

# ОСНОВНЫЕ УСЛОВНЫЕ ОБОЗНАЧЕНИЯ

- $A_{\text{ou}}$  добыча из очистной выработки, т/сут
- $A_{\text{HII}}$  добыча с шахтопласта, т/сут
- $\overline{A}_{yq}$  среднесуточная добыча с выемочного участка, т
- 
- Из природная зольность угля, %<br>Амес месячная добыча угля на выемочном участке, т
- $a_1, a_2, a_3$  коэффициенты характеристики вентилятора<br> $B$  количество одновременно взрываемых ВВ, кг
	-
	- $b_{\max}$  максимальная ширина призабойного пространства. м
	- $b_{\text{min}}$  минимальная ширина призабойного пространства. м
		- $\dddot{b}_{\rm v}$  ширина забоя подготовительной выработки по углю, м
		- $b$  ширина призабойного пространства, м
	- $\Sigma~b_\mathrm{u}$  суммарная ширина по падению пласта угольных целиков в пределах выемочного участка, м
		- $c$  допустимая концентрация газа в исходящей вентиляционной croye, %
		- $c_0$  концентрация газа в поступающей на выемочный участок вентиляционной струе, %
		- $c_H$  концентрация газа в исходящей из выработки вентиляционной crove, %
	- $c_1, c_2$  концентрация газа в пунктах 1 и 2. %
		- $d_{\text{rp}}$  диаметр трубопровода, м
		- $d_{\mathfrak{a}}^{\mathfrak{p}}$  приведенный диаметр трубопровода, м
		- $G_0$  начальное метановыделение, м<sup>3</sup>/(мин м<sup>2</sup>)
		- $G_t$  метановыделение с обнаженных поверхностей дренированного угольного массива, м<sup>3</sup>/(мин м<sup>2</sup>)
	- $q_{p,n}$  относительное газовыделение из выработанного пространства.  $M^3/T$
	- $q_{\text{0q}}$  относительная газообильность очистной выработки.  $M^3/T$
	- $q_{\text{non}}$  относительное газовыделение из боковых пород,  $M^{3}/T$
	- $q_{\rm H}$  относительная газообильность подготовительной выработки,  $M^3/T$
	- $q_{n,n}$  относительное газовыделение из разрабатываемого пласта, м<sup>3</sup>/т
	-
	- $q_{c,n}$  относительное газовыделение из сближенных пластов,  $M^3/r$ <br> $q_{c,n}$  относительное газовыделение из выработанных пространств ранее отработанных этажей (горизонтов), м<sup>3</sup>/т
	- $q_{\text{vu}}$  относительная газообильность выработок выемочного участ- $\text{ra}, \text{M}^3/\text{T}$
	- $q_{\text{III}}$  относительная газообильность шахты, м<sup>3</sup>/т

 $q_{\text{full}}$  - относительная газообильность выработок шахтопласта, м<sup>3</sup>/т

- $H$  глубина разработки, м
- $H_0$  глубина расположения границы метановой зоны, м
- $H_{p}$  расстояние по нормали между разрабатываемым и смежным пластами, при котором газовыделение из последнего практически равно нулю, м
- $H_i$  расстояние по пормали между разрабатываемым и смежным пластами, м
- $H_M$  ступень метанообильности, м/м<sup>3</sup>/т

 $h_n$  — депрессия вентилятора, мм вод. ст.  $h_{\text{BT}}$   $_{\text{V}}$ ч — депрессия вентиляционного участка, мм вод, ст.  $h_{\text{vu}}$  — депрессия выемочного участка, мм вод. ст.  $h_n$  — депрессия диагонали, мм вод. ст. *h* — допустимая депрессия, мм вод. ст.  $h_\mathrm{e}$  — депрессия естественной тяги, мм вод. ст.  $h_{\text{0H}}$  — депрессия очистной выработки, мм вод. ст.  $h_M$  — депрессия местных сопротивлений, мм вод. ст.  $h_{\rm OK}$  — депрессия вентиляционного окна, мм вод. ст.  $h_{\text{\tiny{TD}}}$  — потери давления в трубопроводе, мм вод. ст.  $h_{\text{m}}$  — депрессия выработок шахты, мм вод. ст.  $\tilde{h}_i$  — депрессия *i*-й ветви, мм вод. ст.  $I_{\text{B, B}}$  - абсолютное газовыделение из выработанного пространства. м $3/M$ ин  $I_{\text{ou}}$  — абсолютная газообильность очистной выработки, м<sup>3</sup>/мин  $I_{\scriptscriptstyle\rm II}$  — абсолютная газообильность подготовительной выработки, м $^3$ /мин  $I_{\textrm{\tiny{I}}\textrm{\tiny{I}}\textrm{\tiny{I}}}$  — абсолютное газовыделение из разрабатываемого пласта, м°/мин  $I_{\rm cr}$  - абсолютное газовыделение из выработанных пространств ранее отработанных этажей (горизонтов), м<sup>3</sup>/мин  $I_{\rm o.~y}$  — абсолютное газовыделение из отбитого угля, м<sup>3</sup>/мин  $I_{\text{yq}}$  — абсолютное газовыделение на выемочном участке, м<sup>3</sup>/мин  $I_{\text{BB}}$  — газовость ВВ, л/кг  $i$  — номер ветви, выработки, вентилятора и т. п.  $j$  — производительность выемочного механизма, т/мин  $k_0$  — коэффициент безопасности  $k_\mathrm{H}$  — коэффициент, учитывающий газовыделение из оставляемых в выработанном пространстве целиков угля *кн* — коэффициент неравномерности газовыделения  $k_{\overline{\mu}}$  — коэффициент доставки воздуха, учитывающий утечки его через выработанное пространство  $\kappa_{\tt Aer.\,nJ}$  — коэффициент, учитывающий эффективность дегазации разрабатываемого пласта  $k_{\text{Aer, c, n}}$  — коэффициент, учитывающий эффективность дегазации сближенных пластов и выработанных пространств  $k_M$  — коэффициент машинного времени  $k_{0.3}$  — коэффициент, учитывающий движение воздуха по части выработанного пространства, непосредственно прилегающей к призабойному пространству  $k_{\text{II}}$  — коэффициент, учитывающий выделение метана из боковых пород  $k_{\text{H},n}$  — коэффициент, учитывающий влияние системы разработки на метановыделение из пласта  $k_A$  — коэффициент возможного увеличения добычи  $k_{\text{yT. B}}$  — коэффициент, учитывающий утечки воздуха через выработанное пространство  $k_R$  — показатель устойчивости диагональных струй *кут* — коэффициент, учитывающий утечки воздуха через вентиляционные сооружения *ки* — коэффициент извлечения угля *кт* — коэффициент турбулентной диффузии  $k_{\text{der, c}}$  - коэффициент, учитывающий естественную дегазацию пласта в зоне выемки  $k_\mathrm{CT}$  — коэффициент, учитывающий метановыделение из выработанных пространств ранее отработанных этажей (горизонтов)  $k_\mathrm{fl.\,\,o6}\,-$  коэффициент, учитывающий газообильность выработок шахтопласта, обусловленную газовыделением из обособленно проветриваемых подготовительных вы работок  $k_{\text{B, II}}$  — коэффициент, учитывающий метановыделение из выработанного пространства в призабойное

6

- $k_0$ <sub>v</sub> коэффициент, учитывающий метановыделение из отбитого угля при его транспортировании по выработкам выемочного участка
	- *I —* длина выемочного участка, м
	- $l_{\text{\tiny KD}}$  длина крыла, м
	- $l_{\text{or}}$  длина очистного забоя, м
	- *1тр* длина трубопровода, м
- $l_{\text{ou}}$  р длина очистного забоя, для которой рассчитывается максимально допустимая нагрузка, м
	- $l_n$  длина подготовительной выработки, м
	- $\iota_{\mathsf{a}_\mathsf{3}} = \mathfrak{g}$ лина звена трубопровода, м
	- *m* мощность пласта, м
	- $m_{\textrm{\tiny{B}}}$  вынимаемая мощность пласта (высота слоя), м
	- $m_{\scriptscriptstyle\rm II}$  полная мощность угольных пачек разрабатываемого пласта, м  $n_{\mathtt{q}}$  — наибольшее число людей, одновременно работающих в очистной
	- или подготовительной выработке  $n_{\text{AH}}$  — число дней по добыче в месяц
	-
	- $n_{\rm cw}$  число рабочих смен по добыче в течение сутон **— мощность одновременно работающих электроустановок, кВт** *Nt*
		- периметр выработки, м
- $Q_{\scriptscriptstyle{\rm B}}$  производительность вентилятора, м<sup>э</sup>/мин
- $Q_\mathtt{BT}$  уч расход воздуха на вентиляционном участке, м<sup>з</sup>/мин
	- $Q_{\mathrm{y}\mathrm{q}}=\mathrm{pacc}$ ход воздуха на выемочном участке, м $^3$ /мин
	- расход воздуха в диагонали, м3/мин *Qa ~*
	- $Q_{\mathsf{A}\mathsf{o}\mathsf{n}} \rightharpoonup \mathsf{p}\mathsf{a}\mathsf{c}$ ход воздуха для разбавления газа, выделяющегося на выемочном участке за пределами очистной выработки, м<sup>3</sup>/мин
		- расход воздуха для обособленного проветривания камер, м<sup>э</sup>/мин
		- $Q_{\alpha}$  расход воздуха для обосооленного проветривания камер, м-/мин $Q_{\alpha q}$  расход воздуха для проветривания очистной выработки, м<sup>3</sup>/мин
		- **расход воздуха в подготовительной выработке, м3/мин** —
- $\mathcal{Q}_{\texttt{yr\_bH}}$  утечки воздуха через надшахтное здание и вентиляционный канал,  $M^3/M$ ин
	- $Q_{\rm no}$ л расход воздуха на объектах проветривания, м<sup>з</sup>/мин
		- $Q_{\rm yr}$  утечки воздуха через вентиляционные сооружения за пределами выемочного участка, м3/мин
		- $Q_{\rm \underline{m}} \rightharpoonup$  расход воздуха в шахте, м $^3$ /мин
		- $Q_i$  расход воздуха в *і-*й ветви, м<sup>з</sup>/мин
		- $Q_{\text{\tiny KP}}$  расход воздуха в крыле шахты, м<sup>3</sup>/мин
	- $Q_{3.0}$  расход воздуха в призабойном пространстве подготовительной выработки, м<sup>3</sup>/мин
	- $Q_{\rm unn}$  расход воздуха для проветривания выработок шахтопласта, м $3/M$ ин
		- $R$  аэродинамическое сопротивление выработки, ки
		- $r$  удельное сопротивление выработки
	- $R_{\tt \scriptsize TD}$  аэродинамическое сопротивление трубопровода, кµ
	- $S_{\text{oq}}$  площадь поперечного сечения призабойного пространства очистной выработки в свету,  $M^2$
	- min минимальная площадь поперечного сечения выработки по условиям транспорта и ПБ, м<sup>2</sup>
		- $S$  площадь поперечного сечения выработки в свету, м<sup>2</sup>
	- $S_{\rm{OK}}$  площадь поперечного сечения вентиляционного окна, м<sup>2</sup>
	- $S_{\rm yr}$  площадь забоя подготовительной выработки по углю, м<sup>2</sup>
	- $T_{\scriptscriptstyle\rm{M}}$  время работы машины в сутки по добыче, мин
	- $T$  время проветривания выработки, мин
	- $\Gamma_{\rm CM}$  продолжительность смены, мин
- пз. o норматив времени на подготовительно-заключительные операции, мин
	- $t_{\rm 0}$  температура воздуха, поступающего в выработки в наиболее ж аркий месяц года, *9С*
	- $t_{\scriptscriptstyle \text{B}}$  температура воды, 9С
	- *}■*'ПО в — температура воздуха на поверхности,<br>— температура пород, °C PC
	- температура пород, °С
- *v* **скорость движения воздуха, м/с**
- **Уоч скорость подвигания очистного забоя, м/сут**
- **уп скорость подвигания забоя подготовительной выработки, м/мео**
- $v_{\text{max}}$  максимально допустимая ПБ скорость движения воздуха в очи**стной выработке, м/с**
- $v_{\rm 3min}$  минимально допустимая ПБ скорость движения воздуха в при**забойном пространстве подготовительной выработки, м/с**
- $v_{\text{fl. }d}$  минимальная скорость движения воздуха по пылевому фак**тору, м/с**
	- *Vr* **выход летучих веществ,** *%*
	- *W* **природная влажность угля, %**
	- *х —* **природная метаноносность пласта, м8/т**
- *х0* **остаточная метаноносность пласта м8/т**
- *хо. г —* **остаточная метаноносность углей, м3/т горючей массы**
- $\alpha$  коэффициент аэродинамического сопротивления, кгс $\cdot$ с<sup>2</sup>/м<sup>2</sup>
- $\alpha_{n,n}$  угол падения пласта, градус
- **объемная масса угля, т/мз**
- **Тв объемная масса воздуха, кг/м3**
- **\*| к. п. д. установки**

# 1 ОБЩИЕ ПОЛОЖЕНИЯ

Материалы для проектирования вентиляции новых и реконструируемых шахт представляются заказчиком в соответствии с Временной инструкцией по разработке проектов и смет для промышленного строительства СН 202-69.

Участие отдельных организаций в выполнении проекта вентиляции угольных шахт заключается в следующем.

## 1.1. ГЕОЛОГОРАЗВЕДОЧНЫЕ ОРГАНИЗАЦИИ

1. Согласно Положению о порядке передачи разведанных месторождений полезных ископаемых для промышленного освоения, утвержденному Министерством геологии СССР 21 июля 1970 г., геологоразведочные организации представляют организациям, занимающимся составлением прогноза:

а) данные о природной метаноносности в пределах полей проектируемых шахт, определяемой в соответствии с действующей Временной инструкцией по определению и прогнозу газоносности (метаноносности) угольных пластов при проведении геологоразведочных работ:

б) схемы или карты опробования рабочих пластов с прогнозом газоносности и нанесением верхних границ метановой зоны. дизъюнктивных нарушений, изогипс почвы или кровли пластов, геологоразведочных скважин (с указанием их номеров, отметок устьев и пересечений пластов, мощности и структуры пластов), линии геологических разрезов и, если возможно, изогаз; при отсутствии изогаз указывается природная метаноносность горючей массы в м<sup>3</sup>/т по скважинам газового опробования;

в) результаты технического анализа угля по каждой геологоразведочной скважине: выход летучих веществ, природную зольность и влажность пластов и пропластков угля и углистого сланца в пропентах:

г) схематические геологические разрезы с нанесением границ зоны метановых газов и, если возможно, изогаз;

д) геологические разрезы скважин по форме, принятой в данном бассейне или районе, с обязательным нанесением всех пластов и пропластков угля и углистого сланца, указанием их мощности и расстояний между ними.

2. Представляемая документация должна быть выполнена в соответствии с Временными техническими требованиями угольной промыш ленности к геологоразведочным работам и исходным геологическим материалам, представляемым для проектирования нового строительства и реконструкции шахт и разрезов, утвержденными Минуглепромом СССР 19 октября 1970 г.

### *1.2. УГОЛЬНЫЕ Ш АХТЫ*

1. Накапливают и представляют данные о фактической метанообильности шахт, шахтопластов, крыльев, этажей и отдельных выработок за период работы в соответствии с Инструкцией по отбору проб рудничного воздуха, определению газообильности и установлению категорий шахт по метану.

2. Представляют организациям, занимающимся составлением прогноза:

а) гипсометрические планы рабочих пластов с их выходами в пределах границ поля действующей шахты и смежных с ними участков пластов, для которых необходимо составить прогноз метанообильности горных выработок; на гипсометрическом плане каждого угольного пласта должны быть нанесены: верхняя граница метановой зоны, дизъюнктивные нарушения угольных пластов, установленные по данным геологической разведки и в процессе ведения горных работ, геологоразведочные скважины с указанием их номеров, отметок устья и пересечения пласта, фактической мощности и структуры пласта, результатов технического анализа угля;

коло планы горных работ по каждому разрабатываемому угольному пласту в пределах отработанной части шахтного поля действующей шахты, являющейся смежной с той частью шахтного поля, для которой требуется составить прогноз; на каждом плане горных работ должны быть указаны границы отработанных за каждый месяц площадей пласта на этажах (горизонтах), для которых имеются данные плановых газовых съемок, мощность пласта на площади отработки его за каждый месяц (общая вынимаемая), геологические нарушения, обнаруженные в процессе ведения горных работ, места внезапных выбросов и суфлярных выделений метана (с указанием продолжительности и дебита его); фактическая месячная добыча угля, число дней, в которые производилась добыча угля в каждом месяце, способ управления кровлей и выемки пласта в очистных забоях;

в) прилагаемую к плану горных работ записку, в которой указаны место и эффективность осуществления дегазации разрабатываемого пласта, сближенных пластов и выработанного пространства, время и место подработки или надработки разрабатываемого пласта;

г) геологические разрезы по стволам и квершлагам с нанесением всех пластов и пропластков угля и углистого сланца и указанием их мощности и строения;

д) результаты технического анализа пластов и пропластков **VIJA И VIЛИСТОГО СЛАНЦА.** 

3. При реконструкции шахты, кроме того, угольные шахты представляют проектной организации:

а) результаты газовой и депрессионной съемок и маркшейдерские ланные о состоянии горных выработок на момент проектирования:

б) акты обследования состояния вентиляторных установок главного проветривания.

#### 1.3. ПРОЕКТНЫЕ ОРГАНИЗАЦИИ

Определяют ожидаемую метанообильность горных выработок реконструируемой или вновь проектируемой шахты и производят необходимые расчеты по газовому фактору, решают вопросы целесообразности дегазации, руководствуясь Руководством дегазации, принимая при этом наиболее эффективные способы ее, выбирают схему и способ проветривания шахты, вентиляторы главного проветривания и калориферы, рассчитывают расход воздуха для проветривания шахты, депрессию ее, определяют устойчивость вентиляции в соответствии с настоящим Руковод-CTROM.

#### 1.4. НАУЧНО-ИССЛЕДОВАТЕЛЬСКИЕ ИНСТИТУТЫ

Консультируют проектные организации по всем вопросам проектирования вентиляции реконструируемых и вновь проектируемых угольных шахт. При необходимости разрабатывают рекомендации для специфических условий бассейна.

# 2. ПОРЯДОК ПРОЕКТИРОВАНИЯ ВЕНТИЛЯЦИИ УГОЛЬНЫХ ШАХТ

1. Составляется прогноз газообильности выемочных участков (см. раздел 3 и приложение VIII) с учетом дегазации (см. Руководство по дегазации угольных шахт) для одного из типовых вариантов схем проветривания и определяется нагрузка на лаву (см. раздел 6).

При составлении прогноза горно-статистическим методом для определения метанообильности по источникам выделения используются результаты полных газовых съемок, проведенных на действующих шахтах по методике, изложенной в Руководстве по производству депрессионных и газовых съемок.

2. Выбираются возможные варианты наиболее приемлемых схем проветривания выемочных участков (см. раздел 4).

3. Для каждого из этих вариантов определяются газообильность участков, способы дегазации и их эффективность.

4. Рассчитывается максимальная нагрузка на лаву для выбранных вариантов схем.

5. На основании анализа отбираются варианты, подлежащие экономическому сравнению.

6. Лля каждого из этих вариантов конструируется схема проветривания вентиляционного участка (определяемая, как правило, схемой проветривания выемочного участка), что практически предопределяет варианты схемы подготовки шахтного поля. поддежащие оптимизации. При этом одним из критериев отбора схем проветривания вентиляционных участков является степень устойчивости вентиляционных струй по направлению, определяемая в соответствии с Руководством (см. раздел 9 и приложение IV). Число очистных забоев на участке в первом приближении принимается исходя из оптимальной нагрузки на такой участок. например панель.

7. Рассчитывается расход воздуха для проветривания вентиляционного участка по каждому из сравниваемых вариантов (см. пазлел 6).

8. Составляются возможные варианты схем проветривания шахты, из которых выбираются наиболее рациональные, принимаемые за основу при расчете и выборе производственной мощности шахты и определении всех основных параметров схем вскрытия. подготовки и систем разработки [размеры панелей по простиранию и восстанию (падению), длины лав, числа лав в панели, числа панелей и оптимальных нагрузок на них и т. д.]. При этом все зависимости для определения основных параметров должны составляться с учетом фактора вентиляции и выбора наиболее оптимальных показателей.

Все эти технико-экономические расчеты производятся на ЭВМ или вручную. Соответственно устанавливается и число анализируемых вариантов. При этом выбор схемы проветривания, расчет расхода воздуха и депрессии шахты, определение оптимальных сечений выработок и других показателей производятся в соответствии с Руководством.

9. Для принятого наиболее экономичного варианта схемы проветривания шахты производится детальный (см. ниже) расчет вентиляции на первый период (15-25 лет) эксплуатации шахты. В зависимости от схемы вскрытия, подготовки и схемы вентиляции могут потребоваться также детальные или упрощенные расчеты на остальные периоды. В тех случаях, когда на последующие периоды предусматривается для отработки новых горизонтов или участков проведение отдельных стволов, например при секвентиляции пионной схеме проветривания, расчеты **MOTVT** не произволиться.

10. Для первого периода устанавливаются наиболее характерные этапы развития шахты, и для них составляются схемы проветривания щахты.

11. Для каждой такой схемы производится расчет расхода воздуха в соответствии с Руководством (см. раздел 6) и тепловой расчет в соответствии с Временной инструкцией по проверке количества воздуха для проветривания угольных шахт по тепловому фактору и при необходимости разрабатываются мероприятия по улучшению тепловых условий.

12. Производятся расчеты и выбор калориферов (см. раздел 10).

13. В соответствии с Руководством производятся анализ и определение степени устойчивости схемы проветривания шахты.

14. Для каждого этапа отработки и соответствующей ему схемы проветривания рассчитывается депрессия шахты и выбирается способ проветривания шахты. При необходимости производится оптимизация сечений горных выработок в соответствии с Руководством (см. раздел 7).

15. Выбираются способы и средства проветривания обособленно проветриваемых подготовительных забоев (см. раздел 5).

16. Выбираются вентиляторы главного проветривания (см. раздел 8), приводные электродвигатели и определяются режимы работы вентиляторных установок.

17. Производятся выбор места установки и расчет регулирующих устройств (см. раздел 7).

Изложенный порядок относится к проектированию вентиляции при составлении проекта новой или реконструируемой шахты. В отдельных случаях, например при составлении проекта подготавливаемого горизонта действующей шахты, может потребоваться выполнение только отдельных пунктов из числа приведенных.

При проектировании вентиляции реконструируемых шахт необходимо выполнение дополнительных работ.

Для определения источников и величины газовыделения, т. е. для составления газового баланса по шахте, следует проводить специальные газовоздушные съемки на выемочных участках и на шахте в целом. При большом газовыделении из выработанного пространства за пределами выемочных участков конструировать схему проветривания необходимо таким образом, чтобы сократить до минимума поступление газа из него и тем самым снизить газообильность шахты.

Для определения фактических аэродинамических сопротивлений ветвей, мест утечек и их величины проводится депрессионная съемка выработок шахты. Аэродинамическое сопротивление существующих выработок, используемых при реконструкции, принимается равным фактическому, если выработка находится в удовлетворительном состоянии.

При больших утечках воздуха существующую сеть, которая будет использоваться в дальнейшем, следует реконструировать таким образом, чтобы максимально исключить число вентиляционных сооружений. Для этого в первую очередь следует ликвидировать параллельное движение свежей и исходящей струй воздуха.

В сложных сетях при значительном числе диагоналей с неустойчивыми струями расчет и распределение расхода воздуха и депрессии, сравнительные расчеты вариантов, анализ устойчивости проветривания и т. п. необходимо производить одновременно, используя ЭВМ или электромодели. При конструировании схем проветривания для повышения устойчивости венследует избегать диагоналей или стремиться тиляции к уменьшению их числа, правильно размещать отрицательные регуляторы, сокращать число вентиляторов главного проветривания (до одного на шахту, блок). При многовариантном выборе параметров подготовки, вскрытия и других параметры вентиляции полжны быть оптимальными.

# 3. ПРОГНОЗ МЕТАНООБИЛЬНОСТИ ВЫРАБОТОК УГОЛЬНЫХ ШАХТ

#### 3.1. ПРОГНОЗ ГАЗООБИЛЬНОСТИ ВЫРАБОТОК ПО МЕТАНОНОСНОСТИ УГОЛЬНЫХ ПЛАСТОВ

Данный метод применяется во всех случаях, когда имеются следующие исходные материалы:

гипсометрические планы угольных пластов, на которые нанесены значения их природной метаноносности или изогазы (линии равной метаноносности), а также структурные колонки пластов и результаты технического анализа угля каждого пласта (выход летучих веществ, природная зольность и влажность угля);

разрезы пород по геологоразведочным скважинам с указанием расстояний по нормали между пластами и пропластками угля и углистого сланца и их мощностей;

данные о температуре горных пород в пределах проектируемого к разработке шахтного поля.

Кроме того, для составления прогноза необходимо иметь данные о последовательности отработки пластов, системе разработки, способах управления кровлей и выемки угля в очистных забоях. размерах угольных целиков в пределах выемочных участков.

Относительная метанообильность выработок шахтопласта определяется по формуле

$$
q_{\rm um} = q_{\rm c} + q_{\rm n} + q_{\rm cr} \ \mathbf{M}^3 / \mathbf{T},\tag{3.1}
$$

где q<sub>c</sub> - средневзвешенная относительная метанообильность выработок выемочных участков (полей), м<sup>3/</sup>т;

$$
q_{\rm c} = \frac{\sum q_{\rm yq} A_{\rm yq}}{\sum A_{\rm yq}} \; \mathrm{m}^3/\mathrm{r}. \tag{3.2}
$$

Относительная метанообильность каждого выемочного участка определяется по формуле

$$
q_{\mathbf{y}\mathbf{q}} = q_{\pi\pi} + q_{\mathbf{c},\,\mathbf{n}} + q_{\mathbf{n}\mathbf{op}} \mathbf{M}^3/\mathbf{T},\tag{3.3}
$$

где  $q_{\text{m}}$  — относительное газовыделение из разрабатываемого пласта в пределах участка, м<sup>3/т</sup>.

При разработке пластов без разделения на слои

$$
q_{\rm nq} = \frac{m_{\rm n}}{m_{\rm n}} \left( k_{\rm nq} + k_{\rm q} \right) (x - x_{\rm o}) \, \mathbf{M}^3 / \text{T}.\tag{3.4}
$$

При наличии в пласте прослойков углистого сланца к полезной мощности пласта прибавляется половина мощности прослойков.

Величина остаточной метаноносности отбитого угля определяется по формуле

$$
x_{\rm o} = \frac{x_{\rm o. \ r} (100 - W - A_{\rm s})}{100} \ \rm M^3/T. \tag{3.5}
$$

Для условий Донбасса  $x_{o,r}$  определяется по методике МакНИИ, для других бассейнов — принимается в соответствии с рекомендациями ВостНИИ и ПечорНИУИ, а при отсутствии таких рекомендаций — принимается по табл. 1.

Таблица 1

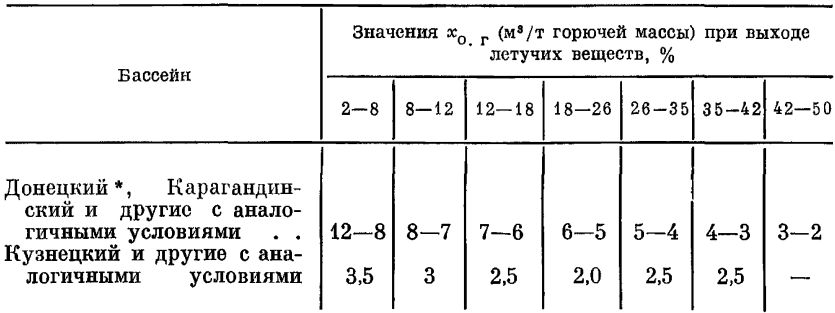

Значения остаточной метаноносности углей

\* Для условий Донбасса приведенные в таблице значения  $x_{0. r}$  берутся только при расчете  $h_{\Pi,\Pi}$ ,  $q_{\text{C. II}}$ ,  $q_{\text{DOD}}$ ,  $q_{\Pi}$ .

Коэффициент, учитывающий метановыделение из оставляемых в выработанном пространстве целиков угля, определяется по формуле

$$
k_{\rm u} = \frac{\sum b_{\rm u}}{l_{\rm o} \mathbf{u}} \, . \tag{3.6}
$$

Коэффициент  $k_{\text{nn}}$  при сплошной системе разработки, когда вышележащая смежная лава отработана, принимается равным 1. Для лав, выше и ниже которых находится угольный массив (сплошная система разработки и система парных штреков при прямом порядке отработки),  $k_{\text{max}}$  определяется по формуле

$$
k_{n} = 1 + \frac{V_1}{V_0}.
$$
\n(3.7)

При столбовой системе разработки и системе парных штреков (обратный порядок отработки)

$$
k_{\rm nq} = 1 - \frac{2V}{V_{\rm o}},\tag{3.8}
$$

- где  $V_1$  количество метана, поступающего в вентиляционную струю выемочного участка с обнаженных поверхностей выше- и нижележащего массива угля, м<sup>3</sup>;
	- $V_0$  запасы метана в угольном пласте в пределах выемочного участка, которые могут выделиться при его отработке, м<sup>3</sup>:
	- $V$  количество метана, выделившегося с обнаженных поверхностей массива угля, подлежащего выемке, м<sup>3</sup>.

Значения  $V_1$ ,  $V$  и  $V_0$  определяются по формулам:

$$
V_1 = 3.8 \cdot 10^3 m_n G_0 l_n \sqrt{\frac{l_n}{v_{\text{oy}}} M^3};
$$
\n(3.9)

$$
V = 5,76 \cdot 10^3 m_{\rm n} G_0 \sqrt{\frac{l_{\rm n}}{v_{\rm cp}}} \left(\frac{1}{3} l_{\rm n} + v_{\rm cp} \sqrt{T_{\rm ocr}}\right) \,\mathrm{M}^3; \tag{3.10}
$$

$$
V_o = lm_n l_{oq} \gamma (x - x_o) \quad \text{and} \quad (3.11)
$$

- где  $v_{cp}$  средняя скорость проведения подготовительной выработки, м/сут;
	- $T_{\rm ocr}$  время существования подготовительной выработки с момента окончания ее проведения до начала очистной выемки угля, сут;

Величина  $G_0$  для условий Донецкого бассейна определяется по формуле

$$
G_0 = 0.69 \cdot 10^{-3} x \left[ 4 \cdot 10^{-4} (V^{\mathbf{r}})^2 + 0.16 \right] \,\mathrm{m}^3 / (\mathrm{mm} \cdot \mathrm{m}^2); \tag{3.12}
$$

для условий Кузнецкого, Карагандинского, Печорского и других восточных бассейнов: для пластов с природной газоносностью  $x \leq 10$  M<sup>3</sup>/f

$$
G_0 = \frac{(x - x_0) 10^{-3}}{7, 1 - 0, 3x} \, \text{m}^3 / (\text{mm} \cdot \text{m}^2); \tag{3.13}
$$

для пластов с природной газоносностью  $x > 10$  м<sup>3</sup>/т

$$
G_0 = \frac{\gamma H (x - x_0)^2 10^{-3}}{17,3(1725 - H)} \, \text{m}^3 / (\text{mm} \cdot \text{m}^2). \tag{3.14}
$$

При выемке мощных пластов с разделением на слои относительная метанообильность выемочного участка, обусловленная газовыделением из разрабатываемого пласта в призабойное пространство, определяется:

для первого слоя (в порядке очередности выемки)

$$
q'_{nn} = k'_{n} \, u'_{nn}(x - x_{0}) + \frac{m_{n}}{m'_{n}} \, k''_{nn}(x - x_{0}) \, M^{3}/r; \tag{3.15}
$$

для второго слоя

$$
q''_{\mathbf{n}\mathbf{n}} = k''_{\mathbf{n},\mathbf{n}} k''_{\mathbf{n}\mathbf{n}} (x_{\mathbf{c}} - x_{\mathbf{o}}) \mathbf{M}^3 / \mathbf{T}, \qquad (3.16)
$$

где  $k_{n, u}$ ,  $k_{n, u} =$  коэффициент, учитывающий потери угля в целиках, невынимаемых пачках, завале и т. д. при выемке соответственно первого и второго слоя.

Лля пологих и наклонных пластов с послойной выемкой системой плинных столбов по простиранию:

$$
k'_{\tt H. \, \tt H} = \frac{m'_{\tt H}}{m'_{\tt H}}; \quad k''_{\tt H. \, \tt H} = \frac{m''_{\tt H}}{m''_{\tt H}}; \tag{3.17}
$$

 $m_{\rm H}$  — полная мощность временно невынимаемой толщи, м;

$$
m_{\rm H} = m_{\rm H} - m_{\rm B}^{\prime} \quad \text{M};\tag{3.18}
$$

 $x_c$  — средняя остаточная метаноносность угля временно невынимаемой толши. м<sup>3</sup>/т.

Для систем разработки с применением комплексов КТУ и с закладкой выработанного пространства

$$
x_{\rm o} = \frac{k'_{\rm Ap} (x - x_{\rm o})}{T_{\rm np}} + x_{\rm o} \ \rm M^3/T; \tag{3.19}
$$

- $k'_{\text{ap}}$  коэффициент, характеризующий степень дренирования временно невынимаемой толщи в зоне выемки; определяется по табл. 2:
	- $T_{\text{no}}$  показатель снижения остаточной метаноносности, зависящий от мощности временно невынимаемой толщи и продолжительности ее обнажения  $T_{\text{oo}}$ ; определяется по номограмме, приведенной на рис. 1.

В приведенных формулах обозначения с одним штрихом относятся к первому слою, с двумя - ко второму.

Таблица 2

Значения коэффициента дренирования угля в зоне выемки

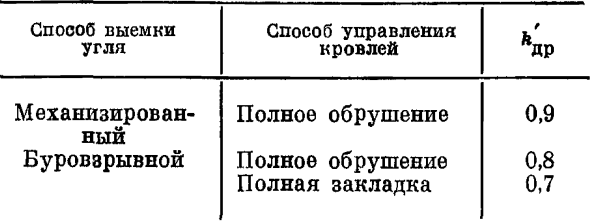

Для пологих и наклонных пластов с послойной выемкой системой длинных столбов по простиранию

$$
x_{\rm c} = k_{\rm ap} x \, \mathrm{m}^3 / \mathrm{m},\tag{3.20}
$$

2 Заказ 71

17

где  $k_{\rm ap}$  — коэффициент, характеризующий степень дренирова-<br>ния временно невынимаемой толщи; определяется по номограмме, приведенной на рис. 2.

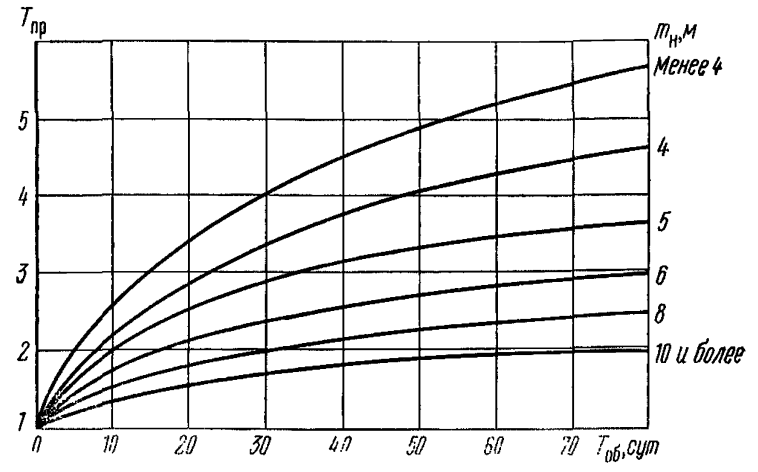

Рис. 1. Зависимость показателя снижения остаточной метаноносности невынимаемого слоя угля от мощности пласта и времени обнажения

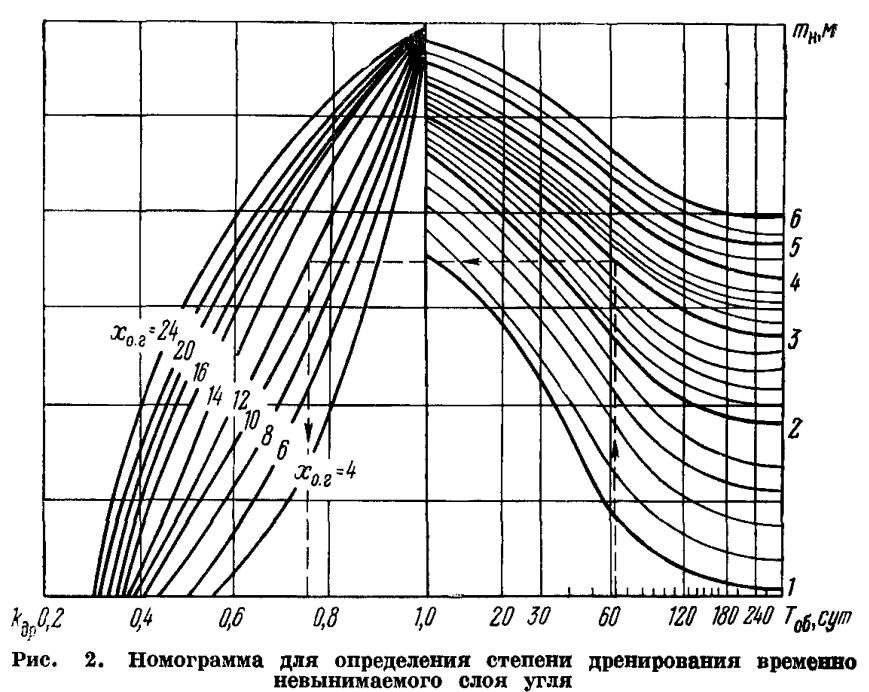

Для щитовой и комбинированной систем разработки с гибким перекрытием в варианте выемки нижнего слоя столбами по падению определяется удельное газовыделение с обнаженной поверхности пласта с учетом дренирования массива  $G_t$  по формулам:<br>для пластов с природной газоносностью  $x \leq 10$  м<sup>3</sup>/т

$$
G_t = \frac{k'_{\text{Ap}}(x - x_{\text{o}}) 10^{-3}}{7, 1 - 0.3 \left[k'_{\text{ap}}(x - x_{\text{o}}) + x_{\text{o}}\right]} \text{ m}^3 / (\text{mm} \cdot \text{m}^2); \tag{3.21}
$$

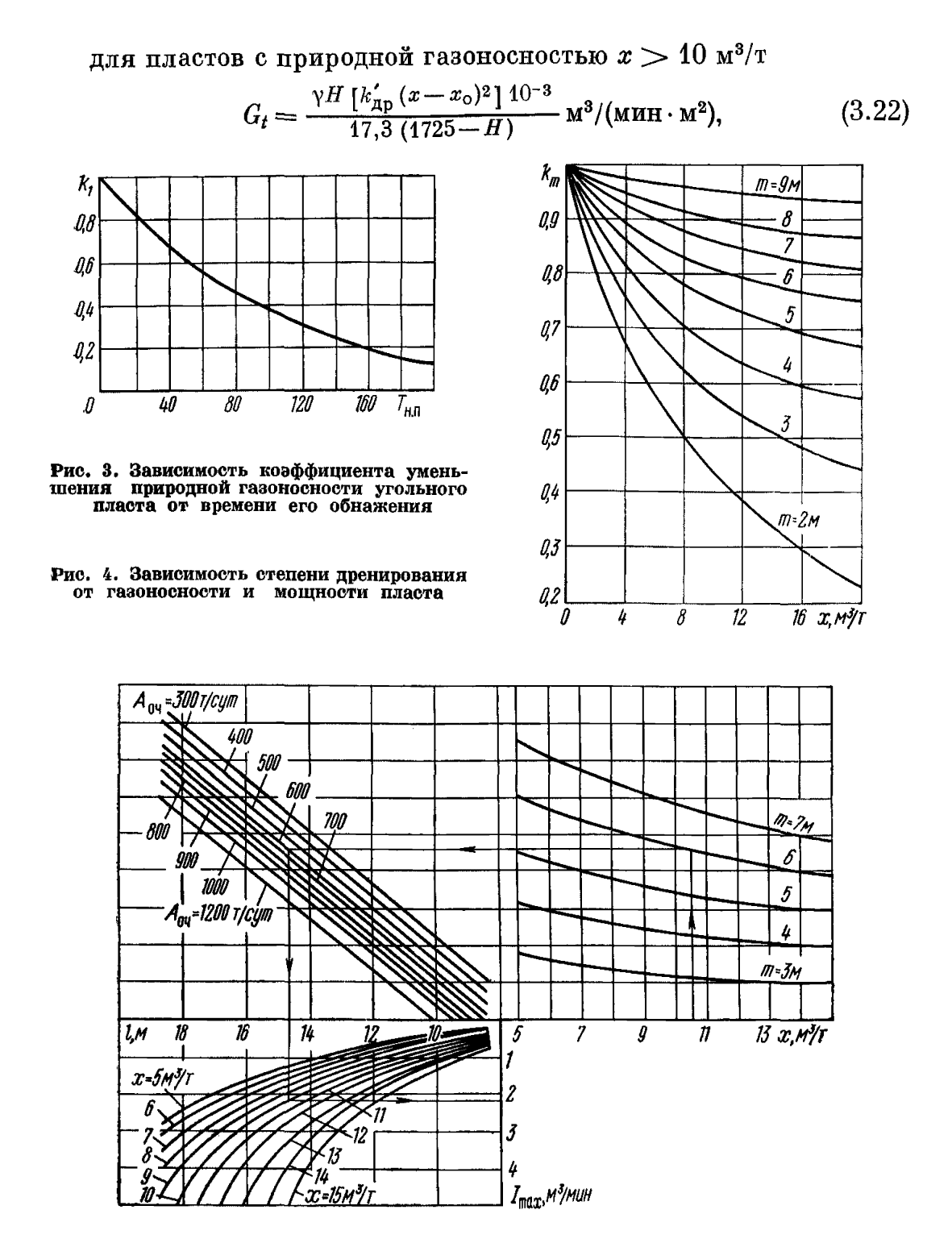

Рис. 5. Номограмма для определения максимального газовыделения

$$
\mathbf{r} \mathbf{a} e \, k_{\mathbf{ap}}' = k_1 k_m;
$$

 $k_1$  — коэффициент уменьшения природной газоносности  $(x - x_o)$  за счет дренирования массива в течение вре-<br>мени  $T_{\text{H, n}}$ , прошедшего с момента начала подготовки

 $2*$ 

отрабатываемого столба (начало провеления «минусового» штрека) до начала очистной выемки под шитом: определяется по графику, приведенному на рис. 3:

 $k_m$  — поправочный коэффициент снижения степени дренипования угольного массива в зависимости от газоносности и мощности пласта; определяется по графику. приведенному на рис. 4.

Максимальная газообильность  $I_{\text{max}}$  при разработке нижнего слоя подэтажами по простиранию для комбинированной системы определяется по номограмме (рис. 5).

### 3.1.2. МЕТАНОВЫДЕЛЕНИЕ ИЗ СБЛИЖЕННЫХ УГОЛЬНЫХ ПЛАСТОВ (СПУТНИКОВ)

$$
q_{\rm c. n} = \sum_{i=1}^{n} q_{l_{\rm c. n}};
$$
\n(3.23)

$$
q_{t_{\rm c, T}} = \frac{m_l}{m_{\rm s}} (x - x_{\rm o}) \left( 1 - \frac{H_l}{H_{\rm p}} \right) \, \mathbf{M}^3 / \mathbf{T}.\tag{3.24}
$$

Метаноносность сближенных пластов x, если она не определена. принимается равной метаноносности ближайшего рабочего пласта. Для сближенного пласта, состоящего из углисто-сланцевых пород,  $m_i$  принимается равной половине его мощности.

Для условий подработки

$$
H_p = k_{\mathbf{y},\mathbf{k}} m_{\mathbf{B}} (1,2 + \cos \alpha_{\mathbf{n},\mathbf{n}}) \mathbf{M}, \tag{3.25}
$$

где  $k_{v, \kappa}$  — коэффициент, зависящий от способа управления кровлей: принимается по табл. 3.

Для условий надработки пологих и наклонных пластов  $H_0 =$  $=$  35 м; для Печорского бассейна  $H_{\rm n} = 60$  м.

Таблина 3

Значения коэффициента, учитывающего способ управления кровлей

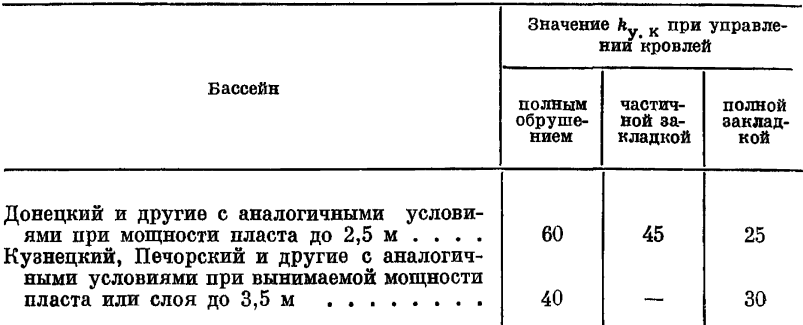

При надработке крутых пластов

$$
H_{\rm p} = k_{\rm y. \, \kappa} m_{\rm n} (1, 2 - \cos \alpha_{\rm n} \, \text{m}). \tag{3.26}
$$

Если угольный пласт до его разработки или сближенный пласт был подработан или надработан и дегазирован, то в расчетные формулы вместо х подставляется остаточная метаноносность, величина которой определяется по формуле

$$
x'_{\rm o} = x (1 - k_{\rm per, c, n}) - [x (1 - k_{\rm per, c, n}) - x_{\rm o}] \left(1 - \frac{H_i}{H_{\rm p}}\right) {\rm M}^3 / {\rm T}. \tag{3.27}
$$

#### 3.1.3. МЕТАНОВЫДЕЛЕНИЕ ИЗ ВМЕЩАЮЩИХ ПОРОД

$$
q_{\text{nop}} = k_{\text{n}} q_{\text{n}_{\text{n}}} \quad \text{m}^3/\text{t}.\tag{3.28}
$$

При определении  $q_{n,n}$  значения  $x_{0,n}$  в формуле (3.5) прини-<br>маются по табл. 1, а коэффициента  $k_n$  — по табл. 4.

Таблипа 4

Значения коэффициента, учитывающего газовылеление из боковых пород

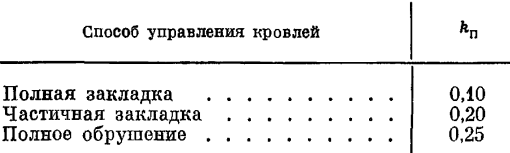

#### 3.1.4. МЕТАНООБИЛЬНОСТЬ ПОДГОТОВИТЕЛЬНЫХ ВЫРАБОТОК

Относительная метанообильность выработок шахтопласта, обусловленная метановыделением из обособленно проветриваемых подготовительных выработок, определяется по формуле

$$
q_{\rm n} = \frac{\sum I_{\rm n_i}}{A_{\rm unn}} \ \mathbf{M}^3/\mathbf{T},\tag{3.29}
$$

где I<sub>n</sub>, - абсолютная метанообильность каждой обособленно проветриваемой подготовительной выработки, м<sup>3</sup>/сут. Слагается из метановыделения с обнаженных поверхностей разрабатываемого пласта  $I_{\text{no}}$  и из отбитого угля  $I_{\text{o}}$  .

$$
I_{\pi} = (I_{\text{non}} + I_{\text{o. y}}) \ 1440 \ \text{m}^3/\text{cyr}; \tag{3.30}
$$

$$
I_{\text{noB}} = n_1 m_n v_{\text{cp. k}} G_0 \left( 2 \sqrt{\frac{l}{v_{\text{cp. k}}} - 1} \right) \,\text{m}^3/\text{mm};\tag{3.31}
$$

$$
I_{\text{o. y}} = b_{\text{y}} v_{\text{cp. x}} \gamma m_{\text{b}} (x - x_{\text{o}}) \text{m}^3/\text{m} \mathbf{H}, \tag{3.32}
$$

21

где  $n_1$  — число неподвижных обнаженных поверхностей пласта;  $v_{\rm cn}$  « - средняя скорость проведения выработки комбайном или буровзрывным способом, м/мин. При скоростном про-

ведении - истинная скорость комбайна.

Для условий тонких и средней мощности пластов Донбасса метановыделение с обнаженной поверхности можно определять по формуле

$$
I_{\text{no}_B} = m_{\text{B}} b_{\text{y}} v_{\text{n}} \gamma q_{\text{n},n} k_{T_{\text{n}}} 10^{-4} \text{ M}^3/\text{m} \text{m}
$$
 (3.33)

где  $k_{T_{\pi}}$  — коэффициент, зависящий от времени  $T_{\pi}$ , прошедшего от начала проведения выработки до момента определения газообильности:

при 
$$
T_n > 1
$$
мес  $k_{T_n} = 1 - 0.5^{T_n}$  (при  $T_n$  в месяцах);  
\n $T_n < 1$ мес  $k_{T_n} = 0.09V T_n$  (при  $T_n$  в сутках).

#### 3.1.5. МЕТАНОВЫДЕЛЕНИЕ ИЗ СТАРЫХ ВЫРАБОТАННЫХ ПРОСТРАНСТВ РАНЕЕ ОТРАБОТАННЫХ ЭТАЖЕЙ

Ожидаемая относительная метанообильность выработок, обусловленная газовыделением из старых выработанных пространств ранее отработанных этажей (горизонтов).

$$
q_{\rm cr} = k_{\rm cr} \left( q_{\rm yr} + q_{\rm n} \right) \, \mathrm{m}^3 / \mathrm{r}. \tag{3.34}
$$

Значение коэффициента  $k_{c\tau}$  принимается по табл. 5.

Таблица 5

Значения коэффициента, учитывающего метановыделение из старых выработанных пространств

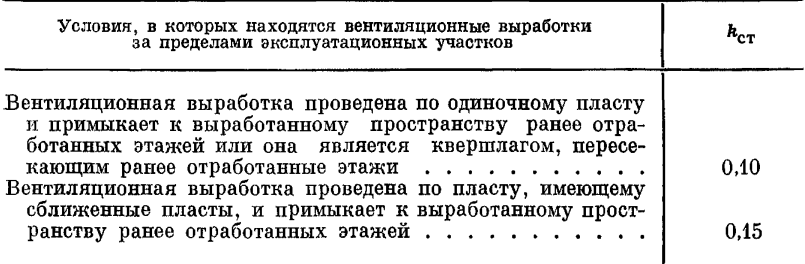

Ожидаемая относительная метанообильность шахты определяется по формуле (3.46).

# *3.2. ГОРНОСТАТИСТИЧЕСКИЙ МЕТОД ПРОГНОЗА* 3.2.1. ПРИНЦИП И ОБЛАСТЬ ПРИМЕНЕНИЯ

Горностатистический метод прогноза применяется в исклю чительных случаях, когда отсутствуют какие-либо данные по метаноносности угольных пластов.

Горностатистический метод основан на изучении относительной метанообильности горных выработок выемочных участков по мере развития горных работ как по простиранию, так и по падению угольны х пластов в пределах одной или нескольких смежных шахт, на анализе природных и горнотехнических условий, предопределяющих эти изменения, и установлении зависимостей между углублением горных работ и изменением метанообильности выработок. Он применим для определения метанообильности горных вы работок: новых горизонтов углубляемых действующих шахт; участков, прирезаемых к шахтным полям по простиранию пластов; верхних горизонтов шахт, закладываемых ниже полей действующих шахт; новых шахт, проектируемых рядом с полями действующих шахт или между ними, если горнотехнические (порядок отработки пластов, система разработки, способ управления кровлей и т. д.) и геологические (мощность и угол падения разрабатываемых пластов, число, мощность сближенных пластов и т. д.) условия в пределах действующих и проектируемых шахт идентичны.

По падению пласта прогноз дается на глубину до  $100-200$  м по вертикали, но не более 600 м по падению пласта от отработанного нижнего этажа (яруса), для которого установлена фактическая относительная метанообильность. Нижний предел принимается при ступени метанообильности до  $10 \text{ m/m}^3/\text{m}$ , а верхний свыше 10  $\mathbf{M} / \mathbf{M}^3 / \mathbf{T}$ .

По простиранию пласта размер проектируемого участка, примыкающего к отработанной части шахтного поля действующей шахты, не должен превышать длины одного шахтного поля.

#### 3.2.2. СПОСОБ РАСЧЕТА И ПОЛУЧЕНИЯ ИСХОДНЫХ ДАННЫХ

Предполагаемая метанообильность горных выработок на глубине  $H$  определяется по формуле

$$
q = \frac{H - H_0}{H_M} + 2 \, \text{m}^3/\text{r}.\tag{3.35}
$$

Величины  $H_0$  и  $H_w$  для каждого конкретного случая определяются по метанообильности выработок не менее двух отработанных горизонтов шахты ниже зоны метанового выветривания:

$$
H_{\rm m} = \frac{H_2 - H_1}{q_2 - q_1} \quad \text{m/m}^3/\text{T},\tag{3.36}
$$

где  $H_1, H_2$  — расстояние по вертикали от поверхности земли соответственно до выше- и нижележащего горизонта ш ахты в зоне метановых газов, м;

 $q_1, q_2$  - фактическая средняя относительная метанообильность горных выработок соответственно на глубинах  $H_1$  и  $H_2$ , м<sup>3</sup>/т.

При надичии нескольких отработанных горизонтов, для которых известна относительная газообильность выработок. величина  $H<sub>w</sub>$  определяется по двум нижним.

При известном значении  $H_w$ , моноклинальности залегания, отсутствии геологических нарушений и экстраполяции вниз не более 200 м глубина зоны метанового выветривания определяется по формуле

 $H_0 = H_1 - H_{\rm M}(q_1 - 2)$  M.  $(3.37)$ 

Если отсутствуют данные об относительной метанообильности выработок верхних горизонтов, величина зоны метанового выветривания устанавливается по данным геологоразведочных работ.

 $\mathbf{\hat{B}}$  качестве исходных данных для определения величин  $q_1$ и q, принимаются результаты плановых замеров, проводимых участками ВТБ шахт, и результаты специально проводимых газовых съемок, а также сведения о фактической добыче выемочных участков (полей).

### 3.2.3. СПОСОБ ОБРАБОТКИ ИСХОДНЫХ ДАННЫХ

Расчет относительной среднемесячной метанообильности горных выработок выемочного участка на данной глубине производится по результатам замеров на исходящей вентиляционной струе участка следующим образом.

Средняя концентрация метана в исходящей струе воздуха в данном месяце

$$
c_{\rm M} = \frac{\sum c_{\rm H}}{n_{\rm sam}} \quad \% \,, \tag{3.38}
$$

где  $n_{\text{sam}}$  - число замеров в месяц.

Средний расход воздуха в данном месяце

$$
Q_{\rm cp.\,Mec} = \frac{\sum Q_{\rm cp_i}}{n_{\rm sam}} \, \, \mathrm{m}^3/\mathrm{MHH},\tag{3.39}
$$

где  $Q_{cp}$  — расход воздуха при каждом замере, м<sup>3</sup>/мин.

Среднесуточная абсолютная метанообильность в данном месяце

$$
I_{cp. cyT} = 14,4Q_{cp. \text{Mec}}c_{M} \text{M}^{3}/\text{cyr.}
$$
 (3.40)

Среднесуточная добыча в данном месяце

$$
A_{\rm cp} = \frac{A_{\rm MEC}}{n_{\rm AH}} \, \text{r/cyr.} \tag{3.41}
$$

Средняя относительная метанообильность в данном месяце

$$
q_{\rm cp} = \frac{I_{\rm cp. \; cyr}}{A_{\rm cp}} \ \mathbf{M}^3/\mathbf{T}.\tag{3.42}
$$

Полученная таким образом средняя относительная метанообильность выемочного участка наносится на план горных работ в центре отработанной за месяц площади.

Относительная метанообильность выработок выемочного участка рассчитывается как средневзвешенная по добыче величина из частных значений метанообильности выработок, определенных в каждом месяце, исключая метанообильность участка (выработок выемочного поля) в начальный период его работы (до первой посадки основной кровли). Кроме того, следует исключать полученные значения относительной метанообильности выработок при ненормальной (низкой) добыче и при отработке пласта в зонах геологических нарушений, если в этих зонах метанообильность выработок резко меняется. Таким образом,

$$
q_{y\mathbf{q}} = \frac{\sum q_{\rm cp} A_{\rm cp}}{\sum A_{\rm cp}}\tag{3.43}
$$

По полученным для разных глубин разработки величинам средневзвешенной относительной метанообильности выработок вычисляется ступень их метанообильности.

Для прогноза метанообильности выработок проектируемых шахтных полей, прилегающих к разрабатываемому полю, и анализа изменения ее по простиранию и падению пласта, исходя из фактических значений относительной метанообильности и рассчитанной ступени метанообильности, на планах горных работ строятся изометы, т. е. линии равной метанообильности выработок выемочных полей.

В случае заметных колебаний в метанообильности выработок в пределах этажа поле шахты разбивается на пояса но простиранию пласта. Условные границы пояса проводятся так, чтобы в его пределах метанообильность колебалась не более чем на 30% от средней величины, и дается прогноз для каждого пояса. В частности, для условий Кузбасса разбивка на пояса рекомендуется: при сложном строении шахтного поля — по крыльям тектонических структур, в других случаях — либо по крыльям шахтного поля и основным квершлагам, либо по разведочным линиям, но с учетом более или менее однородного геологического строения угленосной толщи; во всех случаях разбивка на пояса должна производиться в увязке с календарным планом горных работ.

Предполагаемая метанообильность выработок выемочного участка на глубине  $H$  рассчитывается по формуле

$$
q_{\rm H} = \frac{H - H_2}{H_{\rm M}} + q_2 \, \text{M}^3/\text{T}.\tag{3.44}
$$

25

Относительная метанообильность выработок шахтопласта

$$
q_{mn} = \frac{q}{1 - k_{n, \text{ of}} - k_{\text{cr}}}. \tag{3.45}
$$

Величины  $k_{\rm cr}$  и  $k_{\rm n, \, \, 05}$  определяются по данным плановых газовых съемок по последнему отработанному этажу.

Ожилаемая относительная метанообильность шахты

$$
q_{\rm m} = \frac{\sum_{i=1}^{n} q_{\rm m n_i} A_{\rm m n_i}}{\sum_{i=1}^{n} A_{\rm m n_i}}.
$$
 (3.46)

## 4. СХЕМЫ И СПОСОБЫ ПРОВЕТРИВАНИЯ ШАХТ

#### 4.1. СХЕМЫ ПРОВЕТРИВАНИЯ ВЫЕМОЧНЫХ УЧАСТКОВ

#### 4.1.1. ОСНОВНЫЕ ТРЕБОВАНИЯ К СХЕМАМ ПРОВЕТРИВАНИЯ

Схема проветривания выемочного участка должна исключать возможность образования повышенных концентраций метана на сопряжении лавы с вентиляционной выработкой и обеспечивать:

наиболее полное обособленное разбавление всех источников газовыделения:

полное использование свежей струи, проходящей по рабочему пространству лавы, только для разбавления метана, выделяющегося из забоя пласта и отбитого угля в пределах этого пространства. Весь остальной газ, выделяющийся в пределах участка (из выработанного пространства, из отбитого угля за пределами рабочего пространства лавы и подготовительных выработок), полжен разбавляться обособленными струями воздуха, минуюшими лаву:

надежность проветривания как при нормальном, так и аварийном режимах:

максимально благоприятные санитарно-гигиенические условия в очистном забое за счет направления свежей струи по выработкам без местных источников нагревания и вредностей:

возможность веления работ по эффективной легазации разрабатываемого пласта и сближенных пластов;

наличие лвух свежих струй при разработке выбросоопасных пластов:

благоприятные условия для спасения людей и ликвидации аварий:

возможность маневрирования вентиляционными струями;

эффективную разработку пластов, склонных к самовозгоранию; максимальную нагрузку на лаву по газовому фактору и минимальную себестоимость угля по элементу «вентиляция».

# 4.1.2. ОБЛАСТЬ ПРИМЕНЕНИЯ ОСНОВНЫХ СХЕМ

В качестве основной схемы проветривания выемочного участка на неглубоких шахтах, не опасных по метану, следует принимать возвратноточную с выдачей исходящей струи по выработке, расположенной в массиве угля (в дальнейшем просто - на массив угля), как обеспечивающую минимальные утечки воздуха через

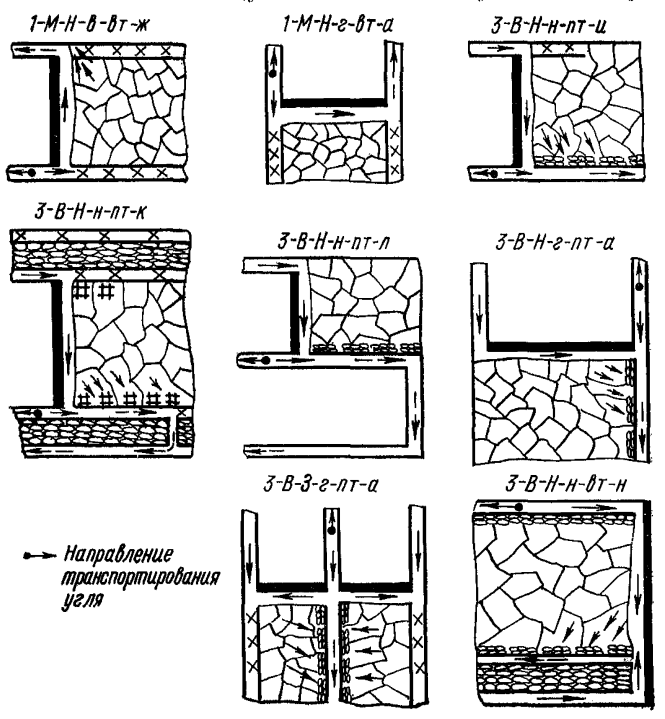

Рис. 6. Схемы проветривания выемочных участков

выработанное пространство и эффективное проветривание рабочего пространства лавы (схемы 1-М-Н-в-вт-ж. 1-М-Н-г-вт-а на рис. 6 и другие — см. приложение 2).

При отработке газоносных пластов эта схема допускается при условии, если исключается образование местных концентраций метана на сопряжении лавы с вентиляционным штреком выше порм, установленных ПБ, т. е. когда

$$
k_6 = \frac{0.14 A_{\text{orgn. n}}}{Q_{\text{oukyr. n}}} < 1. \tag{4.1}
$$

Проветривание выемочных участков должно производиться воздухом, подаваемым только за счет общешахтной депрессии.

При отработке газоносных и негазоносных пластов на глубоких горизонтах следует принимать отвечающие **BCeM** 

основным требованиям схемы проветривания выемочных участков с полностью обособленным разбавлением вредностей по источникам их поступления в рулничную атмосферу. Применение таких схем позволяет:

увеличить нагрузку на лаву по газовому фактору в 2-10 раз. Расчет нагрузки произволится только по газоносности разрабатываемого пласта и остаточной газоносности  $x_0$  на выходе из лавы. При этом обособленное разбавление метана из отбитого угля за пределами лавы в большинстве случаев близко по эффективности пегазании пласта скважинами:

достичь высокой эффективности дегазации сближенных пластов скважинами. Наличие пополнительной выработки повышает срок действия скважин, и поэтому даже при обратном порядке отработки эффективность легазации не ниже, чем при прямом, при прочих равных условиях:

наиболее эффективно вести работы по дегазации разрабатываемого пласта. Выпеляющийся при бурении газ разбавляется обособленной струей, минующей лаву:

снизить запыленность рудничного воздуха, поступающего в лаву, за счет движения его по выработкам, не имеющим источников загрязнения:

уменьшить нагревание свежей струи за счет устранения на пути ее движения к забоям таких местных источников тепла, как конвейеры, отбитый уголь, энергопоезда, машины и различные механизмы, а в основных вариантах схем - также за счет подачи свежей струи в лаву по верхнему штреку, боковые породы которого охлаждены, осущены и имеют более низкую температуру:

повысить безопасность работ. особенно во время аварии, благодаря наличию лвух выходов из лавы непосредственно на свежую струю:

решать ряд вопросов более эффективной и безопасной разработки выбросоопасных пластов. Такие схемы проветривания позволяют применять региональные меры (бурение плинных скважин параллельно забою) предупреждения внезапных выбросов угля и газа.

В качестве типовых, пригодных для абсолютного большинства шахтопластов, вынимаемых сразу на полную мошность, следует принимать варианты  $c$ **x** $e$ **M** проветривания: 3-В-Н-н-пт-и.  $3-\overline{B}-H$ -н-пт-к,  $3-\overline{B}-H$ -н-пт-л,  $3-\overline{B}-H$ -г-пт-а,  $3-\overline{B}-H$ -г-пт-е (рис. 6, 7) как наиболее универсальные и рациональные из схем с полностью обособленным разбавлением и удалением вредностей по источникам поступления в рудничную атмосферу.

Дополнительные затраты на осуществление таких схем в большинстве случаев окупаются повышением безопасности работ или увеличением нагрузки на лаву на  $1-10\%$ .

Чтобы обеспечить рассрепоточенный вынос метана из выработанного пространства в выемочный штрек в варианте 3-В-Н-н-пт-к, штрек поддерживается кострами или кусто-кострами на протяжений не менее 40-70 м. При бурении детазационных скважин

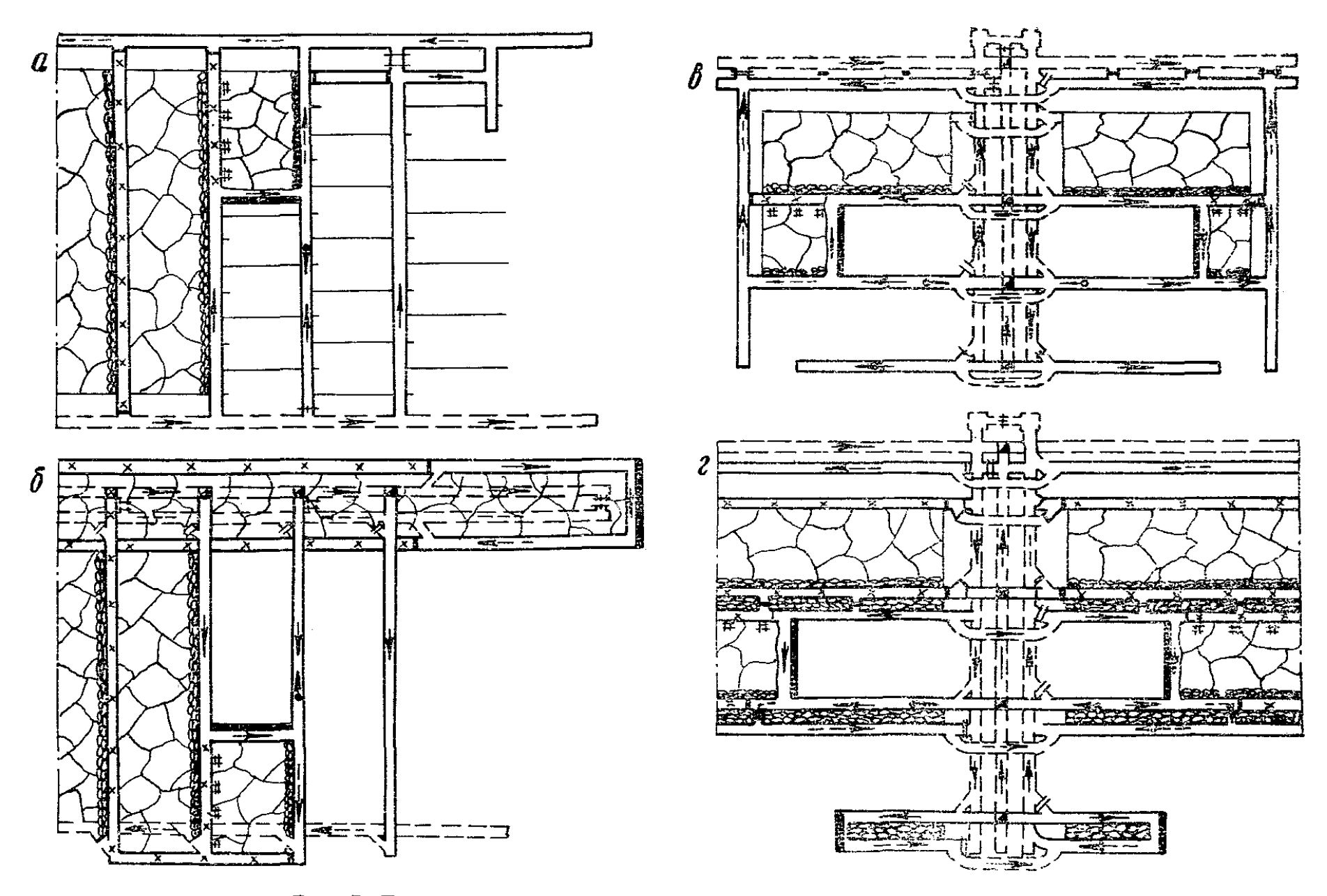

Рис. 7. Типовые схемы проветривания вентиляционных участков:

— при проветривании выемочного участка по схеме 3-В-Н-г-пт-с; б — то же, при схеме 3-В-Н-г-пт-а; в — при схеме 3-В-Н-н-пт-и; г — при схеме 3-В-Н-н-пт-н

из вентиляционного штрека при данном варианте достигается максимальная эффективность дегазации сближенных пластов.

Варианты схем 3-В-Н-н-пт-к и 3-В-Н-н-пт-л целесообразно применять в тех случаях, когда необходимая нагрузка на панель обеспечивается при отработке не более одного яруса в крыле панели, т. е. при одновременной работе не более двух лав в панели.

В схемах с повторным использованием выработок (3-В-Н-варианты а. е. и. л) решаются пополнительно еще пве задачи: снижения потерь угля в целиках и сокрашения удельного объема проведения подготовительных выработок, а следовательно, уменьшения затрат и снижения числа аварий. Область применения типовых схем: газовые шахты, независимо от величины газовыделения и газового баланса участка, и негазовые глубокие шахты.

При отработке пласта спаренными лавами на газовых шахтах нелесообразно использовать схемы с выдачей исходящей струи по средней выработке, поддерживаемой в выработанном пространстве (см., например, на рис. 6 схему 3-В-3-г-пт-а), если в данных условиях они обеспечивают более высокие техникоэкономические показатели, чем типовые схемы. Схемы с выдачей исходящей струи по бортовым ходкам из-за трудности управления газовоздушными потоками следует принимать только в исключительных случаях: при незначительном газовыделении  $(a_{n} <$  4 м<sup>3</sup>/мин) и нагрузках на лаву до 500 т/сут, при соответствующем технико-экономическом обосновании.

При разработке угольных пластов в сложных горно-геологических условиях, например при неустойчивых боковых породах, когда требуется полевая подготовка или возможна отработка только сплошной системой, рекомендуются показанные  $_{\rm Ha}$ рис. 8 типовые варианты схем проветривания с полностью обособленным разбавлением вредностей по источникам поступления в рудничную атмосферу. Для получения максимальной нагрузки в схеме 3-В-Н-н-вт-н (см. рис. 6) среднюю выработку для выдачи исходящей струи при  $q_{\text{B}}$   $\bar{q} > 70\%$  от  $q_{\text{vq}}$  следует располагать в нижней части, при  $q_{\text{a n}} \lt 30\%$  - посредине, в остальных случаях - между этими положениями.

Схемы 2-го типа, по сравнению с 1-м и 3-м, занимают промежуточное положение по всем показателям (приросту нагрузки на лаву и производительности труда, экономической эффективности и степени повышения безопасности работ и др.). Причем отдельные варианты схем 2-го типа близки к схемам 1-го типа, другие к 3-му. Принимать схемы 2-го типа следует только в тех случаях, когда по каким-либо причинам невозможно или затруднительно использовать типовые варианты.

Схемы проветривания с выдачей исходящей струи на массив угля допускается применять только в тех случаях, когда невозможно использовать варианты схем 3-го типа, т. е. с выдачей исходящей струи на выработанное пространство. При этом в проектах отработки лав полжны предусматриваться, по согласованию

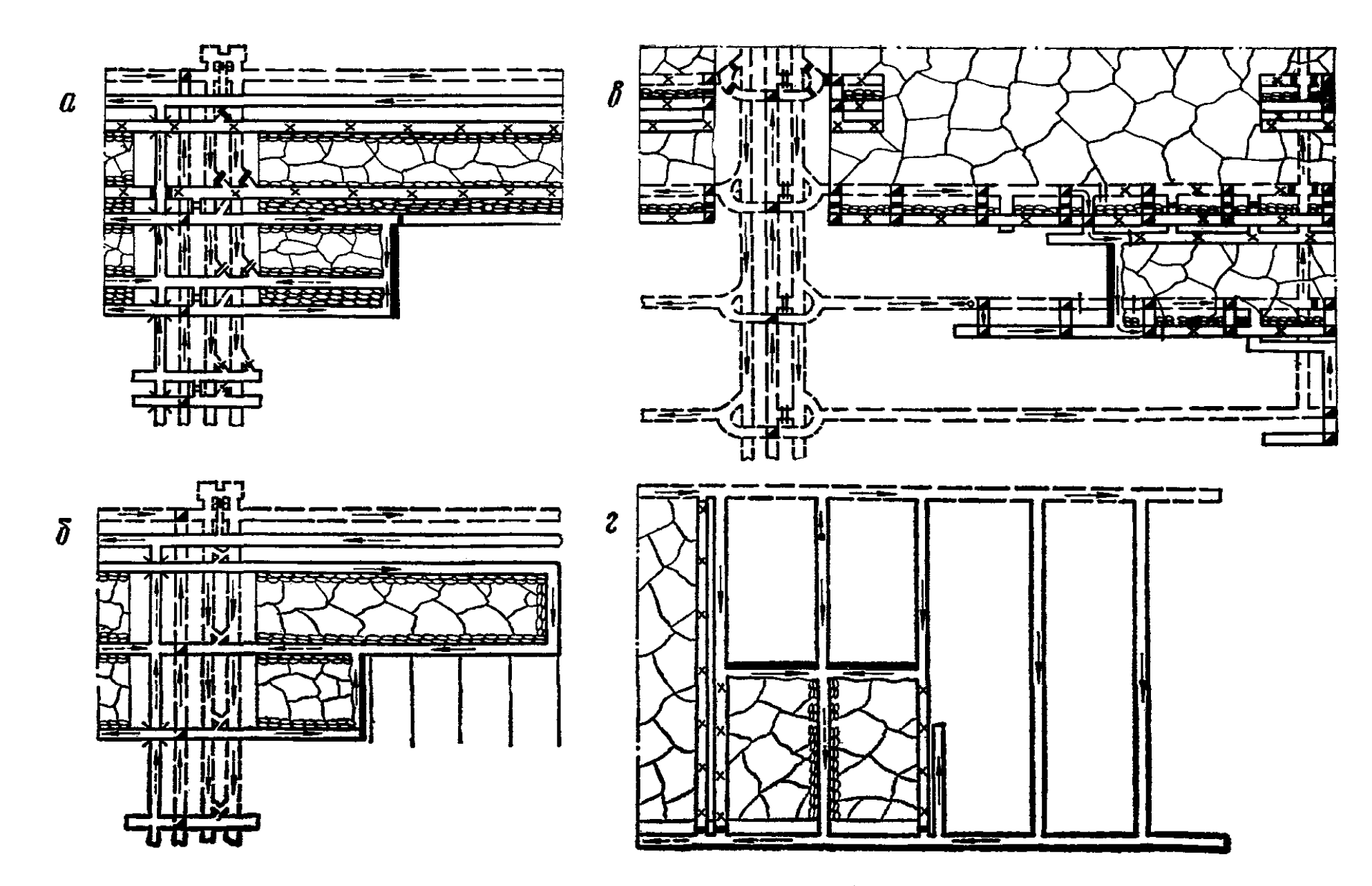

Рис. 8. Типовые схемы проветривания вентиляционных участков при разработке пластов в сложных горно-геологических условиях:

— при проветривании выемочного участка по схеме 3-В-Н-н-вт-н; б — то же, по схеме 2-В-Н-в-вт-п;  $e$  — при схеме 3-В-Н-н-п-т; г — при схеме 3-В-З-г-п-а

с ПонУГИ, специальные меры по управлению газовыделением.

На выбросоопасных пластах необходимо использовать только схемы проветривания с полным обособленным разбавлением вредностей по источникам их поступления в рудничную атмосферу.

Чем большую нагрузку на очистной забой сможет обеспечить применение схемы 2-го или 3-го типа, тем она будет экономически более выгодной по сравнению со схемой 1-го типа.

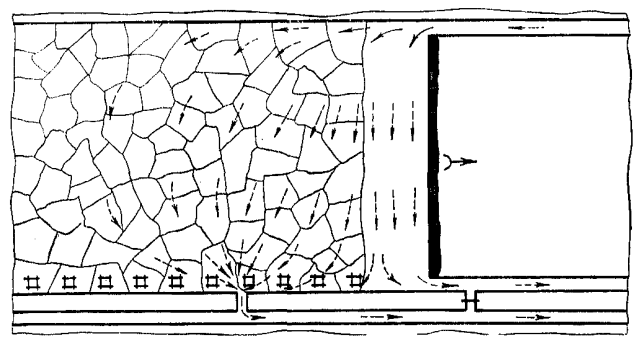

Рис. 9. Схема управления газовыпелением с помошью пренажного штрека

При разработке пластов средней мощности и мощных предотвратить образование местных скоплений метана на сопряжении лавы с вентиляционным штреком можно применением схемы помощью управления газовыделением с пренажного штрека  $(pnc. 9)$ .

Предельное количество газа  $I_{\text{np}}$ , которое может быть разбавлено в дренажном штреке до допустимой концентрации, определяется в соответствии с табл. 6.

Область применения этой схемы определяется условием

$$
I_{\mathrm{B},\mathrm{n}}k_{\mathrm{H}}+0.3I_{\mathrm{ov}}\leqslant I_{\mathrm{np}}\mathrm{M}^{3}/\mathrm{M}\mathrm{M}\mathrm{H}.\tag{4.2}
$$

Таблица 6

Предельная газообильность дренажного штрека  $I_{nn}$  (м<sup>2</sup>/мин) при  $I_{\alpha x}$ , м<sup>3</sup>/мин  $Q_{\mathbf{yq}}$ ,<br>м<sup>8</sup>/мин  $\overline{1}$  $\overline{\mathbf{2}}$ 3 4 5  $\bf{6}$  $1.1$  $0,8$ 720 2.0 1.8 1,5  $1,3$  $2,3$ 1.8 1.6 2.8  $2,5$  $2,1$ 960  $2,8$ 2,6  $2,3$  $3.5$ 3,3  $3.1$ 1200 3,3  $4.3$ 4.1  $3.9$ 3,6 3.1 1440  $3,9$  $4,4$  $4,1$  $5,1$ 4.8 4,6 1680  $5,1$ 4.9 4.6 1920 5,8  $5.6$  $5,4$  $5,4$ 5.6 2160 6,6  $6.4$  $6.1$  $5.9$ 

Предельное количество газа, которое может быть разбавлено в дренажном штреке при различном расходе воздуха на участке

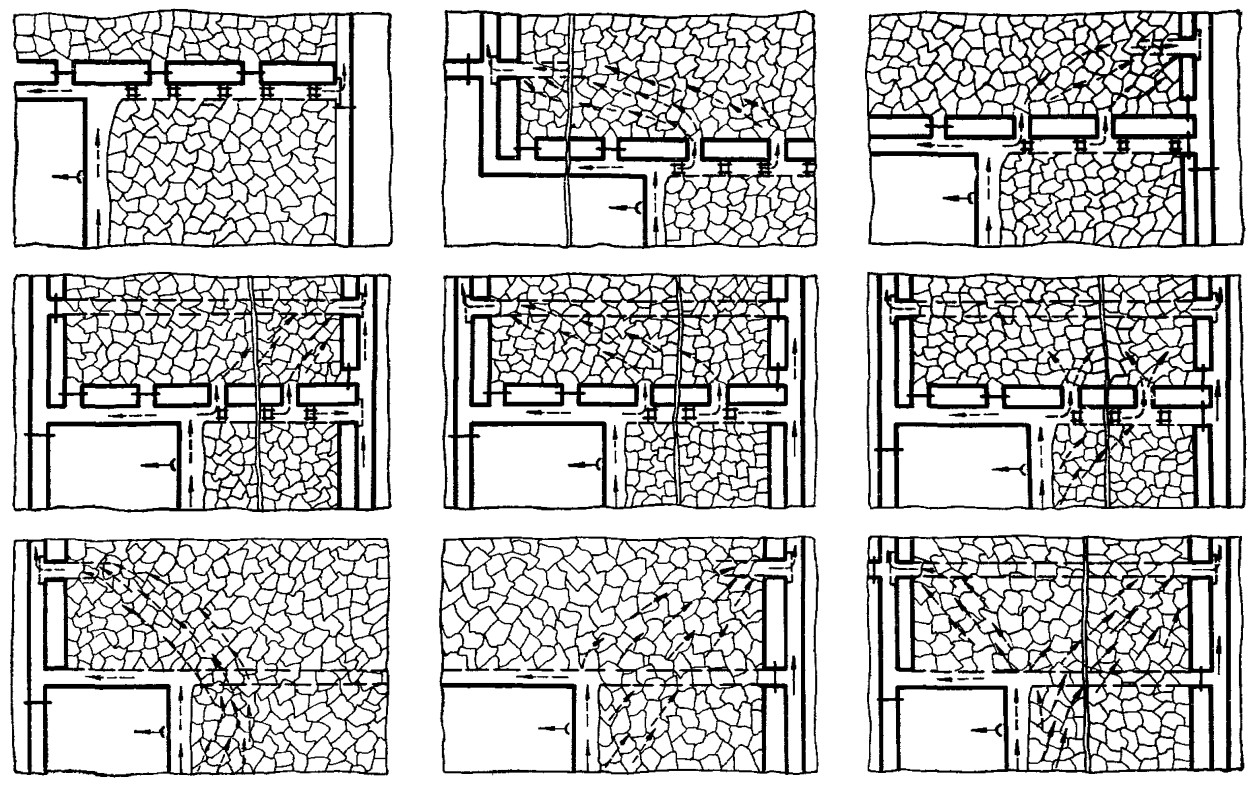

Рис. 10. Схемы управления метановыделением через выработанное пространство при разработке пластов средней мощности

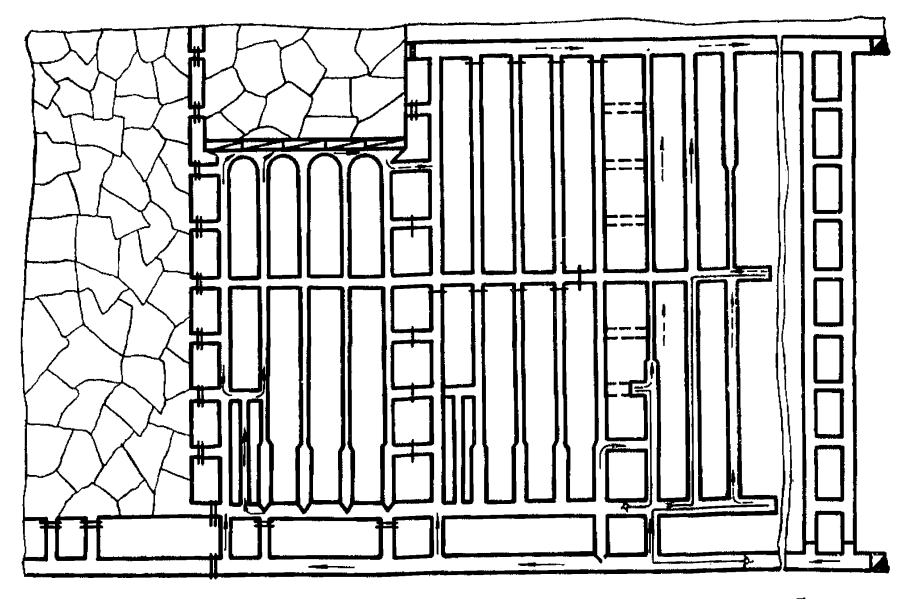

Рис. 11. Схема проветривания участка при щитовой системе разработки

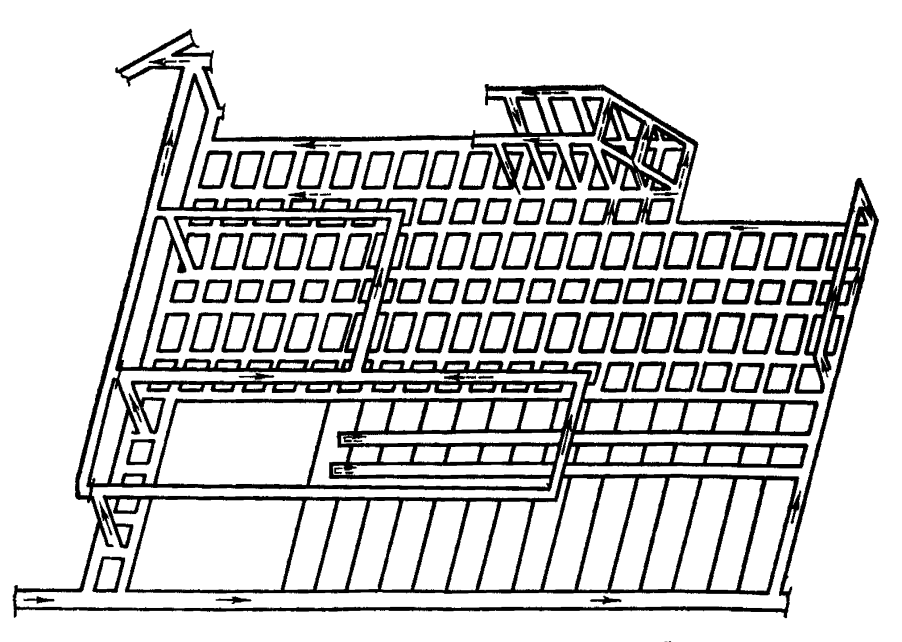

Рис. 12. Схема проветривания участка при комбинированной системе разработки<br>о гибким перекрытием (КГП) в варианте выемки нижнего слоя подэтажами по<br>простиранию

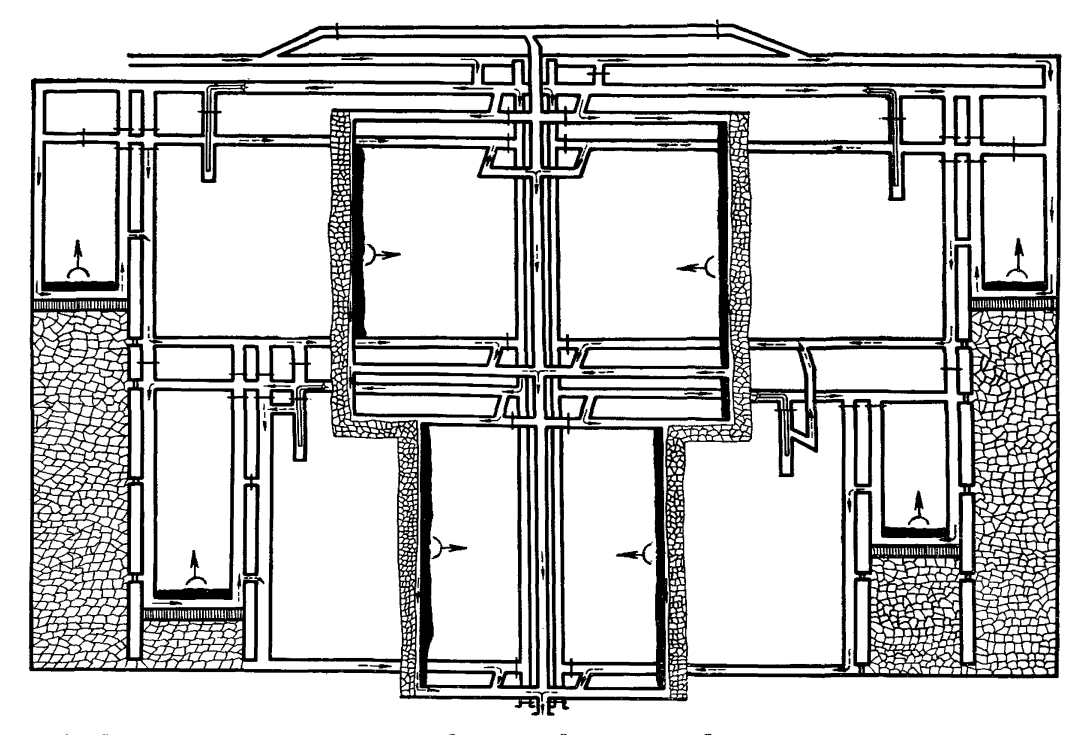

Рис. 13. Схема проветривания участка при комбинированной системе разработки о применением комплекса КТУ

ယ္န
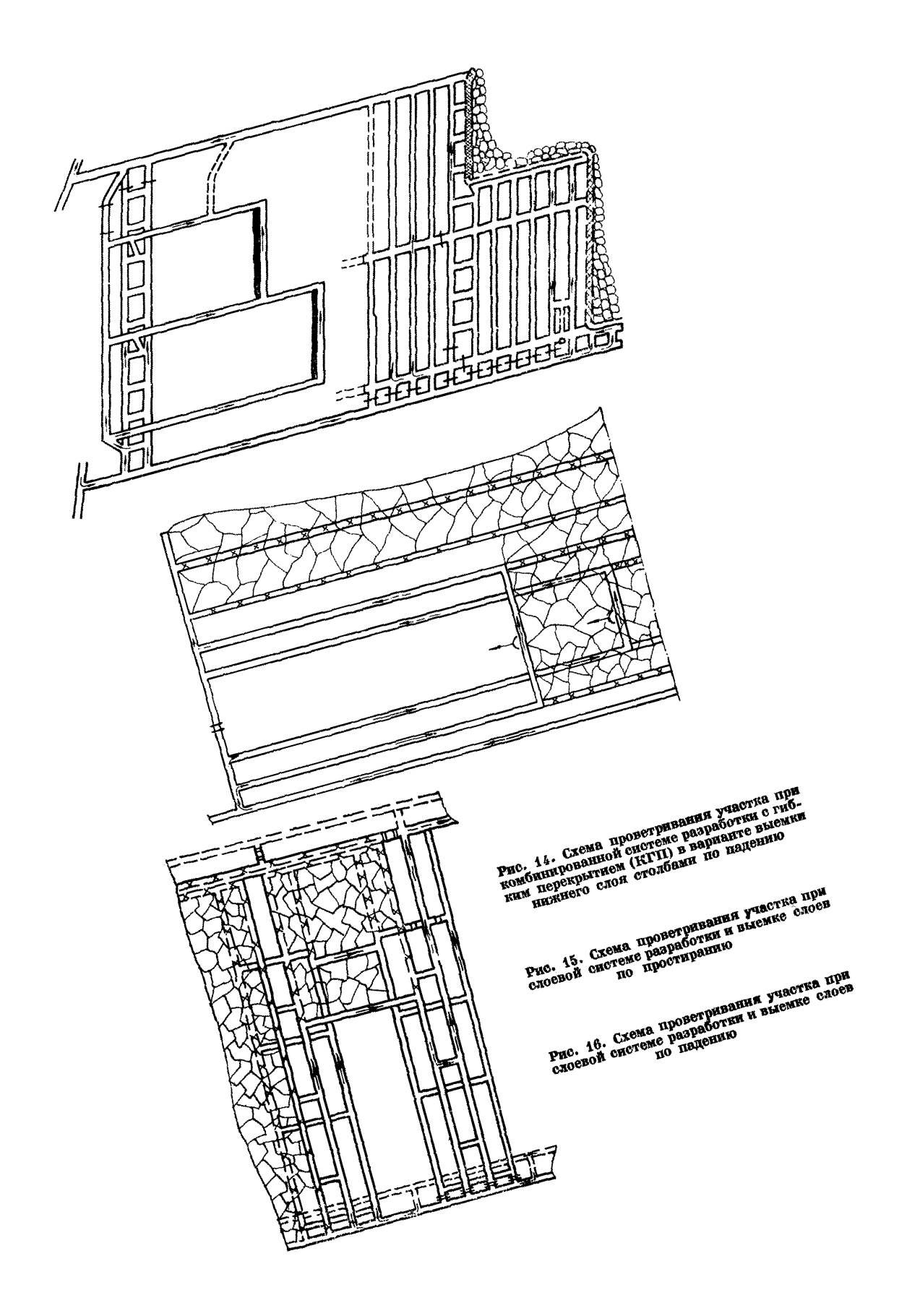

При разработке пластов средней мощности и мощных, не склонных к самовозгоранию, предотвращение местных скоплений мевентиляпионными штреками тана **Ha** сопряжениях лав é.

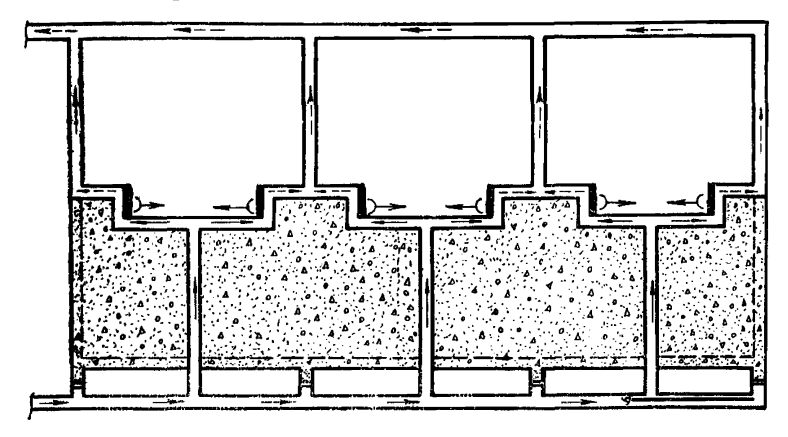

Рис. 17. Схема проветривания участка при системе разработки с закладкой вы-

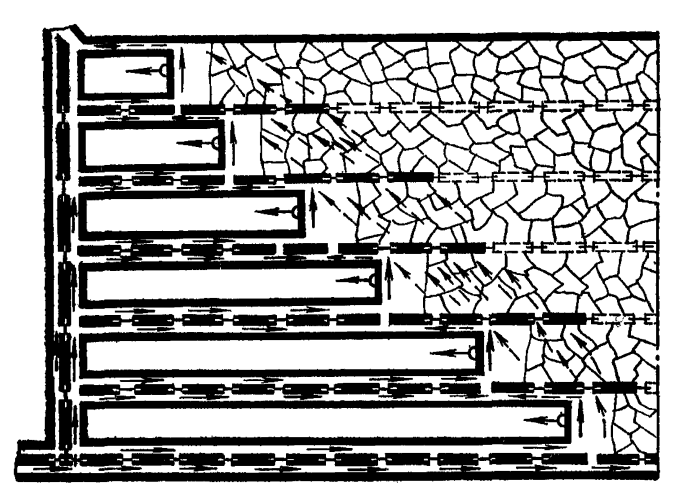

Рно. 18. Схема проветривания участка на мощном крутом пласте, отрабатываемом системой длинных столбов по простиранию

применением проветривания, достигается  $c$ **xem** приведенных на рис. 10.

При других системах разработки мощных пластов схемы проветривания определяются схемами подготовки и отработки выварианты полей. Основные проветривания емочных схем представлены на рис. 11-18.

## 4.2. ВЫБОР СХЕМЫ И СПОСОБА ПРОВЕТРИВАНИЯ ШАХТЫ

При проектировании схем проветривания шахт в целом необходимо обеспечить:

надежный и устойчивый режим проветривания на весь периоп эксплуатации шахты путем исключения диагоналей с неустойчивым ивижением возлуха:

максимальное исключение вентиляционных сооружений в целях снижения утечек воздуха, повышения надежности вентиляции как при нормальных, так и при аварийных режимах проветривания:

обособленное проветривание струями свежего воздуха всех выработок на газообильных и глубоких шахтах, по которым производится транспортирование отбитого угля от забоев до ствола:

надежное проветривание магистральных штреков при секционных схемах проветривания.

Схема проветривания шахты может быть единой или секционной, когда все шахтное поле по простиранию и падению разделяется на отдельные обособленно проветриваемые части секции. Секционную схему применяют для снижения затрат на проведение и поддержание горных выработок в условиях весьма газообильных шахт. Экономическая целесообразность ее применения в каждом конкретном случае определяется техникоэкономическим анализом. Однако в некоторых случаях можно обойтись без трудоемкого анализа.

Ниже приводится методика, с помощью которой относительно просто можно определить ту величину крыла шахтного поля, при превышении которой заведомо экономически выгодной является секционная схема.

Исходными данными для определения минимальной длины крыла шахты *l*, при которой следует переходить на секционную схему проветривания, являются:

расход воздуха, подаваемого в крыло шахты,  $Q_{\kappa p}$ , м<sup>3</sup>/с;

допустимая величина общешахтной депрессии  $h_{\text{non}}$ , мм вод. ст.; депрессия шахты  $h_u$  при единой схеме проветривания и сечениях выработок, принятых по условиям транспорта и Правилам безопасности:

депрессия откаточного и вентиляционного магистральных штреков  $h_{\text{unro}}$  (единая схема) при сечениях штреков, принятых по условиям транспорта и Правилам безопасности (допустимую скорость движения воздуха по штреку принимать равной 7 м/с);

средняя глубина стволов H, м;

вил крепи магистральных штреков.

Величина *l* определяется по рис. 19. где

$$
h = h_{\text{non}} + h_{\text{unrp}} - h_{\text{m}}.\tag{4.3}
$$

При  $h \leq 0$ , а также при  $Q_{\kappa p} > 150$  м<sup>3</sup>/с секционную схему следует принимать во всех случаях при  $l \geq 2$  км.

Пример. Определить, при какой длине крыла шахты следует переходить на секционную схему проветривания при следующих условиях:  $h_{\text{non}} = 450$  мм воп. ст.;  $h_{\text{II}} = 600$  мм вод. ст.;  $h_{\text{IIITD}} =$ <br>= 200 мм вод. ст.;  $Q_{\text{KP}} = 70$  м<sup>3</sup>/с. Средняя глубина стволов 800м. магистральные штреки закреплены металлическими арками из спецпрофиля.

.<br>Решени**е** 

$$
h = 450 + 200 - 600 =
$$
  
= 50 mm pod, cr.

Для заданных условий на рис. 19 находим, что точке пересечения ординаты  $h = 50$  и кривой  $Q_{\kappa D} = 70$  соответствует абсписса  $\mathcal{U}=3.5$  км. Следовательно, секционная схема выгодна при  $l \geq 3.5$  KM.

Проветривание магистральных откаточных штреков может осуществляться путемі

1) подачи свежего воздуха по воздухоподающему секционному стволу и выдачи по главному скиповому стволу;

2) подачи свежего воздуха по главному клетевому стволу с выпуском его в общую свежую струю, поступающую для проветривания очистных и подготовительных забоев. и выдачей по вентиляционному секционному стволу;

3) полачи свежего возлуха по главному клетевому стволу с выпуском непосредственно в исходящую струю секции (панели) и выдачей по вентиляционному секционному стволу.

Выбор варианта производится в зависимости от длины магистральных откаточ-

экономически целесообразна секционная evy 1 6 KW  $\mathbb{Z}$  $4 = 1200$ M  $\mathcal{B}$ Ø Ø i, Ø í., S. s,  $\mathbf{M}$  $\overline{\mathbf{z}}$ S) ь, **R. OB** o. woonek  $\overline{ }$ B  $\frac{m}{m}$  $\ddot{\phantom{0}}$ крыла шахты, при котором te, B ÷  $\mathbf{r}$  $\sim$  $\ddot{\phantom{0}}$ Ø  $\sim$ схема проветривания uw  $\sim$ woo<del>rl</del>  $\mathbf{r}$ 8 า<br>เหตุ l, ট্র 4  $\mathbf{r}$ размера  $\sim$  $\ddot{ }$ o, Рис. 19. Номограмма для определения минимального 冨 ২ ø Ġ, r ØØ€+k S.S Ŀ, .. S.  $\overline{ }$ N  $\overline{\phantom{0}}$ **Q-50MP** ∾  $\overline{ }$  $\mathbf{z}$ **Z WWW** L<sub>C2</sub> านาคม<br>นาคมา  $\ddot{}$  $\mathbf{r}$  $\sim$ 3552538 rırı hod.cm **Bundhodunaus** en quadu BuHhodb ā, Ë, È, нашат

ных штреков, потребного расхода воздуха для их проветривания  $O_{\mathbf{w}}$ , схемы кондиционирования воздуха, глубины работ и других факторов и в каждом конкретном случае решается путем техникоэкономического расчета.

Второй вариант может найти применение в отдельных случаях. когда пепрессия шахты получается ниже предельно попустимой и по наклонным выработкам можно пропустить возлух в количестве О., без необходимости увеличения или без существенного увеличения их сечения.

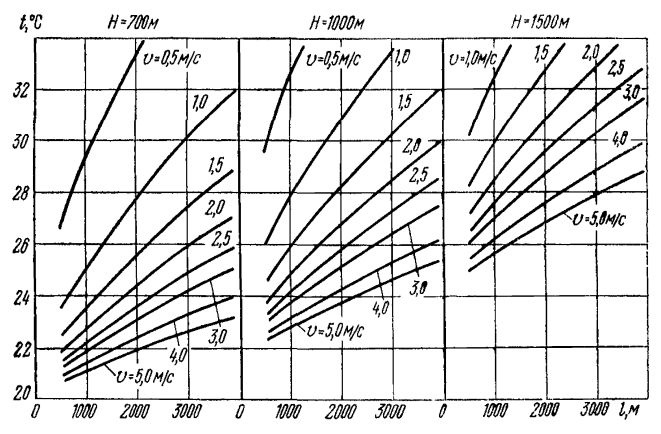

Рис. 20. Определение минимальной скорости движения воздуха в магистральных откаточных штреках по тепловому фактору

Третий вариант целесообразно применять, как правило, при охлаждении воздуха в околоствольном дворе воздухоподающего секционного ствола и значительном расходе воздуха  $O_{\mathbf{u}}$ .

Для глубин примерно до 1000м при использовании схем местного охлаждения воздуха на участках наиболее рационален первый вариант. Подача по магистральным выработкам соответствующего количества воздуха позволяет избежать применения холодильных машин. Кроме того, этот вариант обеспечивает существенное снижение общешахтной депрессии по сравнению со вторым вариантом. Однако цервый вариант имеет один непостаток необходимость герметизации надшахтного здания.

Лля выбора варианта в первую очерель рассчитывается расход воздуха для проветривания магистральных штреков. На глубоких горизонтах (при температуре пород свыше 26°С) он определяется Пля предварительной ориентировочной фактором. тепловым оценки расход воздуха можно определить с помощью графиков (рис. 20).

Необходимая по тепловому фактору скорость воздуха находится на пересечении прямых, соответствующих ординате 26°С и абсциссе  $-$  длине магистральных штреков. Так, например, на глубине 700 м при длине вы работок 3500 м воздух необходимо подавать со скоростью минимум 2.25 м/с. Для принятого варианта в дальнейшем производится детальный расчет расхода воздуха, необходимого для проветривания магистральных штреков.

Наиболее полно всем требованиям, предъявляемым к схемам проветривания современных угольных шахт, отвечают схемы с полным обособленны м разбавлением вредностей по источникам их поступления в рудничную атмосферу в пределах всей вентиляционной сети. В качестве типовой рекомендуется схема, представленная на рис. 21. Проветривание магистральных штреков производится обособленными струями свежего воздуха. Число вентиляционных стволов и, следовательно, вентиляторов главного проветривания определяется технико-экономическим расчетом.

В зависимости от направления движения воздуха схема проветривания может быть центральной, фланговой и комбинированной.

Наиболее рациональна фланговая схема проветривания. Она должна быть основной для абсолютного большинства угольных шахт, особенно при больших размерах шахтных полей по простиранию и при разработке весьма газоносных, а также склонных к самовозгоранию пластов.

Центральная схема рекомендуется при небольшой длине шахтного поля (примерно до 2 км) и невы сокой газообильности шахты (до III категории), а также при небольшой производственной мощности шахты (примерно до 2000 т/сут).

В каждом конкретном случае выбор схемы проветривания шахты производится на основе экономического расчета.

В качестве основного способа проветривания при проектиро-<br>ии вентилянии газовых угольных шахт рекомендуется вании вентиляции газовых угольных шахт рекомендуется всасывающий.

Нагнетательный способ проветривания можно предусматривать только при незначительной глубине разработки угольных пластов и наличии аэродинамической связи горных выработок и выработанных пространств с поверхностью при фланговых схемах проветривания шахт.

Нагнетательно-всасывающий способ проветривания может предусматриваться при реконструкции угольных шахт с фланговыми схемами проветривания, разрабатывающих мощные пласты угля, склонного к самовозгоранию, и шахт, характеризующихся большим аэродинамическим сопротивлением и разбросанностью горных работ, а также воздухопроницаемыми старыми выработанными пространствами. Использование скиповых стволов для целей вентиляции должно в каждом конкретном случае обосновываться в проекте технико-экономическими расчетами, учитывающими все связанные с этим недостатки. При этом должны быть разработаны специальные мероприятия по герметизации надшахтных

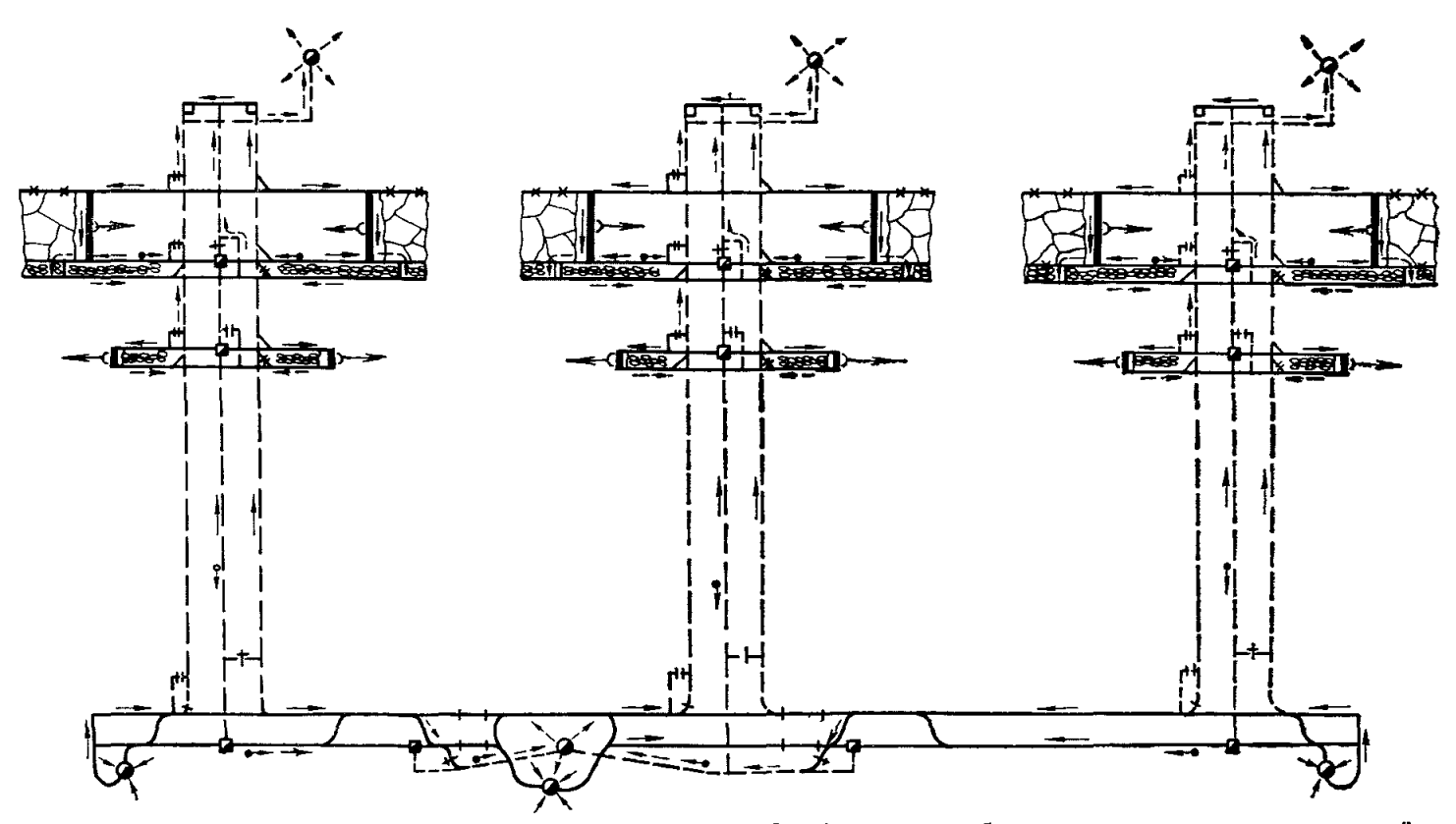

Рис. 21. Типовая схема проветривания ша ты с полностью обособленным разбавлением и удалением вредностей по источникам их поступления в рудничную атмосферу

зданий, улавливанию пыли в них, устройству водяных завес. механизации очистки каналов от пыли, автоматизации контроля заполнения бункеров углем.

## **5. ПРОЕКТИРОВАНИЕ ПРОВЕТРИВАНИЯ** ПОДГОТОВИТЕЛЬНЫХ ВЫРАБОТОК

#### *5.1. ОБЩ ИЕ П О Л О Ж Е Н И Я*

Проветривание подготовительных выработок при их проведении может осуществляться за счет общешахтной лепрессии или с помощ ью вентиляторов местного проветривания.

На газовых шахтах вентиляторы местного проветривания, работающие последовательно на один воздухопровод, должны устанавливаться каскадом. Рассредоточенное расположение вентиляторов допускается только на негазовых шахтах, при этом межлу вентиляторами обязательно должен быть проложен жесткий став труб. Все вентиляторы должны быть сблокированы. чтобы в случае выключения одного из них автоматически выключались все последующие.

## *5.2. Р А С Х О Д В О З Д У Х А Д Л Я П Р О В Е Т Р И В А Н И Я О Д И Н О Ч Н Ы Х П О Д ГО Т О В И Т Е Л Ь Н Ы Х В Ы Р А Б О Т О К*

Расход воздуха определяется по газовыделению, расходу ВВ, числу работающих людей, минимальной скорости движения воздуха и тепловому фактору.

## **5.2.1. ПО ГАЗОВЫЛЕЛЕНИЮ**

Общий расход воздуха для проветривания подготовительной выработки  $Q_n$  определяется как сумма расходов воздуха для проветривания призабойной части выработки  $Q_{3}$  п и для разбавления газа, выделяющегося из стенок выработки по всей ее длине,  $Q_c$ , т. е.

$$
Q_{\rm n} = Q_{\rm s. n} + Q_{\rm c} \, \text{m}^3/\text{mm}. \tag{5.1}
$$

Расход воздуха в забое выработки при выемке угля проходческими комбайнами, отбойными молотками и выбуриванием

$$
Q_{\rm a. n} = \frac{400I_{\rm n}}{c - c_0} \, \text{m}^3/\text{mm},\tag{5.2}
$$

где  $I_n$  определяется как сумма метановыделений с обнаженной поверхности пласта на призабойном участке длиной 20 м и из отбитого угля (см. раздел 3).

Для выработок, проводимых комбайнами цикличного действия. разрушающими забой частями по высоте или ширине выработки.

$$
Q_{\text{s. n}} = \frac{1,83 \cdot 10^3}{k_\text{r}} \int^3 \frac{G_0^2 j_{\text{max}}^2 V}{(c - c_0)^2} \text{M}^3/\text{MH}, \tag{5.3}
$$

где  $j_{n_{max}}$  — максимальная производительность комбайна, т/мин;

$$
j_{n_{\max}} = 60b_{\text{o}}m_{\text{c}}v_{\text{o}}_{\text{r}} \text{ m} \text{ m} \text{ m}; \qquad (5.4)
$$

- $b_0$  максимальная величина захвата исполнительного органа (величина заглубления его в массив забоя выработки), м:
- $m_c$  толщина (мощность) вынимаемого слоя угля при поперечном перемещении коронки, м; принимается равной максимальному диаметру коронки;
- $v_{o,n}$  максимально возможная скорость поперечного перемещения исполнительного органа комбайна в ланных горнотехнических условиях. м/с:
	- $V$  объем зоны смешения (объем выработки от конца вентиляционных труб до забоя), м<sup>3</sup>.

Для выработок сечением  $S< 10$  м<sup>2</sup>  $k_1 = 1.0$ ; при  $S > 10$  м<sup>2</sup>  $k_r = 0.8$ .

Основные технические данные проходческих комбайнов с исполнительными органами цикличного действия приведены в табл. 7.

Расход воздуха в призабойном пространстве тупиковых выработок при взрывном способе выемки угля следует определять по формуле

$$
Q_{\rm a. n} = \frac{S l_{\rm a. rp}}{k_{\rm r}} \left[ \frac{71 I_{\rm a. n_{max}}}{S l_{\rm a. rp} (c - c_0) + 18 I_{\rm a. n_{max}}} \right]^2 M^3 / \text{MH}, \quad (5.5)
$$

где  $l_{3.70}$  — расстояние от конца вентиляционного трубопровода

до забоя выработки; принимается равным 8 м;<br> $I_{s. \pi_{\text{max}}}$  — максимальная интенсивность выделения метана в призабойном пространстве после взрывания по углю.  $M^3/MMH$ :

$$
I_{\rm s.~\rm r_{max}} = 0.05 \gamma S_{\rm yr} l_{\rm ns} (x - x_{\rm o}) \ \rm m^3/\rm M\,.
$$
 (5.6)

 $l_{\rm sa}$  — подвигание угольного забоя за взрывание, м;

$$
x_0 = x_{0. \text{ r}} \left( \frac{100 - A_3 - W}{100} \right); \tag{5.7}
$$

 $x_{o.}$ , определяется по графику (рис. 22) в зависимости от выхода летучих веществ V<sup>r</sup> и температуры;

 $A<sub>3</sub>$  и W определяются по данным технического анализа.

Попустимая концентрация метана с в призабойном пространстве выработки после взрывания по углю принимается:  $2\% - \pi \pi$  пластов. опасных по пыли. и  $3\%$  для пластов, не опасных по пыли.

 $\overline{ }$ 

 $\tilde{a}$ 

 $6 \pi \pi \pi$ 

ᡓ н

Техническая характеристика проходческих комбайнов

Расход воздуха для разбавления газа, выделяющегося из стенок выработки по

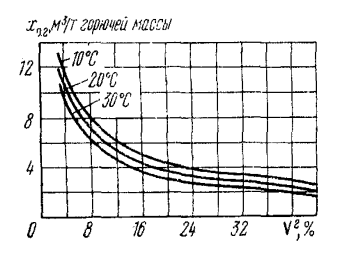

Рис. 22. Зависимость остаточной метаноносности углей от выхода летучих веществ и температуры боковых пород

всей ее плине. определяется по формуле

$$
Q_{\rm c} = \frac{400G_0 m_{\rm m} v_{\rm n. s}}{c - c_0} \times \times \left( \sqrt{\frac{l_{\rm n}}{v_{\rm n. s}} + 1} - 1 \right) \, {\rm M}^3/\text{MHz}; \tag{5.8}
$$

для условий тонких и средней мощности пластов Понбасса

$$
Q_{\rm c} =
$$

$$
=\frac{1,1q_{\text{nn}}m_{\text{n}}\gamma v_{\text{n. s}}(1-0.5^{\text{T}})}{c-c_0}M^3/\text{MH},
$$

- где  $v_{n,3}$  скорость проведевыработки. ния  $M/CVT$ :
	- $T -$ время проветривания выработки с начала ее проведения, мес.

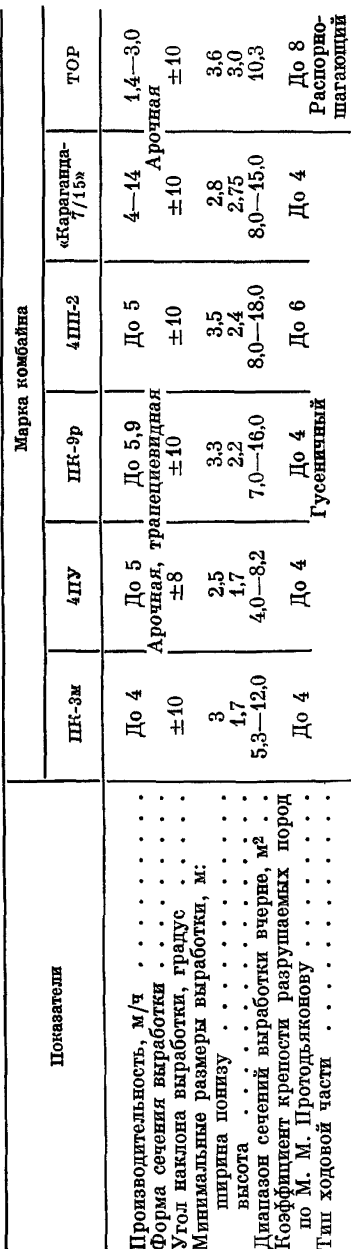

По выделению углекислого газа

$$
Q_{\rm s. n} = \frac{100I_{\rm n}}{c - c_0} \, \, \text{m}^3/\text{m} \, \text{m}, \tag{5.9}
$$

где  $I_n$  — максимальное выделение углекислого газа из призабойной части подготовительной выработки; определяется по методике. приведенной в приложении VIII.

## 5.2.2. ПО РАСХОДУ ВВ

Необходимое количество воздуха по расходу взрывчатых вешеств рассчитывается по формуле

$$
Q_{\text{3. n}} = \frac{2,25S}{T} \sqrt[3]{\frac{B I_{\text{BB}} l_{\text{n}}^2 k_{\text{0}} \delta_{\text{B}}}{S k_{\text{yr, rp}}^2}} \text{ m}^3/\text{m} \text{m}, \qquad (5.10)
$$

где  $k_{\text{obs}}$  — коэффициент, учитывающий обводненность выработки; принимается в соответствии с табл. 8;

 $k_{\rm vr}$  <sub>rp</sub> — коэффициент утечек воздуха; для гибкого трубопровода принимается в зависимости от параметра  $l_a$ ,  $\frac{1}{10}d_a$ (см. ниже); для жесткого трубопровода подсчитывается по формуле (5.16).

Таблина 8

Значения коэффициента обводненности

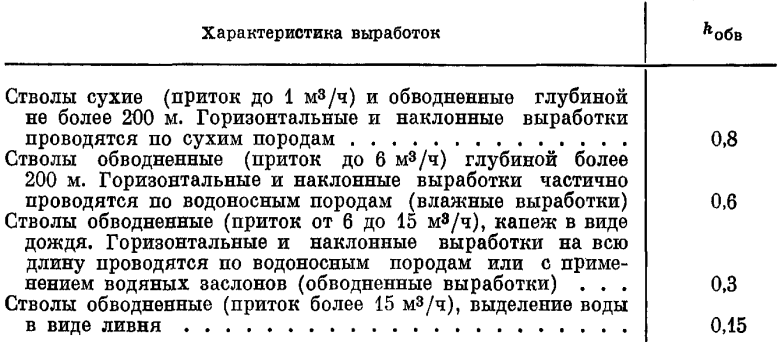

Газовость ВВ принимается равной 100 л/кг при взрывании по углю и 40 л/кг - по породе; при одновременном взрывании по углю и породе - принимается средневзвешенной.

Для выработок большой протяженности в формулу (5.10) вместо  $l_{\rm m}$  подставляется  $l_{\rm max}$ :

$$
l_{\text{max}} = 12.5 \frac{B I_{\text{BB}} k_{\text{r}}}{S k_{\text{yr, rp}}^2}.
$$

Коэффициент турбулентной диффузии принимается:

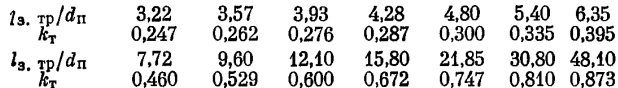

Приведенный диаметр трубопровода  $d_n$  при расположении вентиляционных труб в углу выработки равен  $2\ddot{d}_{\text{TD}}$ , м, а при расположении их у стенки, посредине высоты или ширины выработки — 1.5 $d_{\text{m}}$ , м.

### 5.2.3. ПО НАИБОЛЬШЕМУ ЧИСЛУ ЛЮЛЕЙ

Расхол воздуха по наибольшему числу людей, одновременно работающих в подготовительной выработке, рассчитывается по формуле

$$
Q_{\rm s. n} = 6n_{\rm q} \, \mathrm{m}^3/\mathrm{m} \mathrm{m}.\tag{5.11}
$$

## 5.2.4. ПО МИНИМАЛЬНОЙ СКОРОСТИ ЛВИЖЕНИЯ ВОЗЛУХА

Расход воздуха по минимальной скорости движения его по всей длине выработки  $v_{n_{\min}}$ , м/с, рассчитывается по формуле

$$
Q_{\mathbf{s},\ \mathbf{n}} = 60v_{\pi_{\mathbf{min}}} S \mathbf{M}^{\mathbf{3}}/\mathbf{M} \mathbf{H}.\tag{5.12}
$$

Величина  $v_{\text{min}}$  принимается в соответствии с ПБ.

## 5.2.5. ПО ТЕПЛОВОМУ ФАКТОРУ

Расход воздуха по тепловому фактору определяется по формуле

$$
Q_{\rm s. \, \pi} = 20 v_{\rm s_{\rm mfp}} S \, \, \text{m}^3/\text{mm}. \tag{5.13}
$$

Лля полачи в забой принимается наибольший расход воздуха. полученный из расчетов по приведенным выше формулам.

#### 5.2.6. РАСЧЕТ ПРОИЗВОДИТЕЛЬНОСТИ ВЕНТИЛЯТОРА

Производительность вентилятора определяется по формуле

$$
Q_{\rm s} \geq k_{\rm yr, rp} Q_{\rm s. \, \text{m}} \, \text{m}^3/\text{mm}.\tag{5.14}
$$

Должно соблюдаться условие

$$
Q_{\rm B}\geq Q_{\rm n}.
$$

Расход воздуха у всаса ВМП должен удовлетворять следующим условиям:

для любого отдельно установленного ВМП

$$
Q_{\rm BC} \geq 1,43Q_{\rm B}~^{\rm M}^{\rm 3}/{\rm MHH};
$$

для любой группы ВМП, работающих на разные трубопроводы и установленных в одном месте.

$$
Q_{\rm sc} \geqslant 1.43 \sum Q_{\rm s} \; \mathbf{M}^3/\text{MH}.\tag{5.15}
$$

Примечания. 1. ВМП, работающие последовательно на один трубопровод, следует рассматривать как один вентилятор.<br>2. ВМП считаются установленными в одном месте, если расстояние

между ними не превышает 10 м; при расстоянии от данного вентилятора отпельно.

Коэффициент утечек воздуха  $k_{\text{yr, rp}}$  для металлических трубопроводов определяется по формуле

$$
k_{\rm yr, rp} = \left(\frac{1}{3} k_{\rm yr, cr} d_{\rm rp} \frac{l_{\rm rp}}{l_{\rm ss}} \sqrt{R_{\rm rp}} + 1\right)^2, \tag{5.16}
$$

где  $k_{\text{vr}, cr}$  — удельный стыковой коэффициент воздухопроницаемости условного трубопровода диаметром 1 м, зависящий от качества соединения звеньев; принимается согласно табл. 9.

Аэродинамическое сопротивление трубопровода определяется по формуле (5.23)

Таблица 9

## Значения удельного стыкового коэффициента воздухопроницаемости

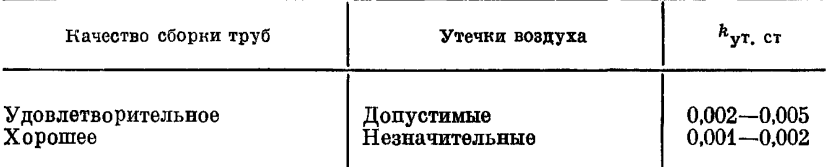

Примечание. Удовлетворительное качество сборки труб допускается при $l_{\textrm{\tiny TD}} < 450$ м.

Для труб типа М коэффициент утечек воздуха при 20-метровых звеньях принимается в зависимости от ллины трубопровола:

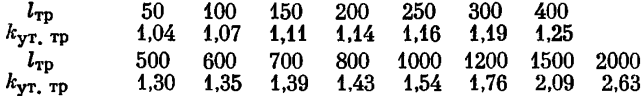

При увеличении числа стыков в результате применения 5и 10-метровых звеньев и фасонных частей значения коэффициента утечек воздуха принимаются:

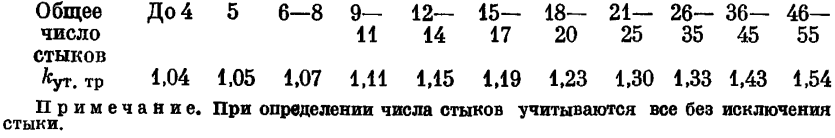

**Значения коэффициента утечек воздуха для гибких вентиляционных труб диаметром 700—1000 мм при длине звеньев 10 м принимаются:**

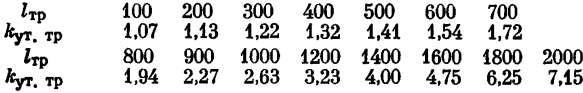

# *5.3. Р А С Х О Д В О З Д У Х А*

## *Д Л Я П РО В Е Т РИ В А Н И Я П А Р А Л Л Е Л Ь Н Ы Х В Ы РАБ О ТО К*

**При проведении параллельных выработок, основная часть которых проветривается за счет общешахтной депрессии, а тупиковая — вентиляторами местного проветривания, расход воздуха у устья параллельных вырабо-**

**ток определяется по формуле**

$$
Q_{\rm n} = Q_{\rm sc} \left( 1 + \frac{0.01 n_{\rm n} k_{\rm np}}{k_{\rm S}} \right) \, \mathbf{M}^3 / \mathbf{M} \mathbf{H},\tag{5.17}
$$

- $\mathbf{r}$ де  $n_n$  число перемычек от устья параллельных выработок до места установки вентиляторов;
	- $k_{\text{m}}$  приведенные утечки воздуха; принимаются в соответствии с табл. 10;<br>коэффициент приведения
	- $k<sub>s</sub>$  коэффициент площади перемычки; определяется по графику (рис. 23).

При определении расхода воздуха концентрацию метана следует принимать 0 ,5 % . Определенный по формуле (5.15) и принятый к расчету расход воздуха должен обеспечивать разбавление метана, выделяющегося в параллельные выработки от начала до места установки вентиляторов, до концентрации не более  $0.5\%$ , т. е.

$$
Q_{\text{sc}} \geq Q'_{\text{sc}} = \frac{400m_{\text{n}}v_{\text{n}}}{6.5-c_0} \frac{\sqrt{\frac{l_{\text{n}}}{v_{\text{n}}}} - \sqrt{\frac{l_{\text{n}}'}{v_{\text{n}}}}}{\sqrt{8}}}{0.5-c_0} \text{m}^3/\text{mm}; \quad (5.18)
$$

для условий тонких и средней мощности пластов Донбасса

$$
Q_{\text{sc}} \geq Q'_{\text{sc}} = \frac{0.0037q_{\text{min}}w_{\text{max}}v_{\text{max}}}{0.5 - c_0} \text{M}^3/\text{mm}, \quad (5.19)
$$

- где  $l_n$  общая длина параллельной выработки, по которой движется свежая струя воздуха, м;
	- *In —* длина выработки от места установки вентилятора до забоя, м;

 $4 \text{ 3a}$ каз 71 49

S.M<sup>2</sup> 10 8 6 4  $\overline{z}$ 0.6 0.8 1.0  $1.2$   $1.4$ 1.6

Рис. 23. Зависимость коэффициента приведения от площади перемычки

- $T_{\text{66m}}$  общая продолжительность проведения параллельных<br>выработок, по которым движется свежая струя воздуха, Mec:
	- $T_1$  продолжительность проведения параллельных выработок от места установки вентилятора по забоя, мес.

Таблица 10

| Значения приведенных утечек воздуха |                               |  |  |
|-------------------------------------|-------------------------------|--|--|
|                                     | для различных типов перемычек |  |  |

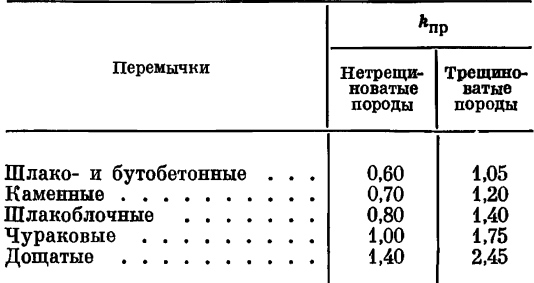

Если условия (5.18) и (5.19) не соблюдаются, то в формулу (5.17) следует подставить значения  $O_{\text{nc}}$  и определить  $O_{\text{nc}}$ .

Должно соблюдаться условие

$$
Q_{\rm n} \ge \frac{100\left(\sum I_{\rm nob} + \sum I_{\rm o. y}\right)}{1 - c_0} \; {\rm M}^3/{\rm MHH}, \tag{5.20}
$$

где  $\sum I_{\text{nos}}$  и  $\sum I_{\text{o}}$ ,  $\mathbf{v}$  — суммарное газовыделение в параллельные выработки соответственно с обнаженных поверхностей пласта и отбитого угля. м<sup>3</sup>/мин. Пля каждой выработки определяется отдельно.

## 5.4. РАСХОД ВОЗДУХА ДЛЯ ПРОВЕТРИВАНИЯ ВЫРАБОТОК, ПРОВОДИМЫХ ШИРОКИМ ХОДОМ

Расход воздуха при проветривании подготовительных выработок, проводимых широким ходом, определяется аналогично расчету его для выемочных участков. При этом, определяя относительную газообильность выработанного пространства, значение вынимаемой мощности пласта в формуле (3.25) принимают равным

$$
m'_{\rm B} = m_{\rm B} \left( 1 - k_{\rm m, 0} \right), \tag{5.21}
$$

где  $k_{\text{nn}}$ , 3 — коэффициент, учитывающий плотность закладки выработанного пространства (раскоски); при пневматической закладке  $k_{n,n-3} = 0,8 \div 0,9$ ; при скрепер-<br>ной  $k_{n,n-3} = 0,5 \div 0,6$ .

50

Лля условий налработки пологих и наклонных пластов в формуле (3.24)  $H_{\rm n} = 15$  м.

## 5.5. ВЫБОР СПОСОБА ПРОВЕТРИВАНИЯ

Проветривание подготовительных выработок может осуществляться за счет общещахтной депрессии (с использованием для этого продольных перегородок и параллельных выработок), при помоши вентиляторов местного проветривания и комбинированным способом.

Наиболее универсален способ проветривания тупиковых выработок вентиляторами местного проветривания (ВМП), он обеспечивает эффективную подачу свежего воздуха в забой, но надежность этого способа ниже, чем способа проветривания за счет общешахтной пепрессии.

При незначительной глубине залегания выработки для ее проветривания могут быть использованы скважины пиаметром 200-400 мм. Последние бурят с поверхности через определенное расстояние и используют для отвода исходящей струи за счет общешахтной лепрессии при нагнетательном способе проветривания. Тупиковая часть выработки проветривается при помощи ВМП. Скважины можно бурить на вышележащий горизонт, если там имеется выработка, которая может служить для отвода исходяшей стоуи. Сопротивление скважин дано в табл. 11.

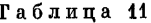

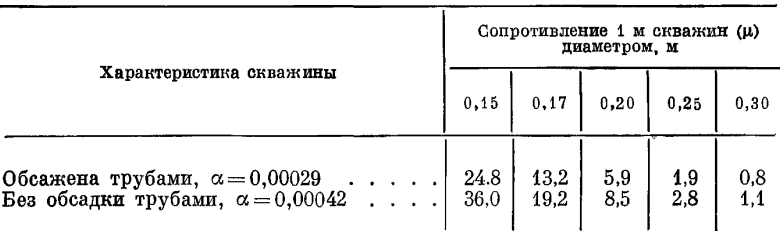

Значения улельного сопротивления скважин

## 5.6. ВЫБОР И АЭРОДИНАМИЧЕСКИЙ РАСЧЕТ ТРУБОПРОВОДОВ

Диаметр гибкого вентиляционного трубопровода выбирается в зависимости от длины трубопровода и расхода воздуха.

При расчетах обычно можно принимать расход воздуха на выходе из трубопровода равным его расчетному количеству для проветривания призабойного пространства, а длину трубопровода - равной длине выработки.

Депрессия вентилятора при жестких вентиляционных трубопроводах определяется по формуле

$$
h_{\rm B} = k_{\rm yr, rp} R_{\rm rp} Q_{\rm s. n}^2 + \sum h_{\rm M} \text{ mm } \text{Bog. cr.}, \tag{5.22}
$$

**Т а б л и ц а 12** где

**К о э ф ф и ц и е н т ы** аэродинамического сопротивления металлических **т р у б о п р о в о д о в**

$$
R_{\rm rp} = \frac{6, 5\alpha l_{\rm rp}}{d_{\rm rp}^5} \, k\mu. \tag{5.23}
$$

Для каждого поворота трубопровода потери давления подсчитываются по формуле

$$
h_{\rm M} = 0.035 \delta^2 v_{\rm en}^2 \tag{5.24}
$$

где б — угол поворота, рад;

$$
\delta = \frac{\pi \delta_0}{180}; \qquad (5.25)
$$

 $\delta_0$  — угол поворота, градус;

 $v_{\rm cp, rp}$  — средняя скорость движения воздуха в трубопроводе на прямолинейном участке, м/с.

Значение величины α для металли-<br>ких трубопроводов приведено в ческих трубопроводов табл. 12.

Депрессия гибкого трубопровода подсчитывается по формуле

$$
h_{\rm a} = R_{\rm np} Q_{\rm a}^2
$$
 *MM BOJ*, *CT*.;\n
$$
(5.26)
$$

значение  $R_{\text{rb}}$  принимается по табл. 13.

Таблица 13

Сопротивление гибких трубопроводов

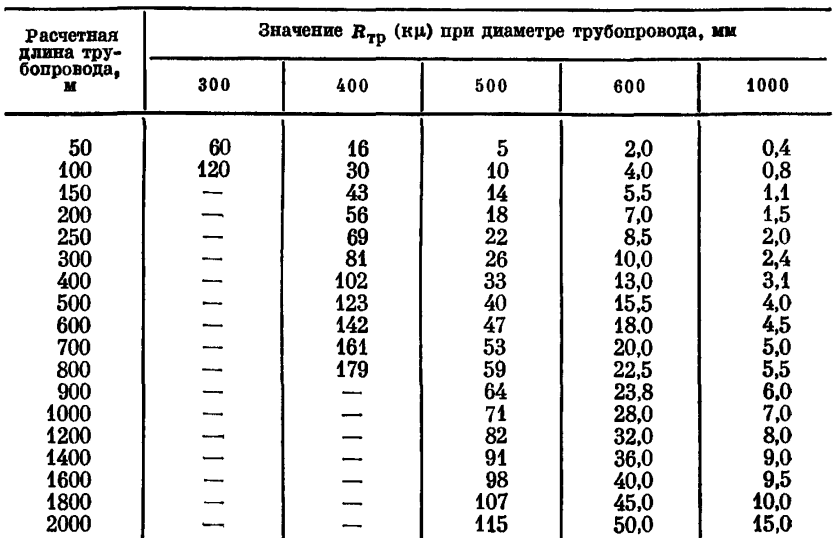

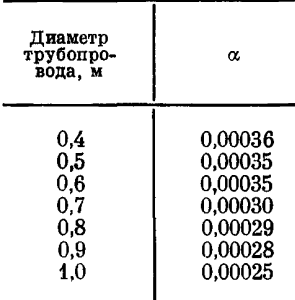

Примечание. Если металлические трубы помяты, по-крыты ржавчиной и неровны, коэффициент с повышается на<br>25%, если трубы совершенно<br>новые и гладкие, то он снижа-<br>ется на 25%.

При определении  $R_{\tau_0}$  по табл. 13 следует исходить из расчетной длины трубопровода, учитывающей сопротивление поворотов.

$$
l_{\rm p} = l_{\rm rp} + \sum l_{\rm r}_{\rm p_{\rm SRR}} \, \text{M},\tag{5.27}
$$

где  $l_{\text{TP}_{\text{SKR}}} = 20d_{\text{rp}} - \text{для поворота на } 90^{\circ};$  $l_{\text{TP}_{\text{sum}}} = 10 d_{\text{rp}}^2 - \mu \pi$ и поворота на 45°.

Таблица 14

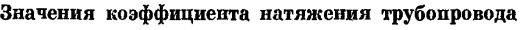

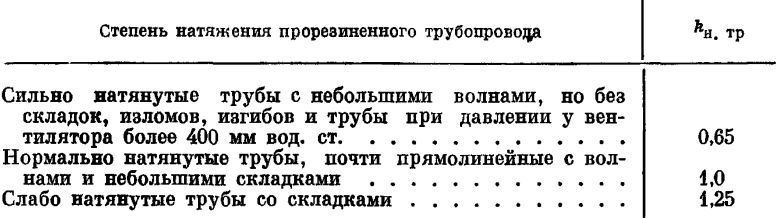

Для учета степени влияния натяжения гибких труб на величину аэродинамического сопротивления последнее умножается на поправочный коэффициент  $k_{\rm H, rD}$  (табл. 14).

## 5.7. ВЫБОР ВЕНТИЛЯТОРОВ МЕСТНОГО ПРОВЕТРИВАНИЯ

Вентилятор местного проветривания выбирают по расходу воздуха, вычисленному по формуле (5.14), и напору, полученному по формулам (5.22) или (5.26).

Для выбора вентилятора достаточно нанести расчетный вентиляционный режим на график характеристик вентиляторов местного проветривания (приложение XI) или он может быть выбран по номограммам.

Расчетный вентиляционный режим обычно определяется двумя точками: в начальный период работы ВМП -  $Q_{\min}$ ,  $h_{\min}$  и в конечный период работы при достижении полной длины выработки - $Q_{\text{max}}$ ,  $h_{\text{max}}$ . При проектировании проветривания длинных выработок иногда возникает необходимость выяснить экономическую целесообразность поочередной работы различных вентиляторов в отдельные периоды (с заменой действующего вентилятора на более мошный при увеличении длины выработки). В таких случаях слепует рассмотреть несколько вентиляционных режимов (например, при длине выработки 300, 600, 900 м и т. д.).

С точки зрения экономичности желательным является применение вентиляторов с электрическим приводом (при этом коэффициент полезного действия должен быть не менее 0.5).

При прочих равных условиях предпочтение следует отдавать вентиляторам с более высокой надежностью, создающим меньший шум при работе, со сплошной, плавной кривой давления, не имеющей разрывов, горбов, впалин, что обеспечивает устойчивую работу вентилятора на весь период его использования.

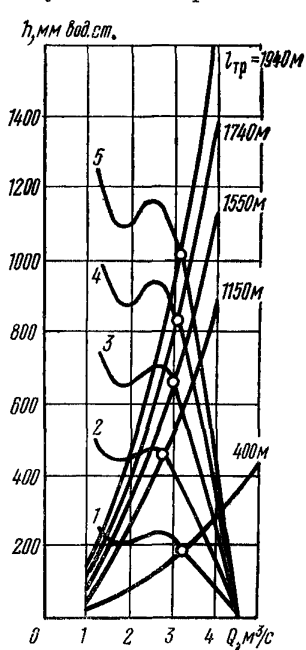

Технические характеристики применяемых ВМП приведены в табл. 15. а их аэродинамические характеристики - в приложении XI.

Характеристика последовательно соепиненных вентиляторов

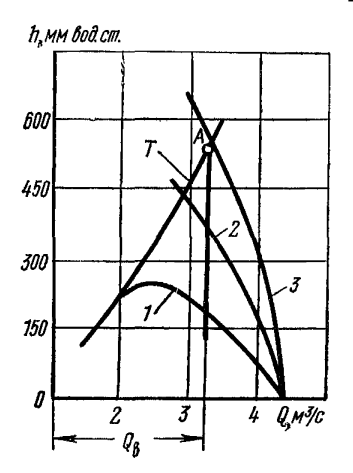

Рис. 24. Определение режима работы последовательно установленных вентиляторов местного проветривания:

1 — индивидуальная характеристика вентилятора; 2, 3, 4, 5 — суммарные характери-<br>стики соответственно двух, трех, четырех и пяти последовательно установленных вентиляторов

Рис. 25. Суммарные характеристики вентиляторов при их последовательной работе: 1, 2, 3 — соответственно характеристики одного, двух и трех вентиляторов;  $T$  - харак-

строится путем суммирования напоров отдельных вентиляторов при соответствующей их производительности (рис. 24).

Точка А пересечения характеристики трубопровода Т с прямой равных расходов (рис. 25) ( $\overrightarrow{Q}_{\scriptscriptstyle{B}}$  - расчетный расход) показывает величину депрессии, необходимую для подачи в забои потребного количества воздуха. Эта точка лежит между суммарными характеристиками двух и трех вентиляторов (2 и 3), следовательно, необходимо принять три вентилятора, установленные каскадом на данном трубопроводе.

Построение характеристики вентиляционного трубопровода производится следующим образом.

## Таблица 15

Технические характеристики ВМП

| Тип вентиля-<br>тора<br>MM                                                                                                    | Пиаметр                                                                    | Производительность,<br>$M^3/MHH$                                      |                                                                            | Давление,<br>$K\Gamma C/M^2$                                    |                                                                               | элект-                                                             |                                                       |                                                                           |                                                                                      | Габариты, мм                                                                 |                                                                            |                                                                             |
|----------------------------------------------------------------------------------------------------|----------------------------------------------------------------------------|-----------------------------------------------------------------------|----------------------------------------------------------------------------|-----------------------------------------------------------------|-------------------------------------------------------------------------------|--------------------------------------------------------------------|-------------------------------------------------------|---------------------------------------------------------------------------|--------------------------------------------------------------------------------------|------------------------------------------------------------------------------|----------------------------------------------------------------------------|-----------------------------------------------------------------------------|
|                                                                                                    | рабочего<br>колеса.                                                        | мини-<br>мальная                                                      | макси-<br>мальная                                                          | мини-<br>мальное                                                | макси-<br>мальное                                                             | Мощность эле<br>родвигателя,<br>кВт                                | Давление сжа-<br>того воздуха,<br>кгс/см <sup>а</sup> | E<br>Macca,                                                               | Скорость<br>врашения.<br>00/mm                                                       | длина                                                                        | ширина                                                                     | высота                                                                      |
| Осевые с электроприводом                                                                                                    |                                                                            |                                                                       |                                                                            |                                                                 |                                                                               |                                                                    |                                                       |                                                                           |                                                                                      |                                                                              |                                                                            |                                                                             |
| «Проходка»<br>$500 - 2M$<br>$CBM-4M$<br>$CBM-5M$<br>$CBM-6M$<br>$BM-3M$<br>$BM-4M$<br>$BM-5$<br>$BM-5M$<br>$BM-6M$<br>$BM-8M$<br>$BM-12M$ | 510<br>400<br>510<br>600<br>300<br>400<br>500<br>500<br>600<br>800<br>1200 | 145<br>65<br>110<br>190<br>42<br>50<br>95<br>100<br>140<br>460<br>600 | 225<br>130<br>230<br>420<br>100<br>155<br>270<br>280<br>480<br>816<br>1920 | 50<br>40<br>70<br>120<br>40<br>70<br>60<br>60<br>75<br>80<br>80 | 240<br>85<br>168<br>245<br>100<br>145<br>212<br>240<br>$_{340}$<br>420<br>380 | 9,5<br>2,2<br>5,5<br>14<br>2,2<br>4<br>11<br>13<br>24<br>55<br>110 | ---<br>--<br>—<br>--<br>--<br>--<br>----<br>---<br>—  | 265<br>108<br>175<br>265<br>45<br>107<br>250<br>250<br>350<br>650<br>2000 | 2950<br>2880<br>2950<br>2950<br>2900<br>2900<br>2950<br>2940<br>2940<br>2960<br>1470 | 873<br>538<br>610<br>630<br>560<br>740<br>940<br>935<br>1050<br>1460<br>1900 | 640<br>530<br>625<br>700<br>450<br>550<br>660<br>650<br>730<br>880<br>1350 | 690<br>585<br>690<br>770<br>450<br>560<br>670<br>670<br>750<br>1000<br>1500 |
| Осевые с<br>пневмопри <b>водом</b>                                                                                                    |                                                                            |                                                                       |                                                                            |                                                                 |                                                                               |                                                                    |                                                       |                                                                           |                                                                                      |                                                                              |                                                                            |                                                                             |
| ВМП-3м<br>$BMII-4$<br>$BMII-5$<br>ВМП-6м<br><b>BKM-200A</b>                                                                               | 300<br>400<br>500<br>600<br>212                                            | 30<br>45<br>70<br>120<br>18                                           | 100<br>100<br>270<br>480<br>35                                             | 40<br>40<br>80<br>60<br>40                                      | 120<br>220<br>220<br>290<br>110                                               | ---<br>-                                                           | 5<br>5<br>5<br>$3 - 5$<br>3,5                         | 35<br>50<br>75<br>220<br>10                                               | $4000 - 4500$<br>4800<br>3200<br>$2000 - 3000$<br>6100                               | 280<br>300<br>380<br>700<br>210                                              | 450<br>550<br>670<br>805<br>340                                            | 450<br>556<br>680<br>855<br>310                                             |
| <b>Центробежные</b>                                                                                                    |                                                                            |                                                                       |                                                                            |                                                                 |                                                                               |                                                                    |                                                       |                                                                           |                                                                                      |                                                                              |                                                                            |                                                                             |
| ВЦПД-8<br>$BIO-0,6$<br>$BI - 7$                                                                                                    | 800<br>600<br>750                                                          | 300<br>50<br>84                                                       | 1320<br>462<br>660                                                         | 250<br>260<br>100                                               | 920<br>600<br>1080                                                            | 125<br>50<br>75                                                    | --<br>–                                               | 3064<br>1328<br>1400                                                      | 2980<br>2970<br>3000                                                                 | 3550<br>1630<br>1495                                                         | 1510<br>1450<br>1200                                                       | 1720<br>1500<br>1430                                                        |

Придавая  $Q_n$  значения 1, 2, 3 и т. д., подсчитывают при этих значениях  $h_{\rm B}$  по формулам (5.22) или (5.26). Результаты записываются в виле:

 $Q_B$ ,  $M^3/c$   $Q_1$   $Q_2$   $Q_3$   $Q_4$   $Q_5$   $Q_6$   $Q_7$ <br> $h_B$ ,  $M$   $B$   $O$ ,  $C$   $T$ .  $h_1$   $h_2$   $h_3$   $h_4$   $h_5$   $h_6$   $h_7$ 

По парным значениям  $O_n$  и h. наносят точки, которые соединяют плавной кривой. Построенная кривая отвечает данному трубопроводу определенной длины l<sub>rp</sub>. Построение суммарных характеристик однотипных вентиляторов при их последовательной работе показано на рис. 25. Суммарные характеристики вентиляторов с различными характеристиками строятся аналогично.

Совместная последовательная работа вентиляторов разной производительности эффективна только в том случае, когда необходимая производительность вентиляторной установки не превышает максимальной производительности меньшего вентиля-Topa. Иначе меньший вентилятор булет пополнительным сопротивлением в сети большего вентилятора, а общая их производительность будет меньше, чем при работе одного большего вентилятора. Учитывая это обстоятельство, целесообразно принимать последовательную работу однотипных вентиляторов с одинаковыми характеристиками. При этом следует помнить, что устанавливать более трех вентиляторов для последовательной работы каскадом нецелесообразно.

## 5.8. УСТАНОВКА ВЕНТИЛЯТОРОВ МЕСТНОГО ПРОВЕТРИВАНИЯ

Для проветривания подготовительных выработок большой протяженности на негазовых шахтах допускается рассредоточенное расположение вентиляторов местного проветривания. Расстояние между ними должно быть таким, чтобы исключалась рециркуляция загрязненного воздуха. Порядок расчета вентиляции тупиковой выработки следующий.

Определяются расход воздуха в забое и утечки воздуха в трубопроволе.

Производительность первого (считая от устья) вентилятора будет равна

$$
Q_{\rm B_1} = Q_{\rm 3. \, \rm I\hspace{-1pt}I} + Q_{\rm yr, rp} \, \rm M^3/\rm M\, \rm H\, \rm J\, \tag{5.28}
$$

где  $Q_{y\tau, rp}$  — общие утечки воздуха в трубопроводе.<br>Депрессия первого вентилятора  $h'_{\theta}$ , может приниматься произвольной, но не слишком большой. Затем по  $Q_{n_1}$  и  $h'_{n_1}$  выбирается тип вентилятора. При этом следует учитывать, что желательно все вентиляторы иметь одинаковыми. По характеристике выбранного вентилятора определяется точное значение депрессии  $h_{\rm B}$ . первого вентилятора, расположенного в точке 1, соответствующее расходу воздуха  $Q_{B_1}$ . Второй вентилятор располагается в том месте трубопровода (точка 2, рис. 26), где действующая депрессия составляет не менее 20% депрессии первого вентилятора, на расстоянии от первого вентилятора

$$
l_1 = \frac{0.8h_{\rm B1}}{r_{\rm rp} Q_{\rm B1}^2} \ \rm M,
$$
\n(5.29)

где  $r_{\text{ro}}$  — удельное (отнесенное к единице длины) сопротивление трубопровода.

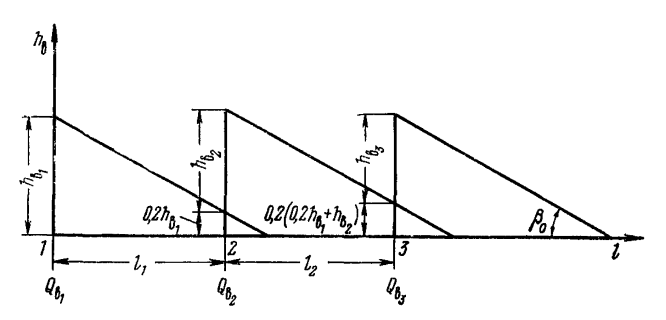

Рис. 26. Скема расчета проветривания тупиковой выработки несколькими рассредоточенно установленными вентиляторами

Производительность второго вентилятора

$$
Q_{\rm B_2} = Q_{\rm B_1} - Q_{\rm yr, rp} \frac{l_1}{l_{\rm rp}} \, M^3 / \text{MH}, \tag{5.30}
$$

где  $l_1$  — длина трубопровода между первым и вторым вентиляторами.

По характеристике второго вентилятора определяется его депрессия  $h_{\rm B}$ , при расходе воздуха  $Q_{\rm B}$ .

Третий вентилятор устанавливается в точке 3, где действующая депрессия равна не менее 20% депрессии непосредственно за вторым вентилятором, т. е.

$$
012(0, 2h1 + h2)
$$
 *MM BOJ*<sub>1</sub>*. CT*<sub>2</sub>

Производительность третьего вентилятора

$$
Q_{\mathbf{B}_4} = Q_{\mathbf{B}_2} - Q_{\mathbf{y}\mathbf{T}, \mathbf{p}} \frac{l_2}{l_{\mathbf{p}}} \mathbf{M}^3/\mathbf{M}\mathbf{H}, \tag{5.31}
$$

где  $l_2$  — длина трубопровода между вторым и третьим вентиляторами;

$$
l_2 = \frac{0.8\left(0.2h_{\rm B_1} + h_{\rm B_2}\right)}{r_{\rm rp}Q_{\rm B_2}^2} \quad \text{m.} \tag{5.32}
$$

По характеристике третьего вентилятора определяется его депрессия  $h_{\rm B_2}$  при расходе воздуха  $Q_{\rm B_2}$  и т. д.

57

Производительность п-го вентилятора

$$
Q_{a_n} = Q_{a_n} + Q_{\text{yr. rp}} \frac{l_{\text{rp}} - l_n}{l_{\text{rp}}} \text{m}^3/\text{m}
$$
\n(5.33)

где  $l_n$  — расстояние от начала трубопровода (считая от устья выработки) до *п*-го вентилятора.

Схема к расчету проветривания тупиковой выработки непоследовательно установленными сколькими вентиляторами приведена на рис. 26.

Угол наклона линии депрессии к оси длины выработки

$$
\text{tg } \beta_0 = r_{\text{rp}} Q_{\text{rb}}^2 \tag{5.34}
$$

где  $Q_{n}$  — расчетный расход воздуха в трубопроводе.

Для проветривания подготовительных выработок на газовых шахтах ВМП должны устанавливаться каскадом. Расстояние между ними следует принимать равным  $10d_{\text{tn}}$ . Если не представляется возможным выдержать такое расстояние между вентиляторами, следует устанавливать звенья жестких труб со спрямляющими решетками, если такие решетки не предусмотрены конструкцией вентилятора.

## 6. РАСЧЕТ РАСХОДА ВОЗДУХА ДЛЯ ПРОВЕТРИВАНИЯ УГОЛЬНЫХ ШАХТ

## 6.1. ОБЩИЕ ПОЛОЖЕНИЯ

Расчет расхода воздуха производится для отдельных забоев и камер по разработанным планам горных работ и детальной схеме проветривания, затем полученные данные суммируются, учитываются утечки и воздух, необходимый для разбавления газа, выделяющегося за пределами участков, после чего определяется расход воздуха для проветривания шахты.

При разработке и выборе оптимального варианта строительства шахты или нового горизонта лействующей шахты предлагается упрощенный способ расчета.

При расчете расхода воздуха для выбранного варианта необходимо иметь следующие материалы: схемы вскрытия, подготовки шахтного поля и вентиляции по отдельным пластам и шахте; календарный план разработки угольных пластов; планы добычи по лавам и участкам, проведения подготовительных выработок; данные прогноза газообильности (относительное газовыделение из разрабатываемых пластов, вмещающих пород и смежных угольных пластов).

## 6.2.1. ДЛЯ ДОНЕЦКОГО БАССЕЙНА И ШАХТ С АНАЛОГИЧНЫМИ УСЛОВИЯМИ

Расход воздуха для проветривания шахты определяется по формуле

$$
Q_{\mathbf{u}} = \sum Q_{\mathbf{b}\mathbf{r},\mathbf{y}\mathbf{v}} + Q_{\mathbf{c},\mathbf{u}} \mathbf{w}^3/\mathbf{w}\mathbf{v}\mathbf{H},\tag{6.1}
$$

где  $Q_{c,m}$  — расход воздуха для проветривания выработок за пределами вентиляционных участков, определяемый схемой проветривания шахты, м<sup>3</sup>/мин: принимается по табл. 16 в зависимости от глубины шахты.

Таблина 16

#### Значения расхода воздуха для проветривания выработок за пределами вентиляционных участков

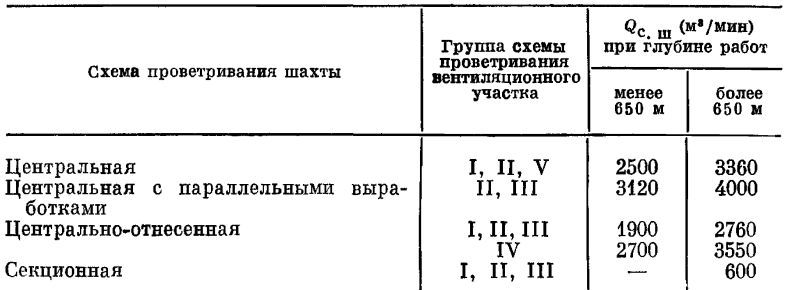

Расход воздуха для проветривания вентиляционного участка

$$
Q_{\text{BT, }yq} = 0.55 Q_{yq} (k_{y, p} n_{yq} + 1) + 400 k_{\text{B}} k_{r, yq} + Q_{\text{c, BT, }yq} M^3/\text{MH}, \quad (6.2)
$$

- где  $k_{y, p}$ ,  $k_{6}$ ,  $k_{r, yq}$  коэффициенты, учитывающие условия разработки; значения  $k_{y,p}$  и  $k_{r,yq}$  пришахт глубиной более 650 м или при газообильности более 10 м<sup>3</sup>/т суточной добычи. для остальных шахт  $k_{\rm s} = 0.7$ ;
	- $n_{\rm{vq}}$  число выемочных участков в пределах вентиляпионного участка:
	- $Q_{c, s_1, v_1}$  расход воздуха, определяемый схемой проветривания вентиляционного участка. м<sup>3</sup>/мин: принимается по табл. 17.

#### Таблица 17

## Значения параметров проветривания

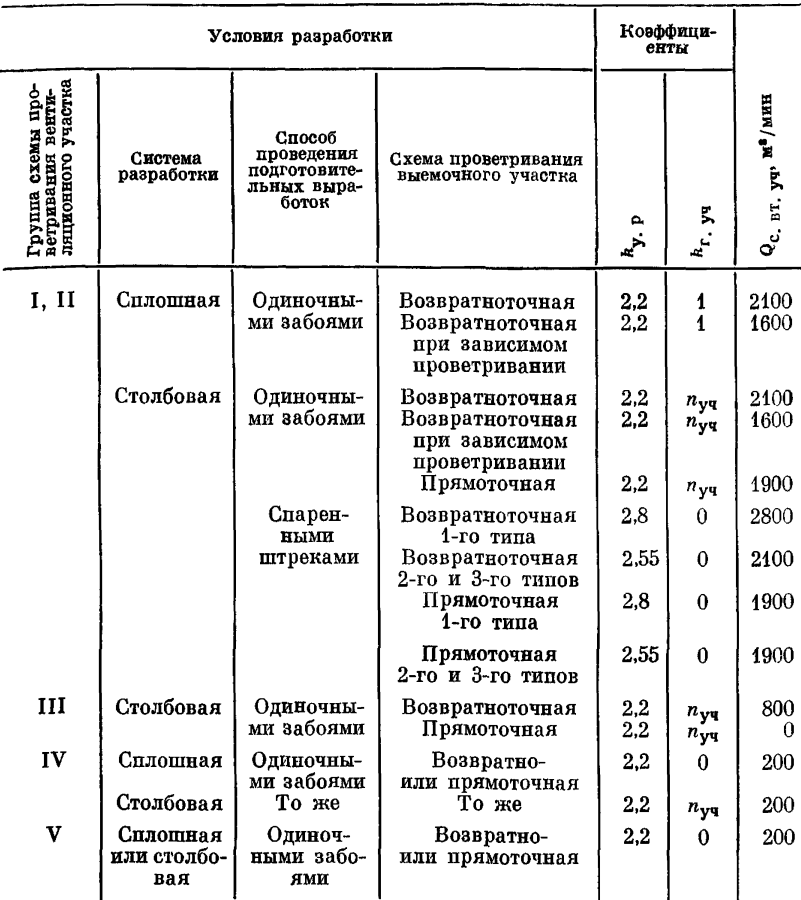

## 6.2.2. ДЛЯ КУЗНЕЦКОГО БАССЕЙНА И ШАХТ С АНАЛОГИЧНЫМИ УСЛОВИЯМИ

Расход воздуха рассчитывается по выделению метана (углекислого газа), по числу одновременно находящихся в шахте людей и по расходу ВВ.

По метану:  $Q_{\text{un}_1} = \frac{100q_{\text{un}_1}A_{\text{un}_1}}{24 \cdot 60c}$  м<sup>3</sup>/мин;  $Q_{\text{un}_2} = \frac{100q_{\text{un}_2}A_{\text{un}_2}}{24 \cdot 60c}$  м<sup>3</sup>/мин; (6.3)  $Q_{\text{mm}_n} = \frac{100q_{\text{mm}_n}A_{\text{mm}_n}}{24 \cdot 60c}$  M<sup>3</sup>/MMH.

Общий расход воздуха для проветривания горных выработок □о всем пластам определяется из выражения

$$
Q_{\rm m} = Q_{\rm um_1} + Q_{\rm um_2} + \ldots + Q_{\rm um_n M^3/MHH}.
$$
 (6.4)

П о н а и б о л ь ш е м у числу людей, одновременно находящихся в шахте,

$$
Q_{\rm m} = 6n_{\rm q} \text{ M}^3/\text{MH}.\tag{6.5}
$$

П о р а с х о д у ВВ расход воздуха по отдельным забоям определяется по формулам (6.36) и (6.38).

Расход воздуха для проветривания шахты рассчитывается по формуле

$$
Q_{\mathbf{w}_{\text{offm}}} = 1.2 Q_{\mathbf{m}} k_{\mathbf{r}} \mathbf{M}^3 / \mathbf{M} \mathbf{H}, \tag{6.6}
$$

- где  $Q_{\text{ur}}$  принимается максимальным из полученных по указанным выше факторам, м3/мин;
	- *кг* коэффициент, учитывающий горнотехнические условия шахты; определяется из выражения

$$
k_{\rm r} = 1 + k_7 + k_8 + k_9 + k_{10} + k_{11} + k_{\bar{1}2} + k_{13}; \tag{6.7}
$$

- *к7* коэффициент, учитывающий утечки воздуха за пределами выемочных участков (табл. 18);
- *kg* коэффициент, учитывающий проветривание поддерживаемых выработок (табл. 19);
- *kg* коэффициент, учитывающий утечки и распределение воздуха в зависимости от числа одновременно разрабатываемых горизонтов; при одном, двух и трех горизонтах принимается соответственно равным 0; 0,10 и 0,15;
- $k_{10}$  коэффициент, учитывающий обособленно проветриваемые камеры; принимается равным 0,10;
- $k_{11}$  коэффициент, учитывающий число проветриваемых участков. При числе участков 1—4, 5— 10 и более 10 коэффициент соответственно равен 0,15; 0,20 и 0,30;<br>коэффициент, учитывающий схему проветривания
- $k_{12}$  коэффициент, учитывающий схему шахты; принимается для центральной, фланговой крыльевой, фланговой групповой и фланговой участковой (рис. 27) соответственно равным 0,2; 0,15; 0,10 и 0. Для секционной схемы проветривания  $k_{10} = 0.10$ ;
- *к19* коэффициент, учитывающий обособленно проветриваемые подготовительные выработки; при столбовой системе разработки на мощных пластах и проведении выработок без подрывки боковых пород принимается равным 0,20; на пластах малой мощности при проведении выработок с подрывкой боковых пород принимается равным 0,10, при сплошной системе разработки — 0,05. Другие системы разработки приравниваются к столбовой или к сплошной в зависимости от наличия или отсутствия обособленно проветриваемых подготовительных выработок, проводимых по угольным пластам.

# Таблица 18

Значения коэффициента утечек воздуха за пределами выемочных участков

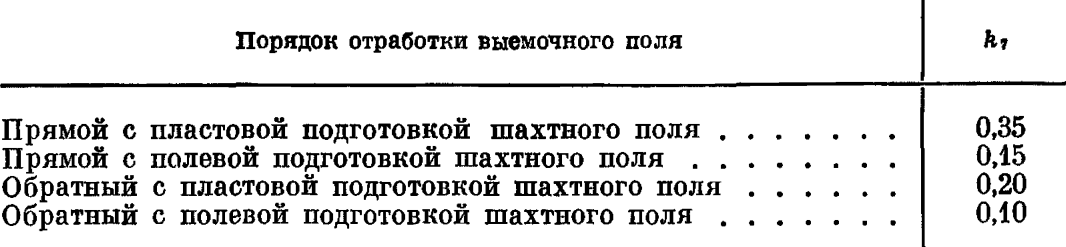

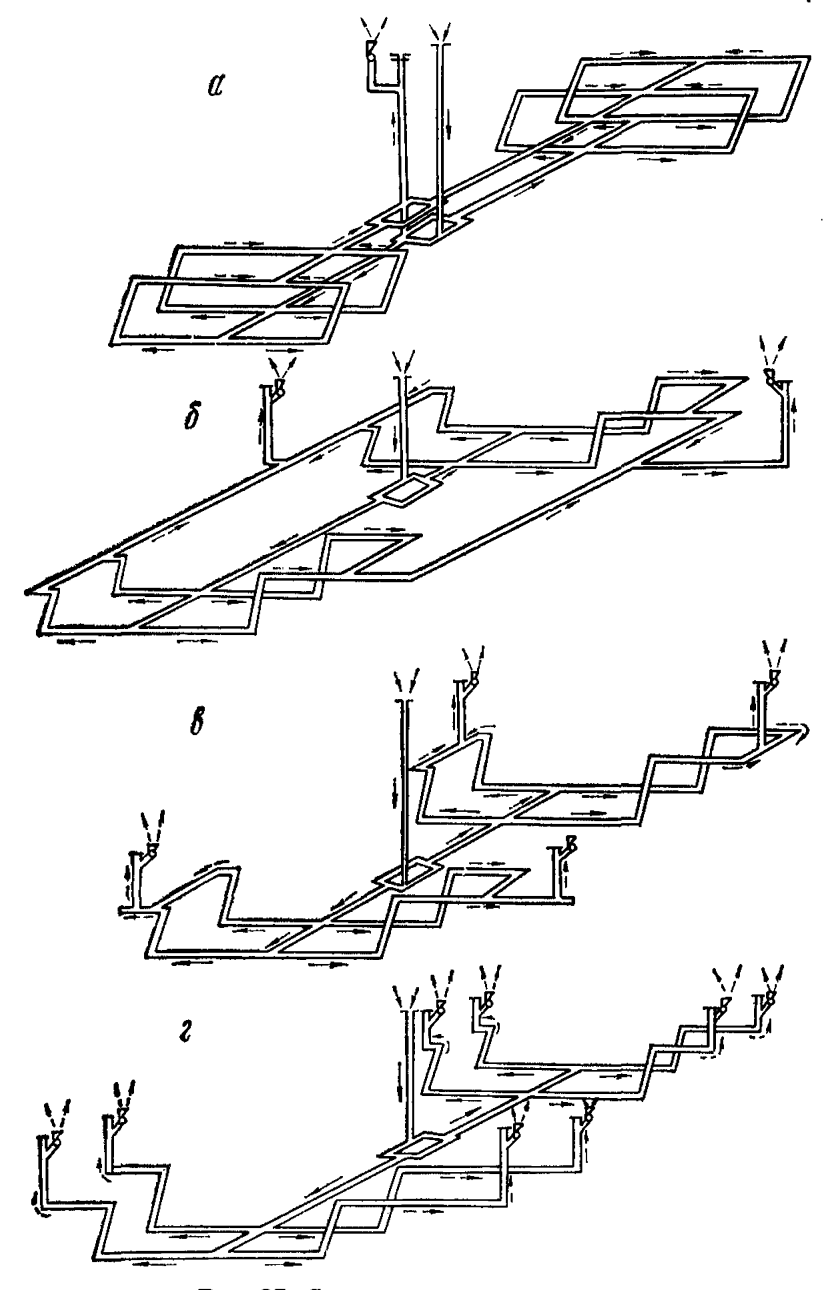

**Рис. 27, Схемы проветривания шахт: — центральная; б — фланговая крыльевая; — фланговая групповая; — фланговая участковая**

Таблипа 19

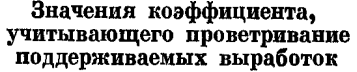

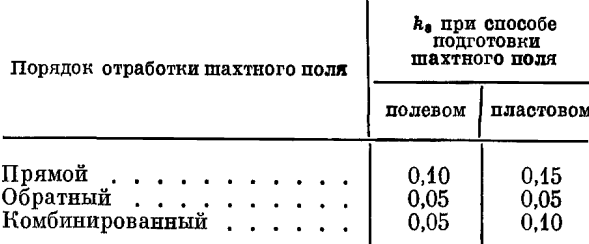

## 6.3. ДОПУСТИМАЯ НАГРУЗКА НА ОЧИСТНУЮ ВЫРАБОТКУ ПО ГАЗОВОМУ ФАКТОРУ

## 6.3.1. ДЛЯ ЗАБОЕВ ТИПА ЛАВ

1. При определении газообильности по газоносности угольных пластов нагрузка на лаву составляет

$$
A_{\text{oy}} = jT_{\text{M}} \text{ T/cyr.}
$$
 (6.8)

При коэффициенте машинного времени  $k_{\rm M} < 0.5$  расчет следует производить по формуле

$$
j=0,6v_{\max}S_{\text{ov},\text{ p}}c/\{k_{\text{Re}}r_{\bullet}\text{ e}q_{\text{ln}}\left(1-k_{\text{Re}}r_{\bullet}\text{ n}\pi\right)+\left[(1-k_{\text{Re}}r_{\bullet}\text{ e})q_{\text{ln}}\left(1-k_{\text{Re}}r_{\bullet}\text{ n}\pi\right)+\right.\\ \left.+k_{\text{B},\text{ n}}q_{\text{B},\text{ n}}\left(1-k_{\text{Re}}r_{\bullet}\text{ n}\pi\right)\right]T_{\text{M}}/1440\}T/\text{min},\tag{6.9}
$$

где  $S_{\text{opt, p}}$  — расчетная площадь поперечного сечения призабойного пространства очистной выработки.

При коэффициенте машинного времени  $k_M > 0.5$ 

$$
j = \frac{0.6v_{\text{max}}S_{\text{oq. p}}c}{k_{\text{oq}}q_{\text{oq}}} \quad \text{t/MH.} \tag{6.10}
$$

Площадь  $S_{\text{opt, p}}$  и коэффициент  $k_{\text{a, n}}$  определяются по табл. 20.

Таблица 20

Значения параметров  $S_{\text{Oq, p}}$  и  $k_{\text{B, n}}$  для очистных забоев

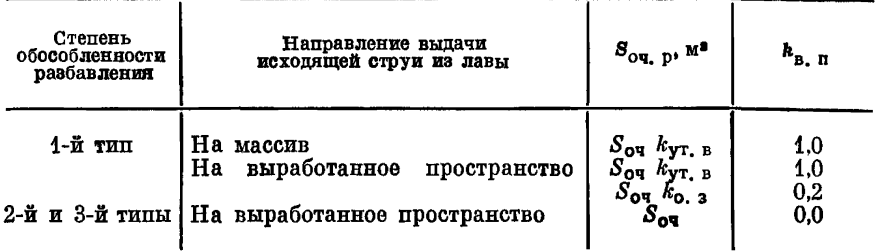

Коэффициент  $k_{oq}$  определяется по формуле (6.12),  $k_{M}$  — по формуле (6.13), а  $q_{\text{ov}} - \overline{\mu}$ 0 формуле (6.14).

При расчете нагрузки на лаву по газовому фактору для схем проветривания выемочных участков с последовательным разбавлением газа по источникам поступления и с выдачей исходящей струи на выработанное пространство следует принимать меньшую нагрузку из полученных при значениях  $k_{\text{max}}$  равных  $0.2 \times 1.0$ 

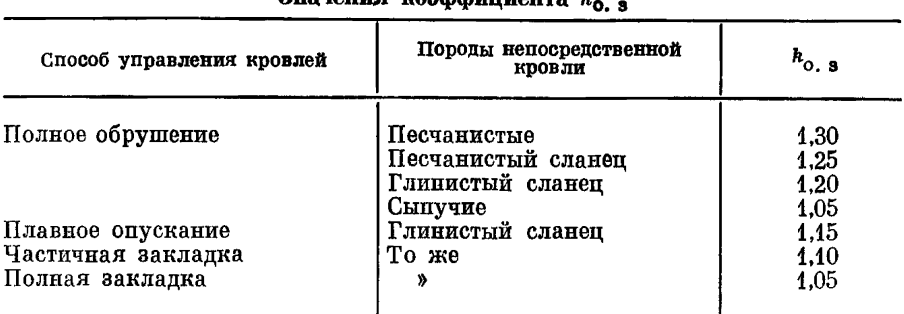

Ruauouug roaddunuouma k

Таблица 22

Таблица 21

Значения коэффициента, учитывающего утечки воздуха через выработанное пространство

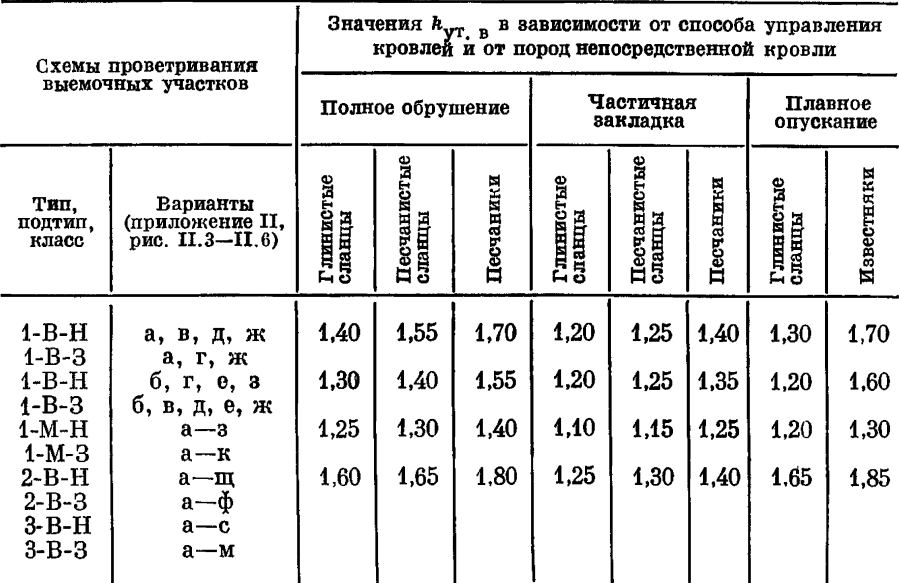

Примечание. В таблице приведены значения коэффициента  $k_{\text{yr, B}}$  при поддер-жании выработок, примыкающих к выработанному пространству, бутовыми полосами шириной 4-6 м. При поддер-жании выработок другими способами неличи

В табл. 20 коэффициент  $k_{o,3}$  принимается по табл. 21, а  $k_{\rm vir,B}$  по табл. 22.

Значения  $S_{\alpha q}$  принимаются по табл. 23. Для индивидуальной крепи рассчитываются по типу крепи и ширине рабочего пространства по паспорту крепления и управления кровлей:

$$
S_{\text{or}} = m_{\text{B}} b_{\text{min}} \lambda \, \text{m}^2, \tag{6.11}
$$

где  $\lambda$  - коэффициент, учитывающий загроможденность призабойного пространства.

Коэффициент, учитывающий естественную дегазацию пласта  $k_{\text{ner, e}}$  в зоне выемки, принимается по табл. 24.

Значение коэффициента  $k_{\text{ou}}$  определяется по формуле

$$
k_{\text{ov}} = k_{\text{M}} \left[ \frac{(x - x_{\text{O}}) (1 - k_{\text{M}}) (1 - k_{\text{A}} \text{er. m})}{q_{\text{O}} \text{tr}} + 1 \right];
$$
 (6.12)

$$
k_{\rm M} = \frac{T_{\rm M}}{1440} \,. \tag{6.13}
$$

Газообильность лавы определяется по формуле

$$
q_{o\mathbf{q}} = q_{\mathbf{n}\mathbf{n}} (1 - k_{\text{act. m}\mathbf{n}}) + k_{\mathbf{n} \mathbf{n}} q_{\mathbf{n} \mathbf{n}} (1 - k_{\text{ger. c. n}}) \mathbf{M}^3 / \mathbf{T}, \quad (6.14)
$$

где  $q_{\text{nn}}$  — относительное газовыделение из разрабатываемого пласта в призабойное пространство очистной выработки (лавы),  $M^3/\overline{T}$ .

При разработке пласта без разделения на слои:

$$
q_{nq} = \frac{m_{n}}{m_{n}} k_{nq} (x - x_{0}) M^{3}/\tau;
$$
  

$$
q_{n, n} = \frac{m_{n}}{m_{n}} k_{n} (x - x_{0}) + q_{c, n} + q_{nop} M^{3}/\tau.
$$

При разработке пласта с разделением на слои для условий Кузнецкого и Карагандинского бассейнов:

при выемке первого слоя

$$
q'_{\rm m,n} = k'_{\rm m,n} (x - x_{\rm o}) \, {\rm M}^3 / {\rm T};
$$

$$
q'_{\rm B. n} = k'_{\rm n,n}(k'_{\rm B. n} - 1)(x - x_{\rm o}) + \frac{m_{\rm n}}{m_{\rm p}'} k''_{\rm n,n}(x - x_{\rm c}) + q_{\rm c. n} + q_{\rm nop} M^3/\tau;
$$

при выемке второго слоя

$$
q_{n,n}^{\prime} = k_{n,n}^{\prime} (x_c - x_o) \mathbf{M}^3 / \mathbf{T};
$$
  

$$
q_{n,n}^{\prime} = k_{n,n}^{\prime \prime} (k_{n,n}^{\prime \prime} - 1) (x_c - x_o) + q_{c,n} + q_{\text{top}} \mathbf{M}^3 / \mathbf{T}.
$$

2. При определении газообильности по результатам плановых замеров (горностатистический способ)

$$
A_{\text{ov}} = \frac{864v_{\text{max}}S_{\text{ov}}\ \text{p}^c}{k_{\text{H}}q_{\text{ov}}} \ \ \text{T/cyr.} \tag{6.15}
$$

При этом  $k_n$  принимается по табл. 25.

5 Заказ 71

## Таблица 23

# Значения площадей поперечных сечений призабойных пространств очистных выработок в свету с механизированными крепями

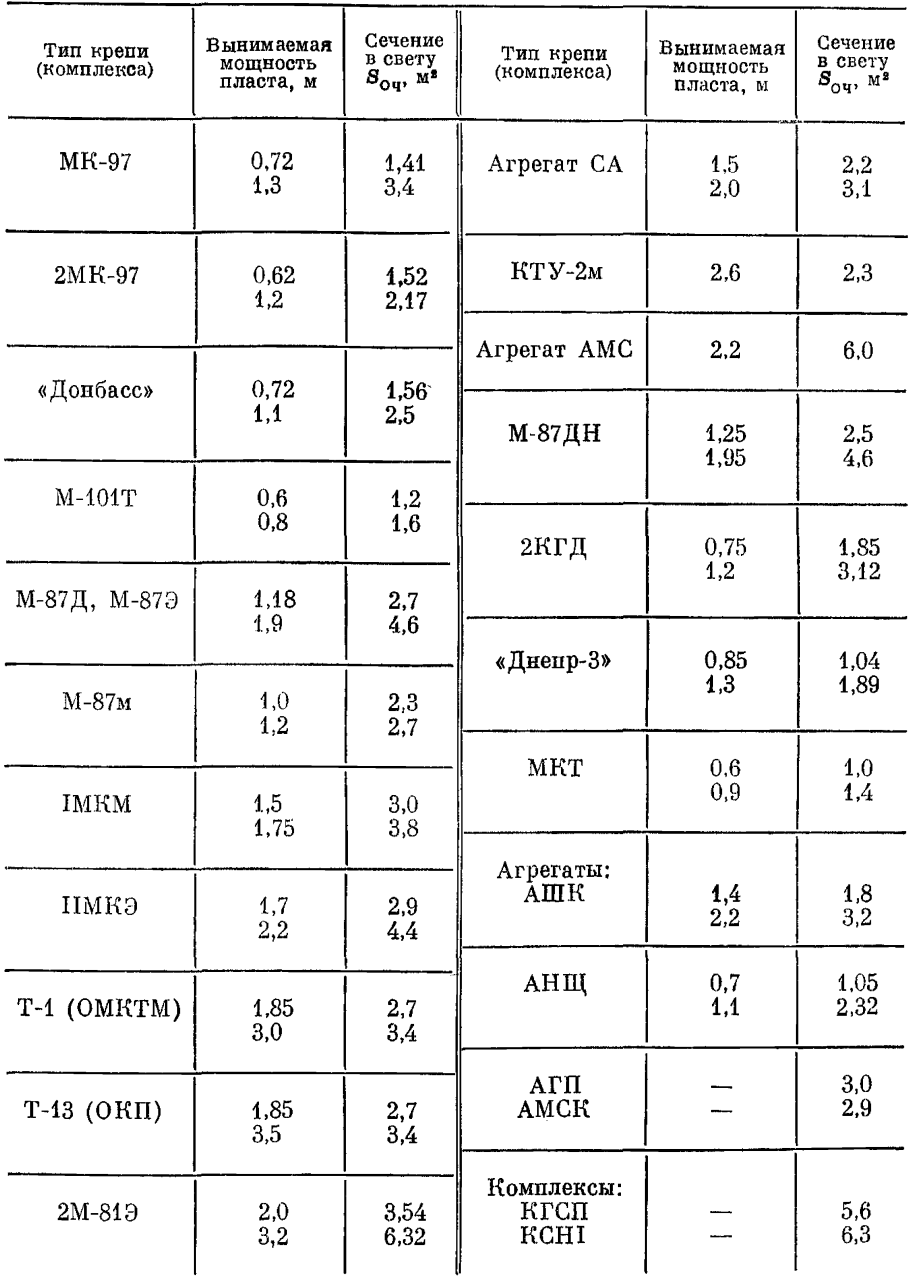

Примечание. При мощности пласта, не указанной в таблице, значение S<sub>ou</sub> определяется интерполяцией.

66

## Таблипа 24

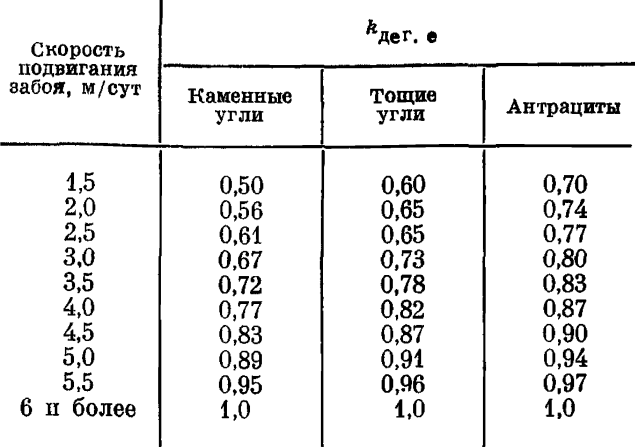

## Значения коэффициента, учитывающего естественную дегазацию пласта в зоне выемки

Таблица 25

Значения коэффициента неравномерности газовыделения

|                                                                                                    | $\bm{h}_{\mathbf{H}}$                                                |                                                                             |  |  |  |  |
|----------------------------------------------------------------------------------------------------|----------------------------------------------------------------------|-----------------------------------------------------------------------------|--|--|--|--|
| Абсолютное<br>метановыделение<br>в лаве, м <sup>3</sup> /мин                                             | Понецкий<br>бассейн                                                  | Кузнецкий, Караган-<br>динский, Печорский<br>и другие восточные<br>бассейны |  |  |  |  |
| 0,2<br>0.4<br>0.8<br>1,2<br>1,6<br>$\overline{\mathbf{2}}$<br>$\begin{array}{c} 4 \\ 6 \\ 8 \end{array}$ | 2.14<br>2.02<br>1.84<br>1.72<br>1.65<br>1.60<br>1.47<br>1.45<br>1,44 | 3,44<br>2,73<br>2.20<br>2.03<br>1.93<br>1,87<br>1.70<br>1,59<br>1.51        |  |  |  |  |
| 10<br>12<br>14                                                                                           | 1.43<br>1,43<br>1,43                                                 | 1.44<br>1.43<br>1.43                                                        |  |  |  |  |

Время работы выемочной машины в течение суток  $T<sub>M</sub>$  определяется по формуле

$$
T_{\rm M} = (T_{\rm cm} - T_{\rm ns, o}) n_{\rm cm} - n_{\rm H} (T_{\rm ns} + T_{\rm scm}), \tag{6.16}
$$

- где n<sub>u</sub> ориентировочное число полос угля, которое может быть вынуто комбайном в течение суток;
	- $T_{\text{nb}}$  нормативные затраты времени на процессы, прерывающие выемку угля, мин на одну полосу;

 $T_{\text{non}}$  - затраты времени на вспомогательные операции при выемке угля (замена зубков, проработка исполнительного органа, манипуляции с кабелем и шлангом орошения и др.), мин на одну полосу.

Значения  $T_{\text{me}} + T_{\text{per}}$  принимаются:

а) для существующих комплексов оборудования, требующих плительных операций по полготовке к выемке следующей полосы (пикла) - 40-50 мин на одну полосу, в зависимости от типа комбайна, механизированной крепи и технологической схемы работы комплекса:

б) для комплексов оборудования, при работе которых продолжительность подготовки к выемке следующей полосы невелика (перспективное оборудование),  $-20-25$  мин на одну полосу;

в) при индивидуальных крепях - 50 мин на одну полосу. Норматив времени на подготовительно-заключительные операции и личные надобности  $T_{\text{m}}$  при комбайновой и струговой выемке угля принимается равным 25 мин/смену.

При струговой выемке время работы установки определяется по следующей методике.

Время на снятие одной стружки

$$
T_{\mathbf{u}}^{\prime} = \frac{l_{\text{ou, p}} + 2l_{\text{crp}}}{v_{\text{crp}}} \text{ mm},\tag{6.17}
$$

где  $l_{\text{crn}}$  — длина струга, м;

 $v_{\rm crp}$  - скорость движения струга по лаве, м/с.

Время на снятие стружки с учетом затрат на концевые операпии

$$
T_{\rm u} = T_{\rm u} + T_{\rm non} \quad \text{with} \tag{6.18}
$$

Значение  $T_{\text{k0R}}$  принимается равным 3 мин. Число стружек за сутки

$$
n_{\text{crp}} = \frac{(T_{\text{c}M} - T_{\text{m}3, \text{ o}} - T_{\text{H, n}})}{T_{\text{H}}} n_{\text{c}M},
$$
(6.19)

где  $T_{n}$  – неучтенные потери времени в течение смены; принимаются равными 30% от продолжительности смены. Время работы струговой установки в сутки

$$
T_{\rm M} = T_{\rm H} n_{\rm crp} \, \text{mm}.
$$

После определения возможной нагрузки на лаву по газовому фактору по формуле (6.8) рассчитывают допустимую толщину снимаемой стружки путем деления принятого подвигания очистного забоя в сутки на число стружек  $n_{\text{crp}}$ .

## 6.3.2. ЛЛЯ СИСТЕМ РАЗРАБОТКИ С ОЧИСТНЫМИ ЗАБОЯМИ ТИПА КАМЕР

Максимальная нагрузка на очистной забой определяется в этих условиях слепующим образом.

При щитовой системе разработки  $A_{\alpha\alpha}$  принимается в зависимости от пропускной способности (по воздуху) подщитового пространства, газоносности массива в зоне выемки, объема подшитового пространства и его аэродинамической характеристики. а также от графика организации работ (числа пиклов  $n$ . B CVTKH):

$$
A_{\text{o}q} = n_{\text{n}} A_{\text{b}} \text{ T/Cyr}, \tag{6.20}
$$

где  $A_n$  — количество угля, отбиваемого за один взрывной пикл. т:

$$
A_{\rm b} = \frac{1.78k_{\rm T}\sqrt{h_{\rm yq}V_{\rm m}}(c-c_0)}{10^{3}G_t} \ \text{r}, \tag{6.21}
$$

где  $V_{\rm m}$  — объем подщитового пространства, м<sup>3</sup>.

Коэффициент турбулентной диффузии  $(k_2)$  подщитового пространства принимается

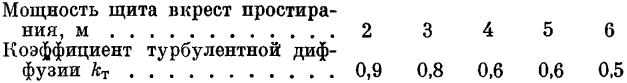

Депрессия участка определяется по формуле

$$
h_{\mathbf{y}\mathbf{q}} = R_{\mathbf{r}\mathbf{q}} Q_{\mathbf{y}\mathbf{q}}^2 \text{ and } \mathbf{b}\mathbf{q}, \text{ cr.}, \tag{6.22}
$$

где  $R_{\tau B}$  — сопротивление наиболее труднопроветриваемой вентиляционной ветви проектируемого участка; ориентировочно принимается равным 0.10 км.

Расход воздуха, подаваемого на участок, ориентировочно принимается равным 10,0 м<sup>3</sup>/с.

Объем подщитового пространства составляет

$$
V_{\rm m} = \frac{H_{\rm m} n_{\rm c}}{3} \left( \frac{m_{y, \rm n}}{k_{\rm r, \rm o}} + 2 \sqrt{\frac{m_{y, \rm n}}{k_{\rm r, \rm o}}} + 4 \right) \, \rm M^3,
$$
 (6.23)

- где  $H_{\rm m}$  высота подщитового пространства; определяется по графику, приведенному на рис. 28;
	- $n_c$  число секций щитового перекрытия;
	- $l_{y,n}$  расстояние между углеспускными печами, м;
	- $k_{r,0} = \kappa$ оэффициент, характеризующий отношение мощности пласта к средней «обнаженной» ширине щита (гибкого перекрытия); определяется по графику, приведенному на рис. 29.

Примечание. Для сдвоенных щитов объем подщитового пространства равен сумме объемов подщитового пространства двух одинарных щитов.

В условиях комбинированной системы разработки с гибким перекрытием при выемке нижнего слоя столбами по падению максимальная нагрузка на очистные забои нижнего слоя (фронт работ под перекрытием) определяется аналогично тому, как она рассчитывается при щитовой системе разработки. Отличие состоит лишь в том, что количество угля, отбиваемого за один взрывной цикл. определяется по формуле

$$
A_{\mathbf{B}} = \frac{k_{\alpha_{\text{H}}}\sqrt{h_{\text{yq}}V_{\text{H}}}}{7,92 \cdot 10^3 G_t} \quad \mathbf{T}, \tag{6.24}
$$

- где  $k_{\alpha_m}$  коэффициент аэродинамического сопротивления призабойного пространства; определяется по графику. поиведенному на рис. 30:
	- $k_T -$ коэффициент турбулентной диффузии призабойного пространства под перекрытием; принимается равным 0.8: 0.7: 0.6 и 0.4 при мощности слоя под перекрытием. отрабатываемого одним забоем, соответственно равной 4.5.6 и 7 м.

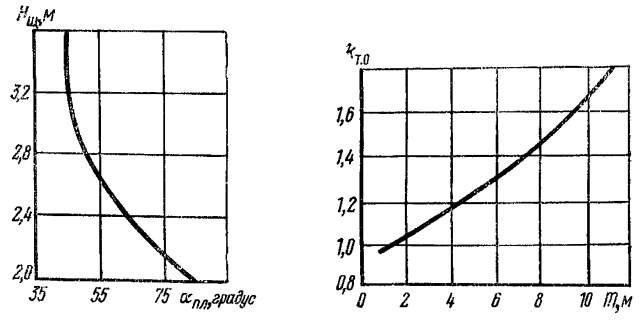

Рис. 28. Зависимость высоты подщитового пространства от угла падения пласта

Рис. 29. Зависимость коэффициента, характеризующего отношение мощ-<br>ности пласта к средней «обнаженной» ширине щита, от мощности пласта

В условиях комбинированной системы разработки с гибким перекрытием при выемке нижнего слоя подэтажами по простиранию максимальная нагрузка на забой нижнего слоя определяется по номограмме, приведенной на рис. 5; при этом, чтобы обеспечить надежное сохранение призабойного пространства, высоту рабочего подэтажа і следует принимать в соответствии с пеполученным по номограмме. Порядок шением. пользования номограммой следующий:

руководствуясь горно-геологическими условиями, и в первую очередь, мощностью пласта и углом падения, устанавливают мощность рабочего слоя под перекрытием т.;

 $7()$ 

от оси х восстанавливают перпендикуляр из точки, соответствующей природной газоносности угольного пласта, до пересечения с линией, соответствующей выбранной мощности слоя  $m_{\pi}$ 

из точки переселения проводят горизонтальную линию до встречи с линией предварительно планируемого уровня суточной добычи из забоя под перекрытием  $A_{\alpha\beta}$ ;

из толки переселения опускают перпендикуляр на ось *I* и продолжают его до пересечения с соответствующей линией природной газоносности; при этом толка переселения линии *I* определяет высоту раболего под-

этажа под перекрытием;

из толки переселения перпендикуляра с соответствующей линией х проводят горизонталь до переселения с линией  $I_{\text{max}}$  и определяют максимальную газообильность забоя под перекрытием, а затем определяют расход воздуха для проветривания забоя под перекрытием по формуле

$$
Q_{\text{ov}} = \frac{400I_{\text{max}}}{c - c_0} \text{ m}^3/\text{min. (6.25)}
$$

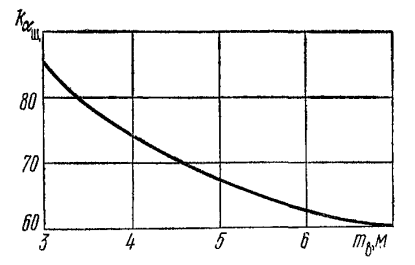

Рио. 30. Зависимость коэффициента аэроди-намического сопротивления призабойного пространства под перекрытием от мощности слоя, отрабатываемого одним забоем

G улетом велилины коэффициента доставки воздуха (см. табл. 27) определяют расход воздуха для проветривания участка  $Q_{\text{yq}}$ ;

если на упасток невозможно подавать то колилество воздуха, которое определено сделанным расчетом, то расчеты по номограмме повторяют при других значениях *тв* и *А оч* до тех пор, пока рассчитанный расход воздуха не будет соответствовать фактическим возможностям распределения его по шахте. Принятое при этом значение *А оч* и будет определять максимальную нагрузку на забой.

## *6.4. ПОЛНЫЙ РАСЧЕТ РАСХОДА ВОЗДУХА*

## 6.4.1. РАСХОД ВОЗДУХА ДЛЯ ПРОВЕТРИВАНИЯ ЗАБОЕВ

П о фактору газовыделения. Расход воздуха для проветривания призабойных пространств лав при нагрузке на лаву, принятой по газовому фактору,

$$
Q_{\mathbf{0}\mathbf{v}} = 60v_{\max}S_{\mathbf{0}\mathbf{v}} \mathbf{w}^3/\mathbf{m}\mathbf{u}\mathbf{H}.\tag{6.26}
$$

Если нагрузка на лаву принята по другим ограничивающим факторам, то

$$
Q_{\text{ov}} = \frac{400 I_{\text{ov}}}{c - c_0} \text{ m}^3/\text{m} \text{m},\tag{6.27}
$$

71
гле

$$
I_{\text{oq}} = j \{ k_{\text{aer. e}} q_{\pi\pi} (1 - k_{\text{aer. m}}) + [(1 - k_{\text{aer. e}}) q_{\pi\pi} (1 - k_{\text{aer. m}}) ++ k_{\text{a. n}} q_{\pi\pi} (1 - k_{\text{aer. c. n}})] \frac{T_{\text{M}}}{1440} \} \text{M}^3/\text{MHH}. \qquad (6.28)
$$

Расход воздуха при последовательном проветривании и очистных забоев  $Q_n$  or определяется по формуле

$$
Q_{\pi, \text{ oq}} = 0.14 \left( q_{0\pi_1} A_{0\pi_1} + q_{0\pi_2} A_{0\pi_2} + \ldots + q_{0\pi_{n-1}} A_{0\pi_{n-1}} \right) k_{\pi} \mathbf{M}^3/\mathbf{M} \mathbf{H}. \tag{6.29}
$$

Формула применима при условии

$$
q_{o\mathbf{v}_n}A_{o\mathbf{v}_n}\leqslant \sum_{i=1}^{n-1}q_{o\mathbf{v}_i}A_{o\mathbf{v}_i};
$$

өсли

$$
q_{\mathbf{o}\mathbf{v}_n} A_{\mathbf{o}\mathbf{v}_n} > \sum_{i=1}^{n-1} q_{\mathbf{o}\mathbf{v}_i} A_{\mathbf{o}\mathbf{v}_i},
$$

то расчет ведется по формуле

 $Q_{\text{max}} = 0.07 (q_{\text{out}} A_{\text{out}} + q_{\text{out}} A_{\text{out}} + \ldots + q_{\text{out}} A_{\text{out}}) k_{\text{H}}$  M<sup>3</sup>/MMH.  $(6.30)$ 

Расход воздуха для очистных забоев при щитовой системе разработки и комбинированной системе с гибким перекрытием (КГП) и выемкой нижнего слоя столбами по падению определяется по формуле

$$
Q_{\text{oq}} = 7{,}92 \cdot 10^3 \frac{G_{\text{f}} A_{\text{B}}}{k_{\text{T}} (c - c_0)} + Q_{\text{yr}} \text{m}^3/\text{m} \text{m}.
$$
 (6.31)

Утечки воздуха через щитовое или гибкое перекрытие

$$
Q_{\rm yr} = fS\,V\,\overline{h_{\rm yr}^3} \,M^3/\text{MH},\tag{6.32}
$$

где для щитовой системы разработки коэффициент  $t = 0.04$ ; для комбинированной системы разработки с гибким перекрытием при выемке нижнего слоя столбами по падению  $f = 0.08$ ; S площадь щитового или гибкого перекрытия по всей длине действующего забоя; определяется как произведение мощности слоя. отрабатываемого одним забоем (при КГП), на ширину отрабатываемого столба. м<sup>2</sup>.

Расход воздуха, определенный по формуле (6.31), должен удовлетворять условиям:

для шитовой системы разработки

$$
Q_{\text{or}} \leqslant 14 \sqrt{h_{\text{ya}} V_{\text{m}}} + Q_{\text{yr}} \, \text{m}^3/\text{mm};\tag{6.33}
$$

для КГП с выемкой столбами по падению

$$
Q_{\text{ov}} \leqslant k_{\alpha_{\text{m}}} \sqrt{h_{\text{ov}} V_{\text{m}}} + Q_{\text{ov}} \, \text{m}^3/\text{m} \text{m}.\tag{6.34}
$$

Расход воздуха для проветривания очистных забоев при КГП с выемкой нижнего слоя подэтажами по простиранию определяется по формуле

$$
Q_{\text{oq}} = 100 \frac{I_{\text{max}}}{c - c_0} \text{ m}^3/\text{mm}.
$$
 (6.35)

Максимальная абсолютная газообильность забоя определяется по номограмме, приведенной на рис. 5.

Высота рабочего подэтажа *I* должна быть принята в соответствии с решением, полученным по номограмме.

П о газам, образую щ им ся при взрывных работах. Для лав

$$
Q_{\text{ov}} = \frac{34}{T} V \overline{BV}{}^{\text{M}^3/\text{MH}}, \tag{6.36}
$$

где  $V$  — проветриваемый объем очистной выработки, м<sup>3</sup>;

$$
V = m b_{\text{max}} l_{\text{ov}} \, \mathbf{M}^3. \tag{6.37}
$$

Для камерообразных выработок

$$
Q_{\text{ov}} = \frac{11}{k_{\text{T}}T} \sqrt[3]{\overline{BV}^2} \text{ M}^3/\text{MH.}
$$
 (6.38)

Объем проветриваемого пространства при комбинированной системе разработки с гибким перекрытием определяется по формулам:

а) для лав монтажного слоя при выемке нижнего слоя подэтажами по простиранию

$$
\mathbf{V} = S \mathbf{I}_{\text{or}} \ \mathbf{M}^3, \tag{6.39}
$$

где *S —* средняя площадь поперечного сечения поддерживаемого призабойного пространства, м<sup>2</sup>;

б) для очистных забоев при выемке нижнего слоя столбами по падению

$$
V = S_{\kappa} n_{\kappa} l_{\kappa} + S_{\pi, \pi} l_{\pi, \pi} M^3, \qquad (6.40)
$$

где  $S_z$  — площадь поперечного сечения наклонно-поперечной канавы, м<sup>2</sup>;

*пк* — число наклонно-поперечных канав;

 $l_{\rm K}$  — длина наклонно-поперечных канав, м;

 $S_{\rm n. n}$  - площадь поперечного сечения продольного прохода под гибким перекрытием, м<sup>2</sup>;

 $l_{\text{II, II}}$  — длина продольного прохода, м.

П о наибольшему числу людей

$$
Q_{\rm oq}=6n_{\rm q}~{\rm m^3/mm}
$$

При последовательном проветривании забоев

$$
Q_{\mathbf{0}\mathbf{q}} = 6\left(n_{\mathbf{q_2}}+n_{\mathbf{q_2}}+\ldots+n_{\mathbf{q_1}}\right) \tag{6.41}
$$

73

По пылевому фактору при  $m < 1.5$  м. Расчет расхода воздуха по пылевому фактору производится в том случае. когда скорость движения воздуха, рассчитанного по температуре или газовыделению, меньше оптимальной по пылевому фактору. При обособленном проветривании выработок расход воздуха рассчитывается по оптимальным скоростям (табл. 26).

Таблина 26

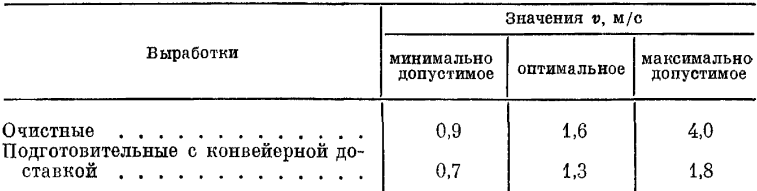

#### Регламентированные скорости движения воздуха

Лля последовательного проветривания очистных забоев обший расход воздуха определяется по формуле

$$
Q_{\text{ov}} = 60v_{\text{m}} \, \phi S_{\text{ov}} + 60v_{\text{min}} \sum S_{\text{np}} \, \text{m} \, \text{m}^3/\text{min}, \tag{6.42}
$$

где  $v_{\min}$  — минимальная по ПБ скорость движения воздуха по выработке, м/с;

 $\Sigma S_{\text{no-m}}$  - суммарная площадь поперечного сечения промежуточных штреков, по которым подается подсвежающая струя,  $M^2$ .

Скорость движения воздуха в призабойном пространстве верхней лавы  $v_{\text{ov}}$  должна удовлетворять условию  $1.6 \le v_{\text{ov}} \le 4$  м/с. Для проветривания лавы принимается наибольший расход

воздуха, полученный из приведенных выше расчетов.

Расход воздуха для проветривания резервных лав принимается из расчета 50% расхода воздуха при нормальной работе лавы.

#### 6.4.2. РАСХОД ВОЗДУХА ДЛЯ ПРОВЕТРИВАНИЯ ВЫЕМОЧНОГО УЧАСТКА

По постоянно выделяющимся газам.  $\prod$ <sub>D</sub> $\bm{n}$ проветривания, не предусматривающих обособленного схемах разбавления газа по источникам его поступления.

$$
Q_{yq} = Q_{oq} k_{yT, b} M^3 / M H H; \qquad (6.43)
$$

при этом  $k_{\rm vr}$ , определяется по табл. 22.

При схемах проветривания, предусматривающих обособленное разбавление газа по источникам его поступления,

$$
Q_{\text{yq}} = Q_{\text{oq}} k_{\text{yr, B}} + Q_{\text{A0II}} \, \text{m}^3/\text{MH}.\tag{6.44}
$$

Расход воздуха в дополнительной выработке для обособленного разбавления метана, выделяющегося из выработанного пространства лавы и из транспортируемого угля, определяется по формуле

$$
Q_{\text{non}} = \frac{A_{\text{ouq}_{n,\text{H}}} (1 - k_{\text{h},\text{H}})}{14.4} + \frac{j (x_0' - x_0'') 100}{c} - Q_{\text{ou}}(k_{\text{yr, h}} - 1) \text{ M}^3/\text{MHH},
$$
\n(6.45)

где  $x'_0$  и  $x''_0$  — остаточная метаноносность отбитого угля соответственно в начале и конце пути обособленного разбавления, м<sup>3</sup>/т угля. Определяется по методикам бассейновых институтов.

Таблица 27

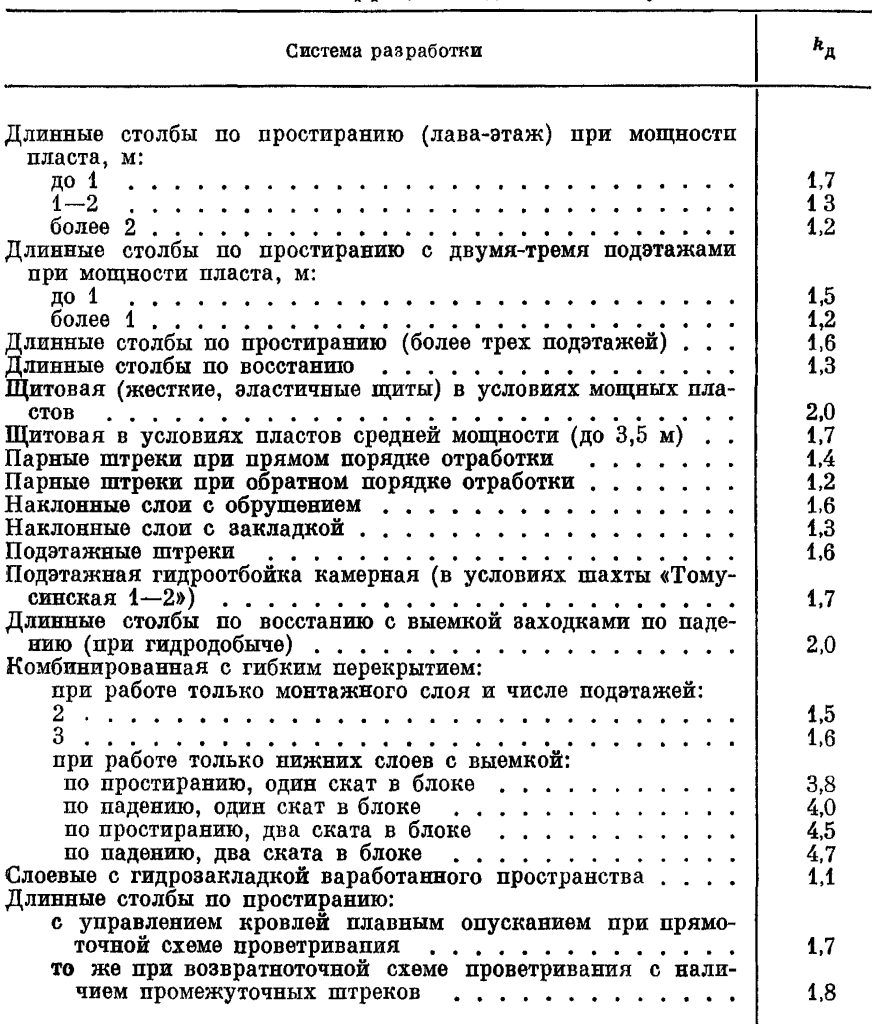

## Значения коэффициента поставки воздуха

По наибольшему числу людей

$$
Q_{yq} = 6n_q k_{yr. b} M^3 / M HH.
$$
 (6.46)

По газам, образующимся при взрывных работах на участке.

$$
Q_{\mathbf{y}\mathbf{q}} = Q_{\mathbf{0}\mathbf{q}} k_{\mathbf{y}\mathbf{r},\mathbf{B}} \mathbf{M}^3/\mathbf{M} \mathbf{M} \mathbf{H},\tag{6.47}
$$

где  $O_{\text{ou}}$  — максимальный из расходов воздуха для разбавления газов, образующихся при взрывных работах в лаве или в других выработках, находящихся на участке.

Для Кузбасса и аналогичных условий

$$
Q_{\mathbf{y}\mathbf{q}} = Q_{\mathbf{0}\mathbf{q}} k_{\mathbf{q}} \mathbf{M}^3/\mathbf{M} \mathbf{H};\tag{6.48}
$$

значение  $k_{\pi}$  принимается по табл. 27.

#### 6.4.3. РАСХОД ВОЗДУХА ДЛЯ ПРОВЕТРИВАНИЯ КАМЕР

Расход воздуха для проветривания складов ВМ определяется по формуле

$$
Q_{\kappa} = 0.07 V_{\kappa} \mathbf{M}^3/\mathbf{M} \mathbf{H},\tag{6.49}
$$

где  $V_{\kappa}$  — суммарный объем выработок склада ВМ, м<sup>3</sup>.

Для проветривания электромашинных и трансформаторных камер

$$
Q_{\kappa} = \frac{50 \sum N_{\iota} (1 - \eta_{\iota}) k_{\text{B} \Gamma}}{26 - t_0} \; \text{m}^3/\text{mm}, \tag{6.50}
$$

где  $k_{\text{ar}}$  — коэффициент загрузки в течение суток: для установок с прополжительностью непрерывной работы 1 ч и более  $k_x = 1$ ; для периодически работающих установок с продолжительностью непрерывной работы менее 1 ч  $k_{\text{ar}}$  рассчитывается по формуле

$$
k_{\rm sr} = \frac{T_{\rm p}}{24};\tag{6.51}
$$

 $T_p$  - суммарная продолжительность работы установки в течение суток, ч:

$$
t_0 = t_{o. \, \text{A}} + \sum_{l=1}^{n} \frac{[0.064 \left( t_{\text{H}_l} - t_l \right) + 1.18] \, l_l}{Q_l} \pm \, 0.0045 \, \Delta H, \quad (6.52)
$$

где  $t_{0,\pi}$  — температура воздуха в околоствольном °C: пворе.  $t_{\text{n}_i}$  - температура пород в середине *i-*й выработки.  $^{\circ}$ C:  $\dot{t}_i$  - температура воздуха в начале *i*-й выработки.  $^{\circ}$ C:  $l_i$  — длина *і*-й выработки, м;  $\Delta H$  - разность высот околоствольного двора и камер, м.

Знак плюс относится к случаю нисхоляшего движения воздушной струи, минус - восходящего ее движения.

Температура воздуха в околоствольном дворе определяется по формуле

$$
t_{\rm o.~\tau} = 19.8 + \sqrt{185 + 1.33 \varphi_1 k_{\varphi} + 30.5 (t_{\rm no} + 0.01H)} \,^{\circ}\mathrm{C}, \quad (6.53)
$$

- где ф<sub>1</sub> относительная влажность на поверхности, доли единицы; величины  $\varphi_1$  и  $t_{\text{nos}}$  принимаются средние за самый теплый месяц по данным метеостанции:
	- $k_{\omega}$  коэффициент, учитывающий влияние относительной влажности воздуха на изменение его температуры;

$$
k_{\rm \phi} = 208 + 9.1t_{\rm \text{noB}} + t_{\rm \text{noB}}^2. \tag{6.54}
$$

Лля условий Лонбасса

$$
t_{\text{o. } \mu} = 25.8 - 10\varphi_{\text{o. } \mu} + 0.0045H, \tag{6.55}
$$

где Ф. п - относительная влажность в околоствольном дворе; принимается по данным замеров. При отсутствии данных припимается ориентировочно: для сухих стволов - 0.75-0.80; при влажных стенках ствола - 0.80-0.85; при наличии капежа - $0.85 - 0.90.$ 

Если для обособленного проветривания камеры используется отдельная выработка, то расход воздуха определяется по формуле

$$
Q_{\kappa} = \frac{[0.3(t_{\text{n}}-t_0)+3] P l_{\text{n}} + Q_{\text{A} \text{O} \text{I}}}{60 (26-t_0)} \quad \text{m}^3/\text{m} \text{u}, \tag{6.56}
$$

где

$$
Q_{\text{non}} = 860 \sum N_i (1 - \eta_i) k_{\text{sr}}.
$$
 (6.57)

Расчет расхода воздуха для проветривания зарядных камер производится по формуле

$$
Q_{\kappa} = 30k_{\mathsf{s}}n_{\mathsf{a}} \ \mathsf{m}^3/\mathsf{m}\mathsf{m}\mathsf{h},\tag{6.58}
$$

- где  $k_a$  коэффициент, учитывающий тип применяемых аккумуляторных электровозов; принимается по табл. 28;
	- $n_a$  число одновременно заряжаемых аккумуляторных батарей.

Таблица 28

Значения коэффициента  $k_{\alpha}$ для различных типов электровозов

| Тип электровоза                     | k,  |
|-------------------------------------|-----|
| $4,5AP\Pi$ и ему подобные           | 0,6 |
| $A10-I (8AP\Pi - 600)$              | 1,5 |
| $A10-2 (8APII-900)$                 | 1,6 |
| 13АРП-900 и ему подобные $\ldots$ . | 2.2 |

#### 6.4.4. УТЕЧКИ ВОЗДУХА ЧЕРЕЗ ВЕНТИЛЯЦИОННЫЕ СООРУЖЕНИЯ

Величина утечек воздуха в подземных выработках шахты при разработке пластов мощностью до 2,5 м определяется по формуле

$$
Q_{\text{yr, in}} = \sum Q_{\text{yr, off, yr}} + \sum Q_{\text{yr, map}} + \sum Q_{\text{yr, o, g}} \text{m}^3/\text{mm}, \quad (6.59)
$$

где  $\Sigma Q_{\text{yr, BT, yr}}, \Sigma Q_{\text{yr, nap}}, \Sigma Q_{\text{yr, o, A}}$  — суммарные утечки воздуха

в пределах вентиляционных участков, цараллельных выработок и околоствольных дворов шахты.

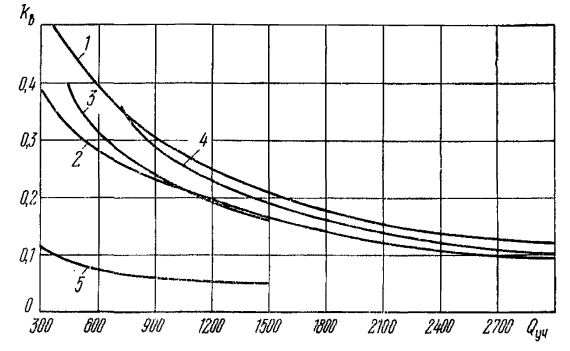

Рис. 31. Зависимость коэффициента  $h_{\rm g}$  от расхода воздуха на выемочном участке: **1** — возвратноточные схемы I и II групп; 2 — возвратноточные схемы при спаренных лавах и примоточные схемы I и II групп; 3 — возвратноточные схемы 1-го типа III группы; 4 — возвратноточные схемы 2-го и 3-го типов III гр

Утечки воздуха в пределах вентиляционного участка опрепеляются по формуле

$$
Q_{\text{yr}_\bullet \text{ BT. yq}} = k_{\text{yr}} Q_{\text{no},\text{m}} \, \text{m}^3/\text{m} \text{m}, \tag{6.60}
$$

где

$$
Q_{\text{noa}} = \sum Q_{\text{y}} + \sum Q_{\text{n}} + \sum Q_{\text{o},\text{b}} + \sum Q_{\text{o}\text{y},\text{o}} + \sum Q_{\text{k}} \text{M}^{\bullet}/\text{MWH}_{\bullet} \quad (6.61)
$$

где  $Q_{\alpha, \beta}$  - расход воздуха для проветривания обособленно проветриваемых выработок, м<sup>3</sup>/мин;

- $Q_{\text{opt, 0}}$  расход воздуха для проветривания погашаемых лав.  $\mathbf{M}^3/\mathbf{M}$ HI:
	- $k_{\rm vr}$  коэффициент утечек воздуха, учитывающий горнотехнические условия:  $k_{y_{T}} = k_{B} k_{K}$ ,  $_{Q} N_{B} k_{T} p k_{\text{no}} k_{h}$ ;
	- $k_{\rm B}$  коэффициент, учитывающий расход воздуха на выемочном участке  $Q_{\text{vei}}$  принимается по графику (рис. 31) в зависимости от схемы проветривания выемочного участка;
- $k_{\kappa \text{ our}} = \text{K}$ оэффициент, учитывающий число одновременно отрабатываемых на вентиляционном участке выемочных участков  $n_{\rm{v}}$ ;
	- $k_{\rm g}$  коэффициент, учитывающий число ярусов в панели:
	- $k_{\rm rn}$  коэффициент, учитывающий группу вентиляционных участков:
	- $k_{\text{non}}$  коэффициент, учитывающий особенности полготовки и отработки выемочных участков;
		- $k_h$  коэффициент, учитывающий величину расчетной депрессии вентиляционного участка.
- Значения указанных коэффициентов приведены в табл. 29. Таблица 29

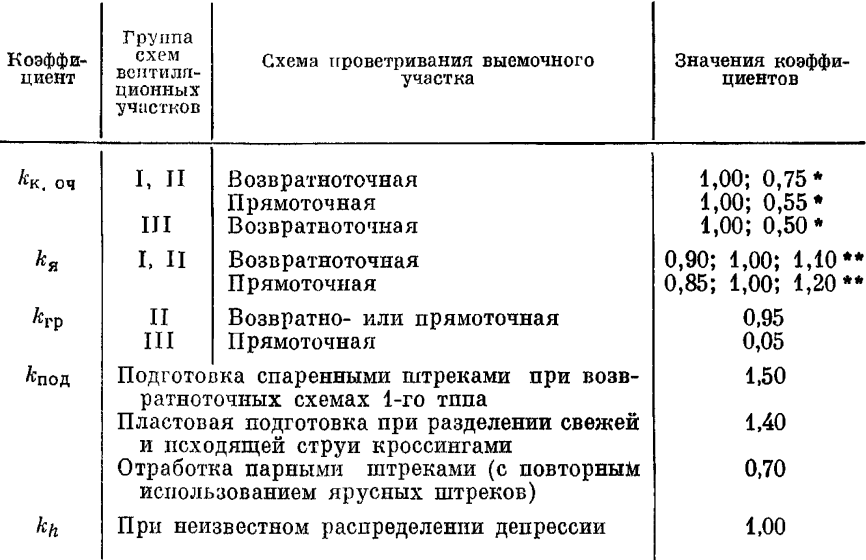

#### Значения коэффициентов для определения утечек воздуха

Примечание. В остальных случаях указанные коэффициенты следует принимать равными 1.00.

\* Первая и вторая цифры соответственно при  $n_{\text{var}} = 2$  и 4.

и первая, вторая и третья цифры соответственно при числе ярусов, равном че-<br>тырсм, шести и восьми.

Для схем проветривания VI—VIII групп значения  $k_{vr}$  приведены в табл.  $30.$ 

Утечки воздуха в параллельных выработках определяются по формуле

$$
Q_{\rm yr,~nap} = \frac{0.01 n_{\rm n} k_{\rm np} Q_{\rm KOH}}{k_{\rm S}} ~{\rm M}^3/{\rm M} M{\rm H}, \tag{6.62}
$$

где  $n_n$  — число перемычек;

 $k_{\text{np}}$  — приведенные утечки воздуха; принимаются по табл. 10;  $Q_{\text{koh}}$  — расход воздуха в конце параллельных выработок, м<sup>3</sup>/мин.

Таблица 30

Значения коэффициента kvr для схем проветривания VI-VIII групп

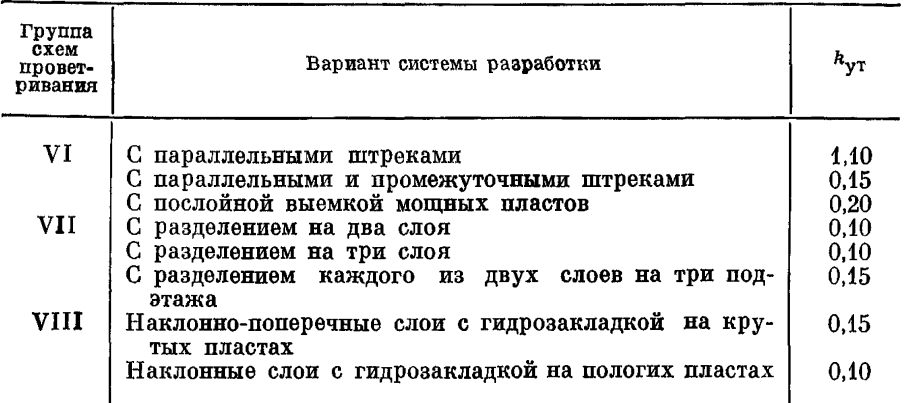

Утечки воздуха в пределах околоствольных дворов шахты определяются по табл. 31. Группа околоствольного двора принимается по табл. 32 в зависимости от числа и типа вентиляционных

Таблица 31

Нормы утечек воздуха для различных групп околоствольных дворов

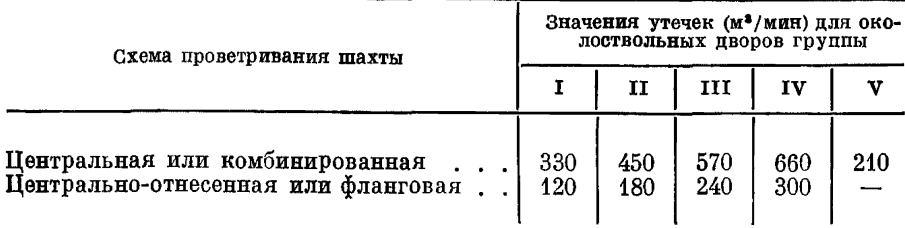

сооружений (путей утечек воздуха). При двух воздухоподающих стволах утечки воздуха в пределах околоствольных дворов вентиляционных горизонтов (V группа) следует удваивать.

Таблица 32

Определение группы околоствольного двора

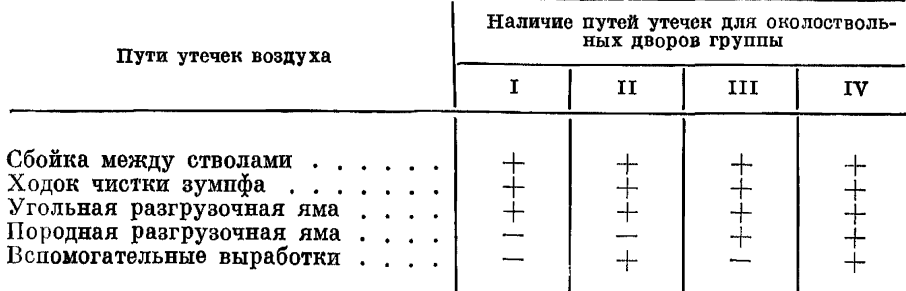

При повторных расчетах, когда известно примерное распрепеление депрессии по вентиляционной сети, вводится поправка на величину расчетной депрессии вентиляционного участка  $\vec{h}_{xx}$  ...

$$
k_h = \left(\frac{h_{\text{BT, yq}}}{h_{\text{BT, yq}}}\right)^{0,4},\tag{6.63}
$$

где  $h_{\text{BT}}$  va  $\sigma$  — базовая депрессия вентиляционного участка, мм вод. ст.;

 $h_{\text{at}}$  vs  $_0$  = 160 мм вод. ст. для вентиляционных участков I -III rovun:

 $h_{\text{at}}$  <sub>уч</sub>  $_0 = 40$  мм вод. ст. для IV и V групп.

Для упрощения расчетов в табл. 33 приведены значения  $k_h$ .

Утечки воздуха в околоствольных дворах определяются по графикам (рис. 32).

На начальный период отработки вентиляционного участка (для расчета минимальной депрессии вентилятора) утечки воздуха следует принимать в размере 40% от величины, полученной по формуле (6.59).

Для остальных групп вентиляционных участков (VI-VIII) и нетиповых схем величина утечек определяется путем суммирова-

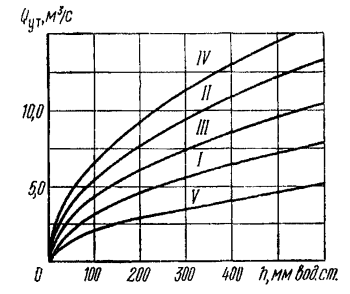

Рис. 32. Зависимость утечек воздуха<br>для различных групп околоствольных дворов от уровня депрессии:

 $I - V$  — группы околоствольных дворов

ния утечек через каждое вентиляционное сооружение.

Нормы утечек воздуха через вентиляционные сооружения в пределах вентиляционных участков приведены в табл. 34, 35 и 36.

Нормы утечек воздуха через вентиляционные сооружения за увеличивать пределами вентиляционных **VTACTKOB** следует

Таблина 33

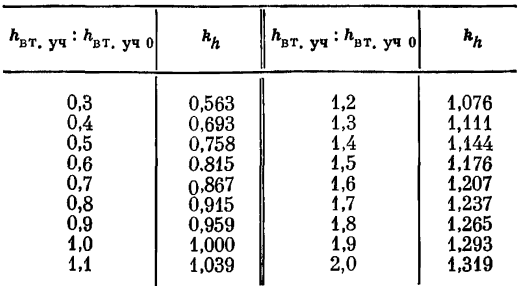

Значения коэффициента  $k_h$ 

Таблица 34

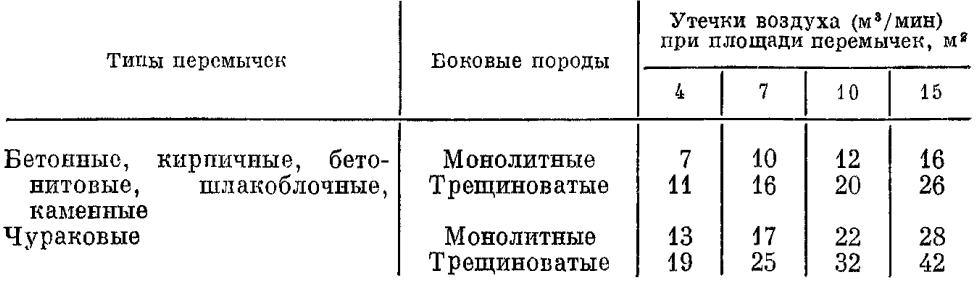

## Нормы утечек воздуха через перемычки

Таблица 35

Нормы утечек воздуха через вентиляционные шлюзы из двух дверей

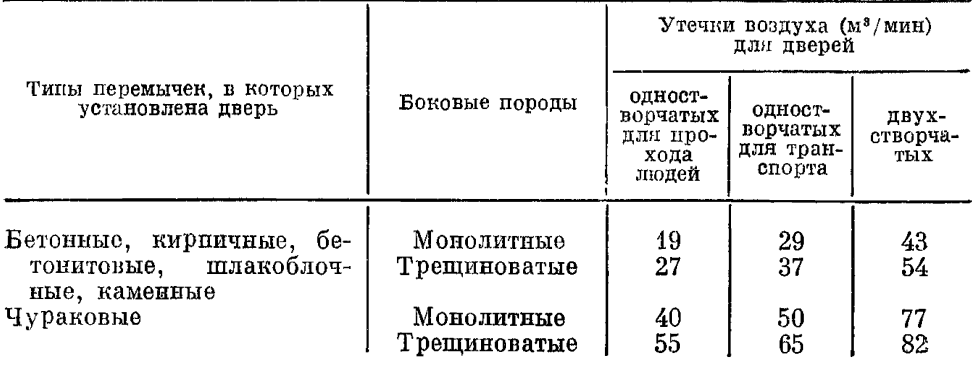

Таблица 36

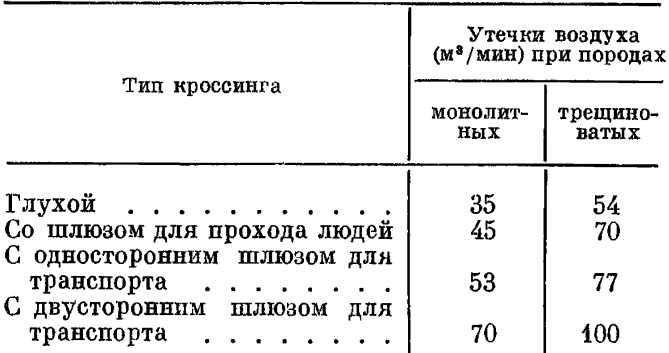

Нормы утечек воздуха через кроссинги

в 1,33 раза, в околоствольных дворах - в 1,45 раза по сравнению со значениями, приведенными в табл. 34-36.

Для Кузнецкого и других бассейнов с аналогичными условиями утечки воздуха при его движении от подающего ствола до выемочных участков могут быть рассчитаны по формуле

$$
\sum Q_{\text{yr, }u} = (k_{\text{A}} \sum Q_{\text{yr}} + \sum Q_{\text{n}}) k_{\text{7}}, \tag{6.64}
$$

где  $k_7$  определяется по табл. 18.

#### **6.4.5. РАСХОЛ ВОЗЛУХА ЛЛЯ ПРОВЕТРИВАНИЯ** ВЕНТИЛЯПИОННОГО УЧАСТКА И ШАХТЫ

Расход воздуха для проветривания выработок вентиляционного участка определяется по формуле

$$
Q_{\text{BT, yq}} = 1,1 (k_A \sum Q_{\text{yq}} + \sum Q_{\text{n}} + \sum Q_{\text{k}} +
$$
  
+ 
$$
\sum Q_{\text{0q, 0}} + \sum Q_{\text{0, b}} (1 + k_{\text{yr}}) \mathbf{M}^3/\mathbf{M} \mathbf{M} \mathbf{H},
$$
 (6.65)

где  $Q_{0, B}$ ,  $Q_{0, A}$ ,  $Q_{0, A}$  = расход воздуха соответственно для обособленно проветриваемых выработок и для погашаемых лав в пределах вентиляционного участка.

Коэффициент возможного увеличения добычи  $k_A$  принимается равным 1,15.

Расход воздуха на участках определяется по формулам (6.43) и (6.44). Излишек воздуха, обусловленный введением коэффициента *кА,* распределяется по основным горным выработкам.

Расчет расхода воздуха для обособленно проветриваемых выработок *Q0* в (бремсберги и уклоны с конвейерной доставкой угля, главные штреки при секционной схеме проветривания и др.) производится по фактической их газообильности и проверяется по минимально допустимой скорости воздушной струи согласно ПБ. Для выработок глубоких шахт расход воздуха проверяется или рассчитывается по тепловому фактору в соответствии с Временной инструкцией по проверке количества воздуха для проветривания угольных шахт по тепловому фактору. Для погашаемых лав в пределах вентиляционного участка расход воздуха  $Q_{\text{0}4}$  0 определяется по формуле

$$
\sum Q_{\sigma q_{.0}} = k_{14} k_{15} k_{\sigma q_{.0}} q_{.0} q_{.0} \mathbf{M}^{3} / \mathbf{M} \mathbf{H}, \tag{6.66}
$$

- где *ки* коэффициент, учитывающий число одновременно отрабатываемых лав в пределах вентиляционного участка; при одновременной отработке четырех и менее лав  $k_{14} = 1$ ; при одновременной отработке пяти и более лав, а также при поддержании хотя бы одного из выемочных штреков в течение всего периода отработки выемочного участка (например, при сплошной системе разработки)  $k_{14} = 2$ ;
	- *к1Ь* коэффициент, учитывающий расход воздуха для проветривания погашаемых лав; для негазовых шахт и для шахт, разрабатывающих одиночный газовый пласт,  $k_{15} = 0.4$ ; для шахт, разрабатывающих свиту пластов,  $k_{15} = 0.5$ ;
	- $k_{\text{BT}}$ ,  $_{\text{V}}$  коэффициент, учитывающий число одновременно действующих вентиляционных участков, проветриваемых одним вентилятором;  $k_{\text{BT-VY}} = 0.85$  при одном вентиляционном участке;  $k_{\text{B}T, \text{V}4} = 0.45$  при двух и более вентиляционных участках.

Обший расход воздуха для проветривания шахты определяется по формуле

$$
Q_{\mathfrak{m}} = 1,1 \left( k_A \sum Q_{\mathfrak{y}\mathfrak{q}} + \sum Q_{\mathfrak{n}} + \sum Q_{\mathfrak{o},\mathfrak{n}} + \sum Q_{\mathfrak{o}\mathfrak{n},\mathfrak{d}} + \right. \\ \left. + \sum Q_{\mathfrak{s}} + \sum Q_{\mathfrak{y}\mathfrak{r},\mathfrak{m}} \right) \, \mathfrak{m}^3/\mathfrak{m}\mathfrak{m}.
$$
 (6.67)

Чтобы концентрация газа в общей исходящей струе шахты не превышала 0.75. должно соблюдаться следующее условие:

$$
1,1 (k_A \sum Q_{\text{y}q} + \sum Q_{\text{n}} + \sum Q_{\text{o},\text{n}} + \sum Q_{\text{o}q,\text{0}} + \sum Q_{k_1} + \sum Q_{\text{y}r_1}) \geq
$$
  
\n
$$
\geq 133 (\sum I_{\text{y}q} + \sum I_{\text{n}} + \sum I_{\text{cr}} + \sum I_{\text{o},\text{n}}), \qquad (6.68)
$$

где  $\Sigma Q_k$ , — расход воздуха для обособленного проветривания камер, расположенных за пределами околоствольных пворов, м<sup>3</sup>/мин;

- $\Sigma Q_{\text{yr}_1}$  сумма утечек воздуха за пределами участков за вычетом утечек в околоствольных дворах, м<sup>3</sup>/мин:
	- $\sum I_{\rm vu}$  суммарное количество газа, выделяющегося из участков (с учетом неравномерности газовыделения).  $M^3/MWH$ .

### 6.4.6. ПРОИЗВОДИТЕЛЬНОСТЬ ВЕНТИЛЯТОРНЫХ УСТАНОВОК

Производительность вентилятора определяется по формуле

$$
Q_{\scriptscriptstyle{\rm B}} = Q_{\scriptscriptstyle{\rm I\hspace{-.1em}I\hspace{-.1em}I}} k_{\scriptscriptstyle{\rm YT. BH}},\tag{6.69}
$$

где  $k_{\text{vr},\text{Br}}$  — коэффициент, учитывающий утечки воздуха через надшахтные сооружения и каналы вентиляторов.

На первом этапе проектирования коэффициент  $k_{\rm vr, BH}$  следует принимать равным: для случаев установки вентиляторов на скиповом стволе - 1,25; на клетевом - 1,20; на стволах и шурфах,<br>не используемых для подъема, - 1,10; на шурфах, используемых для подъема и спуска материалов, - 1,30.

При выборе вентилятора необходимо предусматривать запас по производительности не менее 20%.

На втором этапе проектирования при строительстве надшахтных зданий в соответствии с Рекомендациями по проектированию. строительству и эксплуатации герметических надплахтных зданий и сооружений («Недра», 1975), когда известны параметры поверхностных сооружений и рассчитана депрессия шахты, величина внешних утечек определяется как сумма прососов воздуха через отдельные элементы сооружений и их сопряжения:

$$
\Sigma Q_{\text{yr, BH}} = (Q_{\text{w, c}}S_1 + Q_{\text{w, c}}S_2 + Q_{\text{o6, w}}S_3 + Q_{\text{nep}}S_4 + Q_{\text{ok, cr}}P_1 +
$$
  
+  $Q_{\text{ok, rep}}P_2 + Q_{\text{cr, 6n}}S_5 + Q_{\text{np}}P_3 + Q_{\text{a8, kop}}P_4 + Q_{\text{6. nep}}S_6 +$   
+  $Q_{\text{pac}}S_7 + Q_{\text{cn}}P_5 + Q_{\text{cyn}} + Q_{\text{orp}} + Q_{\text{w,n}} + \Sigma Q_{\text{e, kon}})k_{16}$ , (6.70)

- где  $S_1, S_2, \ldots, S_7$  площади отдельных элементов конструкций вентиляционных сооружений (железобетонных ограждений, кирпичных стен, металлических обшивок, копра, перекрытий и покрытий, мест заделки балок перекрытий. расстрелов). м<sup>2</sup>:
	- $P_{11} P_{21} \ldots P_{5}$  периметры примыкания или сопряжения **КОНСТРУКТИВНЫХ** элементов сооружений (уплотнение стекла в оконной раме, переплета с оконной коробкой, примыкание полотна двери к раме, дверных коробок к стене. атмосферных ляд и ляд диффузоров к раме). м:
		- $Q_{6v}$ ,  $Q_{\text{or}}$   $Q_{\kappa\pi}$  утечки воздуха соответственно через слой угля в бункере, через отверстия в обшивке копра и зазоры в клапанах для прохода подъемных канатов:
			- $k_{16}$  коэффициент, учитывающий кратковременные периодические нарушения сплошности ограждений и сопряжений конструктивных элементов под влиянием различных факторов (динамические колебания и вибрации при работе подъемных сосудов, появление усадочных трещин в бетоне или кладке и др.) в период эксплуатации сооружений; принимается равным  $1,25$ .

Удельные показатели прососов воздуха через элементы герметических конструкций определяются расчетным способом по эмпирическим формулам (табл. 37) и графикам (рис. 33).

Рис. 33. Зависимость удельных утечек воздуха через конструктивные элементы надшахтного здания от уровня депрес-<br>син при различных типах прокладок: 1 - войлочная прокладка; 2 - из конвейерной ленты; 3-из прорезинен-<br>ного шланга; 4- петлеобразная резиного шиланка,  $\bullet$  - ислисооразная роз-новая с хлопчатобумажным шиуром;<br> $\delta$  - профилированная, тип I; 6 - про-<br>филированная, тип II

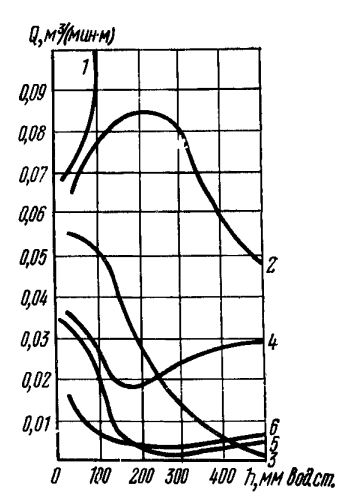

#### Таблина 37

#### Удельные прососы воздуха через элементы конструкции напшахтного злания

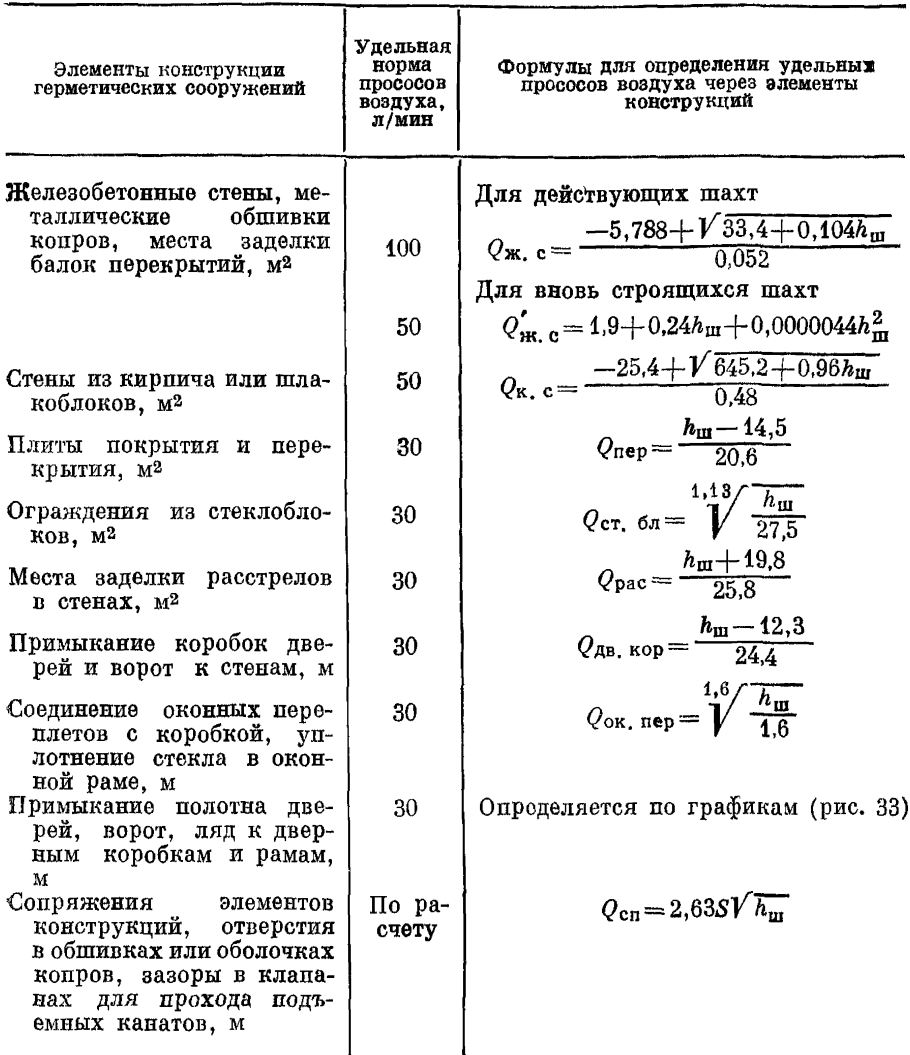

 $\Pi$ римечание. Удельная норма прососов воздуха через элементы конструкций определена при депрессии 600 мм вод. ст.

# 7. РАСЧЕТ ДЕПРЕССИИ ШАХТ

# 7.1. ОБЩЕШАХТНАЯ ДЕПРЕССИЯ

В соответствии с Нормами технологического проектирования угольных шахт, разрезов и обогатительных фабрик максимальная депрессия шахт, правило, статическая как ограничивается 300 мм вод. ст.; для сверхкатегорных по газу шахт и шахт мощностью 4000 т в сутки и более допускается депрессия не свыше 450 мм вод. ст. при соответствующих обоснованиях.

При определении сечений выработок околоствольных дворов но максимальной скорости движения струи необходимо учитывать загромождение их полвижным составом: для этого сечение выработок на участках возможного скопления транспортных средств полжно увеличиваться на величину их живого сечения.

Для выбора вентилятора главного проветривания и подсчета затрат на проветривание необходимо знать минимальную и максимальную расчетные депрессии по периодам. За общешахтную депрессию принимается максимальное значение из депрессий всех направлений. Депрессия направления определяется по формуле

$$
h_{\scriptscriptstyle \text{ID}} = \frac{h_{\scriptscriptstyle \text{TI, II}}}{k_{\scriptscriptstyle \text{KL, B}} \cdot k_{\scriptscriptstyle \text{M, C}}} + \frac{h_{\scriptscriptstyle \text{BOX}}}{k_{\scriptscriptstyle \text{KL, B}}} \text{ MM BOI, CT.},\tag{7.1}
$$

где  $h_{n-n}$  — депрессия подземных выработок направления: находится как сумма депрессий отдельных последовательно соелиненных ветвей. входящих в направление от устья воздухоподающего ствола до входа в канал вентилятора:

$$
h_{\pi,\,\mathbf{B}} = h_1 + h_2 + h_3 + \ldots + h_n \text{ and } \text{Bog. cr.}; \tag{7.2}
$$

- $k_{\text{k}}$  коэффициент, учитывающий потери депрессии в канале вентилятора, включая потери, вызываемые поворотом струи из ствола в канал; принимается равным  $0.9$ :
- $k_{\text{M-c}}$  коэффициент, учитывающий потери депрессии, вызываемые местными сопротивлениями, в главных общешахтных выработках, т. е. за пределами вентиляционных участков: принимается равным 0.9;
- $h_{\text{nov}}$  потери депрессии в воздухоохладителях (определяются при выборе и расчете установок для кондипионирования возлуха).

Расчеты депрессии по каждому направлению сводятся в специальную таблипу (табл. 38).

Таблипа 38

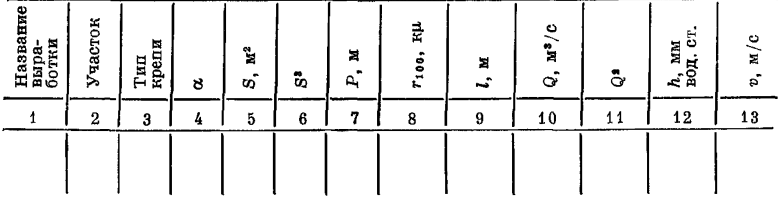

Формуляр для подсчета общешахтной депрессии

Примечание. Графа 8 для действующих шахт заполняется по материалам депрессионных съемок.

Потери пепрессии в лавах подсчитываются по методике, изложенной в приложении I.

Пепрессия механизированных лав на крутых пластах определяется с учетом влияния потока падающего угля, образующегося при работе комбайна.

$$
h'_{\mathbf{0}q} = h_{\mathbf{0}q} \pm h_{\mathbf{r}} \text{ mm } B_{\mathbf{0}q} \text{ . } \mathbf{c}_{\mathbf{T}_{\bullet q}} \tag{7.3}
$$

где h<sub>r</sub> — депрессия, создаваемая потоком падающего угля при том же расходе воздуха.

Знак плюс ставится при восходящем проветривании лавы и при нисходящем, если скорость вентиляционной струи превышает скорость движения угля. в остальных случаях при нисхолящем проветривании ставится знак минус.

Депрессия  $h_r$  определяется по формуле

$$
h_r = 30.5 k_{\rm m} v_{\rm or}^2 \beta_0 l_{\rm or} \text{ mm so} \text{g} \text{ cr.},\tag{7.4}
$$

где  $k_{\text{IB}}$  — коэффициент, учитывающий сопротивление потока движущегося угля:

 $v_{\text{or}}$  - относительная скорость движения угля, м/с:

 $\tilde{\beta}_{o}$  — объемная концентрация угля.

Значение  $v_{\infty}$  определяется по формуле

$$
v_{\text{or}} = v_{\text{r}} \pm v,
$$

где  $v_{\pi}$  - скорость движения угля в лаве. Знак плюс соответствует восходящему проветриванию, знак минус - нисхоляшему.

Максимальная скорость движения угля в лаве зависит от угла наклона направления лвижения его и равна:

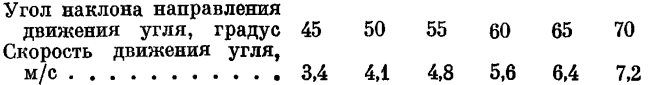

Угол наклона направления движения угля определяется по формуле

$$
\sin \beta = \sin \alpha_{\text{max}} \sin \epsilon, \tag{7.5}
$$

где 8 - угол наклона забоя к плоскости пласта (к линии гори $sorra$ ).

Объемная концентрация угля

$$
\beta_0 = \frac{j}{\gamma v_1 m_b b \lambda},\tag{7.6}
$$

где  $\lambda$  — коэффициент, учитывающий загроможденность сечения лавы; для лав, оборудованных механизированными крепями типа «Днепр»,  $\lambda = 0.6 - 0.7$ .

Ширина рабочего пространства берется согласно паспорту крепления лав, но не более 10 м.

Коэффициент  $k_{\text{ns}}$  зависит от объемной концентрации угля и равен:

 $\beta_{\substack{k_{\text{AB}}}} 10^3$  0,1-0,5  $0.54 - 1.0$  $1.01 - 1.5$   $1.51 - 3.0$   $3.01 - 5.0$  $0.060$  $0.055$ 0.050 0.045

Депрессия капитальных и подготовительных выработок рассчитывается по формуле

$$
h = \frac{\alpha P l_{\rm n} Q_{\rm p}^2}{S^3} = R Q_{\rm p}^2 \tag{7.7}
$$

или

$$
h = \frac{\alpha k_{\Phi} l_{\Pi} Q_{\rm p}^2}{S^{2.5}},\tag{7.8}
$$

- где  $Q_p$  расчетный расход воздуха по выработкам рассматриваемого направления;
	- $k_{\phi}$  коэффициент формы поперечного сечения выработки; принимается для выработок круглого сечения равным 3.54. сводчатого - 3,8. трапециевидного - 4,15.

Расчетный расход воздуха  $Q_p$  по выработкам рассматриваемого направления как при полном, так и при упрощенном расчетах принимается:

а) в лаве

$$
Q_{\rm p} = Q_{\rm oq};\tag{7.9}
$$

б) в выработках выемочных участков

$$
Q_{\rm p} = n_{\rm oq} Q_{\rm oq} k_{\rm yr, \,B} + Q_{\rm A0II}^{\prime},\tag{7.10}
$$

- где  $n_{\text{ou}}$  число лав, в которые подается или из которых выдается воздух по данной выемочной выработке;
	- $Q'_{\text{non}}$  дополнительный расход воздуха в выемочной выработке для разбавления поступающего в нее газа. Величина  $Q'_{non}$  определяется конкретной схемой проветривания выемочного участка. Так, для воздухоподающих и воздуховыдающих выработок в схемах с последовательным разбавлением газа  $Q'_{\text{Aon}} = 0$ . Для схемы. например, 2-В-3-нв-пт-н величина  $Q'_{non}$  в воздухоподающей выработке должна учитывать воздух, необходимый для разбавления газа, выделяющегося из отбитого угля и выработанных пространств двух лав, а в воздуховыдающих - воздух для разбавления газа, выделяющегося из выработанного пространства одной лавы, и т. д.:

в) в общеучастковых выработках вентиляционного участка на всей их расчетной длине (уклоны, бремсберги, ходки, групповые штреки, главные откаточные и вентиляционные штреки в пределах вентиляционных участков)

$$
Q_{\rm p} = Q_{\rm \scriptscriptstyle BT, \ y4};\tag{7.11}
$$

4) во всех общешахтных выработках - равным общему потребному расходу воздуха для проветривания. При рассредоточенных утечках воздуха за  $Q_{p}$  принимается среднее геометрическое из начального  $Q_{\text{max}}$  и конечного  $Q_{\text{KOR}}$  расходов (в начале и в конце выработки):

$$
Q_{\rm p} = V \overline{Q_{\rm haq} Q_{\rm KOH}}; \tag{7.12}
$$

при сосредоточенных утечках воздуха расчет производится по участкам.

Депрессия рассчитывается по годам или наиболее характерным периодам развития горных работ на весь срок существования шахты. Расчет производится для каждого пласта и в некоторых случаях - пля каждого вентиляционного участка. Минимальная и максимальная величины депрессии рассчитываются для первых 15-25 лет. т. е. на срок службы вентилятора.

При выборе струи с максимальной депрессией следует учитывать, что последняя почти всегда соответствует отработке предпоследних ярусов, столбов и т. д. в панели, выемочном поле. В этот период на вентиляционный участок необходимо подавать наибольшее количество воздуха.

Величина h... по струе с максимальной депрессией не должна превышать установленного Нормами технологического проектирования угольных шахт предела депрессии  $h$ . При несоблюдении этого условия допустимая расчетная депрессия подземных выработок определяется по формуле

$$
h'_{\mathbf{n} \cdot \mathbf{B}} = k_{\mathbf{M}, \mathbf{c}} \left( k_{\mathbf{K}, \mathbf{B}} h - h_{\text{max}} \right). \tag{7.13}
$$

Для снижения депрессии  $h_{\pi}$  и до величины  $h_{\pi}$ , в первую очередь следует идти по пути уменьшения потерь на трение воздуха о стенки выработки и лобовых сопротивлений (обкатка балок, применение спепиальных затяжек обтекателей, рапиональной армировки стволов и т. д.).

При существенной разности значений  $h_{\pi}$  и  $h'_{\pi}$  и необходимо менять схему проветривания либо увеличивать сечение горных выработок. При этом увеличенные сечения выработок должны быть оптимальными, т. е. обеспечивающими минимум затрат на проведение и поддержание выработок при заданной величине общей пепрессии.

Оптимальные сечения выработок при проектировании вентиляции шахты могут быть рассчитаны способом, излагаемым ниже.

Пепрессия реконструируемых и новых горизонтов действующих шахт рассчитывается на базе материалов депрессионных съемок. Для тех выработок, которые находятся в удовлетвори-

тельном состоянии, т. е. отвечают требованиям ПБ, и которые не требуется расширять, при расчете депрессии используются фактические аэродинамические сопротивления.

#### 7.2. РАСЧЕТ ОПТИМАЛЬНЫХ СЕЧЕНИЙ ВЫРАБОТОК

#### 7.2.1. ИСХОЛНЫЕ ЛАННЫЕ

Для расчета сечений выработок составляется расчетная схема. представляющая собой изображение совокупности выработок тех направлений вентиляционной сети, депрессию которых необходимо ограничить величиной  $h'_{n,n}$ . При необходимости расчетные схемы составляются для нескольких периодов разработки.

Пля расчета сечений выработок необходимы следующие исходные данные:

 $3$  — затраты на проведение и поддержание выработки, руб/м<sup>3</sup> (по проведению следует учитывать ту часть затрат, которая является постоянной на 1 м<sup>3</sup> сечения выработки в свету; по поддержанию учитываются затраты на весь срок службы выработки);  $n_{r,n}$  - число одинаковых параллельных или повторяющихся во времени выработок (за весь период разработки) с одними и теми же (или близкими) значениями  $l, Q, \alpha, k_{\phi}$  и 3. Под повторяющимися понимаются такие одинаковые выработки, при эксплуатации которых длина их струи и общая депрессия в разные периоды разработки достигают одной и той же максимальной величины:  $S_{\min}$  — минимальные сечения выработок по условиям транспорта и по Правилам безопасности.

#### 7.2.2. ОПРЕДЕЛЕНИЕ РАСЧЕТНОЙ ДЕПРЕССИИ НАПРАВЛЕНИЙ

Депрессия каждого из направлений расчетной схемы (а при рассмотрении нескольких периодов - каждого из направлений всех расчетных схем) вычисляется по формуле

$$
h_0 = h'_{\pi, \text{H}} - h_{\text{or}} \text{MM BOL. cr.}
$$
 (7.14)

#### 7.2.3. ОБЕСПЕЧЕНИЕ ТОЧНОСТИ РЕЗУЛЬТАТА УПРОШЕННОГО РАСЧЕТА

Для каждой из выработок определяется стоимостной коэффициент

$$
\mu_i = \frac{n_{r, p_i} g_i}{(n_{r, p} g)_{\text{max}}},\tag{7.15}
$$

где  $(n_{r. b}3)_{max}$  — максимальное (по всем выработкам расчетной схемы) значение  $n_{r-3}$ .

91

Значения коэффициентов пропорциональности

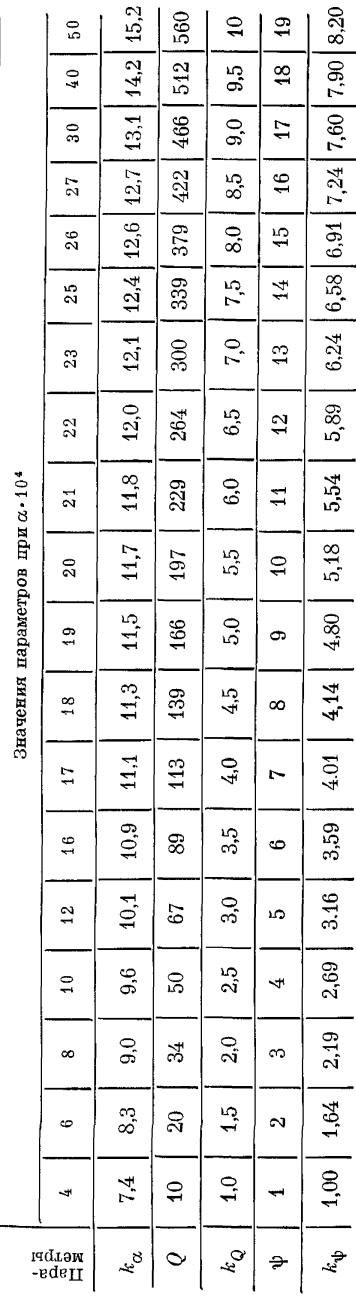

Точность расчетов в 1% обеспечивается введением поправочного коэффициента. вычисляемого по формуле

$$
\psi_i = 0.75 \, \frac{\mu_i}{\mu_{i_{\rm min}}}, \, (7.16)
$$

где  $\mu_{l_{\text{min}}}$  — минимальное значение из всех и. для сети.

Полученные значения  $\psi_l$ следует округлять до ближайшего большего целого.

Не вычисляя коэффициентов  $\psi_i$ , с достаточной точностью (до 10%) можно принимать во всех случаях для выемочных штреков  $\psi_i = 2$ . для остальных выработок  $\psi_t = 1.$ 

## 7.2.4. ВЫБОР **ОПРЕДЕЛЯЮЩЕГО НАПРАВЛЕНИЯ**

При упрощенном расчете сечений выработок вентиляционная сеть рассматривается как совокупность отдельных направлений, независимых в пространстве и во времени, а возможное влияние выработок других направлений косвенно учитывается коэффициентом  $\psi$ .

Направление,  $\mathbf{u}$ которому расчетные депрессии выработок, общих для нескольких направлений, являются максимальными, называется определяющим.

Расчет сечений выработок начинается с определяющего направления, характеризующегося максимальным значением критерия  $\xi_i$ . Для каждого направления  $\xi_i$  вычисляется в следующей последовательности:

для каждой выработки рассчитывается  $F_i$ 

$$
F_i = k_\alpha k_\alpha k_\psi k_i,\tag{7.17}
$$

где  $k_{\alpha}$ ,  $k_{Q}$ ,  $k_{\psi}$  — коэффициенты пропорциональности;<br>ляются по табл. 39; опреде-

$$
k_l = l/100;
$$

для каждого направления

$$
\xi_j = \frac{\sum F_{ij}}{h_0}.
$$
\n(7.18)

Все направления для расчета сечений выработок располагаются в порядке убывания критерия  $\xi_i$  (начиная с  $\xi_{max}$ ).

#### 7.2.5. РАСЧЕТ СЕЧЕНИЙ ВЫРАБОТОК НАПРАВЛЕНИЯ

Определяется наивыгоднейшее распределение расчетной депрессии по выработкам данного направления

$$
h_i = \frac{F_i}{\xi_i} \,. \tag{7.19}
$$

Сечения выработок рассчитываются исходя из наивыгоднейшего распределения депрессии:

$$
S_i = \left(\frac{\alpha_i k_{\psi_i} Q_i^2 l_i}{h_i}\right)^{0,4}.
$$
\n(7.20)

Полученные сечения выработок проверяют по условиям транспорта и Правилам безопасности. Окончательно принимаются типовые сечения, удовлетворяющие всем требованиям. Если принятые сечения значительно отличаются от расчетных, выполняется повторный расчет. При этом в формуле (7.18) из расчетной депрессии  $h_0$  исключается депрессия выработок с принятыми сечениями, а также исключаются величины  $F_i$  этих выработок  $\overline{E}$  as  $\sum F_i$ .

Аналогично рассчитываются сечения выработок других направлений - в порядке убывания критерия  $\xi_i$  и с учетом сечений выработок, рассчитанных для других (предыдущих) направлений.

### 7.2.6. ВОЗМОЖНАЯ КОРРЕКТИРОВКА МЕСТОПОЛОЖЕНИЯ ВОЗДУХОПОДАЮЩЕГО И ВЕНТИЛЯЦИОННОГО СТВОЛОВ

Уменьшение критерия  $\xi_i$  определяющего направления прежде всего означает снижение затрат на проведение стволов, т. е. первоначальных затрат. Поэтому наивыгоднейшим является такое расположение стволов, при котором величина критерия  $\xi_i$  определяющего направления минимальна. Для нередко встречающегося частного случая - в сети имеются два конкурирующих направления - условием наивыгоднейшего расположения стволов является равенство критериев  $\xi_i$  этих направлений. Расчетная схема для такого случая представлена на рис. 34.

Если критерии  $\xi_i$  двух конкурирующих направлений: I (1- $2-3-5-7-8$ ) и II  $(1-2-4-6-7-8)$  — не равны, т. е.  $\xi_1 >$ <br> $>\xi_{11}$ , а при возможном перемещении узлов 2 и 7 соответственно в точки 3 и 5 новые значения критериев  $\xi_j$  изменяются таким образом, что  $\xi_i < \xi_{ii}$ , то оптимальное положение узлов 2 и 7

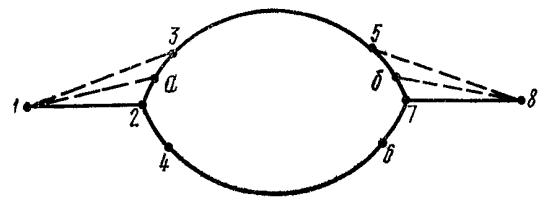

Расчетная схема для определения местопо-Рис. 34. и вентиляционного ложения воздухоподающего стволов

определяется соответственно точками а и б. Искомое расстояние  $L_{a-3} = L_{5-6} = x$  определяется по формуле

$$
x = \frac{h_1 \left(F_{11} + \frac{F_{2-4}}{L_{2-4}} L_{2-3} + \frac{F_{6-7}}{L_{6-7}} L_{5-7}\right) - h_{11} \left(F_1 - F_{2-3} - F_{5-7}\right)}{h_1 \left(\frac{F_{2-4}}{L_{2-4}} + \frac{F_{6-7}}{L_{6-7}}\right) + h_{11} \left(\frac{F_{2-3}}{L_{2-3}} + \frac{F_{5-7}}{L_{5-7}}\right)} \quad \text{M}, \quad (7.21)
$$

где  $h_1$ ,  $h_{11}$  — расчетные депрессии соответствующих направлений, мм вод. ст.;

 $F_{1}$ ,  $F_{11}$  - сумма величин соответствующих направлений.

Корректировка расположения стволов выполняется перед расчетом сечений выработок после определения критериев  $\xi$ , направлений.

#### 7.2.7. ТЕХНИКА РАСЧЕТА СЕЧЕНИЙ ВЫРАБОТОК

Расчет сечений выработок может производиться с помощью таблиц. При этом рассчитывается величина  $F_i$  по формуле (7.17), а затем определяется сечение выработки по табл. 40, составленной с учетом того, что

$$
S^{2,5}=\frac{\alpha_i k_{\psi_i} Q_i^2 l_l}{h_l}.
$$

Расчет сечений выработок с помощью специальной линейки и на ЭВМ приведен в приложении III.

94

Таблица 40

#### Расчет величины  $S^{2,5}$

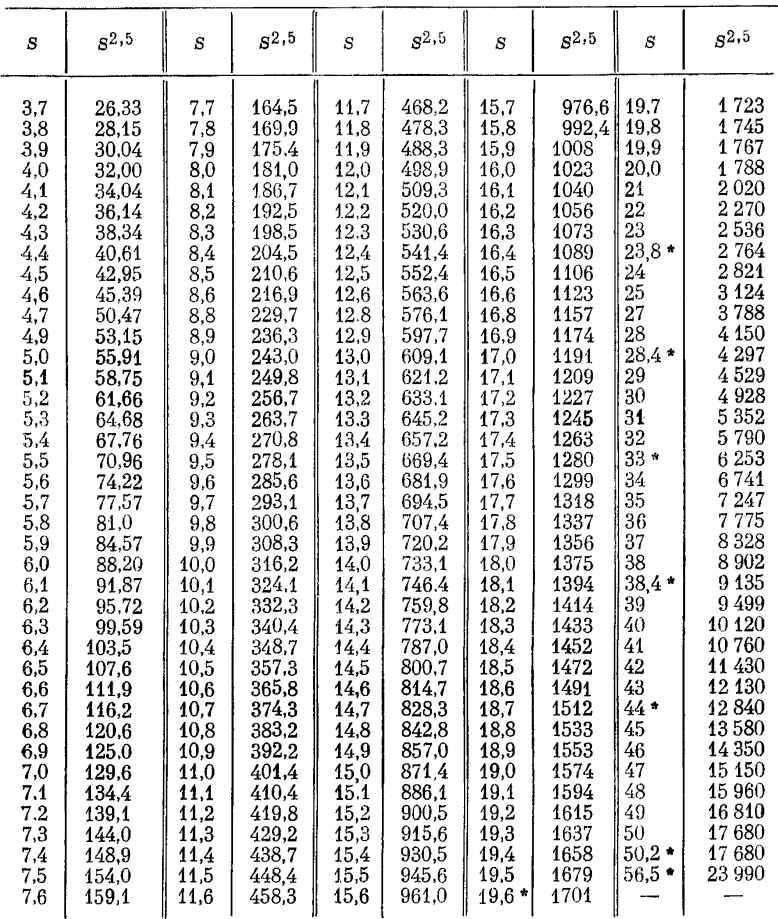

• Типовые сечения стволов.

### 7.3. РАЗМЕЩЕНИЕ И РАСЧЕТ РЕГУЛЯТОРОВ РАСПРЕДЕЛЕНИЯ ВОЗДУХА В ГОРНЫХ ВЫРАБОТКАХ

При размещении отрицательных регуляторов в горных выработках в первую очередь следует учитывать надежность их проветривания и безопасность ведения горных работ, что определяется устойчивостью вентиляционных струй по направлению. При отсутствии диагоналей или высокой степени устойчивости направления движения воздуха в них при размещении регуляторов следует учитывать экономичность регулирования, т. е. сокращение утечек воздуха.

В схемах проветривания с параллельным соединением ветвей регуляторы (перемычки с окнами) необходимо устанавливать на максимально возможном расстоянии от объектов проветривания или регулирования.

В диагональных схемах следует дополнительно учитывать устойчивость направления струи. Удаление регулятора от объекта проветривания не долж но приводить к опрокидыванию диагональных струй, расположенных между регулятором и объектом проветривания, во всем диапазоне регулирования: от полностью открытого до полностью закрытого регулятора за все время существования его. В случае возможности опрокидывания диагональных струй регулятор необходимо установить до их слияния.

Если необходима установка положительного регулятора (например, вентилятора), то его следует устанавливать, как правило, на ветвях, опасных при увеличении сопротивления.

Расчет отрицательных регуляторов (производится только на момент сдачи шахты в эксплуатацию) сводится к определению размеров поперечного сечения вентиляционного окна. Исходными данными для расчета являются сопротивления ветвей и необходимое распределение воздуха по ним.

Порядок расчета:

1. Определяется депрессия каждой ветви  $h_i = R_i O_i^2$ , мм вод. ст.

**2.** Через каждый обособленно вентилируемый объект проветривания прокладываются направления таким образом, чтобы они имели общие начало (узел) и конец.

3. Определяется депрессия каждого направления  $h_{\mathbf{w}} = \sum h_i$ .

4. Направление с максимальной депрессией  $h_{\mathbf{M}_{\text{max}}}$  принимается за основное (не требующее регулирования).

5. Определяются депрессии, которые должны быть компенсированы регуляторами, по остальным направлениям как разность депрессии основного и данного направления, т. е.

$$
\Delta h_{\mathbf{p}_l} = h_{\mathbf{M}_{\text{max}}} - h_{\mathbf{M}_l};\tag{7.22}
$$

6. Определяются депрессии регуляторов.

В связи с тем что направления могут иметь общие ветви, где необходима установка регуляторов (окон), расчеты необходимо вести последовательно, начиная с направления с минимальным  $\Delta h_{\rm n}$ , т. е.

$$
h_{\text{o. }\mathbf{K_1}} = \Delta h_{\text{P}l_{\text{min}}}.
$$

При определении депрессии следующих регуляторов (окон) необходимо учитывать компенсацию депрессии предыдущими регуляторами, если они установлены в ветвях данного направления. При правильном расположении регуляторов алгебраическая сумма лепрессий в любом контуре булет равна нулю.

7. Определяется сопротивление регуляторов по формуле

$$
R_{\text{ox}_i} = \frac{h_{\text{ox}_i}}{Q_i^2} k\mu. \tag{7.23}
$$

8. Рассчитываются размеры поперечного сечения вентиляционного окна  $S_{\alpha\kappa}$ , м<sup>2</sup>, по следующим формулам:

$$
S_{\rm ok} = \frac{S}{0.65 + 2.63S \ V R_{\rm ok}}; \tag{7.24}
$$

$$
S_{\text{ok}} = \frac{S}{1 + 2.38S \sqrt{R_{\text{OK}}}}.\tag{7.25}
$$

9. Определяется отношение  $S_{\alpha\beta}/S$ . Если  $S_{\alpha\beta}/S \ll 0.5$ , то окончательно принимается  $S_{\alpha\alpha}$ , полученное по формуле (7.24), при  $S_{\alpha\beta}/S > 0.5$  — по формуле (7.25).

## 8. ВЫБОР ВЕНТИЛЯТОРОВ

### 8.1. ВЕНТИЛЯТОРЫ ЛЛЯ ОЛИНОЧНОЙ РАБОТЫ

Выбор вентиляторов производится по их напорным характеристикам. При депрессии до 150 мм вод. ст. следует применять осевые вентиляторы, при 150-300 - осевые и центробежные и свыше 300 мм вод. ст. - центробежные. Полученные при расчете вентиляции шахты величины  $\hat{Q}_n$  и  $h_n$  для различных периодов эксплуатации наносятся на сводный график зон промышленного использования и соединяются линией. К установке должен приниматься вентилятор, в зону промышленного использования которого вписалась вся линия, т. е. вентилятор, обеспечивающий в течение всего периода эксплуатании экономичное и устойчивое проветривание шахты.

Пример. Подобрать вентилятор для шахты со следующими пара-<br>метрами: 1-3-й годы эксплуатации -  $Q_B = 90$  м<sup>3</sup>/с,  $h_B = 80$  мм вод. ст.;<br>4-8-й годы эксплуатации -  $Q_B = 90$  м<sup>3</sup>/с,  $h_B = 120$  мм вод. ст.; 8-15-й годы<br>эксплуата

зования (рис. 35, пунктирная линия 1-2-3), выбираем вентилятор ВЦЗ-32<br>co скоростью вращения  $n = 375$  об/мин, в зону которого вписываются все режимы.

Если вследствие больших колебаний сопротивления шахтной сети или расхода воздуха не удается подобрать вентилятор, в зону которого вписались бы все режимы, то изменяют скорость вращения путем однократной смены приводного электролвигателя.

Пример. Вентиляционные параметры шахты следующие: 1-2-й годы эксплуатации —  $Q_B = 120 \text{ m}^3/\text{c}$ ,  $h_B = 130 \text{ m}$  вод. ст.; 3-10-й годы эксплуатации —  $Q_B = 160 \text{ m}^3/\text{c}$ ,  $h_B = 200 \text{ nm}$  вод. ст.; 11-15-й годы эксплуата-

 $73a$ каз  $71$ 

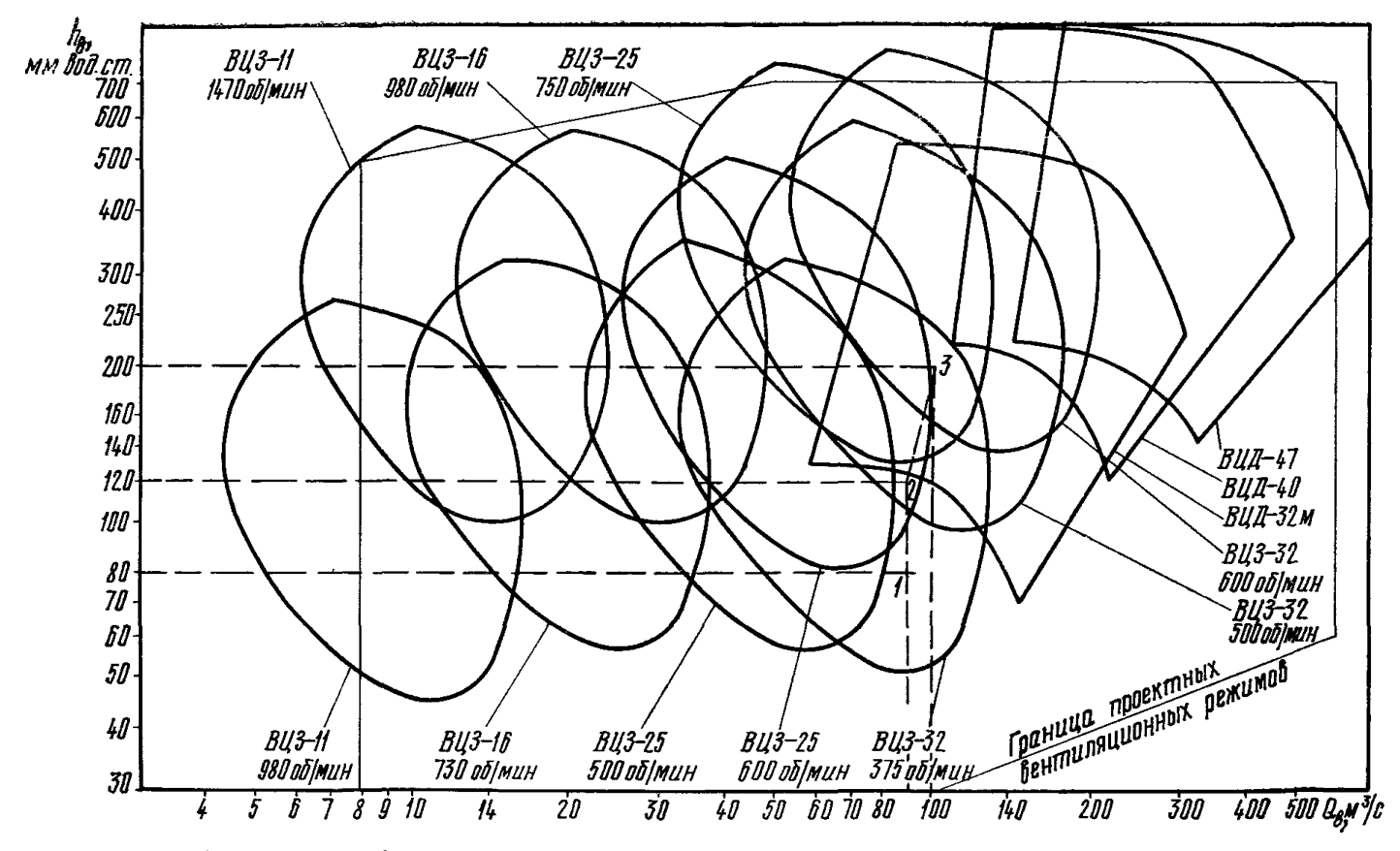

Рис. 35. Сводный график зон промышленного использования вентиляторов главного проветривания

ции —  $Q_{\rm s} = 160$  м<sup>3</sup>/с,  $h_{\rm s} = 250$  мм вод. ст.; 16—20-й годы эксплуатации —  $Q_{\rm s} = 200$  м<sup>3</sup>/с,  $h_{\rm s} = 340$  мм вод. ст.

Нанеся точки  $Q_B$  и  $h_B$  на сводный график (рис. 36, ломаная линия  $1-2$ ), выбираем вентилятор ВОКД-3,0 с  $n = 500$  об/мин, удовлетворяющий требо-

ваниям, предъявляемым к вентилянии шахты в течение первых 15 лет ее эксплуатации. На 16-20-й голы эксплуатапии предусматриваем замену  $a$ лектролвитателя  $\mathbf{c}$  $n =$  $= 500$  об/мин на электролвигатель с  $n = 600$  об/мин.

Вентиляторы необходимо выбирать с учетом сроков освоения их серийного производства. Сроки службы осевых вентиляторов современных типов следует принимать 15-20 лет, а пентробежных - $20 - 25$  лет.

Если расчетные параметры вентиляции шахты обеспечиваются двумя или более типами вентиляторов, то следует выбирать наиболее экономичный из них, исходя из приведенных годовых затрат с учетом капитальных вложений. Рапиональной с экономической точки зрения  $6$  v  $n$ er та вентиляторная установка. пля которой приведенные годовые затраты будут минимальны.

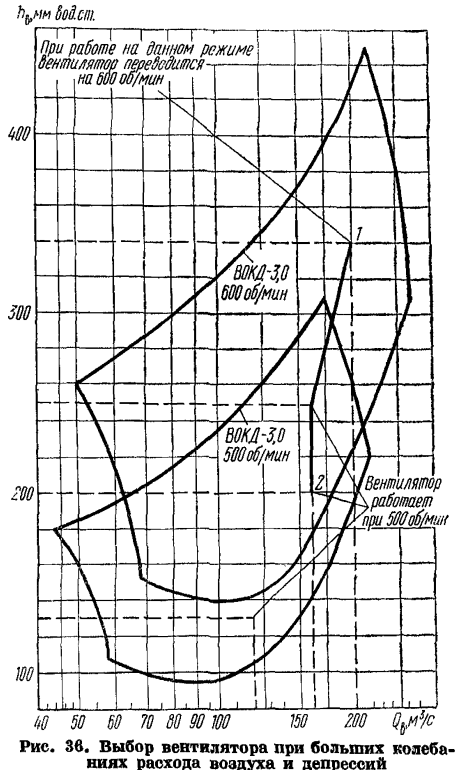

Приведенные среднегодовые затраты определяются по формуле

$$
3 = S_{\rm s} + A_{\rm b} + S_{\rm p} + S_{\rm o6} + S_{\rm M} + E_{\rm H} S_{\rm b},\tag{8.1}
$$

- где  $3_s$  затраты на электроэнергию, расходуемую одной вентиляторной установкой в среднем за год, руб.;
	- $A_n$  годовые амортизационные отчисления по вентиляторной установке, руб.;
	- $3_{p}$  годовые затраты на текущие ремонты, ревизии и наладки, руб.;
	- $B_{\rm{o6}}$  годовые затраты на обслуживание, руб.;
		- $\widetilde{B}_M$  стоимость вспомогательных материалов, расходуемых за год на вентиляторной установке, руб.;
	- $E_{\rm H}$  нормативный коэффициент эффективности капитальных вложений;  $E_{\rm B}=0.14$ ;

 $3.3 -$  стоимость вентиляторной установки, руб.

Среднегодовые затраты на электроэнергию, расходуемую в среднем за 7 лет одной вентиляторной установкой.

$$
S_{s} = \frac{1}{7} \sum_{i=1}^{n} \left( \frac{Q_{B_{i}} h_{B_{i}}}{102 \eta_{i} \eta_{B_{i}}} T_{i} k_{\tau_{i}} m_{i} + k_{\tau_{i}} N_{i} m_{i} \right), \qquad (8.2)
$$

где 7 — первые 7 лет эксплуатации установки;

- $i$  порядковый номер периода эксплуатации вентиляторной установки при неизменном вентиляционном режиме и установленной мощности привода;
- $\eta_{\rm s}$  к. п. д. электродвигателей;
- 
- $\overrightarrow{T}_i$  число часов работы установки в году;<br> $k_{\tau_i}$  тариф единицы потребляемой электроэнергии, руб/(кВт  $\times$  $\times$  q):
	- $m_i$  число лет работы установки в *i*-м периоде (принимается не свыше 7 лет):
- $k_{\tau}$  тариф единицы установленной мощности электродвигателей, руб/(кВ $\cdot$ А);
- $N_i$  установленная мощность электродвигателя в *i-м* периоде.  $\kappa B \cdot A$ .

Значения  $3<sub>p</sub>$  и  $3<sub>m</sub>$  определяются согласно Инструкции по ревизии, наладке и испытаниям шахтных вентиляторов главного проветривания.

Пример. Выбрать рациональную вентиляторную установку для условий Донбасса с вентиляционными режимами: в первый период  $Q_{B_1} =$  = 105 м<sup>3</sup>/с,  $h_{B_1} = 325$  мм вод. ст.; во второй  $Q_{B_2} = 115$  м<sup>3</sup>/с,  $h_{B_2} =$ = 445 мм вод. ст. Первый период продолжается 2 года, второй - 8 лет.

Эти вентиляционные режимы могут быть обеспечены двумя вентиляторами: ВЦ-32 и ВОКД-2,4. Из аэродинамических характеристик вентиляторрами: bu-b2 и DUIIA-2,4. из авродимамических дарактерностик вентализму пых установке BII-32 и BOKII-2,4 находим статический к. п. д., при котором они будут работать. Установка с вентиляторами BII-32 в первый период будет К. п. д. электродвигателей составит соответственно:  $\eta_{\rho_1} = 0.93$ ;  $\eta_{\rho_2} = 0.95$ ;  $\eta'_{2.} = 0.93$  и  $\eta'_{3.} = 0.95$ .

Приведенные среднегодовые затраты определяем по формуле (8.1). Для установки с вентиляторами ВЦ-32 затраты на электроэнергию, расходуемую в первые 7 лет эксплуатации в среднем за год, составят (по формуле (8.2)).

$$
B_9 = \frac{1}{7} \left[ \frac{105 \cdot 325}{102 \cdot 0.75 \cdot 0.93} \cdot 8760 \cdot 0.0068 \cdot 2 + \right.
$$
  
+ 
$$
\frac{115 \cdot 445}{102 \cdot 0.82 \cdot 0.95} \cdot 8760 \cdot 0.0068 \cdot 5 + 12.8 \cdot 800 \cdot 7 \right] = 45\,700\, \text{py6}.
$$

Для установки с вентиляторами ВОКД-2,4 затраты на электроэнергию, расходуемую в среднем за год, составят 47 600 руб.

Все основные экономические показатели работы вентиляторных установок сведены в табл. 41.

### Таблина 41

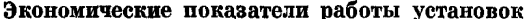

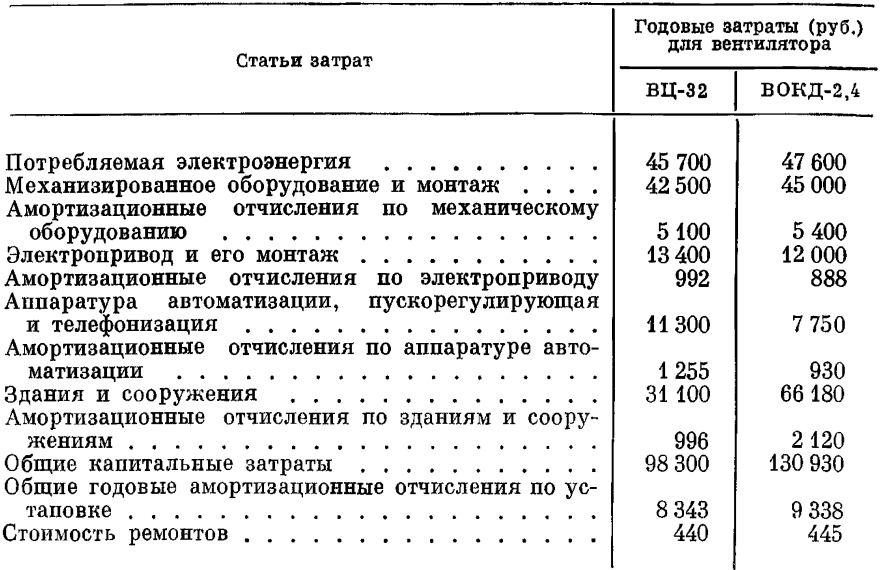

Принимая годовые затраты на обслуживание и стоимость вспомогательных материалов, расходуемых за год, одинаковыми для сравниваемых вентиляторных установок, определим приведенные среднегодовые затраты для обеих установок.

Приведенные среднегодовке затраты по вентиляторной установке ВЦ-32 составят

 $3_1 = 45700 + 8343 + 440 + 0.14 \cdot 98300 = 68245$  py6.

Эти же затраты по вентиляторной установке ВОКД-2,4 составят

 $B_2 = 47600 + 9338 + 445 + 0.14 \cdot 130930 = 75713 \text{ py6.}$ 

т. е. на 7468 руб. больше. Таким образом, рациональной по экономическим соображениям для заданных условий будет установка с вентиляторами ВЦ-32.

Уточнение углов установки лопаток выбранного вентилятора. статического к. п. д. в различные периоды эксплуатации и мощности приводного электродвигателя производится по характеристикам.

Пример. Для вентилятора ВОКД-1,5 с  $n = 980$  об/мин, выбранного на заданные  $Q_{B_1} = 28$  м<sup>3</sup>/с;  $h_{B_1} = 130$  мм вод. ст.;  $Q_{B_2} = 35$  м<sup>3</sup>/с;  $h_{B_2} = 160$  мм вод. ст.;  $Q_{B_3} = 35$  м<sup>3</sup>/с;  $h_{B_2} = 160$  мм вод. ст.;  $Q_{B_3} = 35$  м<sup>3</sup>/с;  $h_{B_3} = 240$  мм вод. ст., уточнить углы ус новки лопаток рабочих колес, статический к. п. д. и мощность приводного электродвигателя.

по характеристикам вентилятора (рис. 37) определяем:<br>в первый период эксплуатации при  $Q_{B_1} = 28 \text{ m}^3/c$  и  $h_{B_1} = 130$  мм вод. ст.<br>угол установки лопаток  $\theta = 24^\circ$ ,  $\eta = 0.66$ ,  $N = 55$  кBт;

во второй период при  $Q_{B_2} = 35 \text{ m}^3/\text{c}$  и  $h_{B_2} = 160 \text{ nm}$  вод. ст. угол уста-<br>новки лопаток  $\theta = 32^{\circ}$ ,  $\eta_{\text{cr}} = 0.68$ ,  $N = 82 \text{ nB}_{\text{F}}$ ;<br>в третий период при  $Q_{B_3} = 35 \text{ m}^3/\text{c}$  и  $h_{B_3} = 240 \text{ nm}$  в

Мощность приводного электродвигателя принимаем максимальную с запасом 10%, т. е. 108 1,1 = 119 кВт.

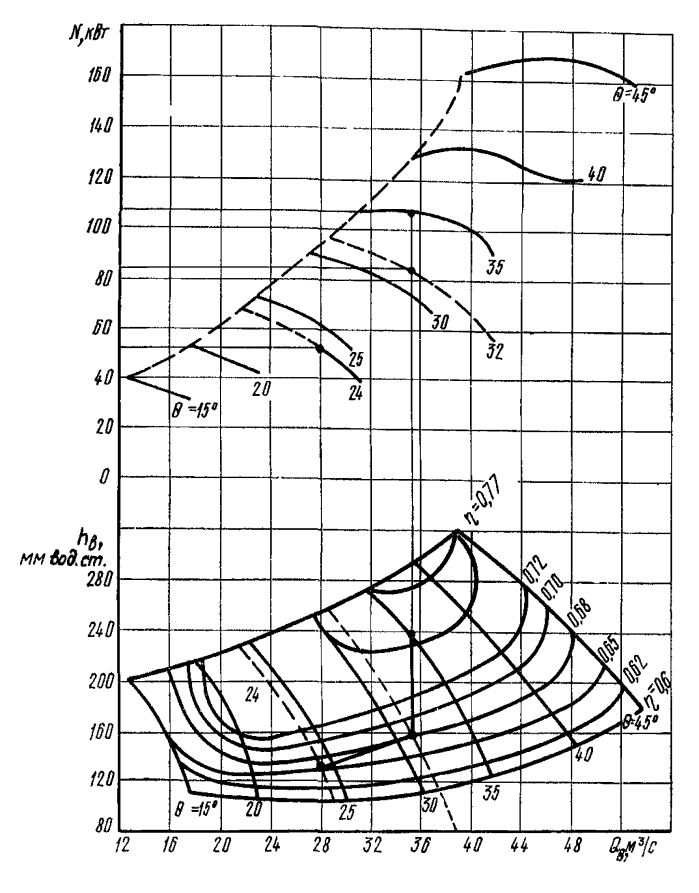

Рис. 37. Уточнение параметров выбранного вентилятора

Возможен случай, когда область промышленного использования ни одного из выпускаемых вентиляторов не будет включать оба заданные крайние положения режимов, например она может включать только максимальный режим  $h_{\text{max}}$  и  $Q_{\text{max}}$ , а минимальный  $h_{\min}$  и  $Q_{\min}$  будет находиться вне этой области, или наоборот.<br>Тогда некоторый промежуток времени T, ч, расчетного периода вентилятор должен будет работать с к. п. д. меньше минимально допустимого и затраты  $\bar{3}$ , на электроэнергию при стоимости

1 кВт $\cdot$ ч  $K_s$ , руб., в течение этого времени полжны будут составлять

$$
3_1 = \frac{h_{\text{min}}Q_{\text{min}}}{102\eta}TK_{\text{s}}, \text{ py6.}
$$
 (8.3)

Если бы вентилятор в этом режиме работал с к. п. д., равным не η, а с минимально допустимым n<sub>min</sub>, то за промежуток времени  $T$  эти затраты были бы равны

$$
S_2 = \frac{h_{\min} Q_{\min}}{102 \eta_{\min}} T K_3, \text{ py6.}
$$
 (8.4)

Разность

$$
3_{\rm s} = 3_{\rm 1} - 3_{\rm 2} \tag{8.5}
$$

будет составлять дополнительные затраты на электроэнергию из-за низкого к. п. л. вентилятора.

Подставив значения  $3$ , и  $3$ , из формул (8.3) и (8.4) в (8.5), получим

$$
S_{\rm s} = \frac{h_{\rm min}Q_{\rm min}}{102} T K_{\rm s} \left( \frac{1}{\eta} - \frac{1}{\eta_{\rm min}} \right); \tag{8.6}
$$

аналогично для  $h_{\text{max}}$  и  $Q_{\text{max}}$ 

$$
B_{\rm s} = \frac{h_{\rm max} Q_{\rm max}}{102} T K_{\rm s} \left( \frac{1}{\eta} - \frac{1}{\eta_{\rm min}} \right). \tag{8.7}
$$

Величина  $3_{\circ}$  может иногда значительно превысить затраты  $3_{\circ}$ на установку другого вентилятора, область промышленного использования которого не включает режима  $h_{\text{max}}$  и  $Q_{\text{max}}$ , но зато включает режимы  $h_{\min}$  и  $Q_{\min}$ , что обеспечивает высокий к. п. д. Поэтому в случае, когда

$$
3_{\rm s} > 3_{\rm h}, \tag{8.8}
$$

должен решаться вопрос об установке двух вентиляторов, а иногда и больше.

Когда для обеспечения вентиляционного режима принимается несколько одновременно работающих вентиляторов, предпочтение следует отдать центробежным вентиляторам.

### 8.2. ВЕНТИЛЯТОРЫ ДЛЯ СОВМЕСТНОЙ РАБОТЫ

Выбор вентиляторов для совместной работы производится по той же методике, что и для одиночной работы. Однако после выбора вентиляторов, если их напорные характеристики имеют седлообразную форму, необходима проверка устойчивости их совместной работы. Для этого их напорные характеристики накладываются на характеристику сети в местах включения. Если напорные характеристики вентиляторов пересекаются характеристиками сети (рис. 38) в одной точке, лежащей на ее рабочей части,

то режимы будут устойчивыми (однозначными). При пересечении характеристик в нескольких точках режимы работы вентиляторов будут неустойчивыми (многозначными).

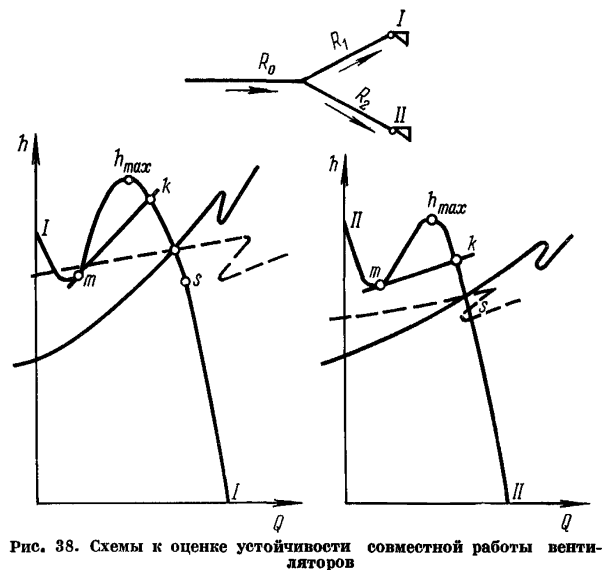

При двух параллельно включенных вентиляторах проверку можно осуществлять графоаналитическим методом с использованием условий устойчивости:

$$
R_0 \leqslant \frac{h_{1_K} - R_1 Q_{1_k}^2}{(Q_{1_k} + Q_{2_k})^2}; \quad R_0 \leqslant \frac{h_{1_m} - R_1 Q_{1_m}^2}{(Q_{1_m} + Q_{2_s})^2};
$$
\n
$$
R_0 \leqslant \frac{h_{2_k} - R_2 Q_{2_k}^2}{(Q_{1_k} + Q_{2_k})^2}; \quad R_0 \leqslant \frac{h_{2m} - R_2 Q_{2_m}}{(Q_{2m} + Q_{1_s})^2},
$$
\n
$$
(8.9)
$$

где  $R_o$  — аэродинамическое сопротивление общего участка вентиляционной сети;

 $h_{\kappa}$  - значение ординат в точках k (см. рис. 38), соответствующих верхней границе допустимых режимов работы вентиляторов; определяется по формуле

$$
h_k = 0.9h_{\text{max}} \quad \text{and} \quad h_k = \frac{h_{\text{max}}}{1.5Q_{\text{max}}^2} Q^2; \tag{8.10}
$$

 $h_{\text{max}}, Q_{\text{max}}$  — координаты точек максимума напорных характеристик вентиляторов:

- $R_1, R_2$  аэродинамическое сопротивление индивидуальной ветви соответственно вентилятора I и II;
	- $Q_k$  абсциссы точек k; определяются графически по известным значениям ординат и напорным характеристикам вентиляторов;
- $h_m$ ,  $Q_m$  координаты точек касания *m* напорных характеристик с касательными, проведенными из точек  $k$ верхних грании допустимых режимов в сторону минимума напорных характеристик; определяются графически:

 $Q_s$  — координата точки s.

Координата  $h$ . определяется решением системы двух уравнений с двумя неизвестными, одним из которых является напорная характеристика данного вентилятора, другим - уравнение

$$
h_s = \frac{h_{\text{max}}}{3Q_{\text{max}}^2} Q_s^2. \tag{8.11}
$$

При соблюдении условий (8.9) режимы работы вентиляторов будут устойчивыми.

Если число параллельно включенных вентиляторов больше двух, ввиду сложности и громоздкости графических и вычислительных работ при использовании графоаналитического метода устойчивость их вентиляционных режимов проверяется с помощью электромоделей (приложение VI) или ЭВМ.

# 9. ОПРЕДЕЛЕНИЕ УСТОЙЧИВОСТИ ПРОВЕТРИВАНИЯ ШАХТ И ПОВЫШЕНИЕ ЕЕ ПРИ КОНСТРУИРОВАНИИ СХЕМ

## 9.1 РАСЧЕТ УСТОЙЧИВОСТИ ПРОВЕТРИВАНИЯ

## 9.1.1. ОБЩИЕ СВЕДЕНИЯ

В Руководстве рассматривается устойчивость направления пвижения потоков воздуха в диагоналях, связанная с изменением аэродинамических сопротивлений ветвей сети. Под диагональю понимается такая ветвь (выработка), направление движения воздуха в которой может измениться на противоположное при изменении аэродинамического сопротивления других ветвей.

При проектировании новых шахт, реконструкции и вводе новых горизонтов на действующих шахтах, когда принимаются типовые схемы проветривания, устойчивость диагональных струй определяется на основании расчетных данных, приведенных в приложении IV.

При конструировании принципиально новых схем и реконструкции вентиляции шахт с использованием существующей весьма сложной вентиляционной сети необходимо производить детальный расчет устойчивости.

## 9.1.2. ИСХОЛНЫЕ ЛАННЫЕ И ПОРЯЛОК АНАЛИЗА

Исходными данными для расчета устойчивости являются: схема вентиляционных соединений, сопротивления и расходы воздуха во всех ветвях, направление потоков, а также параметры источников тяги для наиболее характерного цериода отработки. Значения расходов воздуха в ветвях рассчитываются на ЭВМ или электромоделях с учетом установки регуляторов для получения требуемого воздухораспределения на объектах.

Анализ устойчивости производится в следующем порядке: выявление диагоналей и ветвей, влияющих на направление движения воздуха в них: предварительный анализ устойчивости: определение показателей устойчивости: анализ возможности опрокидывания струй и установление степени устойчивости схемы в нелом. т. е. определение ее категории.

## 9.1.3. НАХОЖДЕНИЕ ДИАГОНАЛЕЙ И ВЕТВЕЙ, ВЛИЯЮЩИХ НА НАПРАВЛЕНИЕ ЛВИЖЕНИЯ ВОЗЛУХА В ЛИАГОНАЛЯХ

Выявление лиагоналей произволится по следующему правилу. основанному на свойствах диагоналей изменять направление лвижения воздуха: если при движении от начала вентиляционной сети до ее конца можно пройти по какой-то ветви (участок выработки между двумя узлами или точками слияния струй), не заходя второй раз в один и тот же узел в направлении, противоположном пвижению возлуха, то такая выработка является диагональю.

Пля ускорения отыскания диагоналей можно пользоваться еще маршрутным методом. заключающимся в том. что выбираются лва маршрута по внешним (крайним) ветвям сети. Все группы выработок, соединяющие эти маршруты. будут диагоналями. По приведенному выше правилу останется проверить только ветви. приналлежащие этим маршрутам.

Все ветви вентиляционных сетей по их влиянию на направление пвижения воздуха в конкретной диагонали разделяются на две группы: опасные при увеличении их сопротивления  $R_{\alpha}$  vs и опасные при уменьшении сопротивления  $R_{\alpha}$  ... Влияние различных ветвей на устойчивость струй в диагонали можно определить по направлению движения воздуха в них и в диагонали.

К первой группе относятся все ветви, по которым воздух подводится к началу данной диагонали (узлу входа) и отводится от конца этой диагонали, ко второй группе - все остальные ветви, по которым воздух подводится к концу и отводится от начала диагонали.

# 9.1.4. ПРЕДВАРИТЕЛЬНЫЙ АНАЛИЗ УСТОЙЧИВОСТИ

Пелью предварительного анализа является сокращение объема исследования устойчивости путем исключения из дальнейшего рассмотрения диагоналей с заведомо высокой устойчивостью (фиктивные), а также таких, опрокидывание струй в которых не является опасным. Как правило, наиболее опасными следует считать пиагонали между струями разного знака, т. е. свежими и исходящими, а также диагонали между струями одного знака, гле располагаются различные камеры и последовательно проветриваемые объекты (например, очистные забои, конвейерные выработки). Опрокидывание струй в остальных диагоналях не преиставляет опасности при нормальной работе предприятий.

Таким образом, анализу в первую очерель и главным образом подлежат диагонали между струями разных знаков и одного знака, являющиеся объектами проветривания.

Лля выбранных лиагоналей нахолятся ветви, которые могут быть определяющими, т. е. изменение сопротивлений которых в пределах, имеющих место на практике, может привести к опрокидыванию потока в диагонали. Определить точно, какая ветвь является определяющей, можно только детальным расчетом. Олнако пля части ветвей можно сказать заранее, что они не являются определяющими, и тем самым упростить расчеты.

Так, ветвь  $R_{\alpha}$  va не является определяющей, если расход воздуха в ней меньше, чем в исследуемой диагонали. Ветвь  $R_{\alpha \nu \mu}$ не является определяющей, если ее депрессия меньше депрессии лиагонали.

Определяющими, как правило, являются последовательно примыкающие к концам диагонали две-три ветви, опасные при увеличении сопротивления  $R_{o, \text{ vs }}$ , или ветви с вентиляционными сооружениями, которые становятся опасными при уменьшении сопротивления  $R_{\rm o}$   $\sim$  Чем дальше от диагонали расположена ветвь, тем меньше ее влияние на устойчивость потока в диагонали при прочих равных условиях. При выявлении определяющих ветвей следует учитывать, что возможная зона разрушения при взрывах. как правило, не превышает 700 м по выработкам шахты в любом направлении от места аварии.

## 9.1.5. ОПРЕЛЕЛЕНИЕ ПОКАЗАТЕЛЯ УСТОЙЧИВОСТИ

Критерием или показателем устойчивости вентиляционной струи по направлению является отношение измененного сопротивления  $R_n$  определяющей ветви, при котором прекращается движение воздуха в диагонали, к его первоначальному сопротивлению  $R_{\nu}$  (для ветвей, опасных при увеличении сопротивления). или наоборот (для ветвей, опасных при уменьшении сопротивления):

$$
k_R = \frac{R_R}{R_B}.\tag{9.1}
$$

Значения  $k_R$  для различных диагоналей колеблются в очень больших пределах, достигая десятков и сотен тысяч единиц. Чем ближе величины  $k_R$  к единице, тем менее устойчива струя в пиагонали по направлению.
Показатель устойчивости рассчитывается, как правило, лля одной определяющей ветви. В отдельных, исключительных случаях бывает необходимо сделать это для нескольких (обычно двух) ветвей. В этом случае сопротивлением ветвей, кроме одной, нужно запаться, иначе залача булет иметь множество решений. Например, требуется определить возможность опрокидывания струи в пиагонали при открытой двери шлюза и зажатии выработки с исходящей струей. Здесь сопротивление открытого шлюза принимается расчетное, а значение показателя  $k_{\rm B}$  определяется для выработки с исходящей струей с обязательным указанием, что этот показатель получен при открытой двери шлюза.

Аэродинамическое сопротивление шлюзов при открытых дверях рассчитывается как сопротивление выработки, в которой они установлены, плюс сопротивление лверных проемов (окон). Аэролинамическое сопротивление окна определяется по формулам: при  $S_{\alpha\alpha}/S \leq 0.5$ 

$$
R = \frac{0.145}{S^2} \left(\frac{S}{S_{\text{OK}}} - 0.65\right)^2; \tag{9.2}
$$

при  $S_{\alpha\kappa}/S > 0.5$ 

$$
R = \frac{0.177}{S^2} \left(\frac{S}{S_{\text{OK}}} - 1\right)^2.
$$
 (9.3)

Показатель устойчивости определяется на ЭВМ (см. приложение V), электромоделях (см. приложение VI) или аналитически.

Только в простой диагональной схеме не представляет трудности определить аналитически показатель устойчивости по соотношению сопротивлений. В сложных сетях  $k_B$  можно определить любым из методов по схеме двойного приближения, однако это очень трудоемко. Непосредственно и наиболее просто показатель устойчивости определяется методом итераций, или последовательных приближений, имеющим простую вычислительную схему:

$$
\Delta Q_j = -\frac{\Delta h_j}{|A_j|};\tag{9.4}
$$

$$
\Delta Q_j = \frac{-|A_j| + \sqrt{A_j^2 - B_j \Delta h_j}}{2B_j},
$$
\n(9.5)

где

$$
A_j = \sum_{i \in J} \left[ 2R_i Q_i + \text{sign}(h_i) \left( a_{2_i} + 2a_{1_i} Q_i \right) \right];
$$
  
\n
$$
B_j = \sum_{i \in J} \text{sign}(Q_i) \left[ R_i + \text{sign}(h_i) a_{1_i} \right];
$$
  
\n
$$
\Delta h_j = \sum_{i \in J} \left[ \text{sign}(Q_i) R_i Q_i^2 + \text{sign}(h_i) \left( a_{1_i} Q_i^2 + a_{2i} Q_i + a_{3_i} + h_e \right) \right].
$$

$$
3\text{gecb } i
$$
 — номер контура;

 $i \in j$  - помер контура,<br> $i \in j$  - принадлежность *i*-й ветви *j*-му контуру;  $R_i$  — аэродинамическое сопротивление *i*-й ветви;

- sign  $(h_i)$  равно +1, если направление действия вентилятора противоположно движению воздуха в *i-й* ветви,  $\overline{\mathbf{u}}$  -1, если они совпадают:
- $a_{1i}, a_{2i}, a_{3i}$  определяются путем подстановки параметров характеристики вентилятора в уравнение  $h = a_1 Q^2 +$  $+ a_{2i}Q + a_{3i};$ 
	- $sign (Q_i)$  равно +1, если направление обхода контура совпалает с направлением струи в  $i$ -й ветви.  $u-1$ . если они не совпалают.

Значение корня в формуле (9.5) принимается равным нулю, если пол корнем мы имеем знак минус.

Формула (9.4) предпочтительнее при расчете на ЭВМ, а (9.5) вручную.

Порядок расчета следующий.

1. Схема разделяется на ряд независимых контуров. Независимым считается контур, который не является следствием двух и более других контуров, т. е. он имеет хотя бы одну выработку, не входящую в любой другой контур. Число контуров  $n<sub>o</sub>$  определяется по формуле

$$
n_{\rm K} = n_{\rm B} - n_{\rm y} + 1, \tag{9.6}
$$

где  $n_{\circ}$  — число ветвей в сети;

 $n_v$  — число узлов в сети.

Выбор контуров должен осуществляться так, чтобы изменяемая ветвь и исследуемая диагональ обязательно вошли в один, так называемый определяющий контур: первая - только в этот контур. вторая - в этот и еще не менее чем в олин. а при значительном разбросе сопротивлений (больше чем в 100 раз) - в как можно большее число их или лаже в кажлый контур. Желательно. чтобы каждая ветвь с большим сопротивлением входила только в олин контур.

2. Вносится поправка  $\Delta Q = Q_{\pi}$  в расходы воздуха ветвей определяющего контура таким образом, чтобы в диагонали был нулевой режим, т. е. расход воздуха в диагонали прибавляется к расходу в ветвях, направление движения воздуха в которых противоположно таковому в пиагонали, и вычитается из расхода воздуха в тех, где направления совпадают.

3. Находятся поочередно поправки расхода воздуха  $(\Delta Q_i)$ в ветвях для остальных контуров по формуле (9.4) или (9.5). Если в какой-либо из контуров входит исследуемая диагональ, в которую вносится поправка, то дополнительно должна вноситься поправка и в определяющий контур таким образом, чтобы в диагонали был нулевой режим. Для определяющего контура поправки по формуле (9.4) или (9.5) вообще не определяются. Расчеты прекращаются при достижении заданной точности.

4. Находится депрессия определяющей ветви  $h_n$ согласно второму закону сетей  $(\sum h_i = 0)$ , составленному для определяющего контура.

5. Рассчитывается аэродинамическое сопротивление определяющей ветви при измененном расходе  $O<sub>u</sub>$ 

$$
R_{\mathbf{u}} = \frac{h_{\mathbf{u}}}{Q_{\mathbf{u}}^2}.
$$
\n(9.7)

6. Определяется показатель устойчивости по формуле (9.1).

#### 9.1.6. УПРОШЕННЫЙ РАСЧЕТ УСТОЙЧИВОСТИ

В схемах, имеющих две параллельные струи, соединенные несколькими диагоналями без внутренних узлов, вместо точного значения показателя устойчивости определяется диапазон его изменения по формулам:

$$
k_{R_{\min}} = k_{\min} + \frac{\sum_{i} R}{R_{\min}} (k_{\min} - 1); \tag{9.8}
$$

$$
k_{R_{\max}} = k_{\max} + \frac{\sum R}{R_{\max}} (k_{\max} - 1),
$$
\n(9.9)

- где  $\Sigma R$  сумма сопротивлений ветвей направления  $R_{o, yM}$  или  $R_{\rm o}$  <sub>vB</sub>, содержащего изменяемую ветвь, без сопротивления последней;
	- $k_{\min}$  отношение произведения сопротивлений двух примыкающих с разных концов к диагонали ветвей  $R_{o}$ , ум к произведению сумм сопротивлений ветвей направлений  $R_{\rm o. \, vs.};$
	- $k_{\text{max}}$  отношение произведения сумм сопротивлений ветвей<br>направлений  $R_{o, y_M}$  к произведению сопротивлений<br>двух прилегающих к диагонали ветвей  $R_{o, y_B}$ .

Для более сложных схем (с наличием внутренних узлов) проверка устойчивости может быть произведена следующим образом. Струя в пиагонали не опрокинется:

при изменении сопротивления ветви, которая может стать опасной при его уменьшении,  $R_{\rm o, \nu}$ , если

$$
Q_{\mu} \ge Q_{\mu_3} - Q_{\mu};\tag{9.10}
$$

$$
h_{\scriptscriptstyle \rm I\hspace{-1pt}I} \geqslant h_{\scriptscriptstyle \rm I\hspace{-1pt}I} - h_{\scriptscriptstyle \rm I\hspace{-1pt}I\hspace{-1pt}SI};\tag{9.11}
$$

$$
R_{\rm rs} \geqslant \frac{h_{\rm s} - h_{\rm x}}{(Q_{\rm s} + Q_{\rm x})^2};\tag{9.12}
$$

при изменении сопротивления определяющей ветви, которая может стать опасной при его увеличении,  $R_{\alpha}$  va, если

$$
Q_{\rm A} \ge Q_{\rm H} - Q_{\rm H3};\tag{9.13}
$$

$$
h_{\scriptscriptstyle \rm I\hspace{-1pt}I} \geq h_{\scriptscriptstyle \rm I\hspace{-1pt}I\hspace{-1pt}I} - h_{\scriptscriptstyle \rm I\hspace{-1pt}I};\tag{9.14}
$$

$$
R_{\rm ns} \leqslant \frac{h_{\rm H} + h_{\rm H}}{(Q_{\rm H} - Q_{\rm A}) \left| Q_{\rm H} - Q_{\rm H} \right|},\tag{9.15}
$$

110

где  $Q_{\pi}$  и  $h_{\pi}$  — начальные параметры диагонали;<br> $Q_{\pi}$  и  $h_{\pi}$  — начальные параметры определяющей ветви;  $Q_{\texttt{m3}}$ ,  $h_{\texttt{m3}}$ ,  $R_{\texttt{m3}}$  — измененные параметры определяющей ветви.

Трудоемкость расчетов может быть снижена путем временного (на момент решения) упрошения схем проветривания.

В первую очередь производятся обычные упрошения. связанные с объединением параллельных и последовательных ветвей. При наличии только опного главного вентилятора можно абстрагироваться от схемы в пелом, рассматривая только тот участок сети, к которому непосредственно относится диагональ (если этот участок не имеет связей с другими). Схема участка упрощается путем принятия сопротивления отдельных ветвей равным бесконечности, т. е. исключения их из схемы на момент решения. Из схемы могут быть исключены такие ветви, сопротивления которых в 100 и более раз превышают сопротивления основных ветвей, учитываемых в расчетах (как правило, это ветви, образованные очистными забоями). В расчетах может не приниматься во внимание часть схемы за пиагональю с сопротивлением, отличающимся в меньшую сторону от остальных ветвей в 100 и более раз. При одинаковых сопротивлениях ветвей расчеты могут произволиться только лля первых трех контуров с разных сторон от изменяемой ветви. Таким образом можно получить схемы, содержащие примерно два - шесть контуров, для которых возможно получить решение с погрешностью не более  $\pm 20\%$ , т. е. такой же. как и на электрических моделях.

#### 9.1.7. АНАЛИЗ ВОЗМОЖНОСТИ ОПРОКИЛЬІВАНИЯ СТРУЙ В ПИАГОНАЛЯХ

Анализ опрокидывания струй в диагоналях осуществляется сравнением полученного опытным путем или расчетом показателя устойчивости или диапазона его изменения с возможным в шахтных условиях изменением сопротивлений определяющих ветвей  $(ra6\pi, 42)$ .

Если возможная величина изменения сопротивления определяющих ветвей больше показателя устойчивости или диапазона его изменения, а также если не соблюдается условие  $(9.12)$  или  $(9.15)$ . то возможно опрокидывание струи в диагонали.

На основании проведенного анализа устойчивости определяется категория схемы проветривания.

По степени устойчивости направления движения воздуха все вентиляционные схемы угольных шахт разделяются на три категории.

Категория 1. Схемы с высокой степенью устойчивости. Сюда относятся вентиляционные сети, в которых совершенно отсутствуют диагонали, а также сети с диагоналями, опрокидывание вентиляционных струй в которых практически маловероятно даже в аварийных режимах.

Таблина 42

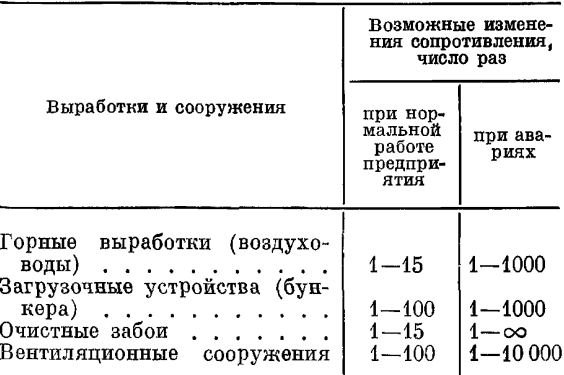

#### Фактические изменения сопротивлений горных выработок на шахтах Лонбасса

Категория 2. Схемы со средней степенью устойчивости. К данной категории относятся вентиляционные соединения. осложненные диагоналями, изменение направления движения воздуха в которых возможно только в аварийных режимах.

Категория 3. Схемы с низкой степенью устойчивости. Опрокидывание вентиляционных струй в диагоналях схем 3-й категории возможно или происходит при нормальной работе  $max$  $F<sub>II</sub>$ .

Схемы проветривания проектируемых шахт должны иметь степень устойчивости не ниже 2-й категории. В противном случае должны быть разработаны мероприятия по повышению степени устойчивости вентиляционных струй, обеспечивающие перевод схем проветривания по крайней мере во 2-ю категорию.

## 9.2. ОСНОВНЫЕ ПОЛОЖЕНИЯ И ПУТИ ПОВЫШЕНИЯ СТЕПЕНИ УСТОЙЧИВОСТИ СХЕМ ПРОВЕТРИВАНИЯ УГОЛЬНЫХ ШАХТ

## 9.2.1. УМЕНЬШЕНИЕ ЧИСЛА ДИАГОНАЛЕЙ В СХЕМАХ ПРОВЕТРИВАНИЯ

Устойчивость проветривания зависит от числа диагоналей и степени устойчивости вентиляционных струй в каждой из них при всех режимах проветривания. Чем больше диагоналей в схеме и чем менее устойчивы струи в них, тем ниже степень устойчивости схемы в целом и больше вероятность опрокидывания струй. Поэтому основной и наиболее радикальный способ повышения устойчивости заключается в том, чтобы избегать появления диагоналей как на основных, так и на второстепенных струях или по крайней мере стремиться к уменьшению их числа.

Рассмотрим основные пути уменьшения числа диагоналей.

Следует применять конструкции схем проветривания вентиляпионных участков с минимальным числом пиагоналей.

Не следует проектировать одновременное ведение эксплуатапионных работ на двух горизонтах на одних и тех же крутых пластах, когда выработки одного горизонта используются как для полачи свежей, так и лля вылачи исхоляшей струи и разлеляются только шлюзами или перемычками.

Не рекомендуется последовательное проветривание очистных забоев, так как в большинстве случаев кажлая нижняя лава является диагональю.

Число дополнительных выработок между свежей и исходящей струями (сбоек, печей, просеков и т. д.) и вентиляционных сооружений (кроссингов, шлюзов, дверей) должно быть минимальным.

Необходимая нагрузка на вентиляционный участок должна обеспечиваться минимальным числом очистных забоев.

Не слепует попускать соепинения горных выработок смежных вентиляционных участков (панелей, блоков и т. д.) с независимым проветриванием паже через шлюзы или перемычки.

При совместной подготовке крутых пластов групповые откаточные и вентиляционные штреки следует проводить по одному и тому же пласту.

## 9.2.2. ПОВЫШЕНИЕ СТЕПЕНИ УСТОЙЧИВОСТИ СТРУЙ В ДИАГОНАЛЯХ

Поскольку полностью избежать диагоналей в схемах проветривания не представляется возможным, большое значение приобретает вопрос повышения степени устойчивости вентиляционных струй в них. Привелем основные рекоменлации по повышению их устойчивости.

Следует применять схемы с устойчивым движением воздуха в пиагоналях.

Регуляторы распределения воздуха между объектами проветривания должны устанавливаться с учетом степени устойчивости пвижения возлуха в лиагоналях (см. разлел 7.3).

Следует вместо кроссингов проводить обходные выработки. При необходимости сооружения кроссингов их удельное аэродинамическое сопротивление не должно существенно отличаться от удельного сопротивления вентиляционной выработки.

Необходимо сводить к минимуму число соединений горизонтальных выработок с наклонными, по которым проходят струи с разными знаками. В тех случаях, когда эти соединения неизбежны, следует сооружать шлюзы, предусматривая расстояние между дверями, равное 1,5-2 длинам составов из максимального числа вагонеток, проходящих по данной выработке.

Рекомендуется применять шлюзовые устройства с автоматизированными вентиляционными дверями, оборудованными блокировкой, исключающей одновременное открывание дверей.

Надо стремиться все ветви, опасные при увеличении их сопротивления, проводить несколько увеличенного сечения и крепить более надежными типами крепи, а ветви, опасные при уменьшении их сопротивления, проводить минимальным сечением, определяемым требованиями ПБ. К последним относятся выработки. в которых расположены шлюзы (заезды на вентиляционные штреки, участки наклонных выработок, примыкающие к главным откаточным штрекам. и лругие).

В отдельных случаях пелесообразно проводить специальные выработки межлу самостоятельными исхоляшими струями. дающие дополнительный путь для струи в случае завала одной из выработок.

Рекомендуется предусматривать специальные двери (кроме противопожарных) лля вентиляпионных маневров и изменения направления отдельных струй, если в этом возникает необходимость (во время аварий и в других случаях).

Все противопожарные лвери полжны устанавливаться на ветвях, опасных при уменьшении сопротивления, т. е. в начале пожароопасной выработки.

Должна предусматриваться герметизация загрузочных устройств наклонных конвейерных выработок.

Проветривание главных наклонных конвейерных выработок лолжно осуществляться обособленной струей.

## 10. КАЛОРИФЕРНЫЕ УСТАНОВКИ

Калориферная установка представляет собой совокупность оборудования, устройств, регулирующей и контрольно-измерительной аппаратуры, предназначенных для нагрева поступающего в шахту воздуха (рис. 39).

Калориферы компонуются в группы, объединяемые в секции.

#### 10.1. ОБШИЕ ТЕХНИЧЕСКИЕ ТРЕБОВАНИЯ К КАЛОРИФЕРНЫМ УСТАНОВКАМ

Настоящие технические требования разработаны на основании опыта проектирования и эксплуатании калориферных установок на шахтах восточных бассейнов страны, находящихся в районах резко континентального климата.

1. Калориферная установка должна обеспечивать подогрев поступающего в шахту воздуха до температуры не менее +2°С в 5 м ниже сопряжения канала калорифера со стволом шахты.

Для шахт, расположенных в зонах многолетней мерзлоты, необходимая температура устанавливается главным инженером комбината (треста) по согласованию с местными органами госгортехнадзора.

2. Для новых объектов должны проектироваться, как правило, безвентиляторные калориферные установки. При реконструкции шахт с учетом местных условий и при технико-экономическом обосновании могут применяться калориферные установки в комплексе с вентиляторами.

3. Пля строящихся калориферных установок в качестве теплоносителя должна приниматься высокотемпературная вода. На

реконструируемых калориферных установках допускается в качестве теплоносителя применять насыщенный пар, что должно быть обосновано техникоэкономическим расчетом.

4. Компоновка и конструкция калориферной установки полжна определяться проектом. который должен содержать:

пояснительную  $aa$ писку с теплотехническим расчетом, включающим определение необходимой поверхности нагрева и других параметров калориферной установки;

cxemy автоматизации режима работы калориферной установки;

инструкцию по экспкалориферной луатации установки.

5. Конструкция калориферной установки должна обеспечивать возможность производства сваработ во время рочных

 $\overline{\mathbf{3}}$ 

Рис. 39. Схема калориферной установки:

1 - группы калориферов; 2 - секции калорифе- $1 - \text{Pylum na subpupepous}, \ z - \text{nonparum non-}$ <br>
post  $\sigma - \text{nonparum}$  наружного воздуха;  $\epsilon - \text{im}$ оемы для теплого воздуха;  $\delta - \text{im}$ оемы для геплого воздуха;  $\delta - \text{im}$ оемы для калориферов;<br>
воздуха летние;  $\delta - \text{im}$ овый ряд калориферов; ляционный канал

ремонта (исключать возможность попадания огня и дыма  $\mathbf{R}$ maxry).

6. Для калориферных установок должны приниматься только стандартные калориферы (ГОСТ 7201-70).

7. В конструкции калориферной установки должна быть предусмотрена аппаратура для удаления воздуха из системы и выпуска воды при отключении системы от теплоносителя.

8. Каждая калориферная установка должна состоять не менее чем из двух секций, работающих совместно или самостоятельно.

9. Для предотвращения замораживания калориферной установки должны соблюдаться следующие требования:

скорость движения воды в трубках отдельных калориферов должна быть не менее  $0.6$  м/с;

расчетная скорость воздушной струи в живом сечении калорифера должна быть в пределах  $5-8$  кг/м<sup>2</sup>/с;

расчетная скорость воздушной струи в проемах на входе холодного воздуха в калориферную установку должна быть в пределах  $3 - 4$  м/с:

при одноходовых калориферах движение воды должно быть сверху вниз.

10. Потеря давления воздуха в калориферной установке от места всаса возлуха до входа его в вентиляционный канал должна быть не выше 20 кгс/м<sup>2</sup>.

11. Из котельной в калориферную установку должны прокладываться отдельные трубопроводы с соответствующими уклонами и арматурой для удаления воздуха и спуска воды из системы. Трубопроводы, как правило, должны прокладываться на весу на опорах с теплоизоляцией.

12. Холодный воздух в здание калориферной установки должен поступать через проемы, расположенные в стенах здания на высоте не менее  $2$  м от уровня земли.

13. Для перекрытия проемов на входе наружного воздуха в калориферную установку и в камеру смешения должны предусматриваться соответствующие устройства с механическим приводом. На газовых шахтах пусковая аппаратура и приводы таких устройств должны быть во взрывобезопасном исполнении (РВ); на негазовых шахтах такая аппаратура и приводы могут быть в исполнении РН.

14. Проектом и инструкцией по эксплуатации калориферной установки должны быть предусмотрены устройства и аппаратура для регулирования температуры:

поступающего в шахту воздуха в пределах 2-5°С;

конденсата в пределах 60— 70° С;

обратной воды в пределах, указанных теплофикационным графиком.

 $15.$  Каждая калориферная установка независимо от типа теплоносителя должна иметь аппаратуру контроля:

температуры наружного (холодного) воздуха с ее регистрацией;

температуры воздуха после прохода каждой калориферной секции;

температуры поступающего в шахту подогретого воздуха с ее регистрацией;

потерь давления на всасывающей стороне калориферной установки. Кроме того, при теплоносителе - высокотемпературной воде:

температуры воды на входе в калориферную установку и выходе из нее;

температуры воды на выходе из каждой калориферной группы; давления воды в подающей и обратной магистралях;

циркуляции воды в системе;

при теплоносителе - насыщенном паре:

давления пара на конденсатосборнике каждой калориферной секции:

давления пара на входе в калориферную установку;

температуры конденсата на выходе из каждой калориферной секции с ее регистрацией.

16. Кроме указанной в п. 15 аппаратуры контроля режима работы калориферных установок у диспетчера шахты должна быть аппаратура, сигнализирующая о:

снижении температуры воздуха в стволе шахты ниже  $+2^{\circ}$  C; снижении лавления пара или волы ниже лопустимого преледа: понижении температуры воды или конденсата соответственно

ниже 30° С и 50° С:

выключении движения воздуха в калориферных секциях;

нарушении циркуляции теплоносителя (воды) в системе.

На пульте в котельной должна быть световая и звуковая сигнализация о снижении температуры и давления теплоносителя ниже попустимого предела.

## 10.2. МЕТОДИКА ПРОЕКТИРОВАНИЯ ШАХТНЫХ КАЛОРИФЕРНЫХ УСТАНОВОК

Проектом должно быть определено число калориферов и их наиболее целесообразное расположение в установке, обеспечивающее требуемую теплопроизводительность при любых температурах наружного возлуха.

Исходными, как правило известными, данными для выполнения теплотехнических расчетов являются:

расход воздуха для шахты:

температура наружного воздуха;

температура поступающего в шахту подогретого воздуха;

вид теплоносителя и его параметры;

модель и номер калориферов, принимаемых для монтажа установки.

В зависимости от принятых модели и номера калориферов. вида теплоносителя и габаритов здания намечается схема группы калориферов: число калориферов в группе, расположение их по высоте. число рядов калориферов по ходу воздушной струи и схема подключения калориферов с теплоносителем.

Возможные схемы групп калориферов и результаты теплотехнического расчета по этим схемам приведены в приложении VII.

Калориферная установка должна состоять из одинаковых групп калориферов, расположенных параллельно теплоносителю.

При такой схеме подключения температуры воздуха и теплоносителя на входе в калориферы всех групп и выходе из них будут одинаковыми.

Поэтому методика расчета всей калориферной установки сводится к теплотехническому расчету группы калориферов.

Расчет принятой группы калориферов производится в следующей последовательности:

1. Задаются значениями скорости движения воздуха  $v_{\rm n}v_{\rm n}$ и скорости движения воды в трубках калорифера  $v_{nn}$ . Скорость воздуха принимается в пределах  $5-8$  кг/( $\mathbf{w}^2 \cdot c$ ), а скорость движения волы в тоубках

$$
v_{nn} = 0.3 \div 0.8
$$
 M/c.

2. В зависимости от принятых модели калорифера и значений  $v_{\rm n}v_{\rm B}$  и  $v_{\rm n}$  по номограммам (рис. 40-45) определяется значение  $\tilde{A}_{\kappa}k_{\tau\tau}/\tilde{\nu_{\rm B}}\gamma_{\rm B}$ , где  $\tilde{A_{\kappa}}$  — показатель, характеризующий  $MO$ дель калорифера;  $k_{\text{rn}}$  - коэффициент теплопередачи пля многорядных по ходу воздуха калориферных групп.

Показатель  $A<sub>x</sub>$  может быть взят также по табл. 43 или опренелен по формуле

$$
A_{\kappa} = \frac{1}{2 \cdot 3600 \cdot 0.24} \frac{S_{\kappa}}{S_{\kappa}}, \qquad (10.1)
$$

где  $S_{\rm H}$  — поверхность нагрева калорифера, м<sup>2</sup>;

 $S_n$  — живое сечение калорифера для прохода воздуха, м<sup>2</sup>. Коэффициент  $k_{\tau}$  может быть определен по соответствующим формулам табл. 44.

3. Определяются значения параметров  $\sigma_1$  и  $a_1$  для одного калорифера в группе по формулам:

$$
\sigma_1 = B_{\kappa} \frac{\nu_{\rm B} \gamma_{\rm B}}{\nu_{\rm B} \mathbf{A}},\tag{10.2}
$$

где  $B_{\kappa}$  — показатель, характеризующий номер и модель калорифера: принимается по табл. 43:

$$
a_1 = \frac{2 \frac{A_{\kappa} k_{\tau \pi}}{\nu_{\text{B}} \gamma_{\text{B}}}}{1 + \frac{A_{\kappa} k_{\tau \pi}}{\nu_{\text{B}} \gamma_{\text{B}}}} \cdot (1 + \sigma_1),
$$
 (10.3)

При теплоносителе - пар для многорядных по ходу воздуха калориферных групп

$$
a_1 = \frac{2 \frac{A_{\kappa} k_{\tau \pi}}{v_{\kappa} \gamma_{\kappa}}}{1 + \frac{A_{\kappa} k_{\tau \pi}}{v_{\kappa} \gamma_{\kappa}}}.
$$
(10.4)

4. Определяются значения  $\sigma_p$  и  $a_p$  для одного ряда калориферов:

$$
\sigma_{\rm p} = n_{\rm K, p, \, \rm n} \sigma_{\rm 1};\tag{10.5}
$$

$$
a_{\rm p} = \frac{1 - (1 - a_{\rm 1}\sigma_{\rm 1})^{n_{\rm k. p. n}}}{\sigma_{\rm p}},\tag{10.6}
$$

где n<sub>к. p. п</sub> - число калориферов в одном ряду, последовательно подключенных по ходу теплоносителя.

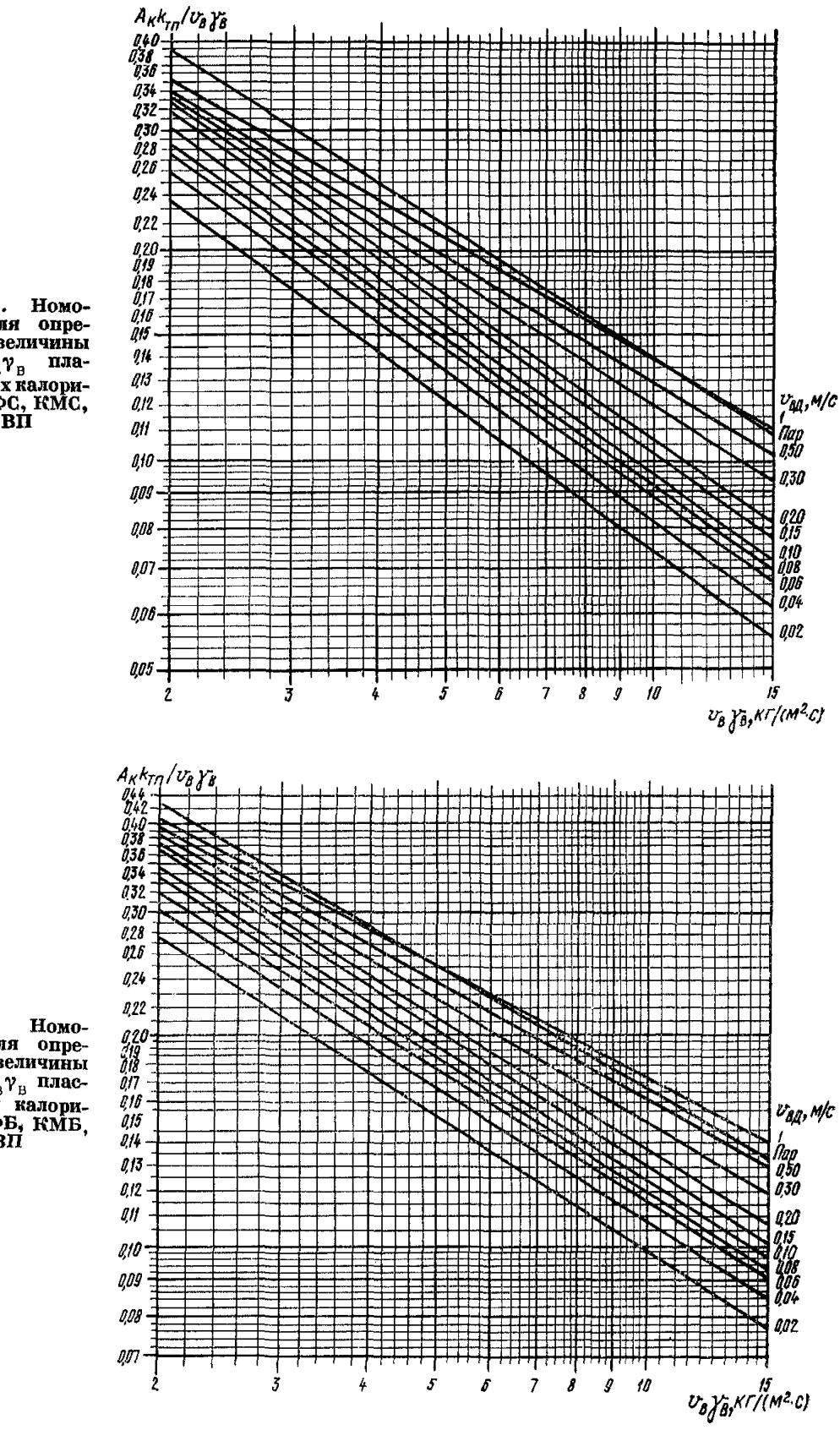

Рис. 40. Номо-<br>грамма для опре-<br>деления величины  $\begin{array}{ll}\nA_K k_{\text{TH}} / v_{\text{B}} v_{\text{B}} & \text{m}{\text{m}}\\ \n\text{CTHH} \text{WATBIX RABODM-} \text{QEDOB RQC, KMC,}\\ \n\text{R3BH} & & \text{R3BH} \n\end{array}$ 

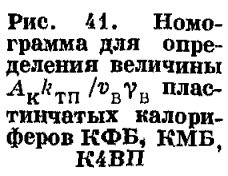

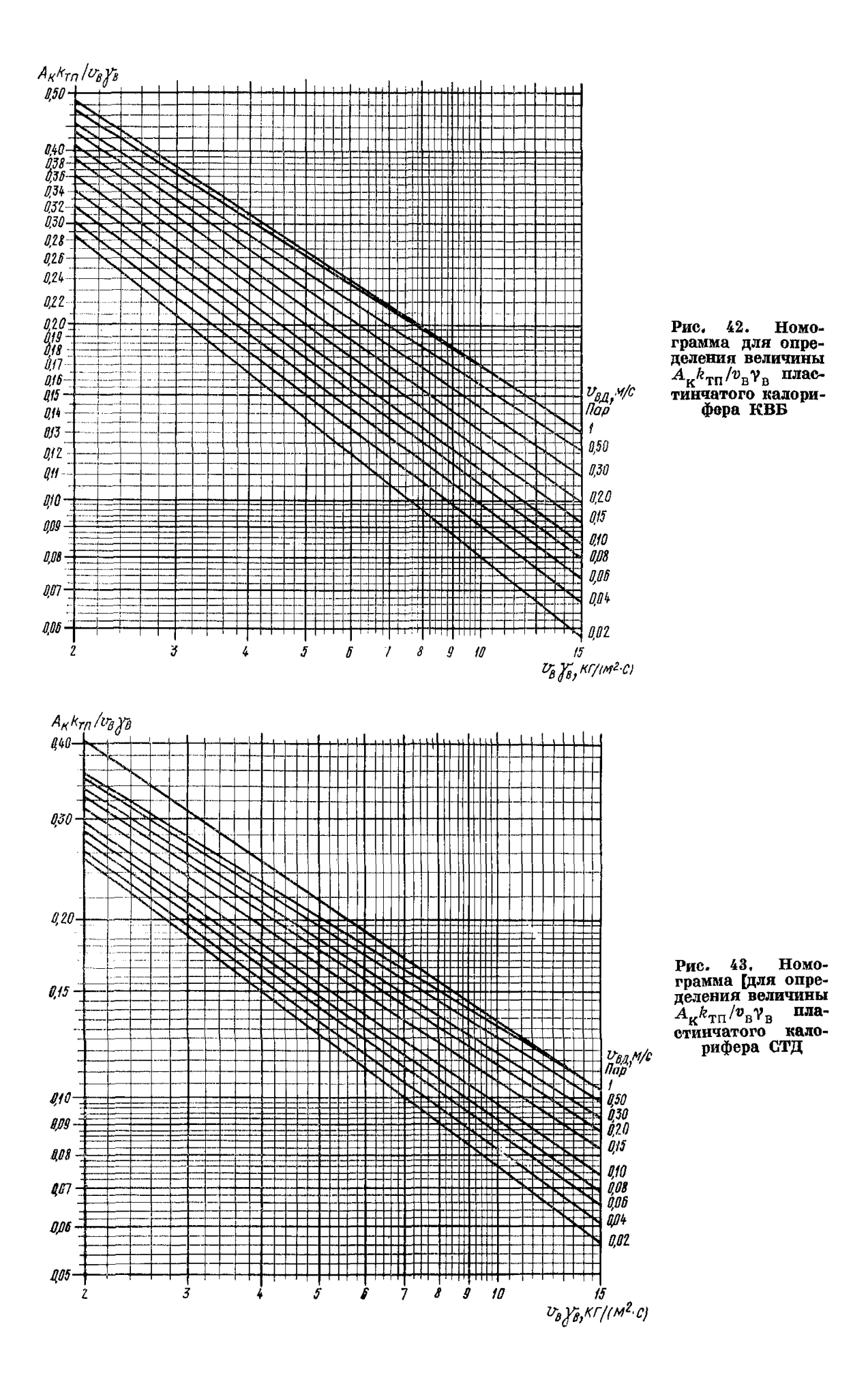

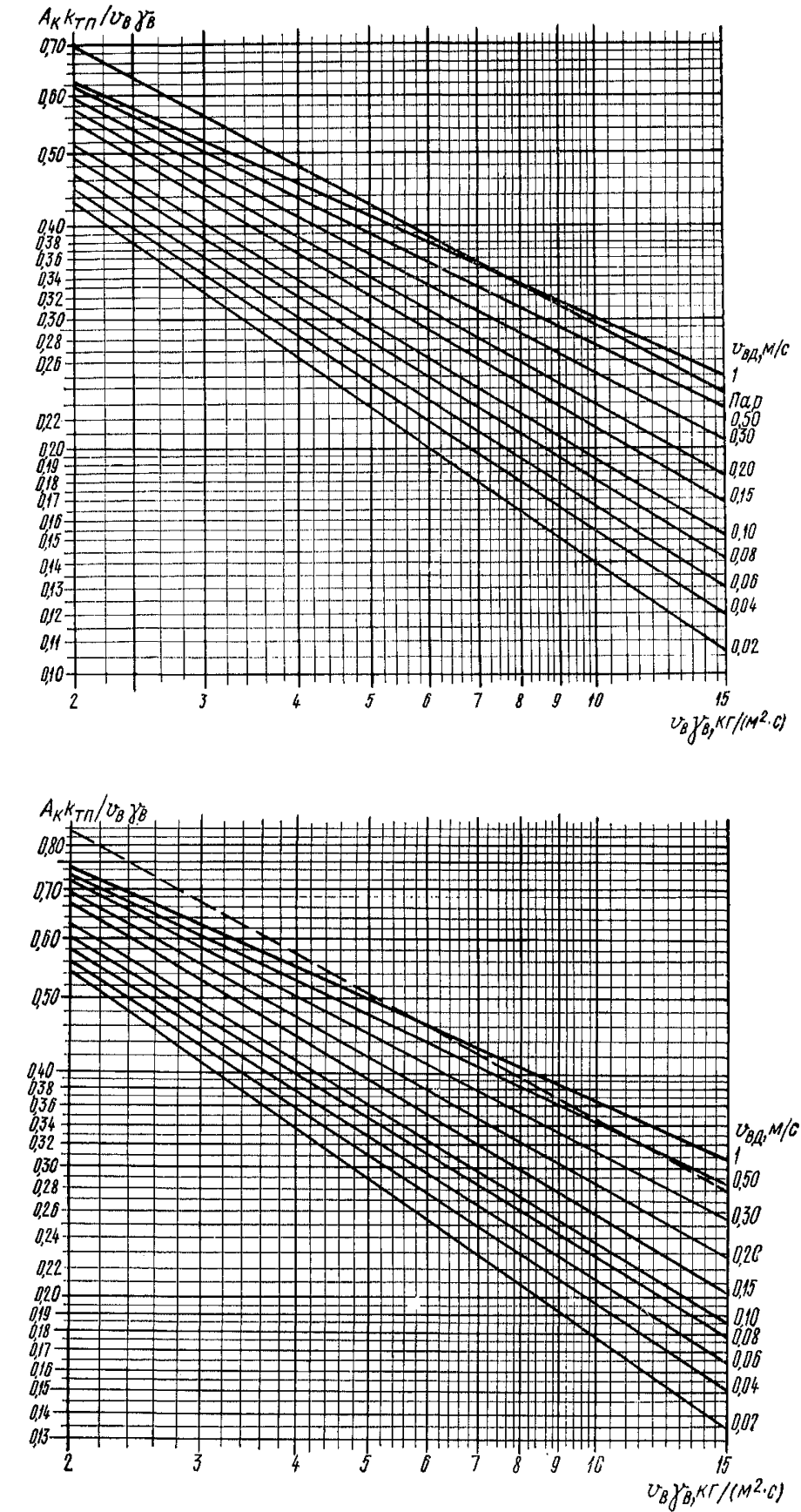

**Рис. 44. Номограмма для опре**деления величины<br>*A<sub>xkn</sub>* /v<sub>n</sub> v<sub>n</sub> спи-■ V ' r n / V B сп и - **рально-навивного калорифера КФСО**

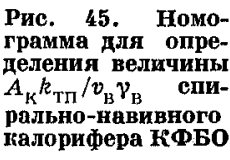

Технические характе

ристики калориферов

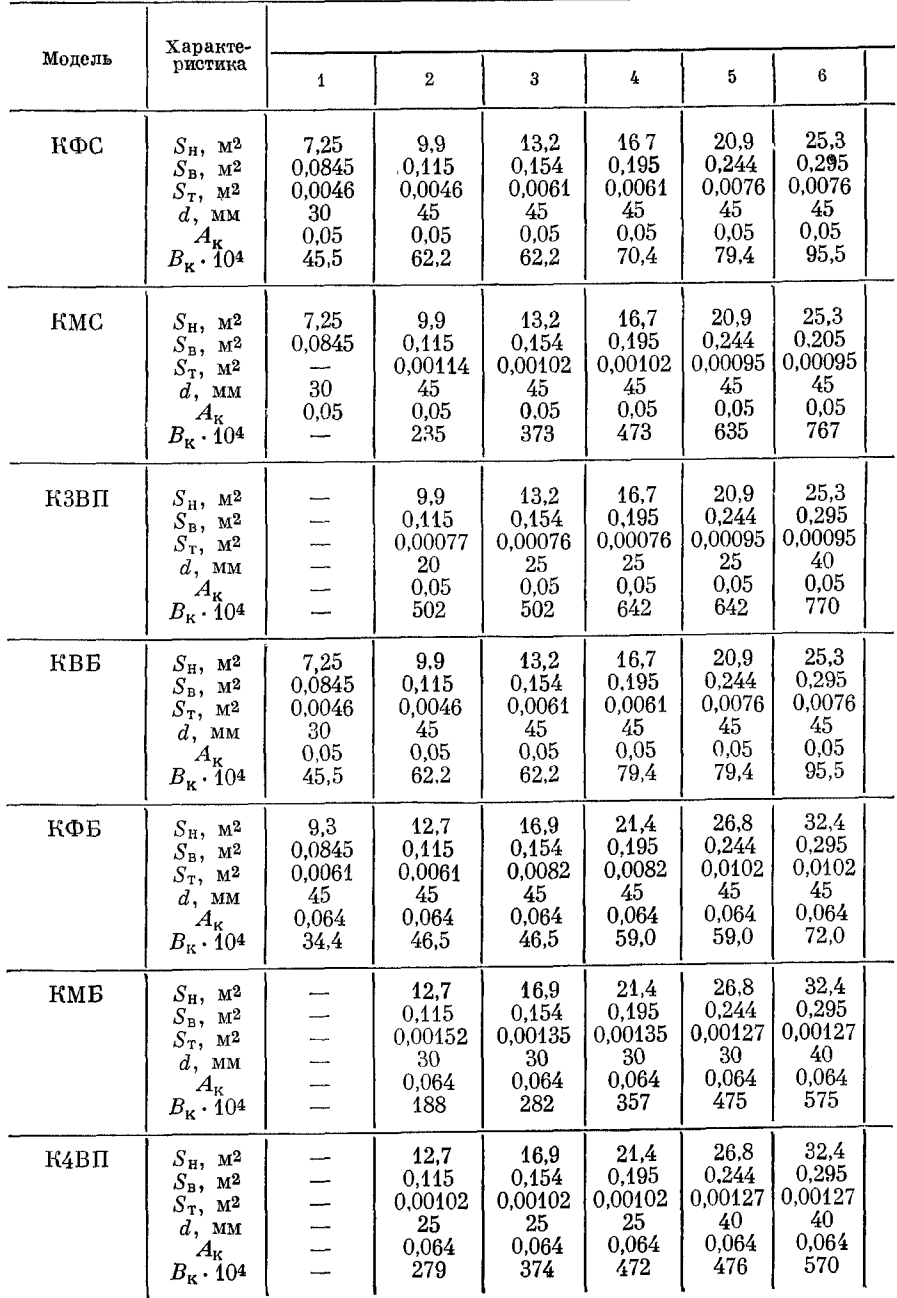

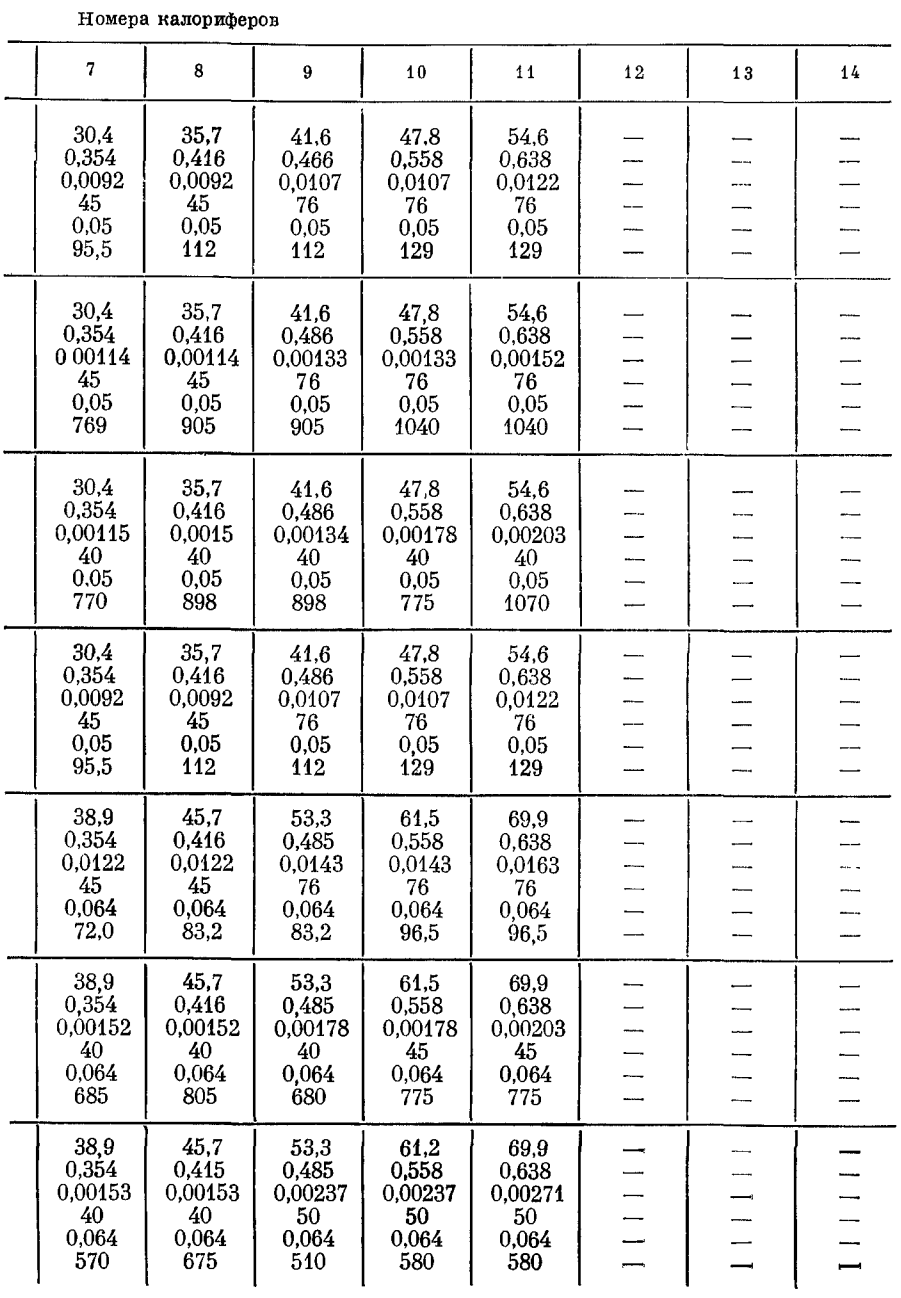

 $\frac{1}{2}$ 

Продолжение табл. 43

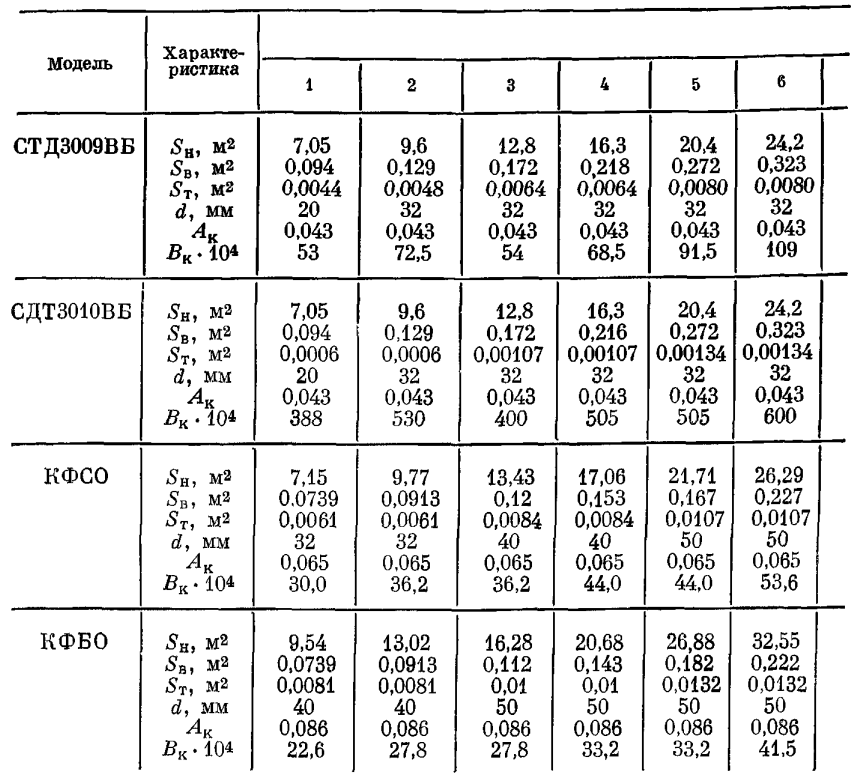

В таблице приняты следующие обозначения:  $S_H$  — поверхность нагрева калориферов,

$$
d
$$
 — диаметр патрубка, мм;  $A_K = \frac{1}{1728} - \frac{S_H}{S_B}$ ;  $B_K = \frac{0.24}{970} - \frac{S_B}{S_T}$ 

При теплоносителе - пар:

$$
\sigma_1 = \sigma_p = 0; \quad a_1 = a_p.
$$

5. Проверяется степень нагрева воздуха  $a_n$  в ряду и степень охлаждения теплоносителя  $a_p \sigma_p$ .

При однорядном расположении калориферов величина  $a_y =$  $a_p$  должна быть больше указанной в табл. 45, а  $a_y \sigma_y$  должно находиться в пределах, указанных в табл. 45.

Если значение  $a_y$  будет меньше указанного в табл. 45, то это означает, что скорость движения воздуха  $v_{\rm B}v_{\rm B}$  принята слишком высокой.

В случае, когда  $a_y \sigma_y$ не входит в пределы, указанные в табл. 45, следует изменять скорость движения воды в трубках калорифера  $v_{\text{nn}}$ .

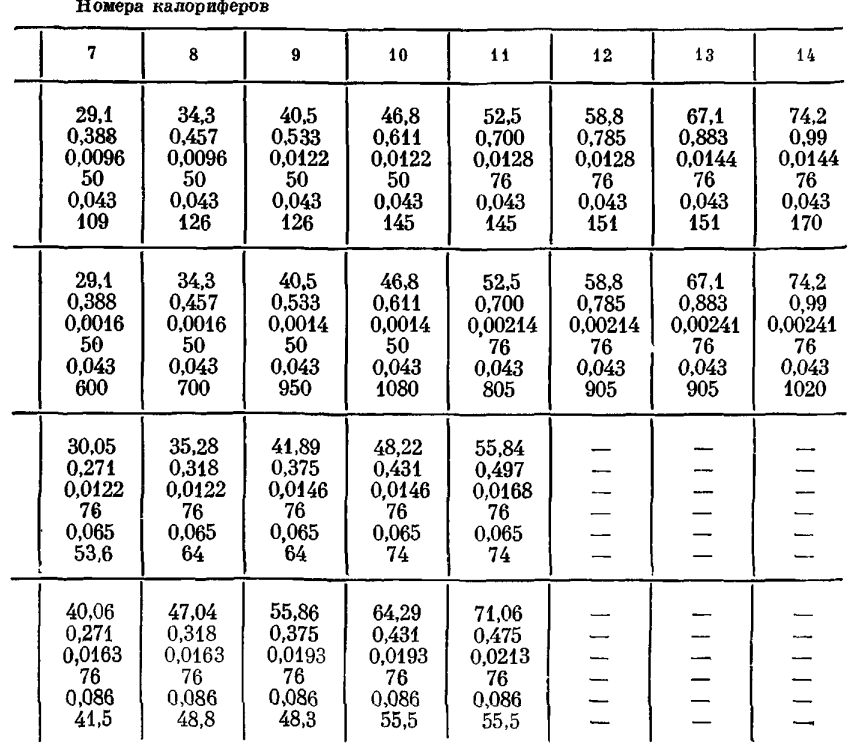

 $M^2$ ;  $S_B$  - живое значение по воздуху  $M^2$ ;  $S_T$  - живое значение по теплоносителю, м<sup>2</sup>;

6. При двухрядном расположении калориферов определяются значения о, и а, для всей группы по соответствующим формулам, приведенным в табл. 46. Значение  $a_{v}$  должно быть больше указанного в табл. 45,  $a_v \sigma_v$  должно находиться в пределах, указанных в табл. 45.

Производится проверка, аналогичная указанной в п. 5.

7. Определяются конечные температуры воздуха  $t_{\rm{e. K}}$  и теплоносителя  $t_{r, \kappa}$  по формулам:

$$
t_{\rm B, R} = a_{\rm y} (t_{\rm T, H} - t_{\rm B, H}) + t_{\rm B, H} {\rm ^{\circ}C}; \qquad (10.7)
$$

$$
t_{\mathbf{r},\ \mathbf{r}} = t_{\mathbf{r},\ \mathbf{r}} - a_{\mathbf{y}} \sigma_{\mathbf{y}} \left( t_{\mathbf{r},\ \mathbf{r}} - t_{\mathbf{r},\ \mathbf{r}} \right) \,^{\circ} \mathbf{C},\tag{10.8}
$$

где  $t_{r, n}$  — начальная температура теплоносителя, °С;  $t_{\rm n}$  - начальная температура воздуха, °С.

124

# Эмпирические формулы по определению коэффициентов теплопередачи и потерь депрессии стальных калориферов<sup>1</sup>

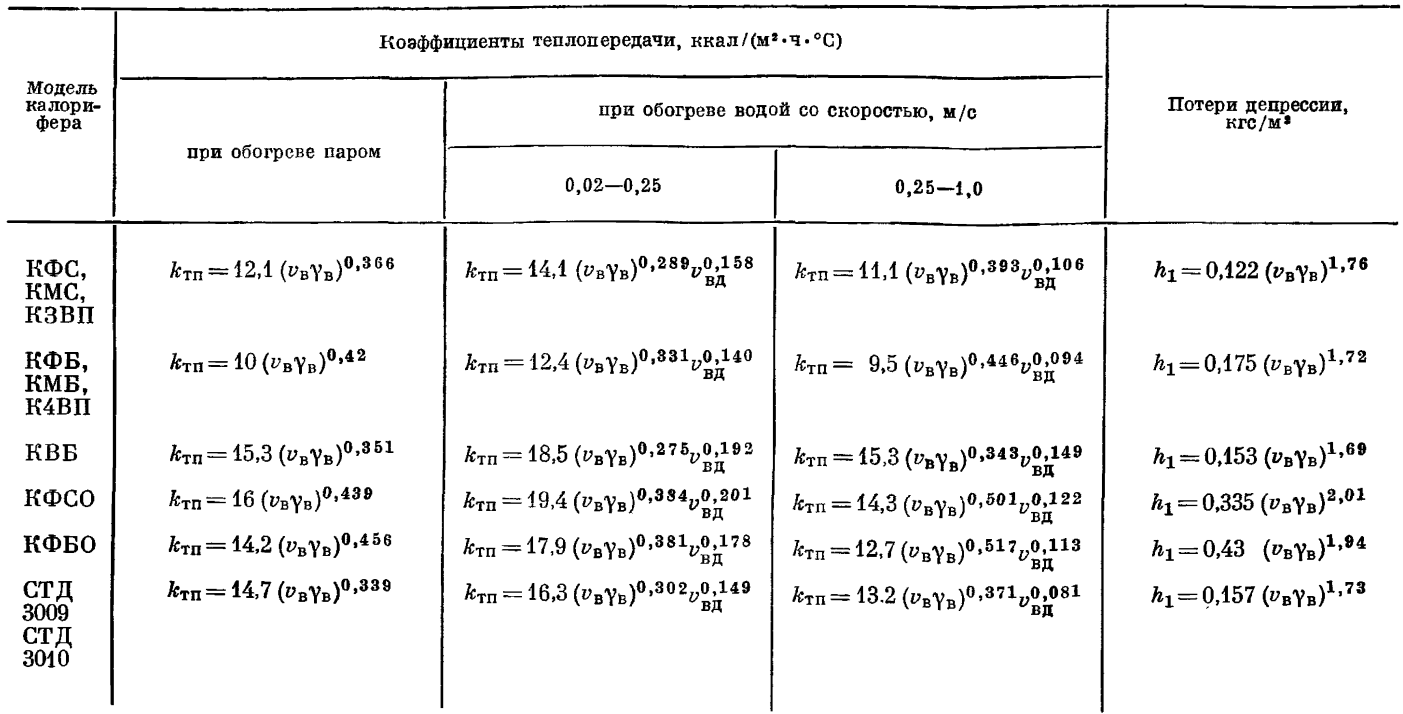

<sup>1</sup> По данным альбома «Сантехпроект», М., Союзсантехпроект, 1968.

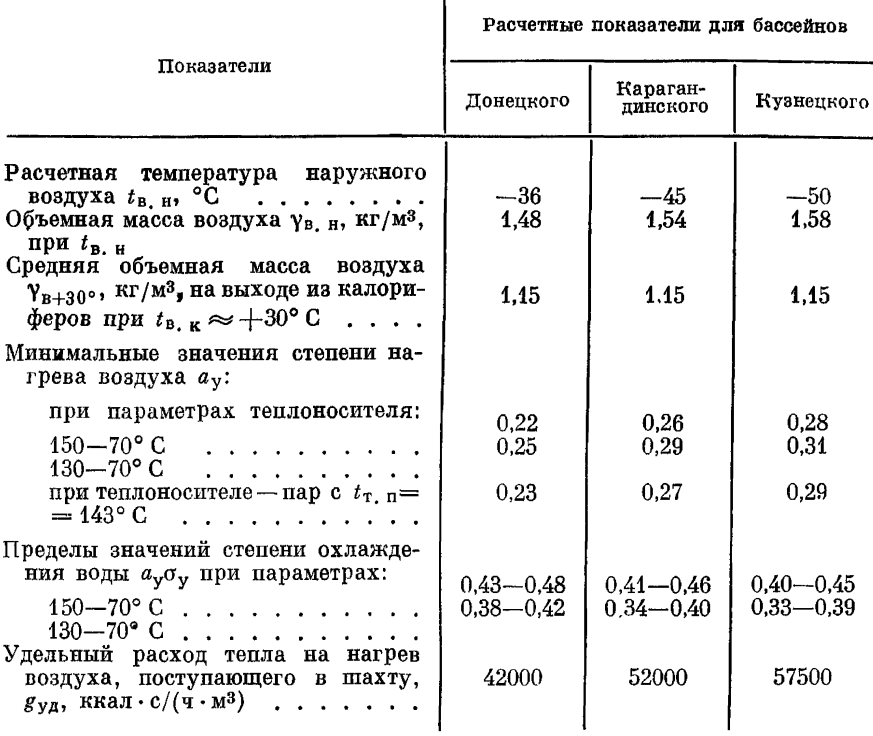

## Основные расчетные параметры калориферных установок

При однорядной группе калориферов  $a = a_p$ ,  $\sigma = \sigma_p$ ; при многорядной группе  $a = a_y$ ,  $\sigma = \sigma_y$ .<br>8. Определяется расход воздуха  $Q_1$  в калориферах по фор-

муле

$$
Q_1 = \nu_{\rm B} \gamma_{\rm B} S_{\rm B} n_{\rm K, p} \, \text{K} \Gamma / \text{C}, \tag{10.9}
$$

где  $S_{\rm B}$  — сечение, свободное для прохода воздуха, м<sup>2</sup>;  $n_{\kappa}$  - число қалориферов в одном ряду.

9. Определяется количество тепла G, переданного воздуху в группе калориферов,

$$
G = 0.24 \cdot 3600 Q_{1} (t_{B,K} - t_{B,K}) \text{ KKAJ/T.}
$$
 (10.10)

10. Рассчитывается расход теплоносителя

$$
G_{\mathbf{r}} = \frac{G}{(t_{\mathrm{T, H}} - t_{\mathrm{T, K}}) 970} \, \mathrm{M}^3/\mathrm{q}. \tag{10.11}
$$

127

## Формулы для расчета многорядных калориферных установок

| Тепло-<br>носи-<br>тель | Схема соединения рядов<br>калориферов по теплоносителю   |                                              | Параметры всей установки, если<br>известны нараметры ряда                                                                                                    | Параметры ряда, если известны<br>параметры установки |                                                                 |  |
|-------------------------|----------------------------------------------------------|----------------------------------------------|----------------------------------------------------------------------------------------------------|------------------------------------------------------|-----------------------------------------------------------------|--|
| Горя-<br>чая<br>вода    | Последовательно-<br>прямоточная                          |                                              | $\sigma_y = \sigma_p$ $a_y = \frac{1 - [1 - a_p (1 + \sigma_p)]^{n_{\text{KJ}}}}{1 + \sigma_p}$ $\sigma_p = \sigma_y$ $a_p = \frac{1 - \sqrt[n]{1 - a_y (1 + \sigma_y)}}{1 + \sigma_y}$                                                                                                    |                                                      |                                                                 |  |
|                         | Последовательно-<br>противоточная<br>при $\sigma \neq 1$ |                                              | $\sigma_y = \sigma_p$ $a_y = \frac{1 - \left(\frac{1 - a_p v_p}{1 - a_p}\right)^{n_{K} n}}{\sigma_p - \left(\frac{1 - a_p \sigma_p}{1 - a_p}\right)^{n_{K} n}}$ $\sigma_p = \sigma_y$ $a_p = \frac{1 - \sqrt{\frac{1 - a_y \sigma_y}{1 - a_y \sigma_y}}}{\sigma_y - \sqrt{\frac{1 - a_y \sigma_y}{1 - a_y \sigma_y}}}$ |                                                      |                                                                 |  |
|                         | Последовательно-<br>противоточная<br>при $\sigma = 1$    | $\sigma_y = \sigma_p$                        | $a_y = \frac{a_y \mu_{\mathbf{K}^{\Pi}}} {1 + a_{\text{D}} (n_{\mathbf{K}^{\Pi}} - 1)}$                                                                                                    | $\sigma_p = \sigma_{\mathbf{y}}$                     | $a_p = \frac{uy}{n_{Kn} - a_v (n_{Kn} - 1)}$                    |  |
|                         | Параллельная                                             | $\sigma_y = \frac{\sigma_p}{n_{\kappa \pi}}$ | $a_{\rm\,}=1\!-\!(1\!-\!a_{\rm p})^{n_{\rm KJ}}$                                                                                                    | $ \sigma_{\rm p}=\sigma_{\rm y} n_{\rm k}$           | $a_{\rm p} = 1 - \frac{n_{\rm K} n}{\sqrt{1 - a_{\rm v}}}$      |  |
| $\Pi$ ap                | Параллельная                                             |                                              | $a_v = 1 - (1 - a_p)^{n_{K,I}}$                                                                                                    |                                                      | $a_{\rm D} = 1 - \frac{n_{\rm KJ}}{V} \overline{1 - a_{\rm v}}$ |  |

Здесь  $n_{\text{KJI}}$  - число рядов калориферов.

11. Определяется расход теплоносителя  $g$ , в одном потоке

Í

$$
g_{\rm T} = \frac{G_{\rm T}}{\frac{n_{\rm K, p} n_{\rm KJ}}{n_{\rm K, p. n}}} \, {\rm M}^{3/\,q},\tag{10.12}
$$

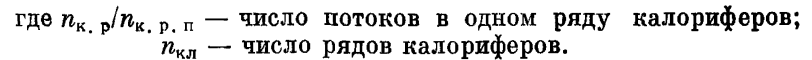

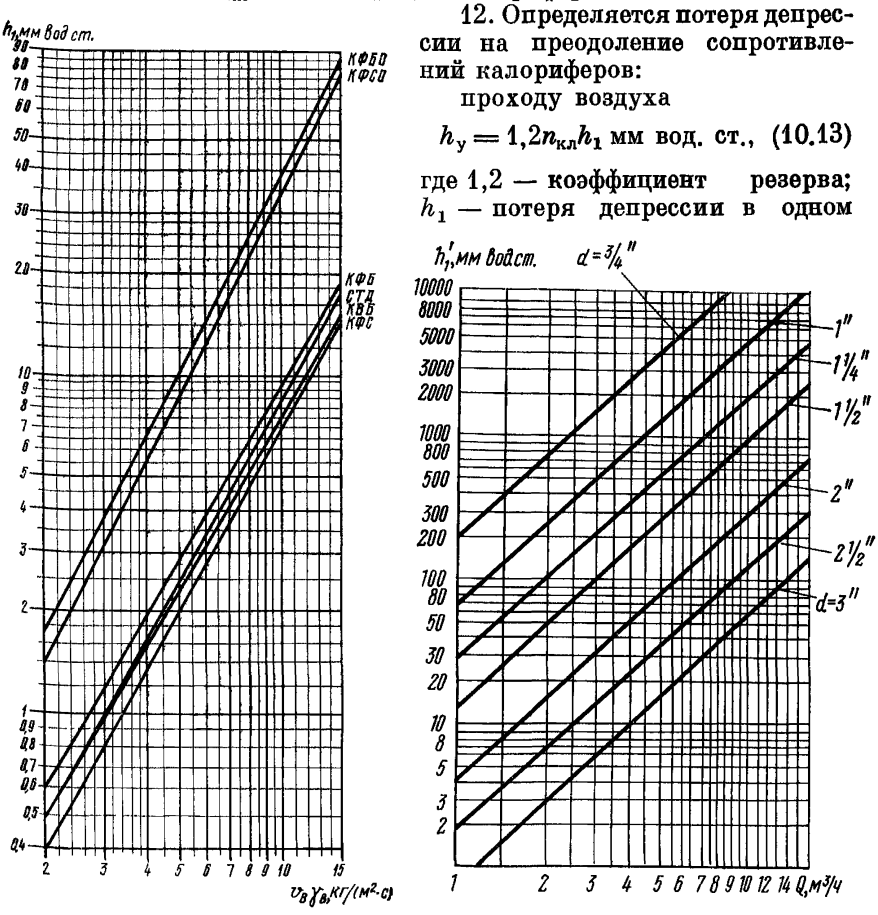

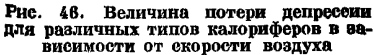

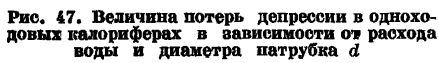

калорифере; определяется по формуле, приведенной в табл. 44. или по номограмме (рис. 46);

проходу теплоносителя

$$
h_{\tau} = 1, 1n_{\kappa, p, \pi}k_x h_1
$$
MM BOJ, CT., (10.14)

9 Заказ 71

где 1.1 - коэффициент резерва;

- $k_x$  коэффициент, учитывающий влияние числа ходов в многоходовых калориферах: принимается по табл. 47;
- $h'_1$  сопротивление одного калорифера проходу теплоносителя: определяется по номограмме (рис. 47).

13. Определяется площадь сечения проемов для прохода холодного воздуха

$$
S'_x = \frac{Q_1}{\gamma_{\text{B. B}} \nu_{\text{max}}} \mathbf{M}^2, \tag{10.15}
$$

где  $\gamma_{B,H}$  — объемная масса воздуха при расчетной температуре холодного воздуха; принимается по табл. 45;

 $v_{\text{max}}$  - допустимая максимальная скорость поступления воздуха на калориферы через проемы, м/с;  $v_{\text{max}} =$  $= 8 \div 10$  M/c.

Таблипа 47

Коэффициент учета влияния числа ходов в многоходовых калориферах на величину их гидравлического сопротивления

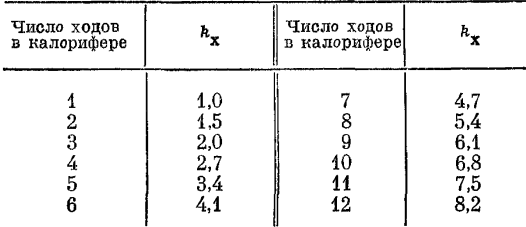

14. Рассчитывается площадь сечения проемов для прохода нагретого воздуха

$$
S_{\rm r}^{\prime} = \frac{Q_1}{\gamma_{\rm p+80}v_{\rm max}} \, \, \rm{m}^2,\tag{10.16}
$$

где  $\gamma_{B+30}$  - объемная масса нагретого воздуха; принимается по табл. 45.

15. Определяется удельный  $g_{v}$  расход тепла на нагрев 1 м<sup>3</sup>/с поступающего в шахту воздуха

$$
g_{\mathsf{y}_{\overline{\mathsf{A}}}} = 0.24 \gamma_{\mathsf{B}+2^\circ} (t_{\mathsf{c}_{\mathsf{M}}}-t_{\mathsf{B},\mathsf{H}}) 3600 \text{ K}{\mathsf{K}} \mathsf{a}_{\mathsf{J}} \cdot \mathsf{c} / (\mathbf{q} \cdot \mathsf{M}^3), \qquad (10.17)
$$

где  $t_{\text{cm}} = +2^{\circ} \text{ C}$  — температура смеси холодного и подогретого в калорифере воздуха.

16. Определяется количество воздуха, нагреваемого одной группой калориферов.

$$
Q' = \frac{G}{g_{y\mu}} \ \mathbf{m}^3/\mathbf{c}.\tag{10.18}
$$

17. Производится расчет всей калориферной установки; при этом определяется:

число групп n. в калориферной установке

$$
n_{\rm r} = \frac{4.1 Q_{\rm m}}{Q'} \, {\rm m} {\rm r}., \tag{10.19}
$$

где 1.1 - коэффициент запаса по теплопроизводительности установки:

количество теплоносителя для всей установки

$$
G_{\mathbf{r},\mathbf{y}} = G_{\mathbf{r}} n_{\mathbf{r}} \operatorname{kr} / \mathbf{q};\tag{10.20}
$$

общая площаль сечения проемов пля прохода холодного воздуха

$$
S_{\mathbf{x}} = S_{\mathbf{x}}' n_{\mathbf{r}} \leqslant^2; \tag{10.21}
$$

площадь сечения для прохода подогретого воздуха в камеру смешения

$$
S_r = S_r' n_r \ \mathbf{m}^2. \tag{10.22}
$$

Теплотехнический расчет однорядных (по воздуху) калориферных групп при теплоносителе - насыщенном паре производится по слепующей метолике.

Поверхность нагрева калориферной установки  $S$  определяется по формуле

$$
S = \frac{0.24Q_{\mathbf{q}}\gamma_{\mathbf{b}}}{k_{\text{tri}}}\frac{\Delta t}{t_{\mathbf{b},\mathbf{R}} - t_{\mathbf{b},\mathbf{R}}}\mathbf{M}^2, \tag{10.23}
$$

- где  $Q_{\pi}$  расход воздуха для проветривания горных выработок,  $M^3/q$ :
	- $\Delta t$  разность между средними температурами теплоносителя и возлуха. °С:

$$
\Delta t = \frac{t_{\mathbf{r}, \mathbf{B}} + t_{\mathbf{r}, \mathbf{K}}}{2} - \frac{t_{\mathbf{B}, \mathbf{R}} + t_{\mathbf{B}, \mathbf{B}}}{2}.
$$
 (10.24)

При давлении 3,5 кгс/см<sup>2</sup> температура теплоносителя - пара равна  $t_{r,n} = 147.2^{\circ}$  С. Температура теплоносителя (конденсата) при выходе из калориферной установки принимается равной  $t_{\rm r, k} = +70$ ° C.

Коэффициент теплопередачи  $k_{\tau\tau}$  определяется по графику (рис.  $48, 6$ ) или по формуле

$$
k_{\rm rn} = 14.2 + 0.9t_{\rm b. B} \text{ K}{\text{K}}\text{K}}/(M^2 \cdot \text{V} \cdot {}^{\circ}\text{C}).\tag{10.25}
$$

С учетом срока службы калориферов в установке коэффициент теплопередачи будет иметь следующую величину:

$$
k_{\text{m}_{\text{pacq}}} = \frac{k_{\text{R3}}}{100} k_{\text{m}},
$$

где  $k_{\mu}$  — коэффициент, учитывающий изменение коэффициента теплопередачи в зависимости от срока службы калориферов  $T_{\kappa\pi}$  в установке; определяется по графику (рис. 48,  $a$ ).

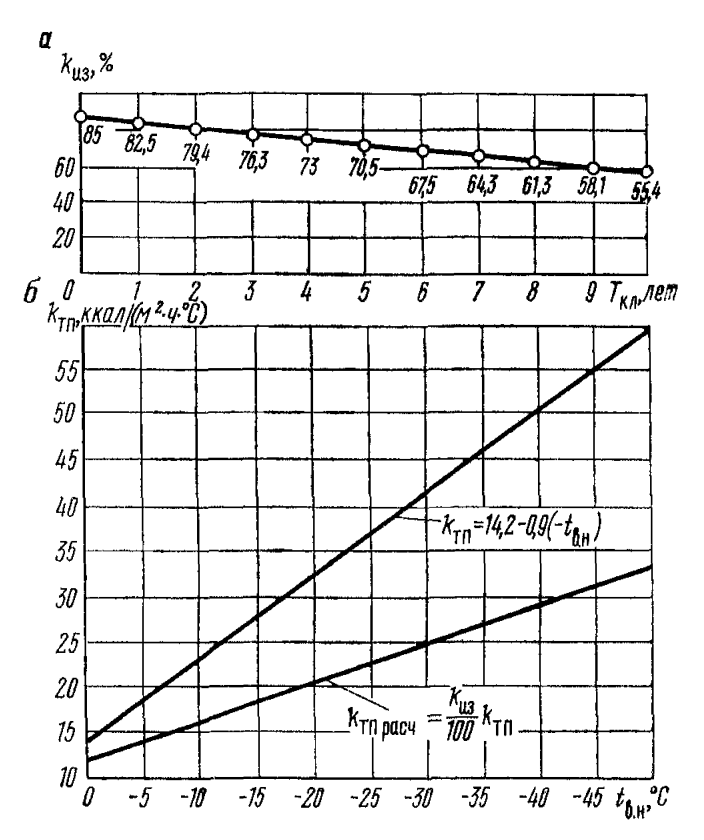

Рис. 48. Зависимость коэффициента теплопередачи от<br>срока службы калориферной установки (а) и темпера-<br>туры наружного воздуха (б)

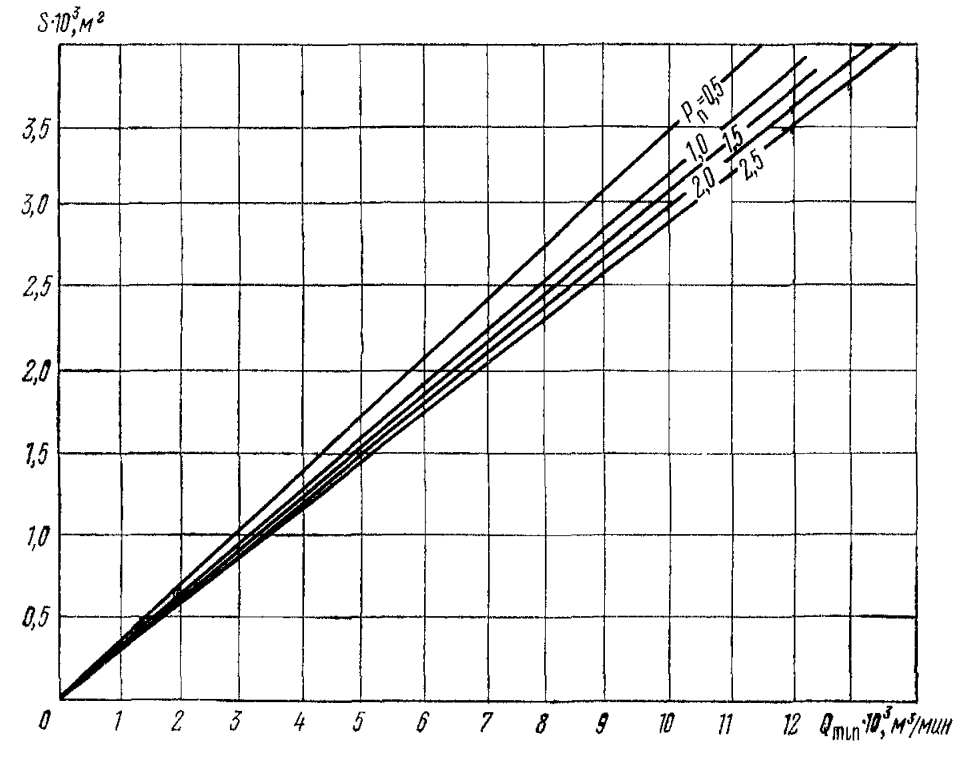

Рис. 49. Зависимость величины поверхности нагрева калориферной уста-<br>новки от количества нагреваемого воздуха и давления пара в калорифере

Поверхность нагрева калориферной установки, в свою очередь, состоит из суммы теплопередающих поверхностей:

$$
S = S_1 + S_2,\tag{10.26}
$$

- где  $S_1$  теплопередающая поверхность ступени теплообмена «пар — воздух»;
	- $S_2$  теплопередающая поверхность ступени теплообмена «конденсат — воздух»; величина  $S<sub>2</sub>$  составляет  $10\%$ от *S г*

Для ориентировочного расчета однорядной (по воздуху) калориферной установки в условиях шахт Кузбасса при теплоносителе — паре на рис. 49 приведен график, по которому определяется поверхность нагрева калориферной установки в зависимости от расхода воздуха и давления пара  $P_n$  перед входом в калориферную установку.

## ПРИЛОЖЕНИЕ І

#### КАТАЛОГ ЗНАЧЕНИЙ КОЭФФИЦИЕНТОВ АЭРОДИНАМИЧЕСКОГО СОПРОТИВЛЕНИЯ ГОРНЫХ ВЫРАБОТОК

## 1.1. Коэффициенты аэродинамического сопротивления вертикальных стволов

Таблипа I.1

#### Стволы, закрепленные железобетонными тюбингами (без армировки)

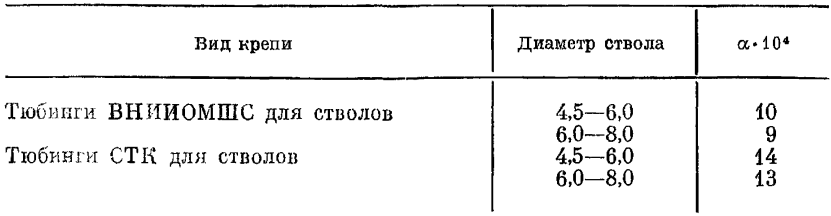

#### Таблица 1.2

Стволы, закрепленные бетоном и железобетонными тюбингами, при расстоянии между расстрелами 4168 мм

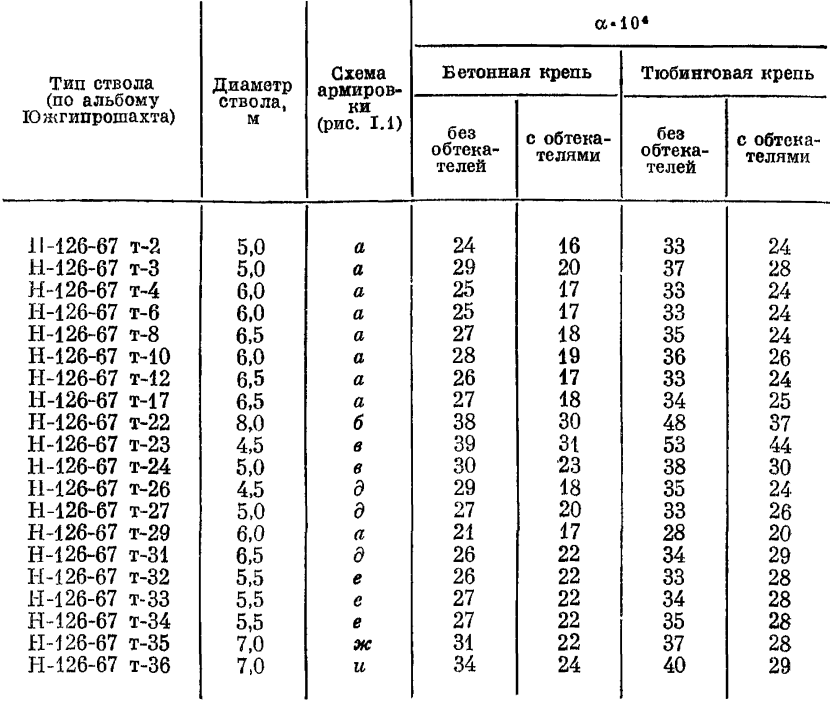

Продолжение табл. 1.2

|                                                                            | Диаметр<br>ствола.<br>м  | Схема<br>армиров-<br>ки<br>(pmc, I.1)          | $\alpha$ = 10 <sup>4</sup> |                      |                         |                      |
|----------------------------------------------------------------------------|--------------------------|------------------------------------------------|----------------------------|----------------------|-------------------------|----------------------|
| Тип ствола                                                                 |                          |                                                | Бетонная крепь             |                      | Тюбинговая крепь        |                      |
| (по альбому<br>Южгипрошахта)                                               |                          |                                                | без<br>обтекате-<br>лей    | с обтека-<br>телями  | без<br>обтекате-<br>лей | с обтека-<br>телями  |
| $H-126-67$ $T-37$<br>$H-126-67$ r-39<br>$H-126-67$ T-40<br>$H-126-67$ r-41 | 7,5<br>6,0<br>6,0<br>6,0 | г<br>a<br>$\boldsymbol{a}$<br>$\boldsymbol{a}$ | 35<br>26<br>27<br>28       | 26<br>17<br>18<br>19 | 42<br>34<br>34<br>36    | 31<br>24<br>25<br>25 |

Примечания: 1. Изменение профили расстрелов с двутаврового на прямо-<br>угольный (удлиненный по потоку) снижает общее сопротивление ствола на 25%.<br>2. Увеличение расстояния можду расстрелами с 2 до 5 или до 8 м снижает аэро-

 $50\%$ .<br>4. Замена боковых расстрелов кронштейнами и консолями снижает сопротивление<br>ствола на 50%.

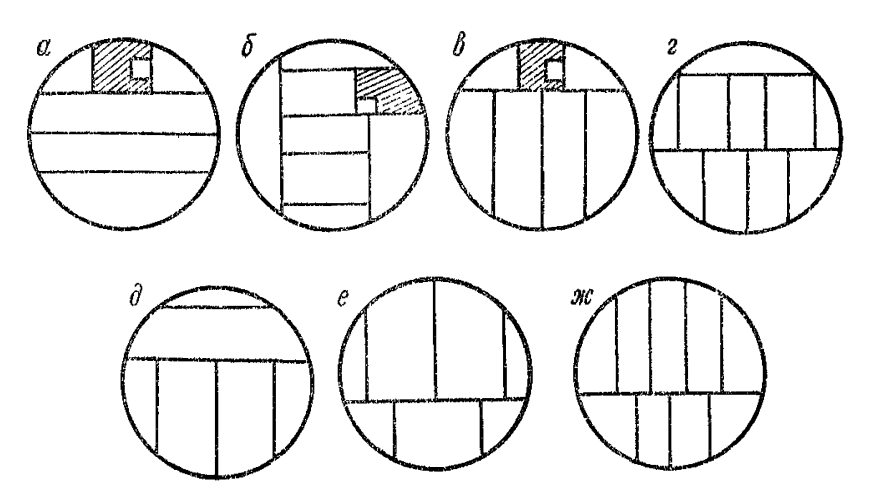

Рис. І.1. Расположение расстрелов в стволах (к табл. I.2)

## Таблица 1.3

Стволы, закрепленные бетоном, при расстоянии между расстрелами 3125 мм

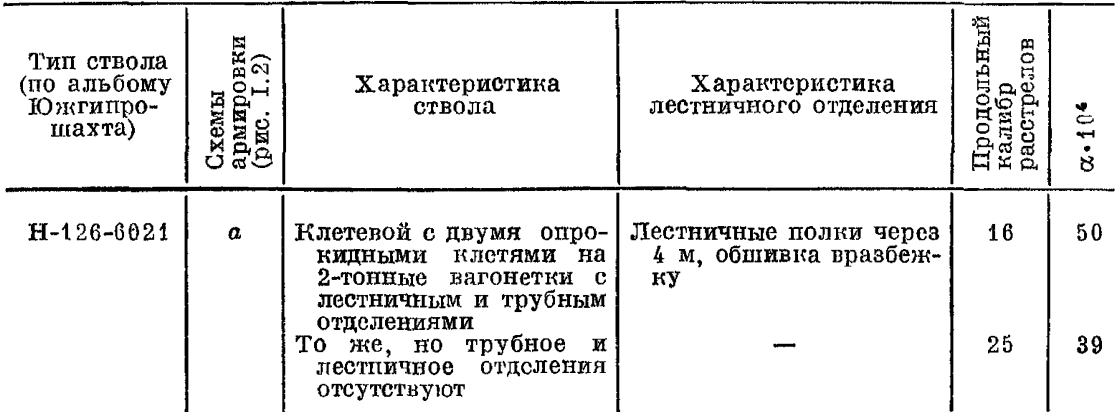

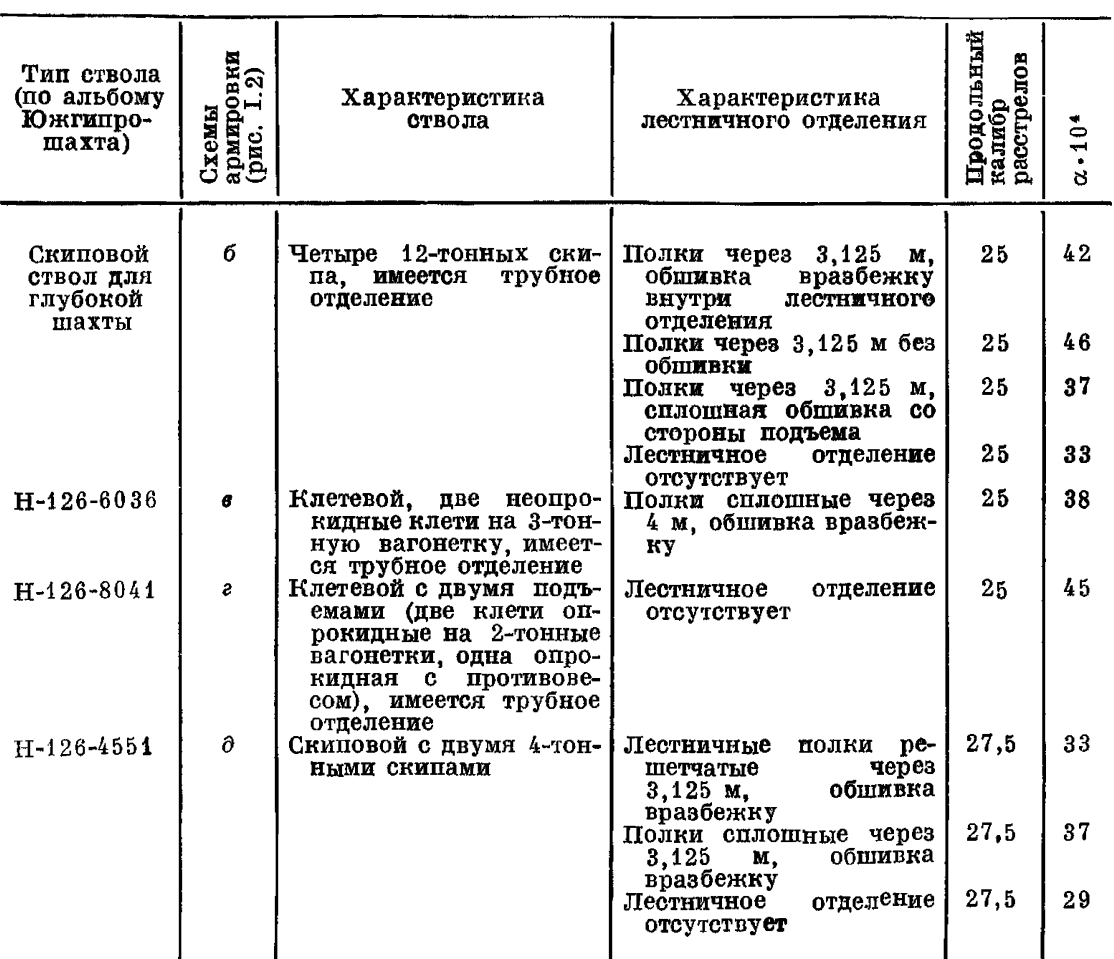

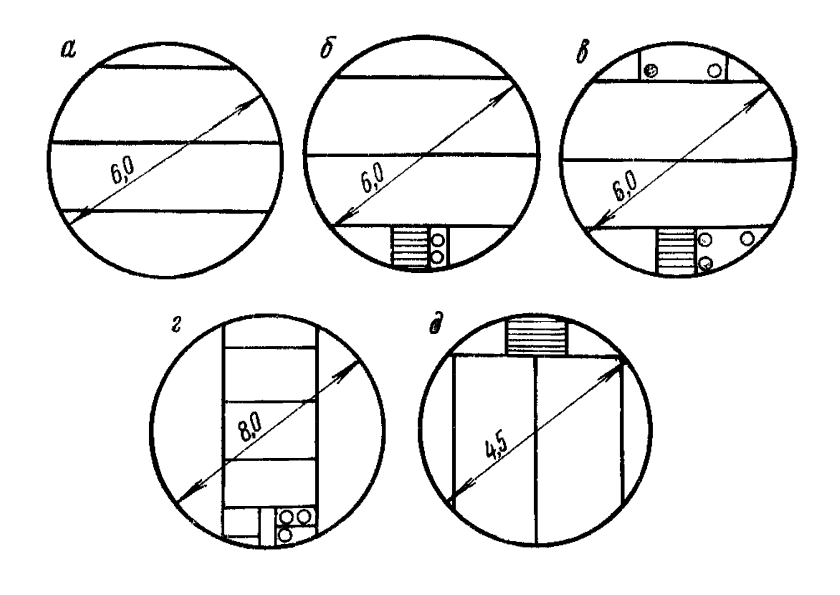

Рис. 1.2. Расположение расстрелов в стволах (к табл. 1.3)

## Таблица 1.4

## **Стволы с новыми видами армировки**

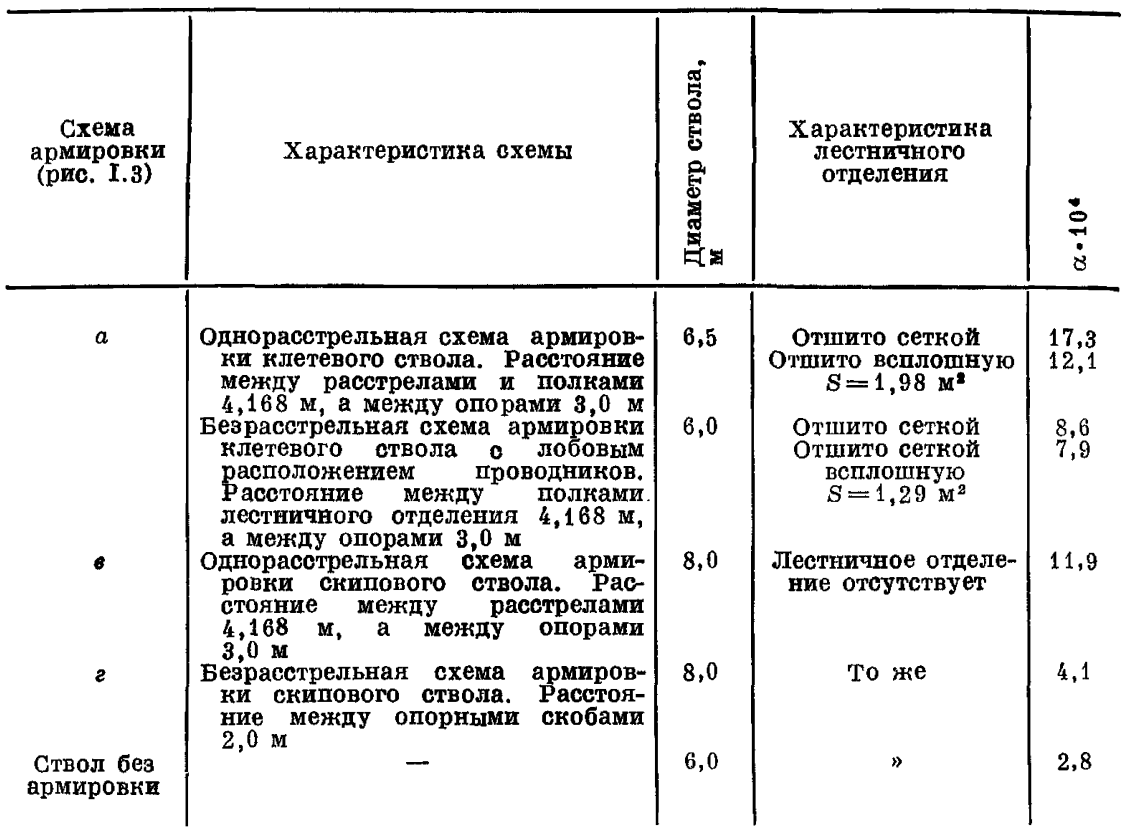

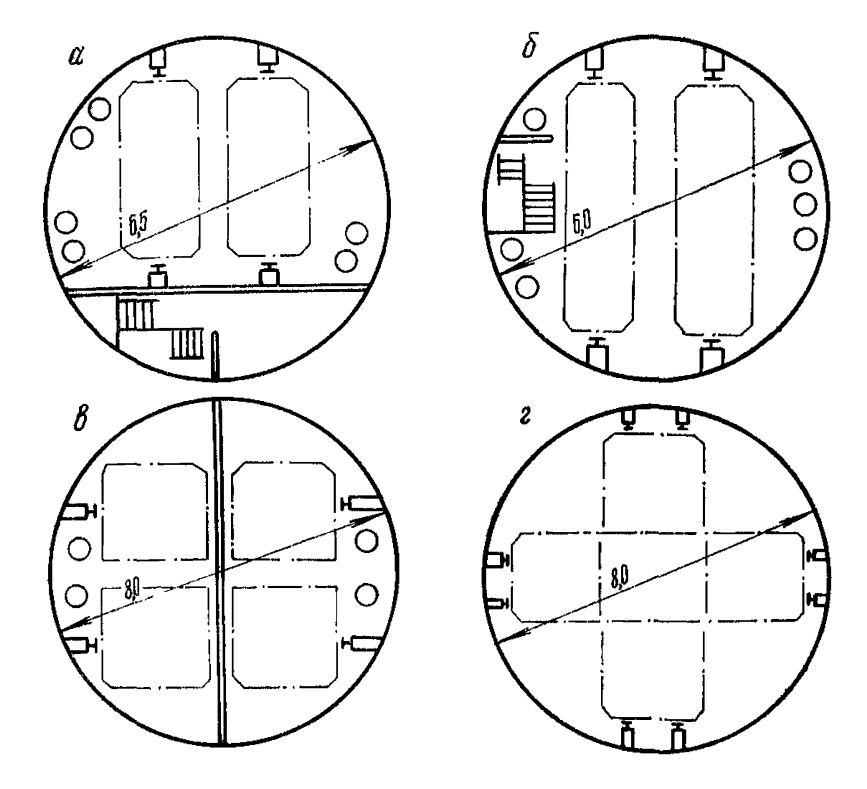

Рис. 1.3. Схема армировки стволов (к табл. 1.4)

Таблица 1.5

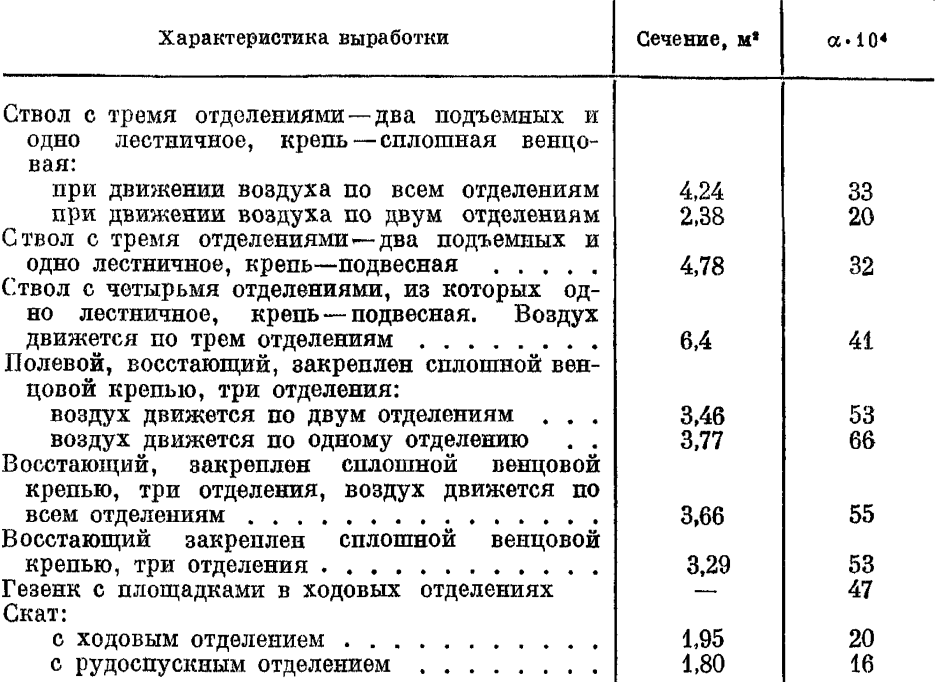

Стволы, закрепленные деревом, восстающие, гезенки, скаты

Примечания: 1. При подочете депрессии восстающего за его сечение следует принимать сумму сечений всех отделений в свету, не вычитая площади, занимаемой лестничными полками. За периметр следует принимать сумму периметров в ний.

нии.<br>2. При подсчете депрессии шахтных стволов за площадь следует принимать всю<br>площадь сечения ствола за вычетом площади лестничного отделения. Периметр сле-<br>дует подсчитывать, также не учитывая периметра лестничного отд

## 1.2. Коэффициенты аэродинамического сопротивления вентиляционных скважин

Таблица I.6

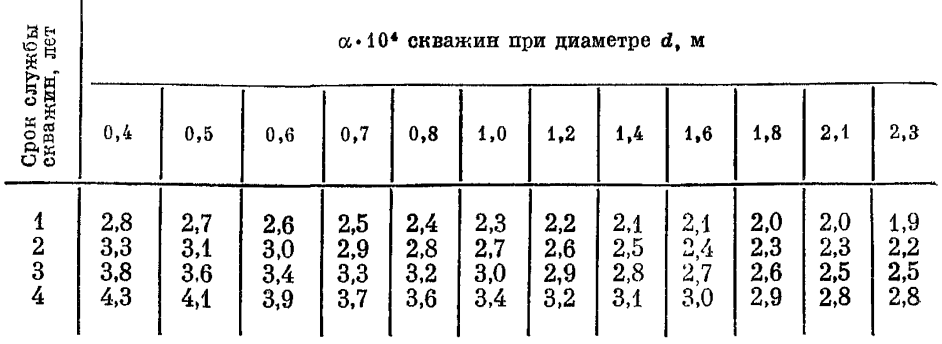

Скважины большого диаметра при бурении их реактивно-турбинным способом

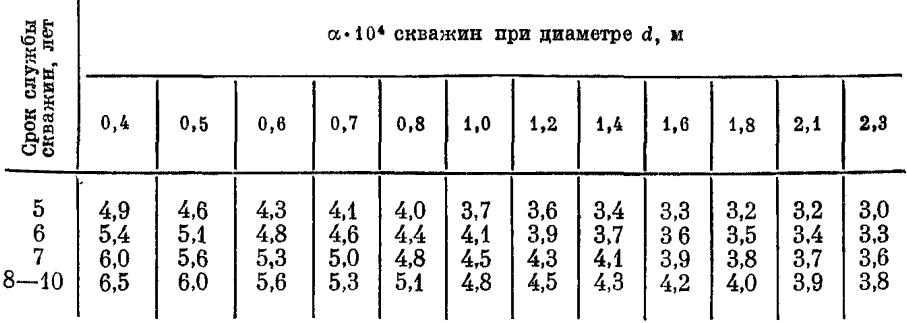

7

Примечание. Коэффициент аэродинамического сопротивления с скважин<br>инаметром 2,1 м, буримых способом Щепотьева-Иванова, следует принимать на 45%<br>выше, чем скважин такого же диаметра, пробуренных реактивно-турбинным способо

## 1.3. Коэффициенты аэродинамического сопротивления горизонтальных и наклонных выработок

Таблица І.7

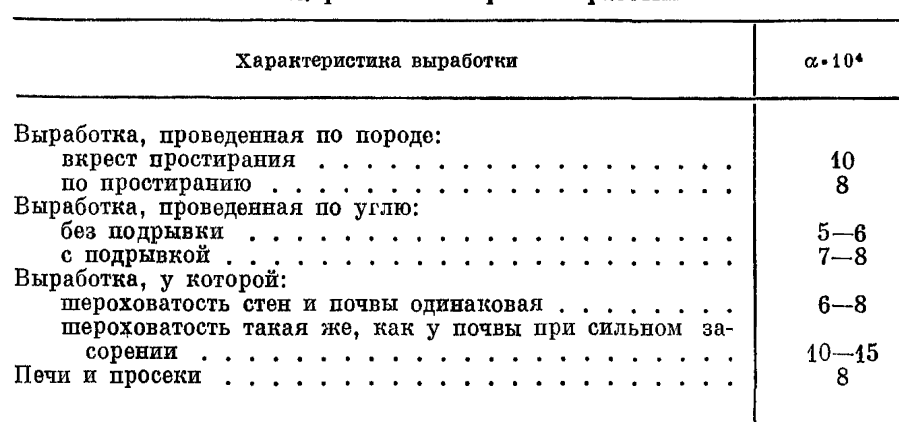

Незакрепленные горные выработки

Таблица I.8

#### Выработки, закрепленные неполными крепежными рамами из круглого леса

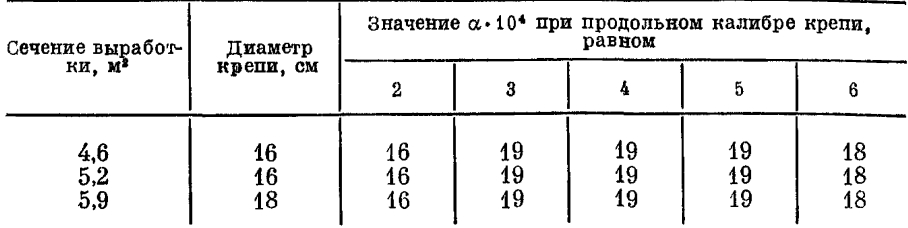

## Продолжение табл. I.8

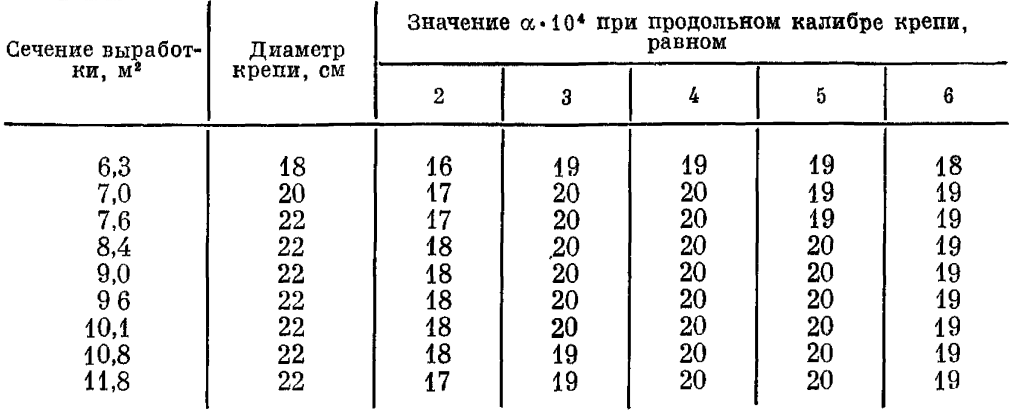

Примечание. Значение коэффициента с для промежуточных сечений определлется путем линейной интерполяции.

Таблица I.9

## Выработки, закрепленные деревянными неполными и полными рамами из круглого леса, для слабых пород

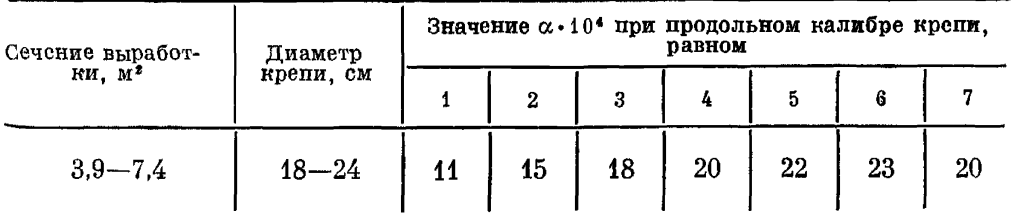

## Таблица I.10

## Выработки, закрепленные неполными деревянными рамами прямоугольного или квадратного сечения

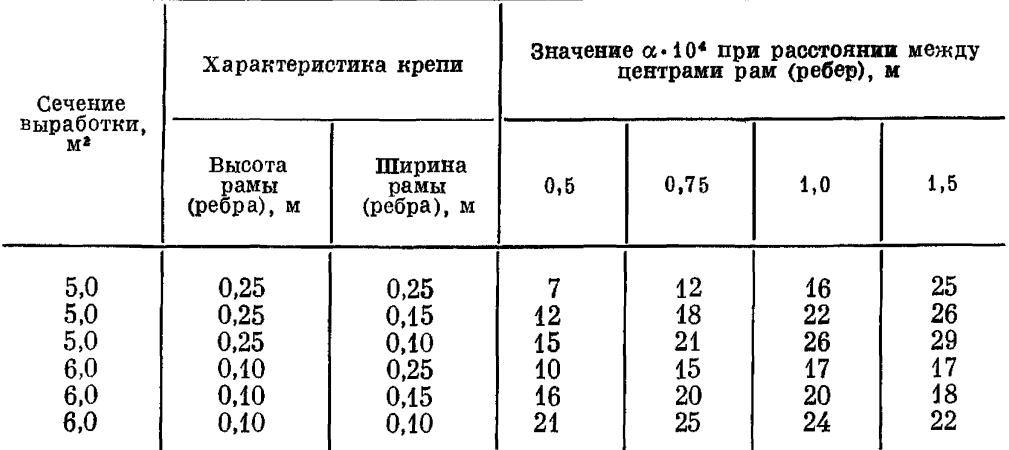

Примечание. Уменьшение продольного калибра, применение сплошной за-тяжки с заменой деревянных верхняков на двутавровые балки или рельсы снижает  $\alpha$  на 20%.

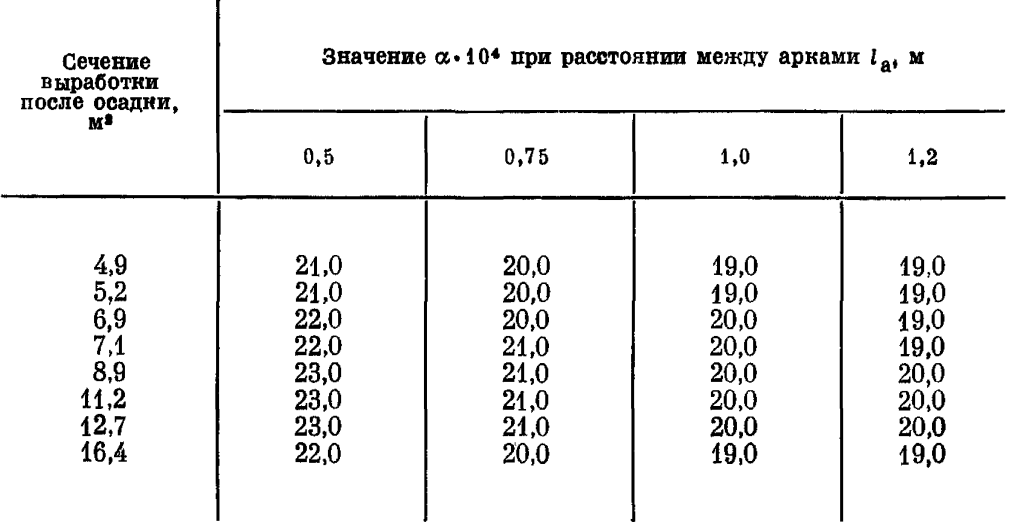

## Выработки, закрепленные арочной металлической крепью из специального взаимозаменяемого профиля прямого выгиба

## Таблица I.12

## Выработки, закрепленные арочной металлической трехзвеньевой крепью из специального взаимозаменяемого профиля обратного выгиба

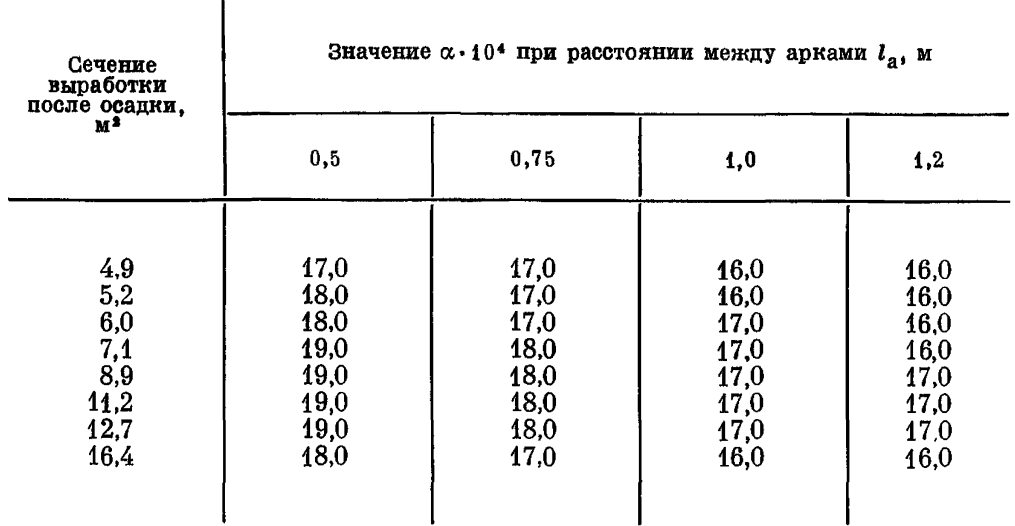

Примечание. В выработках, закрепленных арочной металлической крепью<br>из специального взаимозаменяемого профиля обратного выгиба и дополнительными<br>затяжками, занладываемыми за фланцы спецпрофиля, а снижается в 1,5 раза. При

#### Таблица 1.13

#### Выработки, закрепленные крепежными рамами из железобетонных круглых стоек с верхняками из металлических двутавровых балок

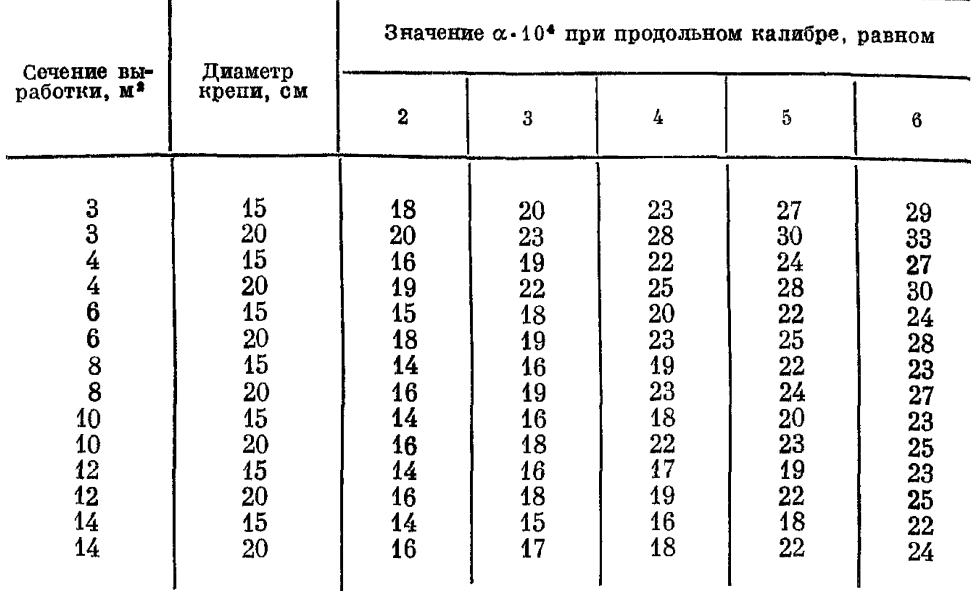

## Таблица 1.14

Выработки, закрепленные только стойками, поставленными в ряд посередине сечения

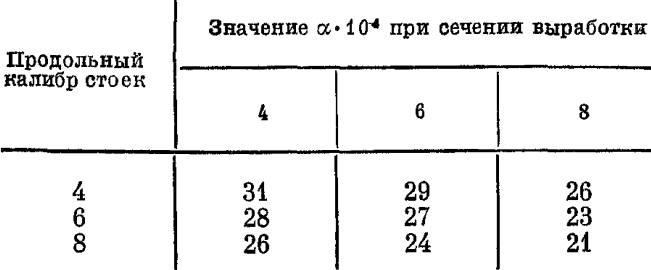

### Таблица 1.15

Выработки, закрепленные неполными крепежными рамами из круглого леса с одним рядом стоек посередине сечения

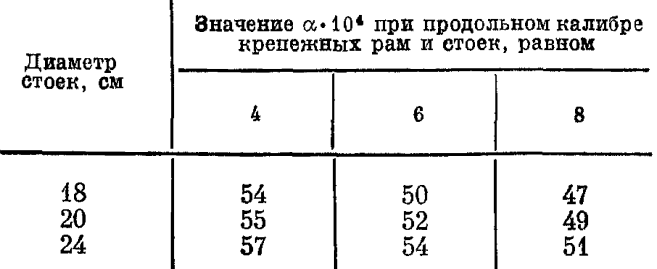

I римечание. Таблица составлена для сечения  $S = 4 M^2$ ;<br>для  $S' = 6 M^2$  значения коэффициентов следует уменьшить<br>на 3.

#### Таблина 1.16

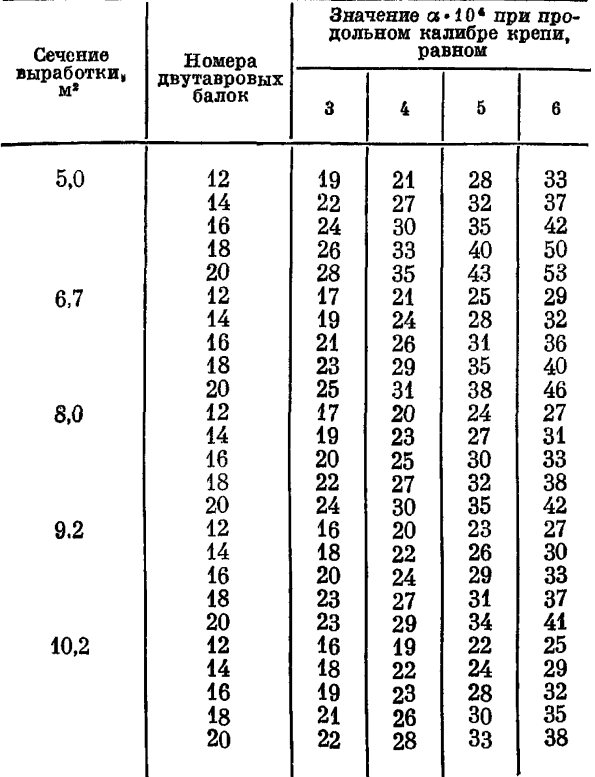

#### Выработки, закрепленные арочной крепью или неполными крецежными рамами из металлических двутавровых балок

## 1.4. Коэффициенты аэродинамического сопротивления горизонтальных и наклонных выработок, оборудованных конвейерами

Значения  $\alpha_{\kappa}$  в этих условиях определяются по формуле

$$
\alpha_{\rm K} = \alpha \frac{S^3}{S^3_{\rm K}},
$$

- где а<sub>к</sub> коэффициент аэродинамического сопротивления выработки, оборудованной конвейером;
	- $\alpha$  коэффициент аэродинамического сопротивления этой же выработки, но без конвейера; принимается в зависимости от типа крепи по таблицам данного каталога;
	- $S_{\rm m}$  живое сечение выработки в свету (с учетом конвейера), м<sup>2</sup>.

## 1.5. Аэродинамическое сопротивление лавообразных выработок

Общее сопротивление лавы, оборудованной индивидуальными стойками, определяют по формуле

$$
R_{\text{o}q} = \frac{0.0142 l_{\text{o}q} + 0.0612 \left(\xi_{\text{B}x} + \xi_{\text{B}Mx}\right)}{S_{\text{o}q}^2} k \mu,
$$

где  $\xi_{\text{BX}}$ ,  $\xi_{\text{BMX}}$  — коэффициенты местного сопротивления входа и выхода<br>лавы, которые можно определить по табл. 1.17.

Таблица 1.17

Коэффициенты местного сопротивления входа и выхода лавы

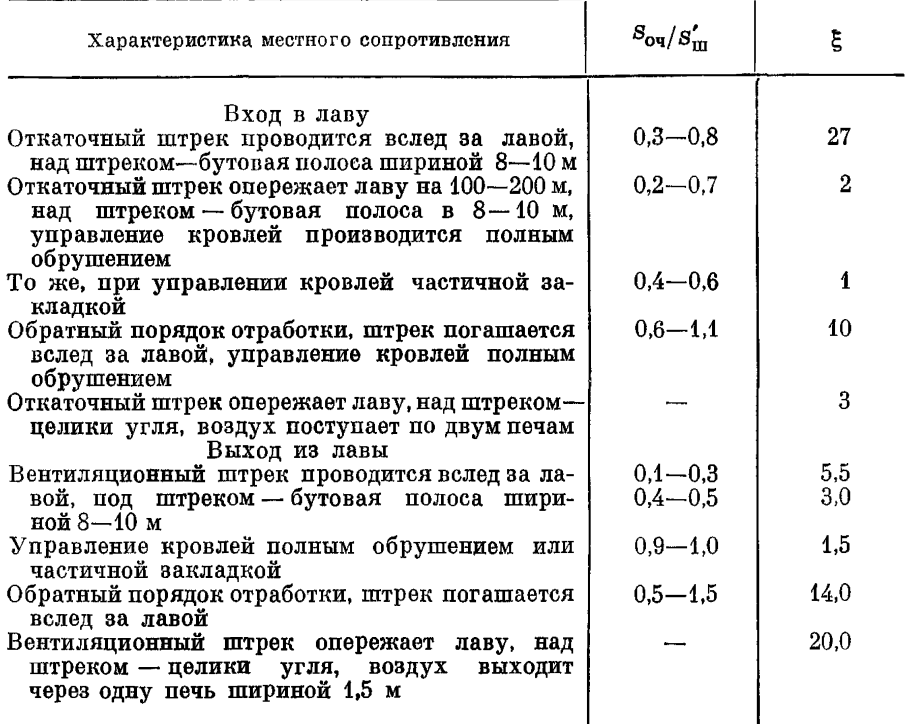

Примечание. Здесь S'- сечение штрека у входа в лаву или на выходе из лавы.

Если в лаве установлен один ряд стоек, приведенная выше формула имеет вид

$$
R_{\text{ov}} = \frac{0.009 l_{\text{ov}} + 0.0612 \left( \xi_{\text{BX}} + \xi_{\text{BDX}} \right)}{S_{\text{ov}}^2} k \mu.
$$

Потери депрессии в лаве подсчитываются по формуле

 $h_{\text{Oy}} = R_{\text{Oy}} Q_{\text{Oy}}^2$  MM BOH. CT.

Удельное сопротивление (для длины 100 м) лав, оборудованных механизированными крепями М-87Д, М-87Э, М-87М, определяется по формуле

$$
r=\frac{0.3}{m^4} k\mu.
$$

При получении этой формулы сечение лавы при-Примечание. нималось вчерне.

#### **ПРИЛОЖЕНИЕ**  $\mathbf{H}$

## КЛАССИФИКАЦИЯ СХЕМ ПРОВЕТРИВАНИЯ ВЕНТИЛЯЦИОННЫХ УЧАСТКОВ

Вентиляционный участок является основным звеном, определяющим важнейшие параметры и показатели (величина утечек воздуха, степень устойчивости и т. д.), характеризующие схему проветривания шахты в пелом.

Шахтное поле в зависимости от способа подготовки и системы разработки разбивается на отдельные выемочные поля (например, панели) различных размеров. На крупной шахте, как правило, одновременно отрабатывается несколько выемочных полей, связанных между собой главными выработками. Схема вентиляционных соединений такой шахты состоит из нескольких областей (по числу выемочных полей), соединенных между собой общешахтными связями (струями). Эти области называются вентиляционными участками, т. е. вентиляционный участок - это вентиляционные струи, омывающие очистные и подготовительные забои, и утечки воздуха, образующие в совокупности схему вентиляционных соединений отдельного выемочного поля, ограниченную точками разделения и слияния струй с общещахтными.

Каждый вентиляционный участок состоит из нескольких выемочных участков (очистные забои с примыкающими к ним откаточными и вентиляционными штреками). Например, схема вентиляционных соединений шахты. на которой одновременно отрабатываются четыре панели (выемочных поля) две бремсберговые и две уклонные (рис. II.1), состоит из четырех вентиляционных участков. Каждый из них (например, 7-15-17-19-12-14) включает в себя вентиляционные струи, омывающие очистные и подготовительные забои, а также утечки воздуха.

Схемы проветривания вентиляционных участков в зависимости от схемы подготовки шахтного поля, системы разработки, направления движения<br>свежей и исходящей струй воздуха по выработкам вентиляционного и выемочного участков разделяются на следующие основные группы:

I. Схемы проветривания панелей с согласным движением воздушных струй по наклонным выработкам. Такие схемы характерны для панелей, подготовленных бремсбергами с выдачей исходящей струи на верхний горизонт, т. е. при восходящем движении исходящей струи на всем пути от забоя до вентилятора. В дальнейшем схемы I группы называются бремсберговыми. К ним относятся схемы проветривания участков бремсбергового поля при этажной подготовке (без разделения этажа на подэтажи).

II. Схемы проветривания панели со встречным движением струи по наклонным выработкам. Эти схемы характерны для панелей, подготовленных уклонами. В дальнейшем они называются уклонными.

Ко второй группе относятся также схемы проветривания уклонных полей при этажной подготовке и системе разработки лава - этаж, а также схемы проветривания одиночных пластов, вскрытых наклонными стволами. при тех же условиях.

III. Схемы проветривания выемочных полей, подготовленных столбами и отрабатываемых лавами, движущимися по восстанию или падению.

IV. Схемы проветривания выемочных полей при этажной подготовке с разделением этажа на подэтажи и отработкой на промежуточные бремсберги (скаты).

 $10$  Заказ 71
V. Схемы проветривания выемочных полей на пластах, вскрытых этажными квершлагами и отрабатываемых системой лава - этаж.

VI. Схемы проветривания щитовых участков.

VII. Схемы проветривания участков при слоевых системах разработки мощных пластов.

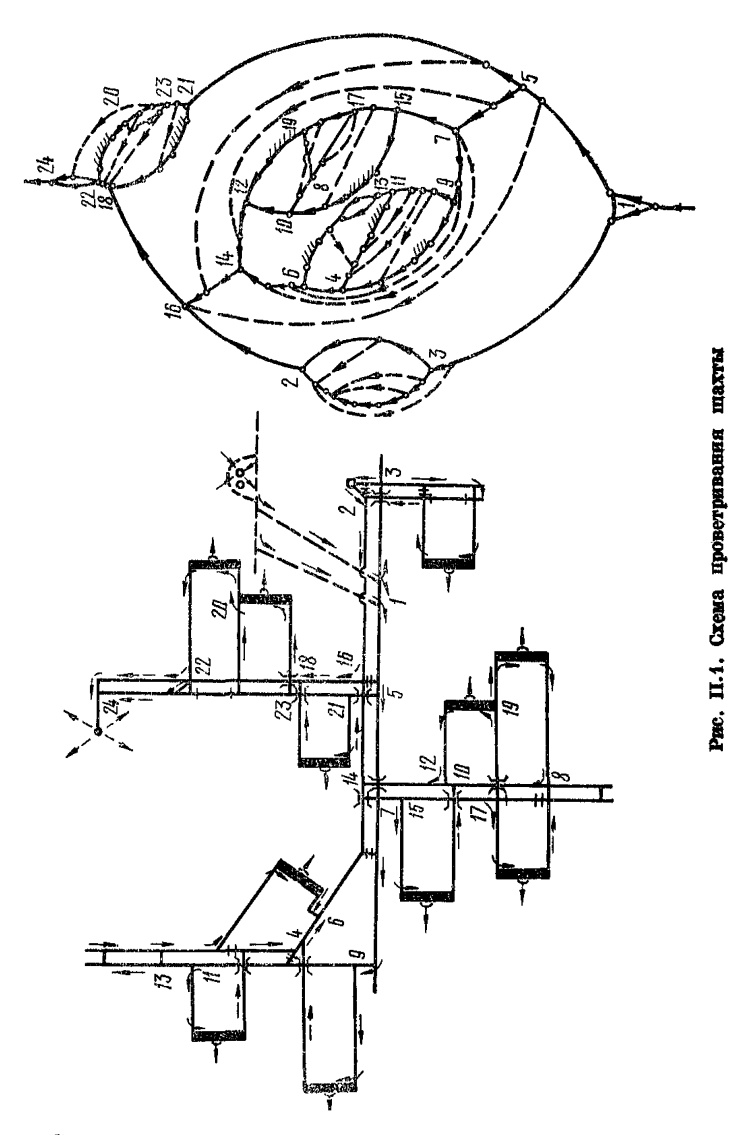

VIII. Схемы проветривания участков при системе разработки наклон-<br>ными слоями с выемкой их короткими полосами по простиранию.

по одному характерному варианту каждой из восьми групп схем про-<br>ветривания вентиляционных участков представлено на рис. 11.2.

Схемы проветривания вентиляционных участков определяются главным образом схемами проветривания выемочных участков. Последние классифицируются по следующим основным признакам: степени обособленности раз-

146

бавления вредностей по источникам поступления в рудничную атмосферу, направлению выдачи исходящей из лавы струи воздуха, зависимости или независимости проветривания выемочных участков, т. е. возможности

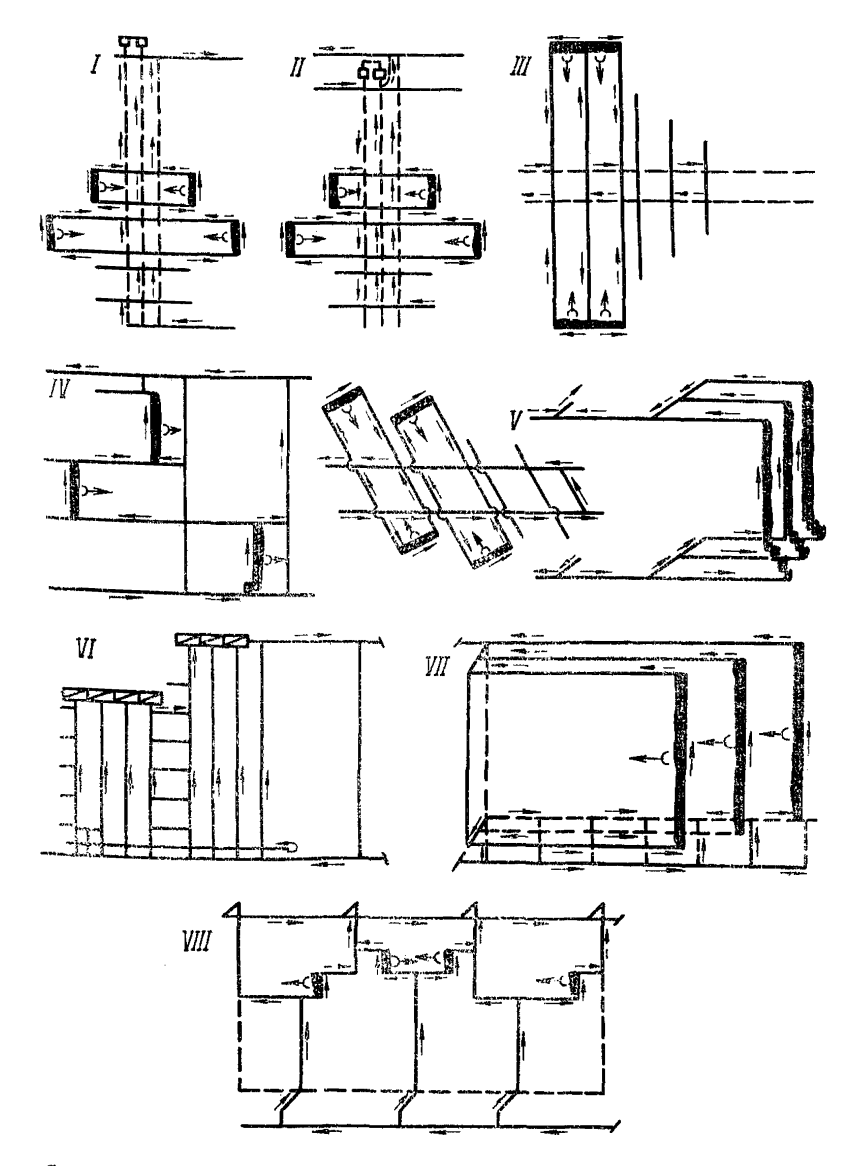

Рис. П.2. Характерные варианты схем I-VIII проветривания вентиляционных участков

перераспределения газа между выработанными пространствами отрабатываемых лав (независимое проветривание - одиночные лавы, зависимое - спарные лавы), направлению движения воздуха по очистному забою, вза-имному чаправлению свежей и исходящей струй (см. таблицу).

#### Классификация схем проветривания выемочных участков

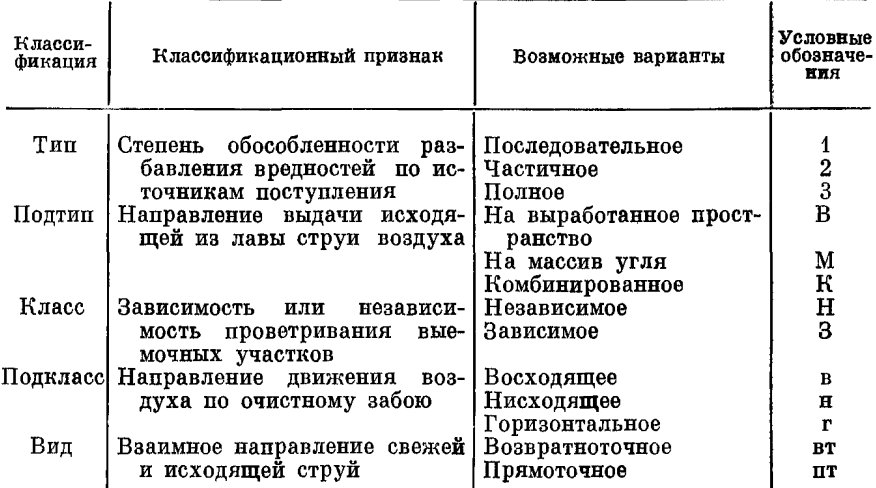

Такая классификация достаточно точно характеризует особенности всех вариантов схем проветривания выемочных участков (рис. II.3-II.6). Для удобства каждый вариант схемы обозначается сокращенно в соответствии с поиведенными условными обозначениями. Например, 3-В-Н-н-пт-к обозначает схему проветривания выемочного участка с полностью обособленным разбавлением вредностей по источникам поступления в рудничную атмосферу при выдаче исходящей из лавы струи в сторону выработанного пространства, независимом проветривании (одиночная лава), нисходящем направлении движения воздуха по очистной выработке и прямоточном движении свежей и исходящей струй воздуха. Последняя буква обозначает вариант схемы, приведенный на рис. II.3-II.6.

## ПРИЛОЖЕНИЕ Ш

## РАСЧЕТ СЕЧЕНИЙ С ПОМОШЬЮ СПЕЦИАЛЬНОЙ ЛИНЕЙКИ И НА ЭВМ

С помощью специальной линейки можно рассчитывать:

депрессию каждой выработки, когда известны:  $\alpha$ ,  $k_{\psi}$ ,  $Q$ ,  $l$ ,  $S$  (по обще-<br>известной формуле  $h = \frac{\alpha k_{\psi} Q^2 l}{S^2 L}$ );

величину F для каждой выработки, а затем наивыгоднейшее распределение расчетной депрессии по выработкам данного направления [по формуле (7.19) с помощью логарифмической линейки];

оптимальные сечения выработок [по формуле (7.20)].

Депрессия выработки рассчитывается на стороне А линейки, где рас-положены неподвижные шкалы 1, 4 и движки 2, 3 (рис. III.1).

Расчет депрессии выработки выполняется в следующем порядке:

совмещаются данные значения S (движок 2) и  $\alpha$  (шкала 1);

совмещаются значения  $l$  (движок 3) и  $k_0$  (движок 2);<br>против известного значения Q (движок 3) берется отсчет  $h$  на неподвижной шкале 4.

Пример. Коэффициент  $\alpha \cdot 10^4 = 20$ ;  $S = 8.8$  м<sup>2</sup>;  $k_{\psi} = 3.8$ ;  $l = 500$  м;  $Q = 22.5 \text{ m}^3/\text{c}$ .

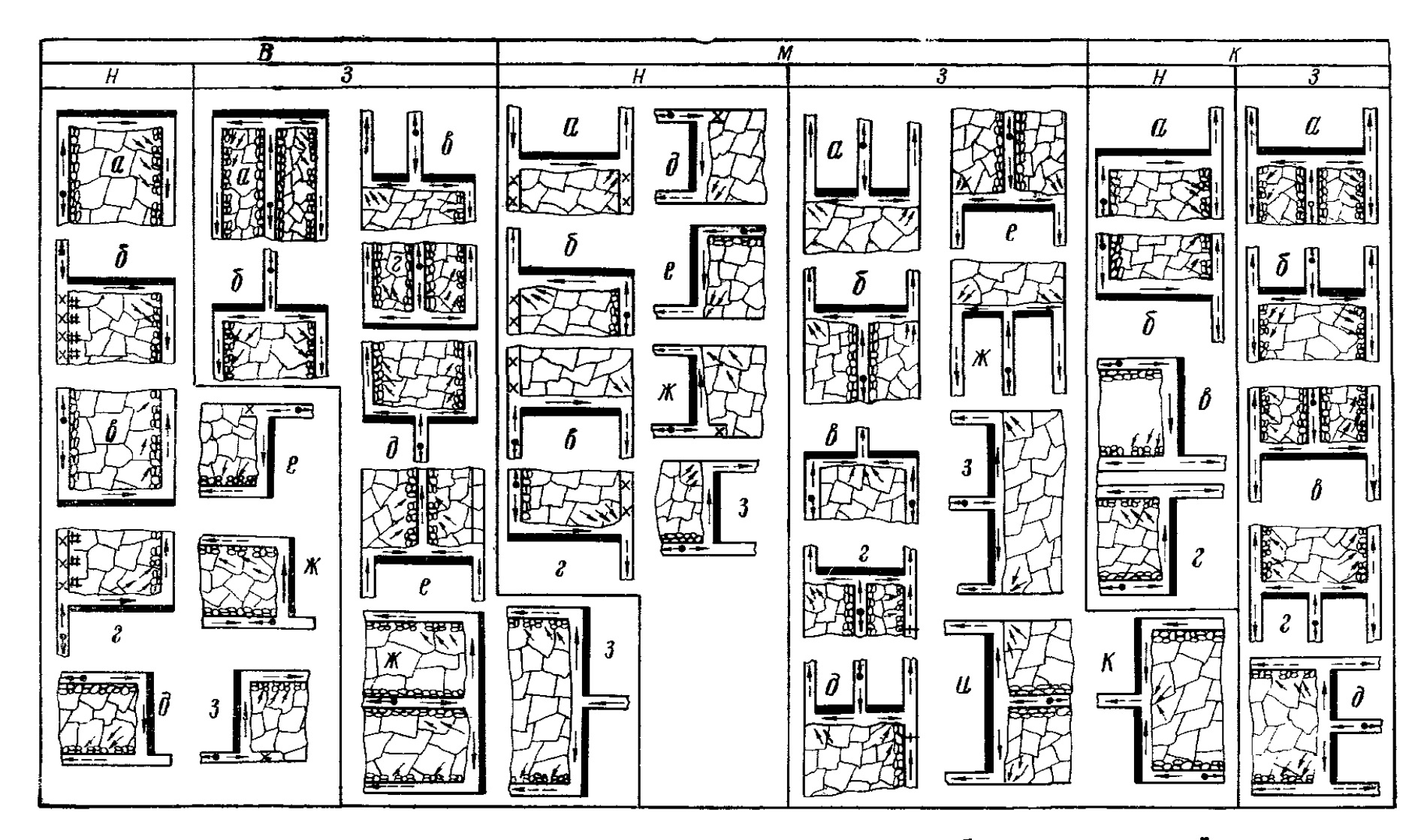

Рис. II.3. Схемы проветривания выемочных участков с последовательным разбавлением вредностей по источникам

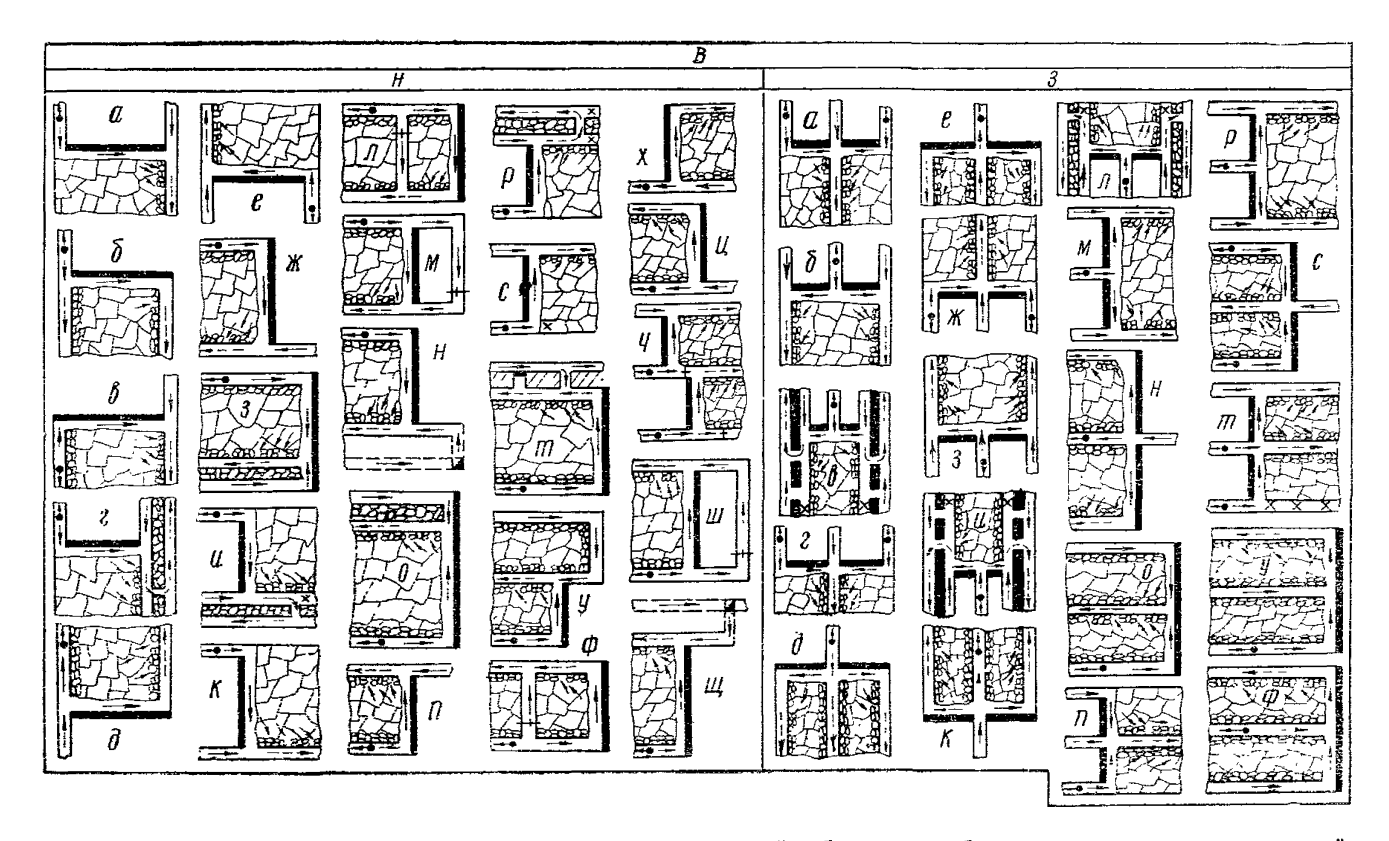

Рис. П.4. Схемы проветривания выемочных участков с частично обособленным разбавлением, удалением вредностей<br>по источникам поступления и выдачей исходящей струи из лавы на выработанное пространство (2-й тип)

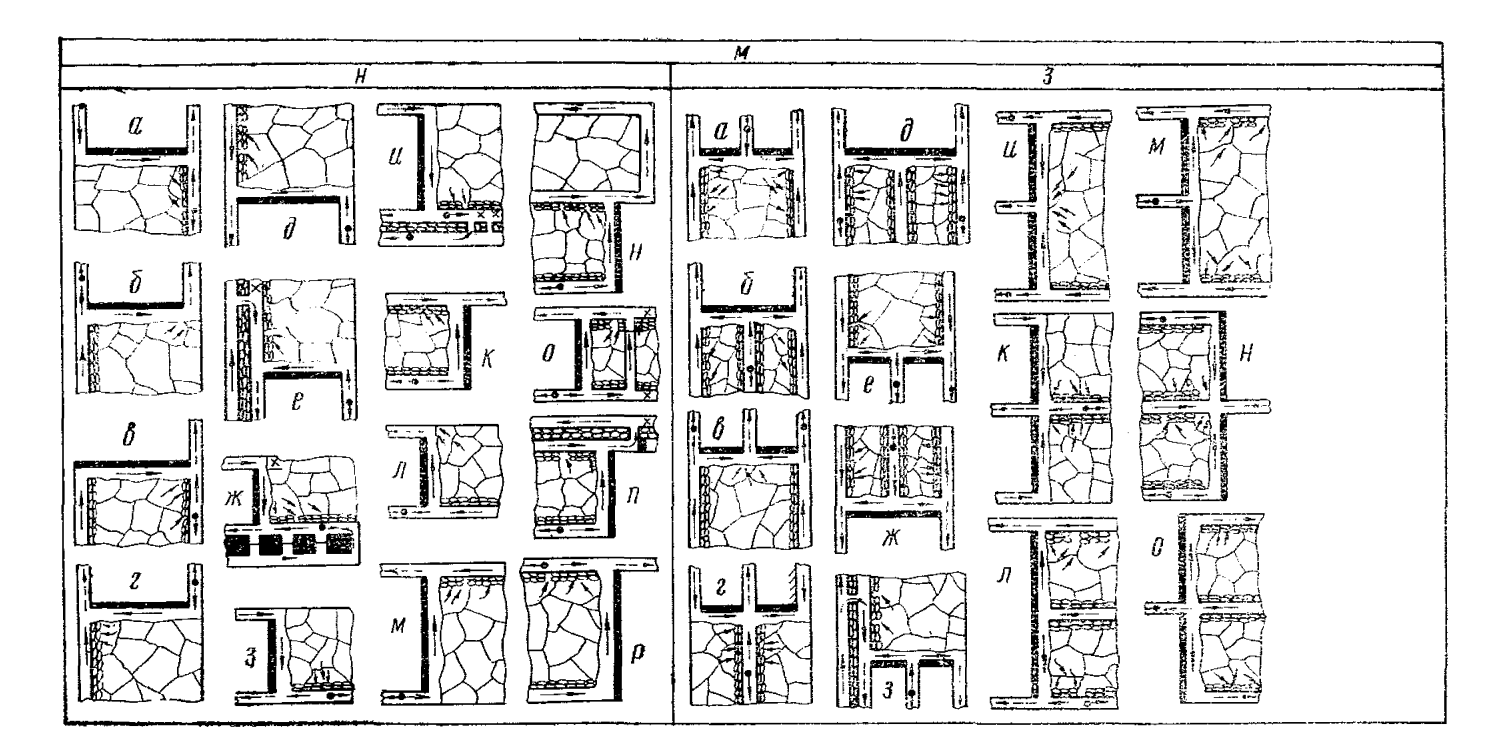

Рис. II.5. Схемы проветривания выемочных участков с частично обособленным разбавлением, удалением вредностей<br>по источникам поступления и выдачей исходящей из лавы струи воздуха на массив угля (2-тип)

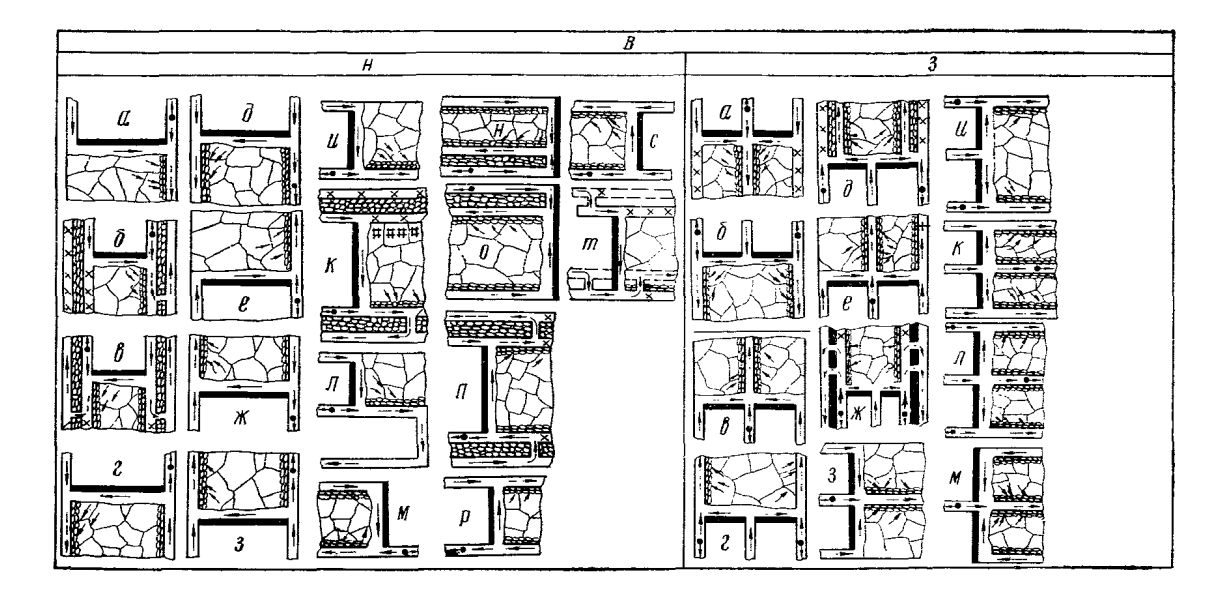

Рис. И.6. Схемы проветривания выемочных участков с полным обособленным разбавлением, удалением вредностей<br>по источникам поступления в рудничную атмосферу (3-й тип)

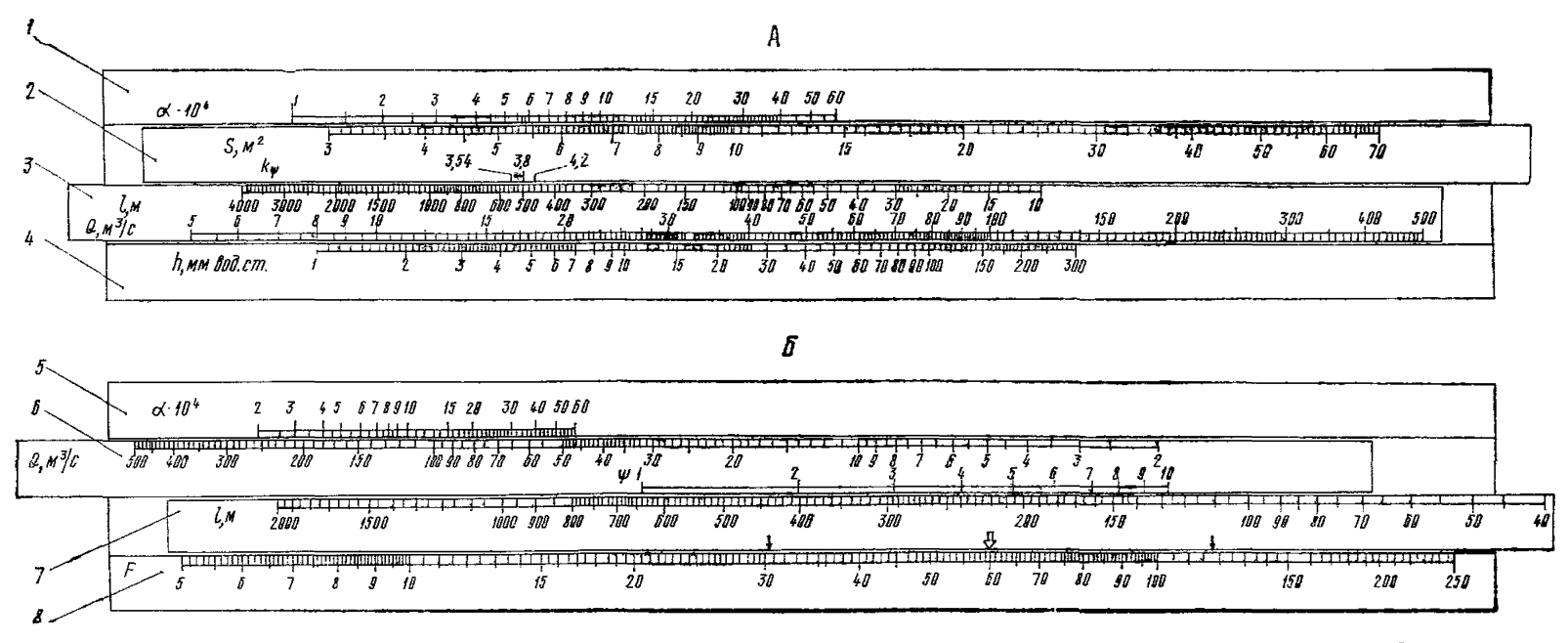

Рис. 1II.1. Устройство специальной линейки для расчета оптимальных поперечных сечений горных выработок

Поставив движки, как указано выше, находим  $h = 8$  мм вод. ст.

Величина F для последующего расчета наивыгоднейшего распределения<br>депрессии определяется на стороне Б специальной линейки, где расположены неподвижные шкалы 5, 8 и движки 6, 7. Расчет ведется в следующем порядке:

совмещается данное значение  $O$  (движок 6) с показателем  $\alpha$  (шкала 5);<br>совмещаются значения  $l$  (движок 7) и  $\psi$  (движок 6);

против стрелки движка 7 берется отсчет F на шкале 8.

На движке 7 имеются три стрелки. Отсчет можно брать по любой из них, однако следует пользоваться одной и той же стрелкой при расчете всех направлений одной и той же сети.

Пример. Коэффициент  $\alpha \cdot 10^4 = 13$ ;  $Q = 100$  м<sup>3</sup>/с;  $\psi = 4$ ;  $l = 240$  м. По этим данным на питале 8 находим  $F = 60$  (по средней стрелке).

Расчет сечения выработки по формуле (7.20), когда известна ее депрессия, производится на стороне А линейки в следующем порядке:

совмещаются данные значения  $h$  (шкала 4) и  $Q$  (движок 3);

совмещаются значения  $l$  (движок 3) и  $k_0$  (движок 2);<br>против известного значения  $\alpha$  (шкала 1) берется отсчет S на шкале пвижка 2.

Как при расчете с помощью таблиц, так и при расчете с помощью линейки принимается для простоты  $k_{\psi}$  = const; при этом возможная ошибка<br>в определении сечения выработки не превышает 1,2%.<br>II р и м е р.  $h = 60$  мм вод. ст.;  $Q = 61$  м<sup>3</sup>/с;  $l = 460$  м;  $k_{\psi} = 4.2$ ;<br> $\alpha \cdot 10^4 = 28$ .

По этим данным находим  $S = 10$  м<sup>2</sup>.

При расчете сечений выработок с помощью ЭВМ величина  $F_i$  рассчитывается по формуле

$$
F_i = \left(\alpha_i k_{\psi_i}\right)^{1/7} \left(n_{\Gamma_{\bullet B}} S_i\right)^{1/7} Q_i^{4/7} l_i.
$$

Достоинства упрощенного способа расчета оптимальных сечений выработок (упрощенного по методике, но точного по результатам) позволили разработать стандартную (т. е. пригодную для любой по сложности вентиляпионной сети) программу расчета сечений выработок с помощью ЭВМ.

Рассмотрим блок-схему программы расчета сечений выработок на ЭВМ «Минск-22» (рис. III.2):

1. Формирование и засылка в рабочие ячейки начальных адресов ячеек всех массивов для дальнейшего использования.

2-3. Вычисление характеристик  $F_i$  всех выработок,  $\Sigma F_{ij}$  и критерия  $\xi_i$ 

для всех направлений.

По первому адресу формируется номер направления (в восьмиричной системе счисления), массив направлений располагается в порядке убывания критерия  $\xi$ .

4. Поиск номера выработки в массиве направлений, начиная с определяющего направления и кончая последней выработкой этого направления. При дальнейшем использовании этот блок производит поиск номера выработки в любом необходимом для расчета направлении.

5-7. Определение для найденной в массиве направлений очередной выработки значений  $F_i$ ,  $F_i/\sum F_{ij}$ , наивыгоднейшей величины депрессии  $h_i$ 

по формуле (7.19) и теоретического сечения выработки  $S_i$  по формуле (7.20). 8. Засылка ограничений по минимально допустимому сечению выра-

ботки по условиям транспорта  $S_{i \text{min}}^T$  и максимально возможному сечению по условиям горнопроходческой техники  $S_{i \text{max}}$  из массива информации к выработке.

 $\hat{\bm{\theta}}$ . Нахождение максимального значения  $Q_i$  — расхода воздуха  $i$ -й выработки за все периоды ее существования. Вычисляется ограничение по условию непревышения допустимой скорости движения воздуха  $S_{iv} = \max Q_i/v_\text{Aori}$ .

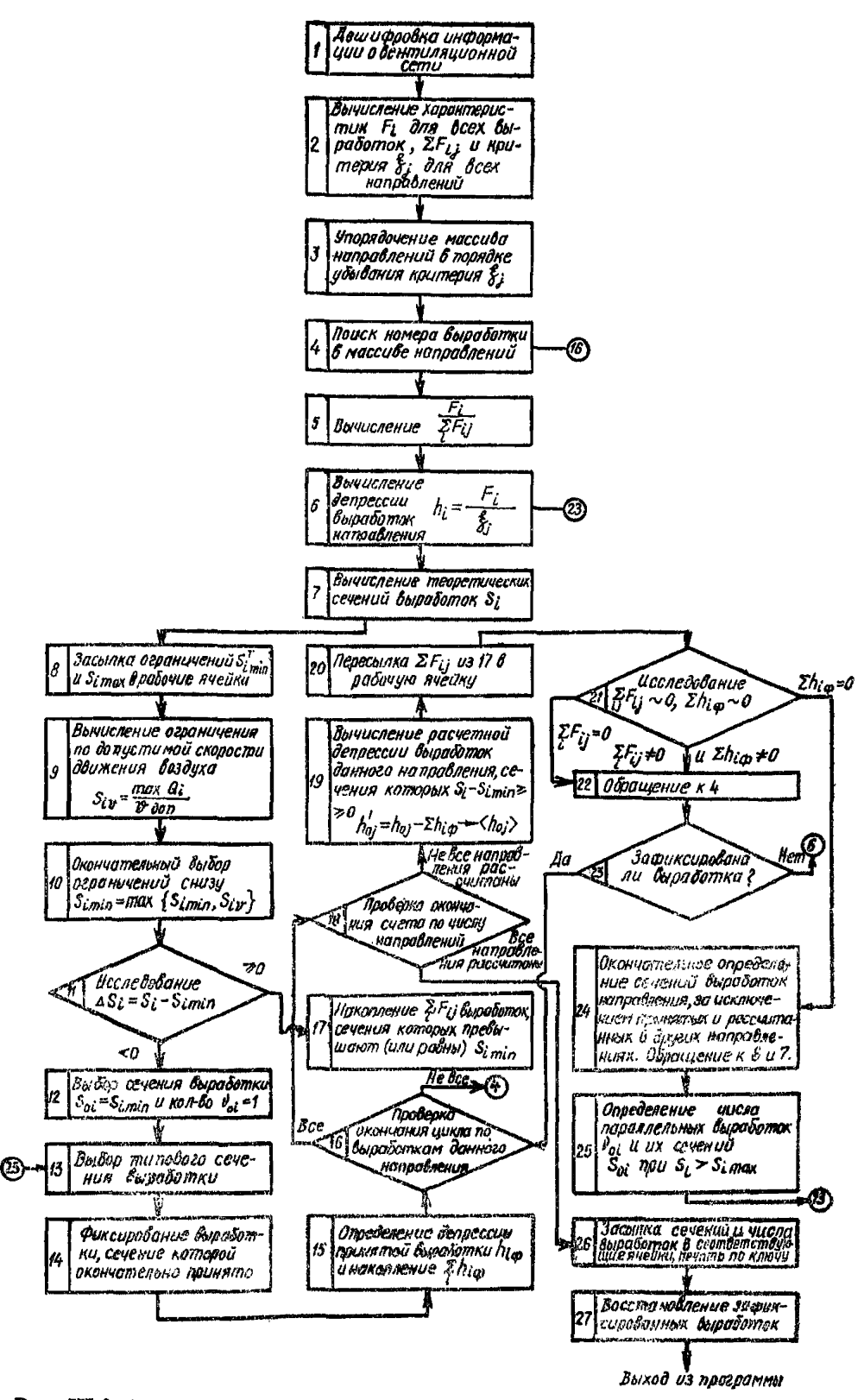

Рис. III.2. Блок-схема программы расчета поперечных сечений горных выработок на ЭВМ

10. Окончательный выбор ограничений снизу  $S_{i \text{min}} = \max \{S_{i \text{min}}^T, S_{iv}\}.$ Выбирается большее из  $S_{i \text{min}}^{\text{T}}$  и  $S_{i v}$ .

11. Проверка теоретического сечения выработки  $S_i$  на ограничение  $S_i$  min. При  $S_i \geq S_i$  min управление передается блоку 17, при  $S_i < S_i$  min блоку *12*.

12. Выбор сечения выработки. Сечение ее принимается равным ограничению снизу, т. е.  $S_{0i} = S_{i \text{ min}}$ , число параллельных выработок  $v_{0i} = 1$ .

13. Переход к типовому сечению.

Предусмотрено несколько сравнительно простых алгоритмов для реализации такого перехода.

Первый алгоритм используется для случая задания таблиц типовых сечений начальными и конечными значениями сечений и шагом их изменения.

Второй алгоритм используется для случая задания таблиц дискретным рядом значений сечений.

В этом случае проверяется условие

$$
\left|\frac{S_{k-1}-S_k}{2}\right| - |S_i - S_k| = \Delta S_{\tau},
$$

где  $S_{k-1}$ ,  $S_k$  — ближайшее к оптимальному соответственно меньшее и большее типовое сечение выработки, м<sup>2</sup>.

При  $\Delta S_{\text{T}} \leq 0$  в качестве типового принимается  $S_{k-1}$ , при  $\Delta S_{\text{T}} > 0$  принимается  $S_b$ .

Этим алгоритмом реализуется идея перехода к ближайшему типовому сечению.

14. Фиксирование выработки, сечение которой окончательно принято; фиксация ее заключается в том, что в массиве информации этой выработке присваивается особый признак — минус, который означает, что она уже была рассчитана.

15. Определение депрессии  $h_{i\phi}$ , принятой или рассчитанной в выработках других направлений, и накопление суммарной величины депрессии по этим выработкам  $\sum h_{i_{\text{th}}}$ .

16. Проверка окончания і цикла по выработкам данного направления: если рассчитаны все выработки направления, осуществляется переход к блоку 18, не все — к блоку 4.

17. Накопление суммы характеристик  $\Sigma F_{ij}$  выработок, сечения которых превышают (или равны)  $S_{i \text{min}}$ .

18. Проверка окончания счета по числу направлений. Если рассчитаны все направления, управление передается блоку 26, в противном случае блоку *19*.

19. Вычисление расчетной депрессии оставшихся выработок данного направления, за исключением принятых и рассчитанных в других направлениях

$$
h'_{0j} = h_{0j} - \sum h_{i} \phi
$$

20. Пересылка накопленной суммы  $\Sigma F_{ij}$  из блока 17 в рабочую ячейку.<br>21. Исследование  $\Sigma F_{ij} \sim 0$  и  $\Sigma h_{i\phi} \sim 0$ . При  $\Sigma F_{ij} \neq 0$  и  $\Sigma h_{i\phi} \neq 0$ , а также только при  $\Sigma F_{ij} = 0$  производится обращение к блоку 4. В случае

 $\sum h_{i\dot{\Phi}} = 0$  — переход к блоку 24.

22. Обращение к блоку 4.

23. Проверка, зафиксирована ли выработка. Если зафиксирована переход к блоку 16, если нет — к блоку 6.

24. Окончательное определение сечений выработок данного направления (обращение к блокам 6 и 7), за исключением принятых и рассчитанных в других направлениях.

25. Определение числа параллельных выработок  $v_{0i}$  и их сечений  $S_{0i}$ при превышении ограничения  $S_{l \text{ max}}$ . Число выработок определяется иá  $coor<sub>H</sub>om<sub>HH</sub>$ 

$$
(v_0, -1)^{0.8} S_i
$$
 max $\langle S_i \langle v_0^{0.8} S_i \rangle$  max;

 $v_{oi}$  - число целое и положительное.

Сечение каждой из параллельных выработок равно

$$
S_{0i} = \frac{S_i}{\nu_{0i}^{0,\mathcal{B}}}.
$$

26. Засылка сечений  $S_{nl}$  и числа выработок  $v_{nl}$  в соответствующие ячейки, печать результатов по ключу.

27. Восстановление зафиксированных выработок присвоением им знака плюс.

#### ПРИЛОЖЕНИЕ IV

## ОЦЕНКА УСТОЙЧИВОСТИ НАИБОЛЕЕ ХАРАКТЕРНЫХ ВАРИАНТОВ СХЕМ ПРОВЕТРИВАНИЯ ВЕНТИЛЯЦИОННЫХ УЧАСТКОВ

Выбор схемы проветривания, обеспечивающей необходимую степень устойчивости струй, имеет важное значение для обеспечения надежности проветривания и, следовательно, безопасности ведения горных работ.

Схемы проветривания участков, отвечающие требованиям, изложенным в п. 4.1, характеризуются более высокой степенью устойчивости по сравнению с применяемыми схемами с последовательным разбавлением метана по источникам поступления. В схемах вентиляции уклонных и бремсберговых панелей с обычным возвратноточным проветриванием лав (рис. IV.1) устойчивость повышена за счет обособленного проветривания наклонных конвейерных выработок, герметизации бункеров на выемочных штреках, замены кроссингов обходными выработками со шлюзами, правильного выбора места установки регулирующих устройств и т. д. Еще в большей степени устойчивость по направлению воздушных потоков повышается при переходе на прямоточное проветривание лав с выдачей исходящей струи по фланговым наклонным выработкам и при использовании схем с обособленным разбавлением метана по источникам поступления в рудничную атмосферу. Ниже дана оценка устойчивости наиболее перспективных схем проветривания участков, построенных с учетом предъявляемых к ним требований.

Наиболее осложнены диагоналями схемы проветривания участков при панельной подготовке (рис. IV.1-IV.8).

Для схемы, представленной на рис. IV.1, наиболее низкую степень устойчивости движения воздуха имеют диагонали, образованные путями утечек через бутовые полосы, разделяющие свежую и исходящую струи лав смежных ярусов. Опрокидывание утечек воздуха, т. е. поступление исходящей струи в свежую струю верхней лавы, происходит при небольшом увеличении сопротивления вентиляционных штреков нижних лав  $(k_R = 6.5 \div 8)$ , т. е. может произойти при нормальном ведении эксплуатационных работ. Опрокидывания таких утечек в первую очередь можно ожидать в схемах, в которых сечения выработок определены по условиям вентиляции и значительно превышают принимаемые по транспорту.

При подготовке ярусов одиночными штреками этот вид утечек и, следовательно, связанная с ними неустойчивость отсутствуют в схемах проветривания панелей. Недостаточной в схеме является устойчивость струй воздуха в лавах крыла, расположенных со стороны вспомогательного бремсберга. Опрокидывание их происходит при одновременно открытых или разрушенных дверях шлюзов, установленных на заездах из вспомогательного бремсберга в вентиляционный штрек (15-76 или 11-64), и в сбойках между откаточным

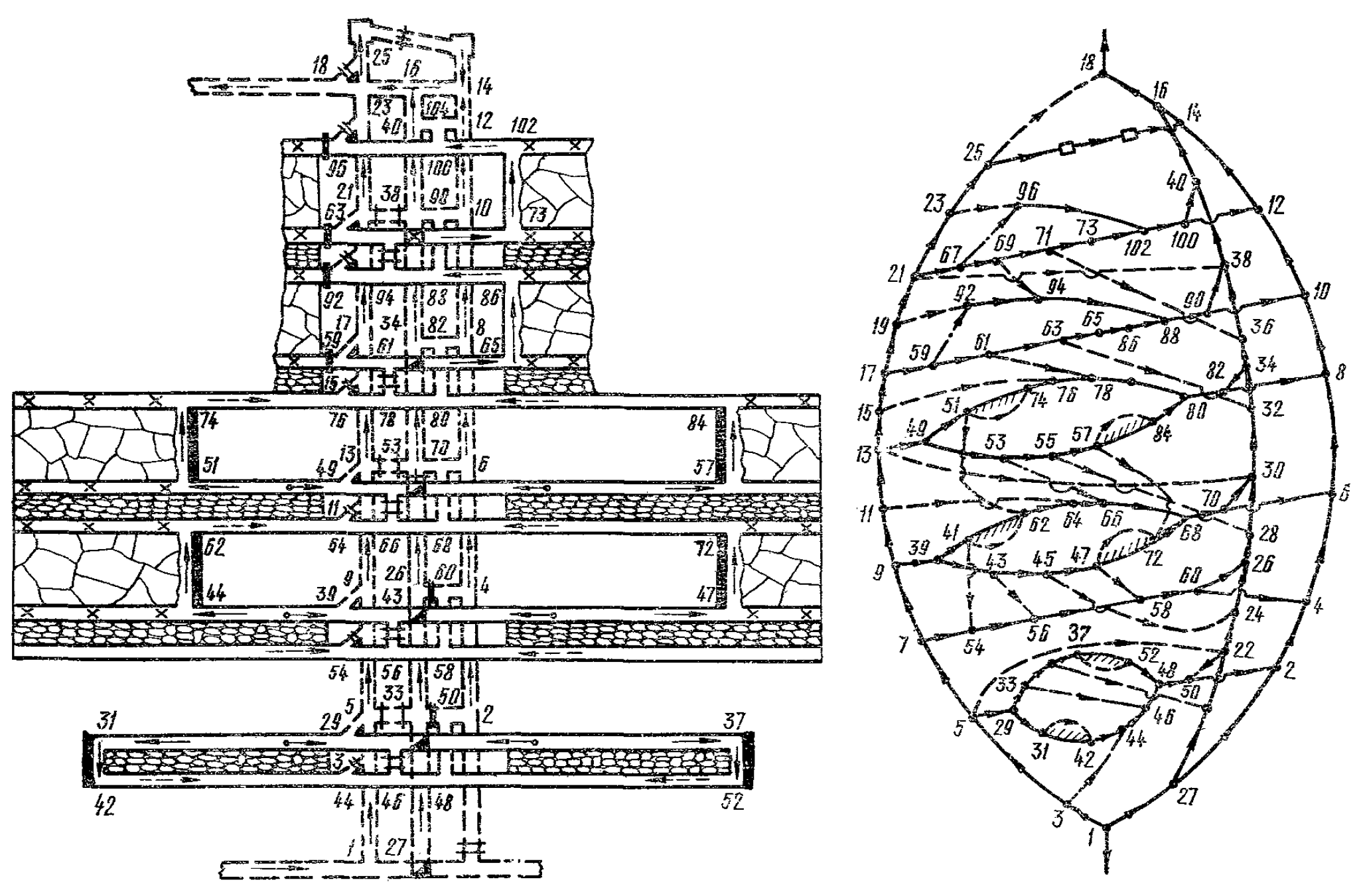

Рис. IV.1. Схема проветривания бремсберговой панели с возвратноточным проветриванием лав

и вентиляционным штреками смежных ярусов (53—66 или 43—56), а также при увеличении аэродинамического сопротивления участков вентиляционных штреков  $(k_R = 9 \div 15)$ , расположенных между указанными выше шлюзами одного горизонта (76-78 или 64-66). Сопротивление участка штрека небольшой длины может возрасти в случае загромождения его вагонами, различными материалами и т. д., в сечениях выработки, принятых по габаритам транспортных сосудов.

Чтобы повысить устойчивость струй в анализируемых лавах, сечение указанных участков штреков должно быть на 25—40% больше сечения выработки в целом. Кроме того, все шлюзы, расположенные на ветвях, опасных при уменьшении их сопротивления, должны оборудоваться блокировочными устройствами, исключающими одновременное открывание обеих (или всех) дверей сооружения. Таким образом, схемы проветривания такой конструкции (см. рис. IV.1) могут применяться только при проведении специальных мер по повышению степени устойчивости вентиляционных струй в диагоналях.

При отработке ярусов спаренными лавами (рис. IV.2) опрокидывание струй в любой из лав крыла, расположенных со стороны вспомогательного бремсберга, возможно только в аварийных случаях. Оно может произойти при открытых или разрушенных дверях одного из шлюзов, установленных на заездах на вентилиционные штреки (11-12 или 4-7), при одновременном довольно существенном ( $k_R = 95 \div 103$ ) увеличении аэродинамического сопротивления одного из участков этих штреков  $(12-14$  или  $4-6$ ), расположенного над наклонными выработками и примыкающего к открытому шлюзу (см. таблицу). Поскольку эти участки штреков охраняются целиками угля или бутовыми полосами, сопротивления их могут увеличиться при завале выработки вследствие взрыва газа или пыли.

Более высокую степень устойчивости по сравнению с рассмотренной схемой имеет прямоточное проветривание лав с выдачей исходящей струи на фланговые наклонные выработки (рис. IV.3). При нормальном ведении горных работ опрокидывание воздушных потоков в диагоналях исключается. При авариях, связанных с обрушениями пород кровли и завалами выработок, а также с разрушениями вентиляционных сооружений, возможно изменение направления движения воздуха в лавах. Ветвями, опасными при увеличении их сопротивления, являются участки фланговых вентиляционных выработок, расположенные выше места поступления исходящей из выемочных участков струи воздуха. Чтобы произошло опрокидывание струи в лаве, аэродинамическое сопротивление завала должно быть весьма большим  $(k_B = 790)$ , примерно эквивалентным сопротивлению вентиляционной двери. Если одновременно с завалом будут открыты или разрушены двери шлюза, установленного на заезде из главного откаточного штрека в ту же фланговую выработку, то изменение направления движения воздуха в лаве происходит и при меньшей величине сопротивления завала  $(k_R = 80 \div 225)$ . Во всех других случаях опрокидывание может произойти лишь при значительно больших значениях  $k_R$ . Поскольку завалы с большим аэродинамическим сопротивлением в горных выработках, охраняемых целиками угля или бутовыми полосами, происходят редко, вероятность опрокидывания струй воздуха в лавах даже при авариях довольно низкая.

Из схем с обособленным разбавлением метана по источникам поступления рассмотрим наиболее характерный вариант (рис. IV.4).

При подготовке ярусов одиночными штреками схема по степени устойчивости почти равноценна рассмотренному выше варианту (см. рис. IV.3), с той лишь разницей, что в аварийных режимах возможно изменение направления движения воздушных потоков  $(k_B = 350 \div 500)$  на участке вентиляционного штрека, расположенном над целиком между лавами. Эти участки выполняют роль диагоналей-регуляторов, благодаря чему опрокидывание струй в лавах практически исключается.

При подготовке ярусов спаренными штреками появляются дополнительные диагонали, образованные утечками воздуха через бутовые полосы.

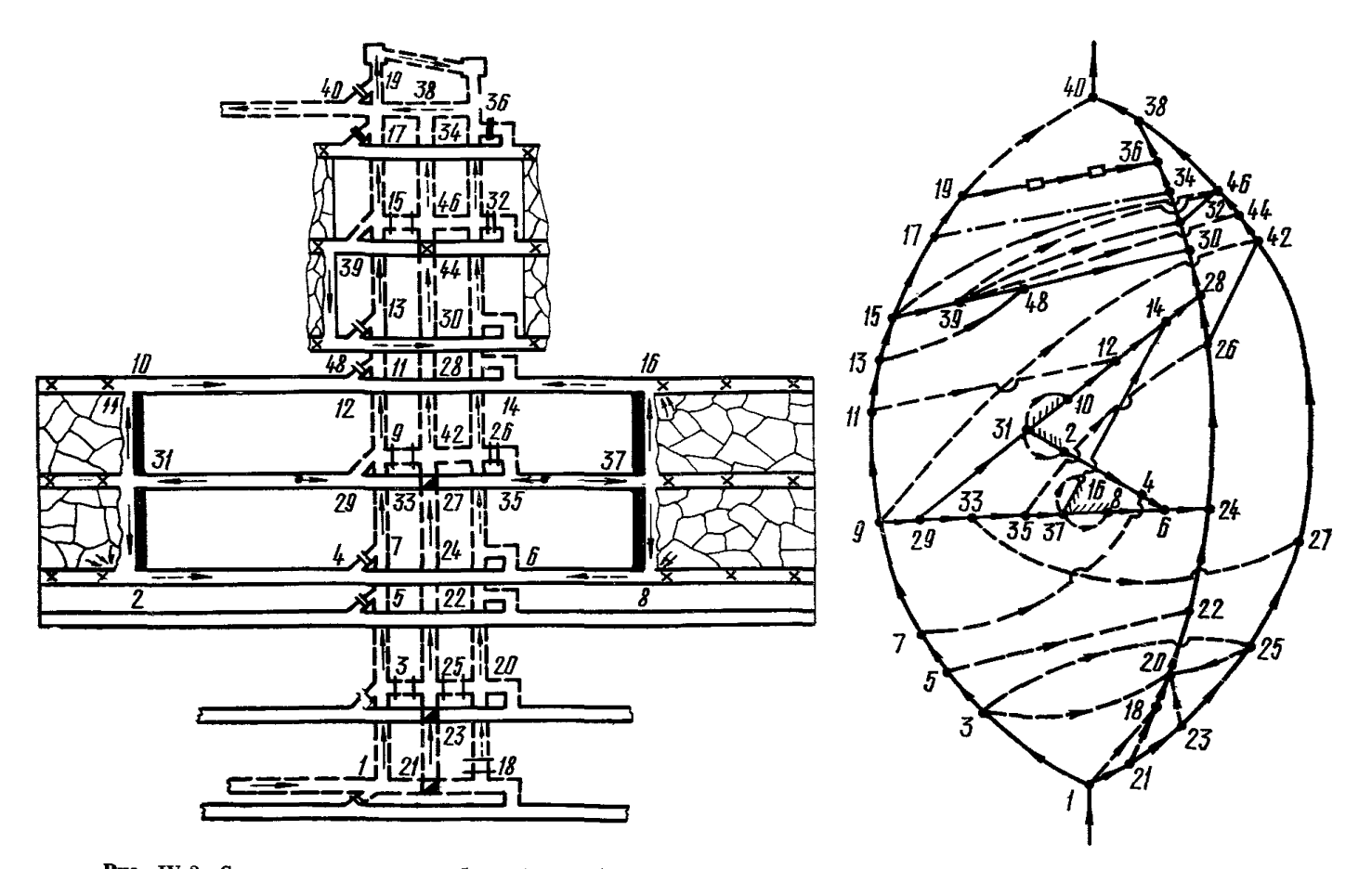

Рис. IV.2. Схема проветривания бремсберговой панели с возвратноточным проветриванием спаренных лав

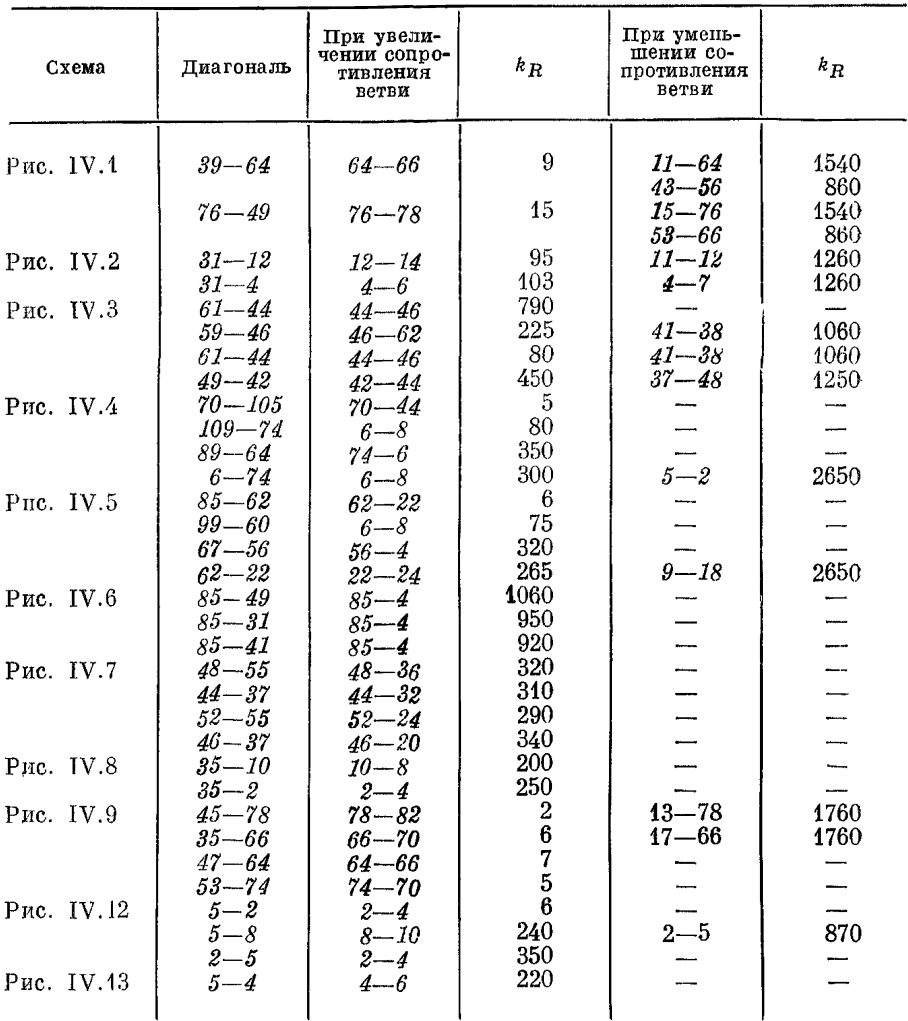

#### Показатели устойчивости струй в наиболее характерных вариантах схем проветривания вентиляционных участков

Опрокидывание этих утечек (74-109; 70-105) при сечениях вентиляционных штреков, принятых по габаритам транспортных сосудов, может произойти при обычном ведении горных работ в результате увеличения аэродинамического сопротивления на участках, расположенных в выработанном про-<br>странстве ( $k_R = 5 \div 8$ ). В таких случаях, чтобы исключить поступление загрязненной метаном или продуктами горения или взрыва струи воздуха из нижней лавы в верхнюю, следует предусматривать постоянное опережение лавы верхнего яруса по отношению к лаве нижнего минимум на 25 м. Тогда загрязненные утечки будут поступать не в рабочее, а в выработанное пространство верхней лавы. Обычно в схемах с обособленным разбавлением метана по источникам поступления сечения выработок (в том числе выемочных штреков), определенные по фактору депрессии, несколько превышают минимальные значения по ПБ. В этих условиях опрокидывание утечек может

 $11$  Заказ 71

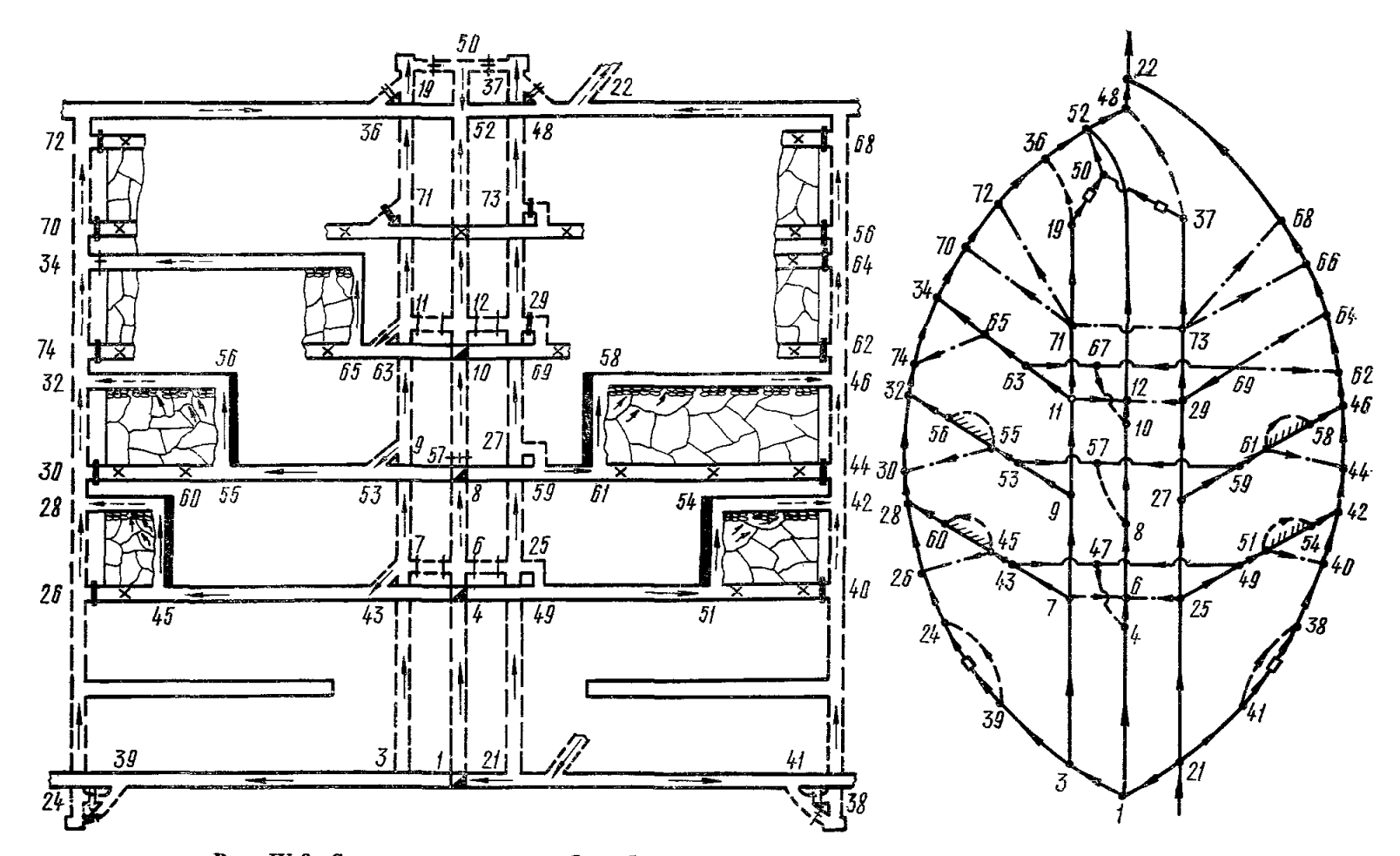

**Рис. IV.3. Схема проветривания бремсберговой панели с прямоточным проветриванием дав**

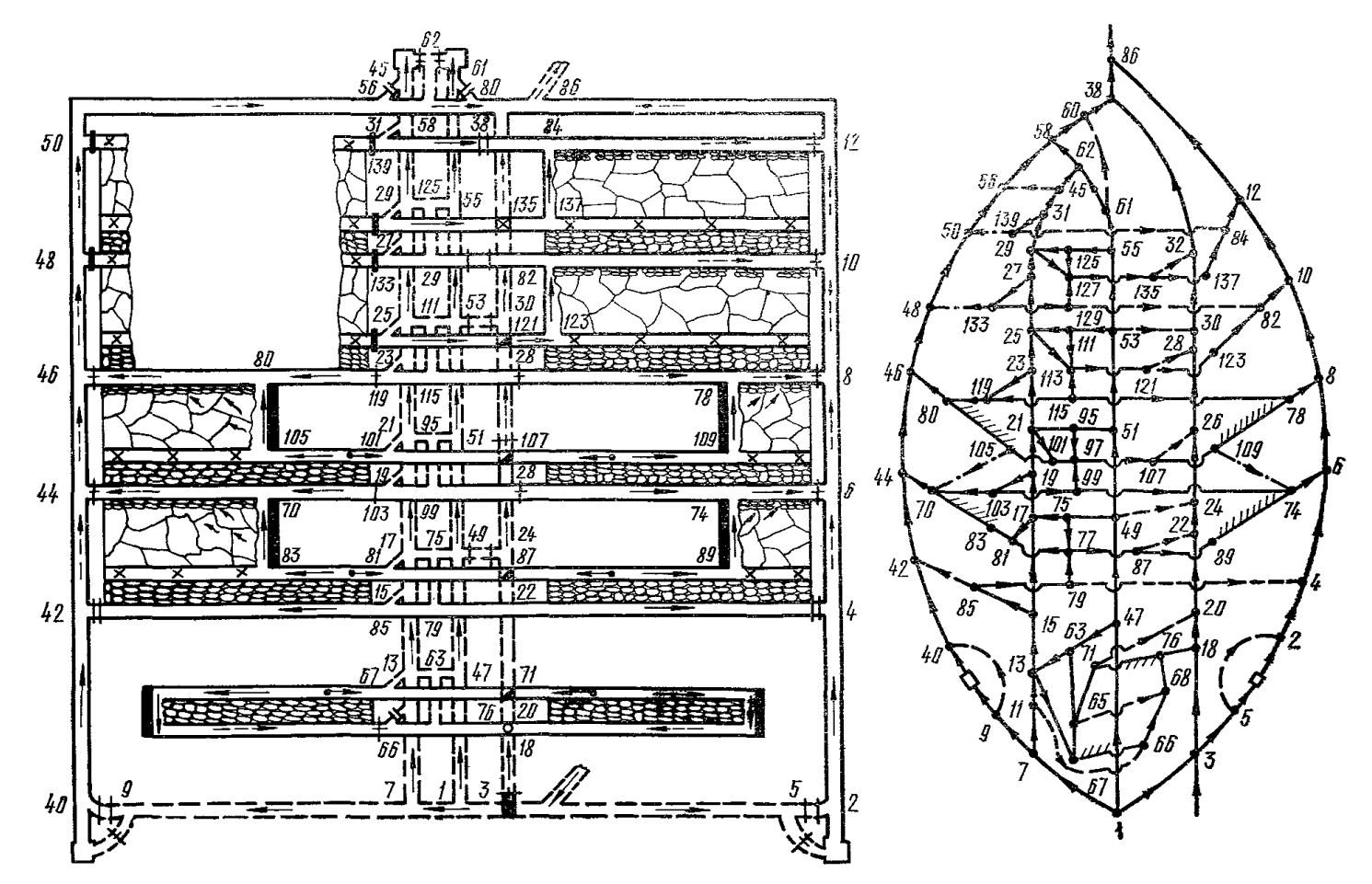

Рис. IV.4. Схема проветривания бремсберговой панели с частично обособленным разбавлением вредностей и восходящим

произойти только при завале выработки. В общем случае, чем большее сечение имеют вентиляционные штреки нижнего яруса, расположенные в вырабоганном пространстве, и меньшее - штреки верхнего яруса, тем ниже вероятность опрокидывания утечек воздуха через бутовые полосы. Для обеспечения необходимого распределения воздуха между выемочными участками регулирующие устройства (для лав нижнего яруса) необходимо устанавливать в нижнем конвейерном штреке. В качестве регуляторов могут быть использованы дверные проемы.

Аналогична по конструкции и равноценна предыдущей по стенени устойчивости (см. таблину) схема проветривания бремсберговой панели с полным обособленным разбавлением метана по источникам поступления и нисходящим направлением движения струи по лавам (рис. IV.5). Только в последней схеме желательно с опережением отрабатывать лавы не верхнего яруса. а нижнего: если это невозможно, лавы полжны быть расположены в створе. Поскольку конвейерный штрек нижней лавы (56-67-69-58) должен подлерживаться на всем протяжении в течение всего времени отработки яруса. в данной схеме целесообразно использовать его повторно. Для этого подгоговку ярусов следует производить одиночными штреками.

Наиболее высокую степень устойчивости из всех бремсберговых схем имеет вариант, представленный на рис. IV.6, главным образом благодаря значительно меньшему числу диагоналей. Опрокидывание струй в диагоналях, образуемых выработками выемочных участков, включая лавы, маловероятно даже в аварийных режимах. Ветвями, опасными при увеличении сопротивления, являются участки центральных выработок  $(85-4 \text{ m } 83-18)$ с исходящей струей, расположенные в выработанном пространстве. Завал одного из участков этих выработок с почти полным перекрытием струи при-

водит только к резкому сокращению воздуха в лавах.<br>В схеме на рис. IV.7 к ветвям, опасным при увеличении их сопротивления, относятся участки вентиляционных штреков с исходящими струями  $(48-36, 44-32, 52-24, 46-20)$ . Увеличение сопротивления любого из них в 300-350 раз, что возможно при завалах, приводит к опрокидыванию струи на участке этого же штрека, расположенном в целиках угля. Изменение направления движения воздуха в лавах исключается даже в аварийных режимах.

Высокую степень устойчивости имеют струи в диагоналях схемы, приведенной на рис. IV.8. При авариях, и в первую очередь при завалах выработок, связанных со взрывами газа и пыли, возможно изменение направления движения воздуха в конвейерном штреке, т. е. на участке, расположенном в целиках угля. Последнее может произойти только при увеличении сопротивления одного из участков указанного штрека с исходящей струей в 200-250 раз. Опрокидывание струй в лавах маловероятно.

При уклонных схемах с возвратноточным проветриванием лав (при прямом и обратном порядке отработки, рис. IV.9) наименьшую степень устойчивости имеют вентиляционные струи, омывающие забои лав (45-78, 35-66), расположенные (как и в бремсберговых панелях) со стороны вспомогательного уклона. При открывании дверей любого из шлюзов (13—78 или 17—66), установленных на заездах из вентиляционных штреков во вспомогательный бремсберг, почти прекращается движение в лавах. Если при этом один из участков вентиляционных штреков (78-82 или 66-70) загроможден, например вагонами  $(k_{\rm B} = 2 \div 6)$ , то струя в лаве начинает двигаться в обратном направлении. Повысить степень устойчивости вентиляционных струй можно путем проведения тех же мероприятий, что и для схемы, приведенной на рис. IV.1.

При схеме, представленной на рис. IV.10, опрокидывание струй в диагоналях при нормальном ведении горных работ исключается, несмотря на сложность схемы соединений. В аварийных случаях, главным образом при завалах выработок, являющихся опасными при увеличении сопротивления, и открытых дверях шлюза, возможно опрокидывание струи в лаве. Однако для этого при открытых дверях одного шлюза сопротивление

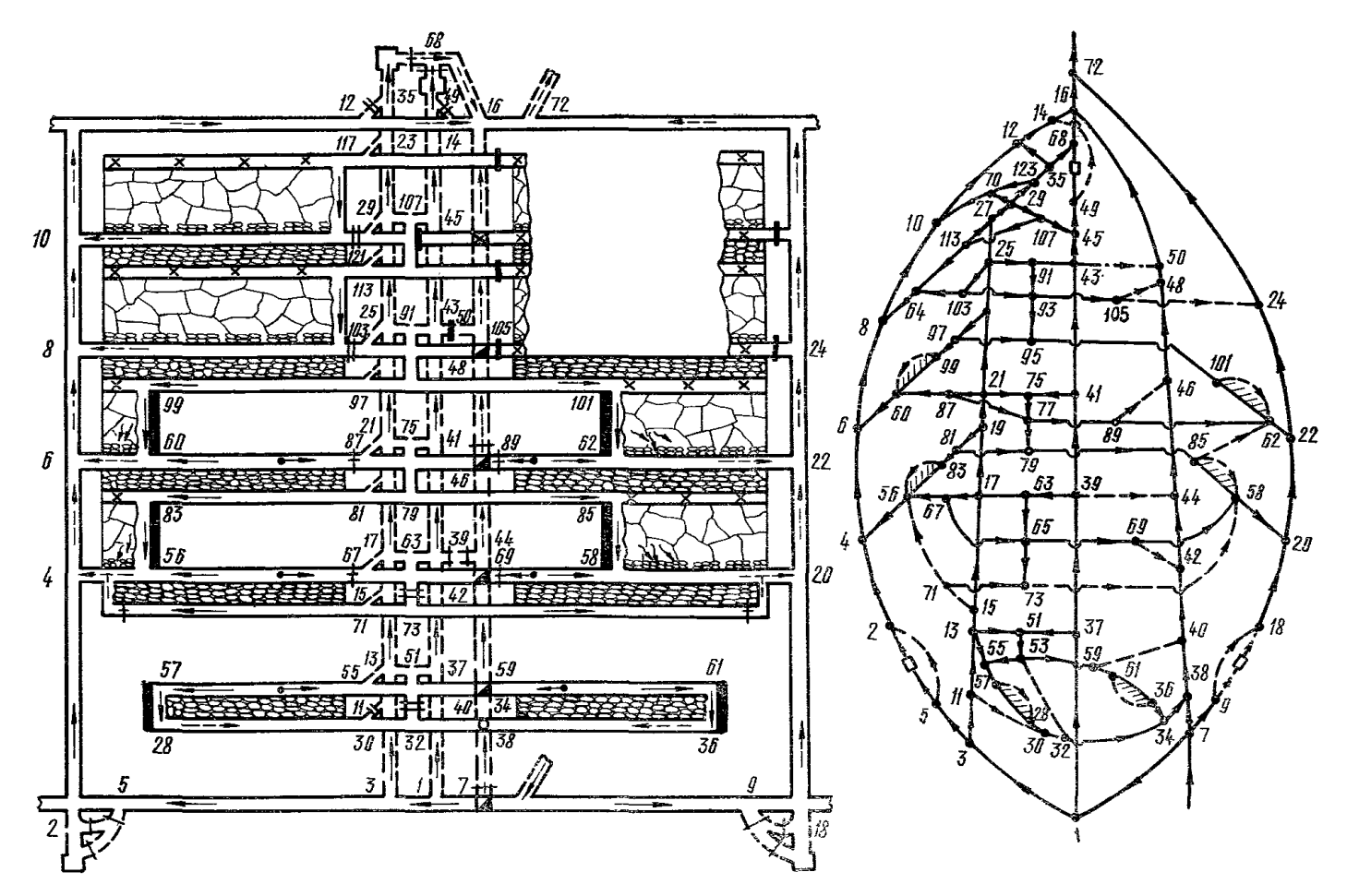

Рис. IV.5. Схема проветривания бремсберговой панели с полностью обособленным разбавлением и удалением вредностей и нис-<br>ходящим направлением струи по лавам

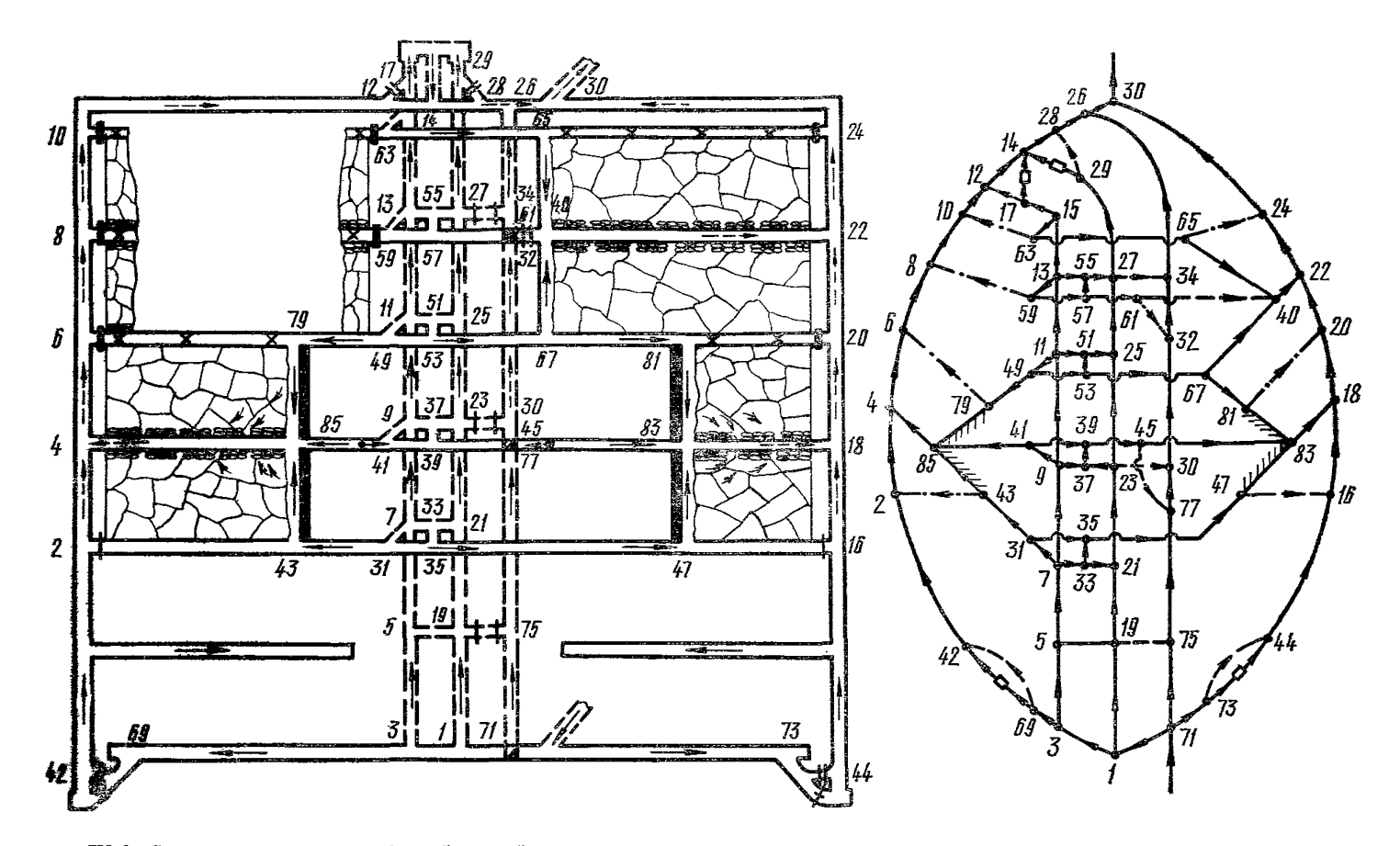

Рис. IV.6. Схема проветривания бремсберговой панели с полностью обособленным разбавлением и удалением вредностей при<br>отработке ярусов спаренными лавами и выдаче исходящей струи по среднему штреку на фланговые выработки

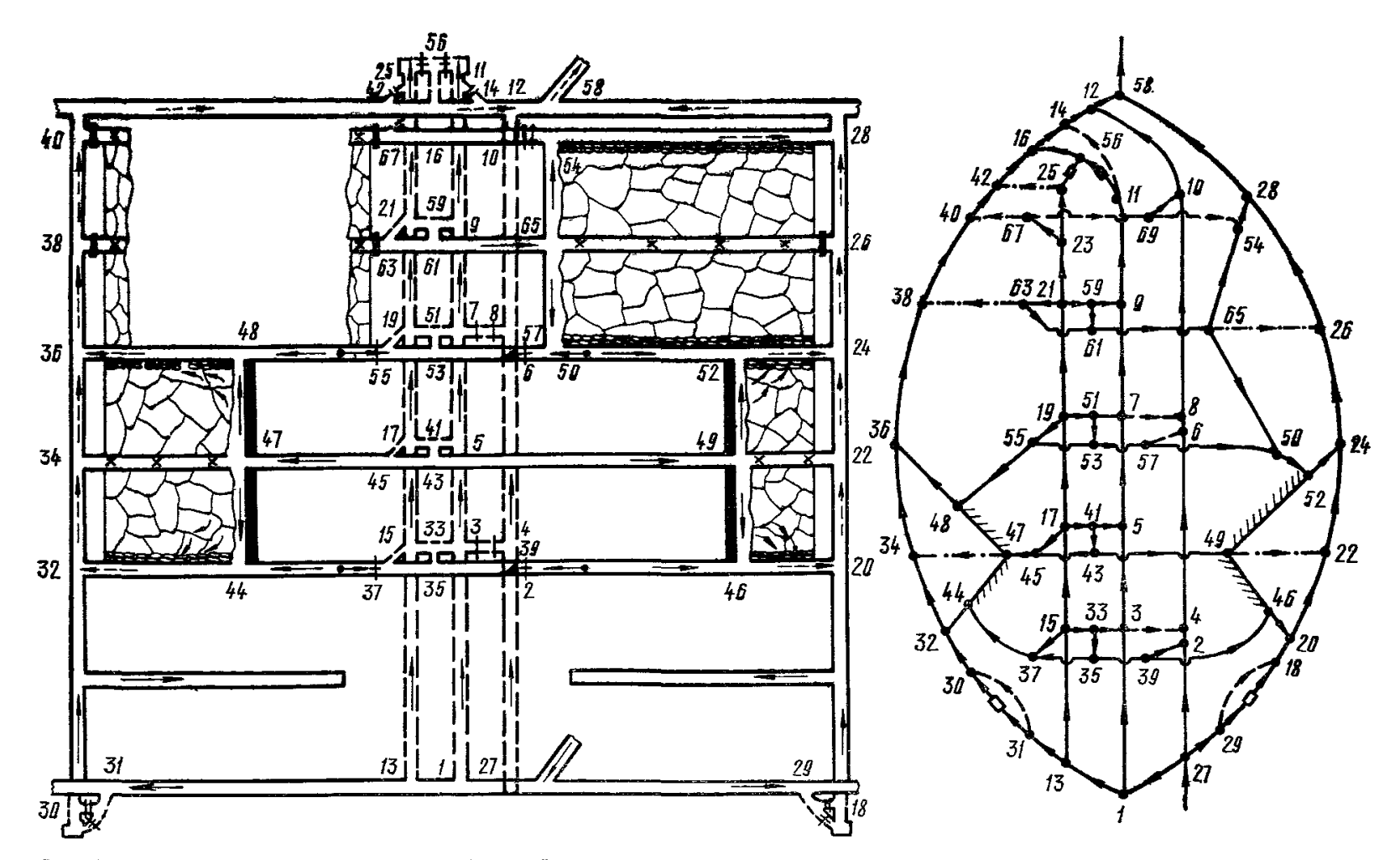

Рис. IV.7. Схема проветривания бремсберговой панели с обособленным разбавлением вредностей при отработке ярусов сла-<br>ренными лавами и выдаче исходящей струи по двум крайним штрекам на флантовые выработки

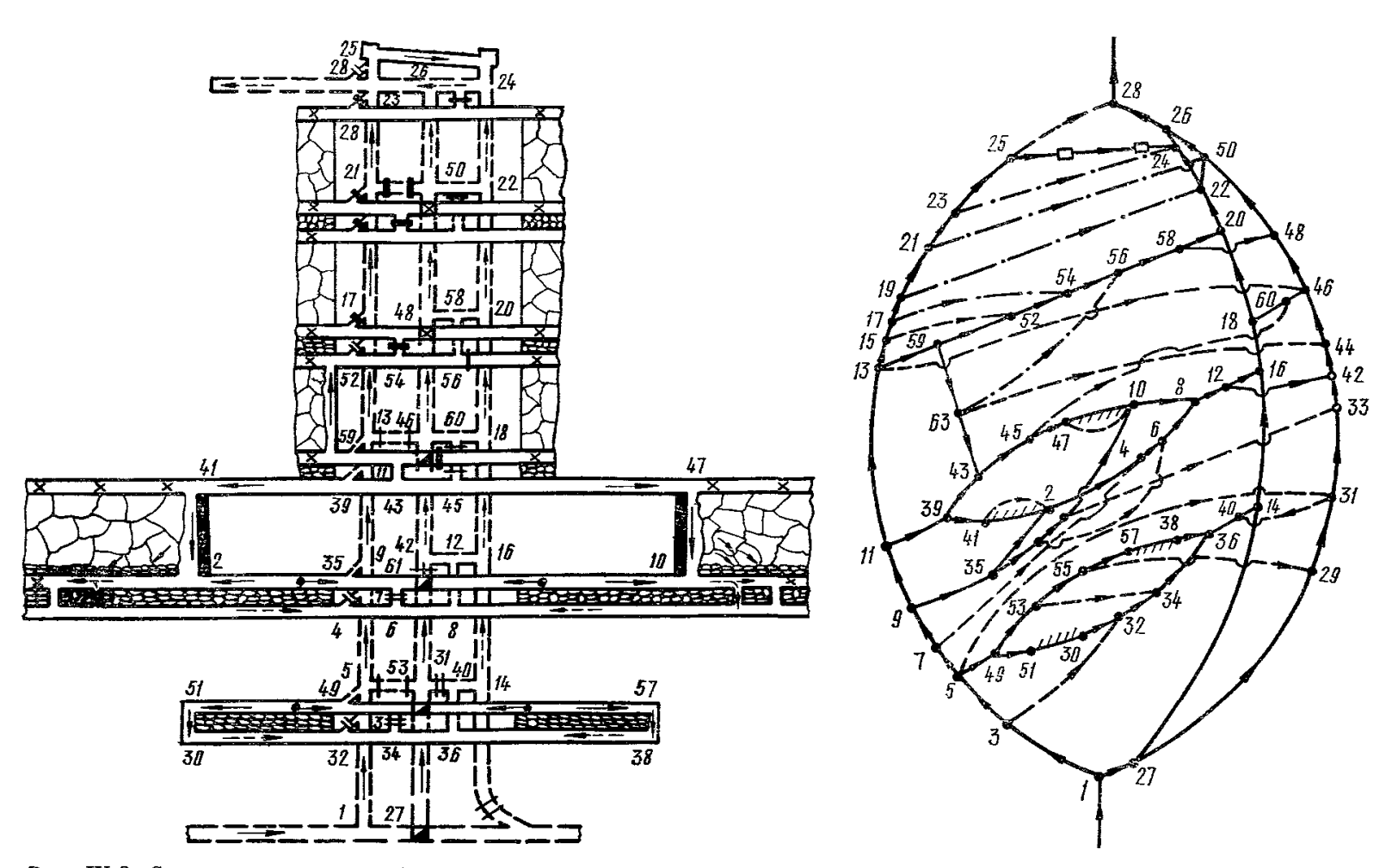

рис IV 8. Схема проветривания бремсберговой панели с полностью обособленным разбавлением вредностей, нисходящим<br>проветриванием лав и выдачей исходящей струи на центральную выработку

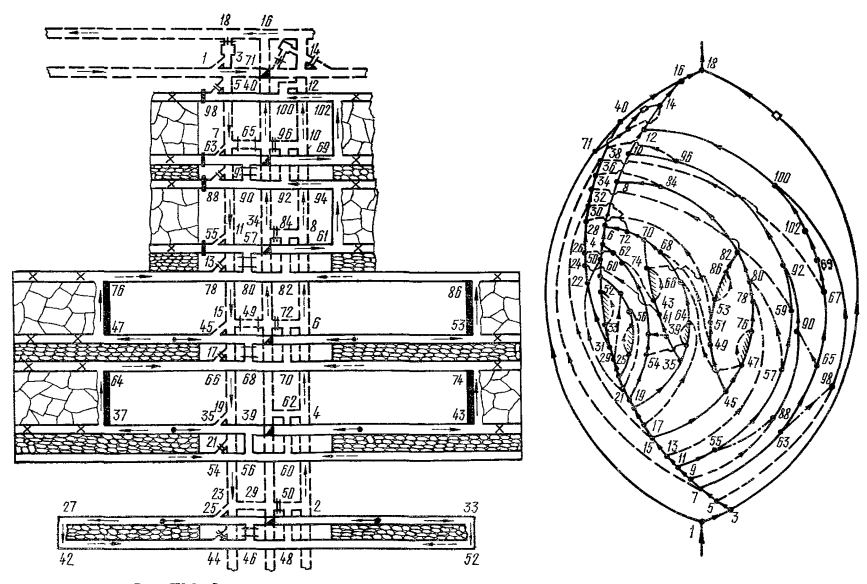

Рис. IV.9. Схема проветривания уклонной панели с возвратноточным проветриванием лав

выработки при завале должно увеличиться не менее чем до 3,7 кµ ( $k_D = 2200$ ), при открытых дверях двух шлюзов – не менее чем до 1,37 кµ  $(k_R = 880)$ и при открытых дверях трех шлюзов – не менее чем до 0,59 кµ ( $k_{\rm p} = 59$ ). Поскольку ветвями, опасными при увеличении сопротивления, являются участки вентиляционного штрека и заездов на бортовые выработки, проводимых, как правило, полевыми, вероятность плотного завала в них даже при взрывах с одновременным открыванием дверей нескольких шлюзов невелика.

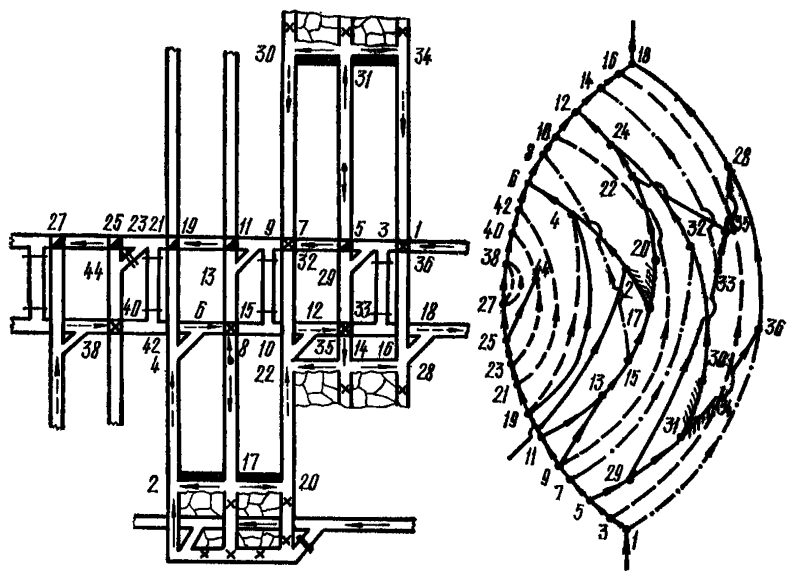

Рис. IV.10. Схема проветривания участка, отрабатываемого столбами по восстанию (падению), с возвратноточным проветриванием спаренных жав

В схеме с полностью обособленным разбавлением метана по источникам поступления (рис. IV.11) определяющими ветвями, опасными при увеличении их сопротивления, являются участки бортовых выработок, расположенные в выработанном пространстве, и центральные воздухоподающие выработки. Опрокидывание струи в лаве может произойти при увеличении сопротивления бортовых ходков с исходящей струей. Причем в начальный период отработки столба степень устойчивости струй несколько ниже  $(k_R = 68)$ , чем в конечный  $(k_{\rm B} = 360)$ . Большие значения критерия устойчивости свидетельствуют о том, что независимо от положения очистных забоев изменение направления движения воздушной струи в них может произойти только при весьма сильном увеличении их сопротивления, связанном с обрушением пород кровли и перекрытием выработки.

Если одновременно увеличится сопротивление двух ветвей (бортовой и центральной выработок), то опрокидывание струй в лаве произойдет при относительно меньшем повышении сопротивления. Так, если сопротивление центральной выработки возросло в 10 раз, то для изменения направления струи в лаве достаточно увеличения сопротивления бортового ходка в 40 раз. Но и такой рост сопротивления выработки может быть связан только с аварийным ее состоянием. Таким образом, схемы проветривания, приведенные на рис. IV.10 и IV.11, по степени устойчивости относятся ко 2-й категории.

Схема проветривания участка с разделением этажа на подэтажи (рис. IV.12), несмотря на небольшое число ветвей, представляет собой сложное диагональное соединение. На диагоналях расположены лава (7-8) и пути

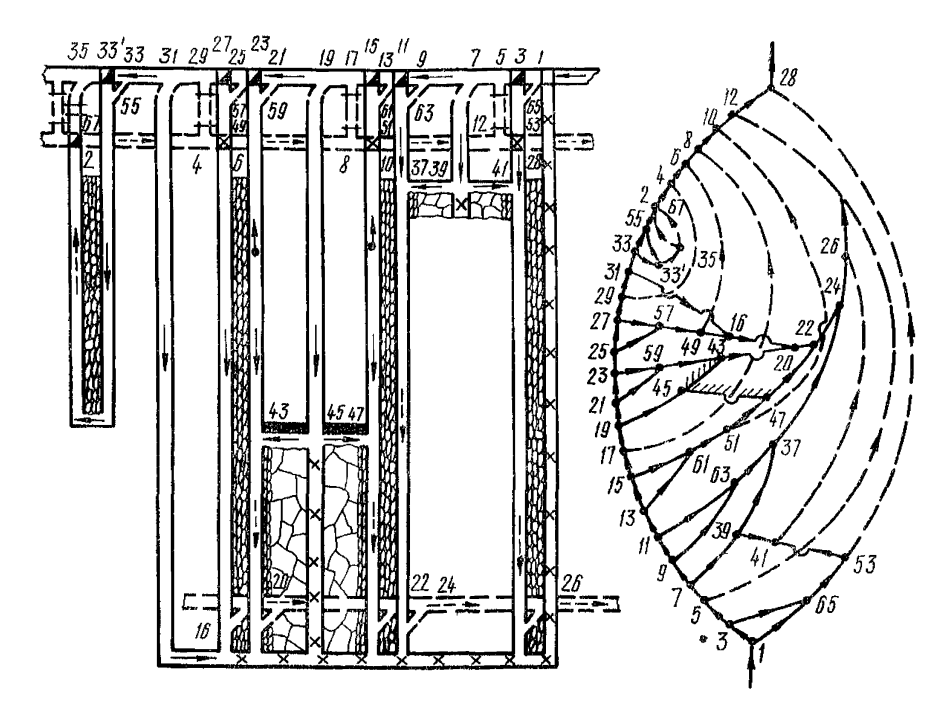

Рис. IV.11. Схема проветривания участка, отрабатываемого столбами по падению, с обособленным разбавлением вредностей, примоточным провет-<br>риванием спаренных лав и выдачей исходящей струи по бортовым ходкам

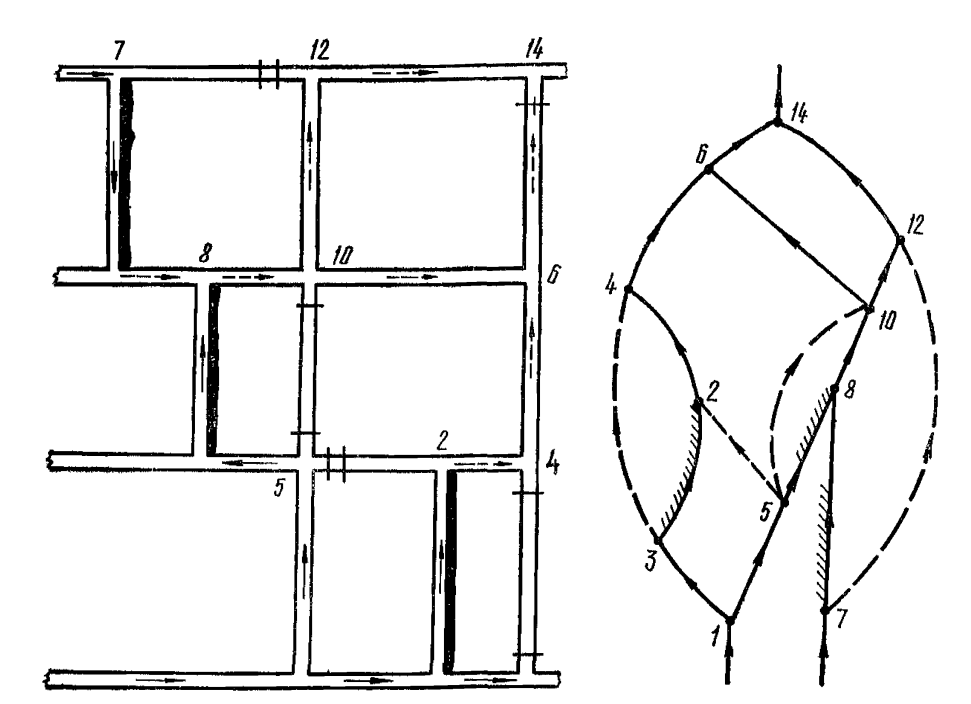

Рис. IV.12. Схема проветривания участка при обособленном проветривании

утечек через шлюзы  $(5-2; 5-10)$ . На действующих шахтах весьма часто наблюдается опрокидывание в диагоналях на путях утечек, т. е. через шлюзы. Опасными ветвями при увеличении сопротивления для диагонали 2-5 являются ветви 2-4 и 4-6, представляющие собой промежуточный штрек и бремсберг с поперечным сечением  $2.5-3.5$  м<sup>2</sup>. Загромождение штрека даже небольшим количеством леса и другими материалами существенно увеличивает его сопротивление. Для предупреждения опрокидывания утечек поперечное сечение выработки должно быть не менее 3,5 м<sup>2</sup> и должно быть исключено ее загромождение. Опрокидывание воздупного потока в лаве (7-8) может происходить при одновременном открывании или разрушении дверей шлюза ( $\hat{7}-12$ ) и завале промежуточного штрека на участке  $\hat{8}-10$ .

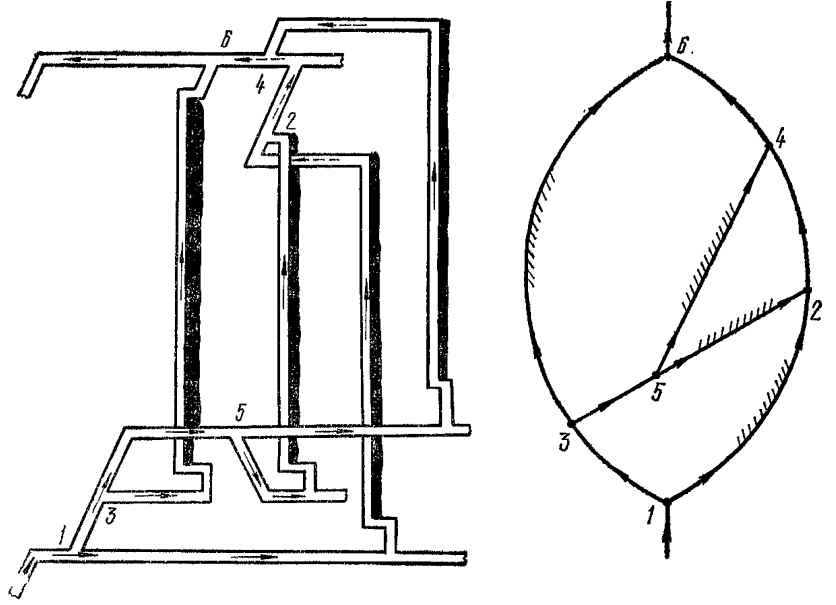

Рче. IV.13. Схема проветривания участка при групповой отработке крутых пластов и возвратноточном проветривании лав

Характерным для крутых пластов является вариант, представленный на рис. IV.13. Две лавы располагаются на диагоналих вследствие того, что групповые откаточный и вентиляционный штреки проведены по разным пластам. Опрокидывание струй в лавах возможно только при завале выработок 2-4, 4-6 или 1-3 с их почти полным перекрытием. Вероятность полного перекрытия выработок и, следовательно, опрокидывания струй невелика.

В целом схемы с выемкой столбов по восстанию (падению) имеют более высокую степень устойчивости по сравнению со схемами проветривания бремсберговых и уклонных панелей. Поэтому на пластах с углами падении до 10-12<sup>9</sup> следует вести отработку столбами по восстанию (падению). Схемы проветривания и вентиляционных соединений этих участков, как правило. остаются постоянными в течение всего периода отработки выемочного поля. Изменяются только сопротивления отдельных ветвей в связи с сокращением или увеличением сборных и бортовых выработок. Постоянство схем является существенным их преимуществом. Оно позволяет довольно просто выявить недостаточно устойчивые элементы в схеме, а также осуществлять контроль за режимом движения воздуха в них. Зная непалежные звенья, можно усилить их.

При отработке панелями более высокую степень устойчивости обеспечивают прямоточные схемы проветривания выемочных участков с выдачей исходящей струи по флантовым наклонным выработкам, а также большинство вариантов с обособленным разбавлением метана по источникам поступления в рудничную атмосферу.

#### **ПРИЛОЖЕНИЕ** v

## ИСХОДНАЯ ИНФОРМАЦИЯ И КРАТКИЕ СВЕДЕНИЯ ОБ АЛГОРИТМЕ РЕШЕНИЯ ЗАДАЧИ УСТОЙЧИВОСТИ НАПРАВЛЕНИЯ ЛИАГОНАЛЬНЫХ СТРУЙ НА ЭВМ

## V.1. Общие сведения

Расчеты воздухораспределения и устойчивости на ЭВМ ведутся но замкнутым схемам вентиляционных соединений. Чтобы получить такую схему. необходимо все струи, имеющие выход на поверхность, объединить в условный узел и соединить его с выходом каждого вентилятора. Все узлы и ветви сети нумеруются (без буквенных индексов) числами, начиная с единицы.

Исходная информация заносится в унифицированные формы, именуемые нальнейшем документами. Документам присвоены шифры (ДОООБШ, ДОО1БШ, ДОО2БШ, ДОО3БШ, ДОО3БШ, ДОО5БШ). При заполнении исходных документов следует учитывать вид данных (вид их бывает числовой, если они участвуют в арифметических действиях, или буквенно-цифровой, если они предназначены для логической обработки) и их размер (т. е. количество букв, цифр и других знаков, образующих данное). Вид и допустимые размеры данных указаны в документах так называемыми шаблонами, отпечатанными вслед за шанкой таблицы в колонке, в которой будут записываться данные. или же строкой ниже той позиции, которая отведена под данные. Шаблон представляет собой набор символов, состоящий из букв Х, если данные буквенно-цифровые, или знака минус и цифр 9, если данные числовые. Наличие знака минус в шаблоне числовых данных показывает, что данные могут быть не только положительными, но и отрицательными, а его отсутствие - что данные могут быть только положительными. Размеры данных не полжны превышать размеры шаблонов, т. е. числа символов в шаблоне.

Буквенно-цифровые данные могут быть составлены из русских букв, кроме Ъ и Ё (этих букв в алфавите ЭВМ нет), цифр от 0 до 9, знаков сложения, вычитания, запятой, точки, скобки круглой открывающей, скобки круглой закрывающей, наклонной черты и пробела (обозначается -). Символ пробела - может не ставиться в данных между буквосочетаниями, имеющими понятный всем смысл (например, в таком случае: Иванов - И. - И.), но он учитывается при подсчете размеров данных.

Числовые данные (в дальнейшем будем пазывать их числами) могут составляться из цифр от 0 до 9, знака плюс или минус и десятичной точки (·), т. е. символа, отделяющего целую часть от дробной. Знак пишется перед цифрами числа, причем он обязательно подтягивается к цифрам, т. е. между ним и цифрами пробел недопустим. Если знак не указан, то число считается положительным, т. е. знак плюс подразумевается.

Под (над) каждым символом шаблона можно размещать не более одного из перечисленных выше символов буквенно-цифровых или числовых данных.

Таким образом, шаблон XXXX означает, что данное будет буквенно пифровым, имеющим до четырех символов. Под этот шаблон подойдут, например, такие данные: ШТРЕ; СТВО; Л (6); АС - и не подойдут: А; Б (так как точка с запятой не используется); Л (66) (так как размер данного превышает размер шаблона). Шаблон - 99999 означает, что данное будет числом, имеющим от одной до пяти цифр или десятичную точку и максимум четыре цифры, и может быть положительным или отрицательным (т. е. вид данного - числовой, размер - до шести символов). Под этот шаблон подой-<br>дут, например, такие данные: 94.5; 72561; -0.005 - и не подойдут: 94.5 (используется запятая для отделения целой части от дробной, а не точка). 72А (буква в числовом данном), 0.0005 (число символов больше допустимого).

Если данное имеет целую часть, равную нулю, то нуль целых можно не писать - этим экономится одна позиция для цифры. Например, вместо числа 0.0005, не подходящего под шаблон -99999. можно записать .0005 или вместо числа  $-0.326 -$  число  $-.326$ .

На бланках документов для удобства их обработки в вычислительном центре могут быть предусмотрены решетка (кроме шаблонов), которая делит позицию данного, как правило, на соответствующее количество позиций для символов, и признаки конца данного (ПКД) и конца записи (ПКЗ), в качестве которых используются двоегочие и знак равенства. Незаполненные позиции решетки до первого и после последнего символа данного считаются пустыми позициями, а не пробелами, и поэтому они не перфорируются и при подсчете длины данного не учитываются. Незаполненные позиции решетки между символами данного считаются пробелами, т. е. составной частью данного.

## V.2. Документ Д000БШ

Документ Д000БШ (форма 1) «титульный лист» — предшествует одному или нескольким исходным или итоговым документам.

В локумент следует внести следующую информацию:

1) его шифр. если послепний не отпечатан заранее на бланке покумента:

2) наименование задачи, например: «показатели устойчивости», «воздухораспределение» (вписывается над шаблоном из 66 символов X):

3) название комбината;

4) название шахты;

5) шифр данных (тот же, что и в ДОО1БШ);

6) дату заполнения документа;

7) название организации, подготовившей исходные ланные:

8) бамилию и инициалы лица, ответственного за исходные данные.

Остальные графы (т. е. шифр задачи, наименование организации, выполнившей расчеты, дата расчетов и фамилия, имя, отчетство лица, от отственного за расчеты) можно оставить незаполненными; при выдаче ДОООБШ из ЭВМ в них попадет соответствующая информация из документа «Заказ». заполняемого в вычислительном центре.

## V.3. Документ Д001БШ

В документе ДОО1БШ (форма 2) собраны основные данные, используемые при расчетах устойчивости потоков и мод лировании воздухораспределения, а именно: сведения о соединениях вонтиляционной сети и параметры ее элементов. а также исходное воздухораспределение и шифры дуг. Дуга - это ветвь со стрелкой, которой обозначено принимаемое за положительное направление потока воздуха. Сведения о дугах располагаются в таблице документа построчно. Номер дуги записывается в колонке «Дуга», номера связываемых ею узлов - в колонках «Узлы». Начальным узлом считается тот, из которого выходит стрелка дуги.

Шифр дуги соцержит некоторые сведения о пути воздуха, обозначенном дугой. Шифр состоит из шести символов. Первые два символа являются сокращенным наименованием пути движения воздуха: СТ - ствол, ШУ шурф, сл. - скважина, дв. - выработка околоствольного двора, КВ --<br>квершлаг, БР -- бремсберг, УК -- уклон, ШТ -- штрек, БУ -- бункер,<br>XO -- ходок, СБ -- сбойка, КА -- камера, ГЕ -- гезенк, КР -- кроссинг,<br>OЧ -- очистной з шурф, СК — скважина, ДВ — выработка околоствольного двора, КВ —

Третий символ является буквенным или числовым номером объекта, названного первыми двумя символами, среди однотинных объектов. Например, СТБ — ствол номер Б.

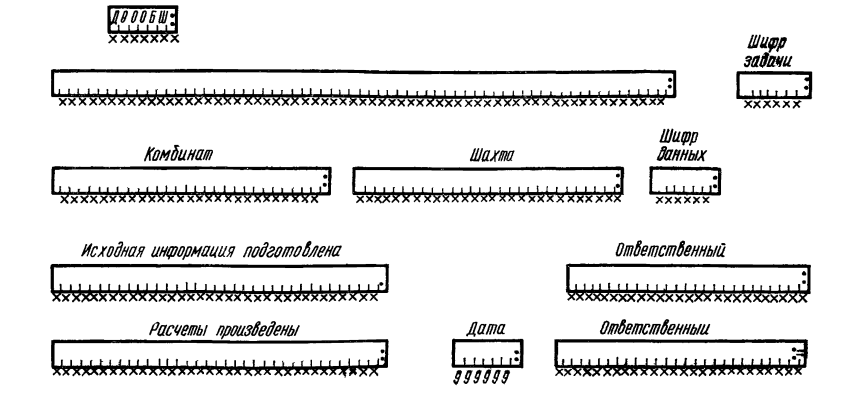

Вентипяционная сеть, параметры элементов сети, исходное воздухораспределение

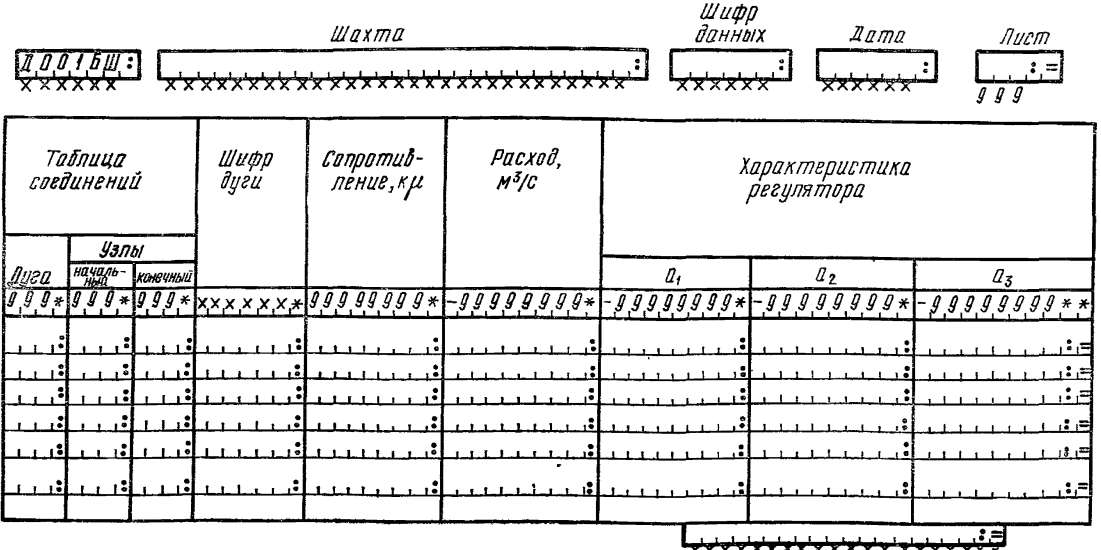

\*\*\*\*\*\*\*\*\*\*\*\*\*\*\*\*\*\*\*\*

Четвертый символ - номер части объекта, названного первыми тремя<br>символами. Например, СТВА, СТВБ, СТВГ - части А, Б, Г ствола с номером В.

Пятая и шестая позиции шифра дуги оставляются свободными.

За шифром дуги следуют ее аэродинамическое сопротивление, расход и параметры  $a_1, a_2, a_3$  характеристики регулятора вида

 $h = a_1Q^2 + a_2Q + a_3.$ 

Депрессия активного регулятора (т. е. вентилятора) считается отрицательной. Алгебраическая сумма потоков в узлах полжна быть равна нулю в пределах допустимой погрешности. Исходное воздухораспределение следует брать соответствующим заданным сопротивлениям и характеристикам регуляторов, что необходимо для проверки правильности распределения воздуха и заданных сопротивлений.

Сопротивления, параметры регуляторов и потоки могут быть округлены до 0,05% от абсолютной величины данного без заметного ущерба для точности результатов. Так, вместо числа 19423.632 можно взять 19420 или 19430; расчетное воздухораспределение и показатели устойчивости будут практически одни и те же во всех трех случаях.

В последней строке страницы документа над шаблоном из 18 символом Х вписывается предупреждение о наличии продолжения: «Конец - документа - - » или «Смотри - продолжение». Эта запись обязательна, так как она управляет процессом обработки документа в ЭВМ.

Таблице документа ДОО1БШ предшествует так называемая идентифицирующая запись, в которой указан шифр документа, название шахты, шифр данных, дата заполнения документа и номер листа. Шифр данных - это или порядковый номер данных, или набор букв и цифр, которыми обозначены данные, записанные в документе. Шифром может быть произвольный набор букв и (или) цифр, но лучше, если в шифре отражен смысл данных, например: АВАР12, т. е. аварийные параметры, 12-й вариант.

# V.4. Документ Л002БШ

При расчетах устойчивости и моделировании воздухораспределения возникает необходимость замены сопротивлений и характеристик регуляторов, указанных в документе ДОО1БШ. Новые значения этих параметров вместе с соответствующими номерами дуг записываются построчно в покумент  $1002$ БШ (форма 3).

Назначение шифров вариантов и порядок пользования ими - те же. что и в рассматриваемом ниже документе ДООЗБШ. В частности, так же как и в случае ДООЗБШ, имеется возможность составлять простые и сложные варианты и получать цепь вариантов по тем же правилам. Ограничений на совокупность дуг, входящих в сложный вариант, нет.

Перед расчетом устойчивости или просто воздухораспределения вычислительная машина вносит в Д002 заданные данные  $R, a_1, a_2, a_3$  на место заменяемых; полученному набору параметров присваивается новое имя, взятое из колонки «Шифр варианта данных (нового)», после чего производится расчет нового воздухораспределения (в случае работы с ДООЗБЩ при расчете массив R, a1, a2, а3 не меняется) и, если надо, расчет устойчивости (с использованием информации Д003БШ, так как именно в нем указаны пассивные и активные дуги). Шифрами исходных вариантов могут быть шифры вариантов (новых) из Д002БШ, Д003БШ, а также шифр данных документа Д001БШ.

Порядок заполнения идентифицирующей и конечной записей тот же, что и у Д003БШ (см. ниже). Шифр данных в этом случае — это шифр набора данных, занесенного в описываемый Д002БШ.

 $12$  Заказ  $71$ 

Навые значения сапративлений дуг и параметров регулятаров

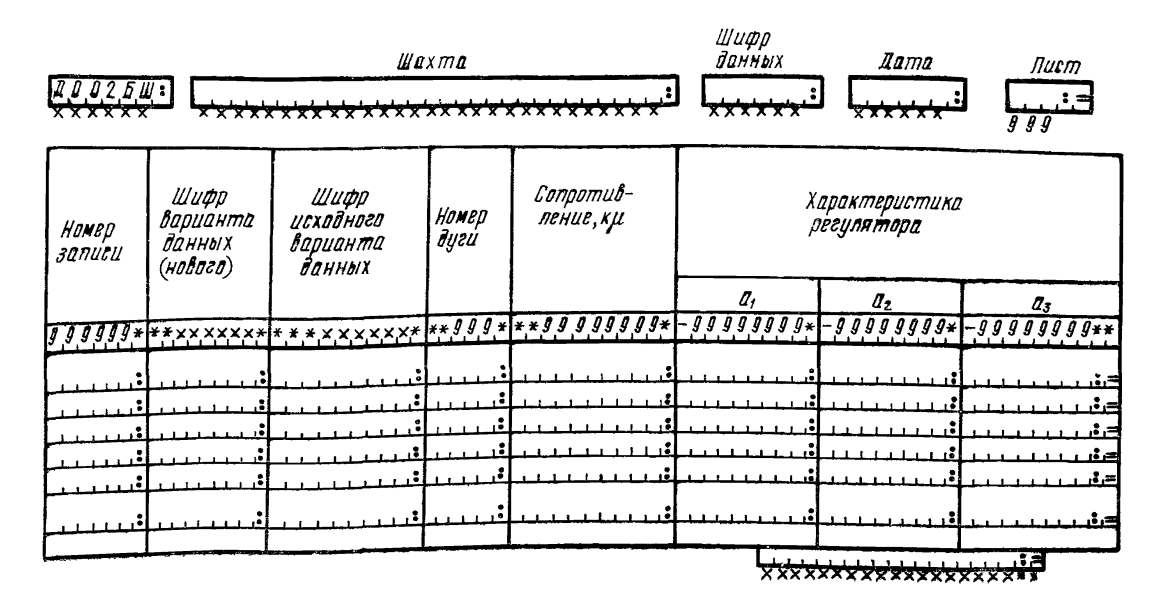

В тех случаях, когда исследуется устойчивость не всех потоков сети. а только некоторой их части, заполняется документ ДООЗБШ (форма 4), в котором в колонках «Номер пассивной дуги» и «Номер активной дуги» указывается соответственно номер диагонали и определяющей дуги на схеме вентиляционных соединений, в колонке «Требуемый дебит пассивной пуги» записывается ноль, а в колонке «Шифр исходного варианта данных» — шифр того набора параметров R,  $a_1$ ,  $a_2$ ,  $a_3$ , для которого проводится анализ устойчивости воздухораспределения (например, шифр данных берется из идонтифицирующей записи одного из документов ДОО1БШ). В процессе расчетов показателей устойчивости на ЭВМ будут вычислены новые значения сопротивлений указанных в ДООЗБШ определяющих (активных) дуг, такие, которые обеспечивают в заданных диагоналях (пассивных дугах) потоки, равные нулю (точнее, заданному в Д003 значению). Шифр измененного набора параметров  $R$ ,  $a_1$ ,  $a_2$ ,  $a_3$  и соответствующего ему воздухораспределения нужно записать в колонке «Шифр варианта данных (нового)». В дальнейшем он будет выпечатан в идентифицирующих записях выходных документов, например ДОО5БШ. Он же в некоторых случаях (в каких именно - см. ниже) может быть использован как шифр исходного варианта данных в описываемом документе ДООЗБШ; при этом образуется цепь из двух или более вариантов. Например, вариант А1ШТВ2 предполагает, что исследуется устойчивость воздухораспределения, полученного в результате расчета варианта А10Ч13. тоже описанного в этом документе. В свою очередь, вариант А10Ч13 предполагает, что исследуется устойчивость воздухораспределения, полученного в результате расчета варианта А10Ч12. Из того же документа следует. что при расчете варианта A10Ч12 будет изменено сопротивление луги 40 таким образом, чтобы в дуге 37 поток равнялся нулю. Затем при расчете варианта А10Ч13 будет изменено сопротивление дуги 46 также таким образом, чтобы поток в дуге 35 равнялся нулю, но при этом рассчитанные в предыдущих вариантах сопротивления (дуги 40 и др.) останутся неизменными (а поток дуги 37 может измениться). Далее при расчете варианта А1ШТВ2 сопротивление дуги 41 будет изменено с тем, чтобы поток дуги 24 стал равным нулю, а остальные сопротивления, в том числе 40 и 46, останутся такими, какими они были после расчета варианта А10Ч13 (естественно, в дугах 37 и 35 потоки могут измениться, т. е. стать не равными нулю, если они существенно зависят от сопротивления дуги 41).

Кроме последовательного влияния нескольких определяющих дуг на потоки диагоналей может исследоваться одновременное влияние нескольких определяющих дуг на несколько диагоналей.

Такие группы одновременно рассматриваемых пассивных и активных дуг будем называть сложными вариантами, в отличие от описанных выше простых, состоящих из одной записи (т. е. строки) в документе ДООЗБШ.

Признаком сложного варианта является отсутствие шифров вариантов (нового и исходного) в записях, которое показывает, что эти записи не самостоятельны и должны рассматриваться одновременно с ближайшей из предыдущих записей, имеющей шифры вариантов (нового и исходного). Например, записи 4, 5, 6 (см. форму 4) образуют сложный вариант  $A/IIITB3$  (п таким образом после расчетов должны поменяться одновременно сопротивления трех дуг - 41, 40, 25 с тем, чтобы сразу в трех дугах - 32, 37, 24 потоки были равны нулю). В варианте A2УК22 изменяются только сопротивления 92 и 83, а остальные берутся из массива результатов варианта А1ШТВ3, т. е. отдельные варианты рассматриваются последовательно, независимо от их сложности.

В случае сложных вариантов имеются два ограничения:

1) «неповторяемость» номеров дуг в варианте: дуга не может быть одновременно активной и пассивной в одном и том же варианте, дуга не может более одного раза упоминаться ни среди пассивных, ни среди активных дуг. Таким образом, каждой пассивной дуге должна соответствовать одна активная и, наоборот, каждой активной — одна пассивная:

Исследуемые пассивные и активные дуги, требуемые расховы пассивных дуг

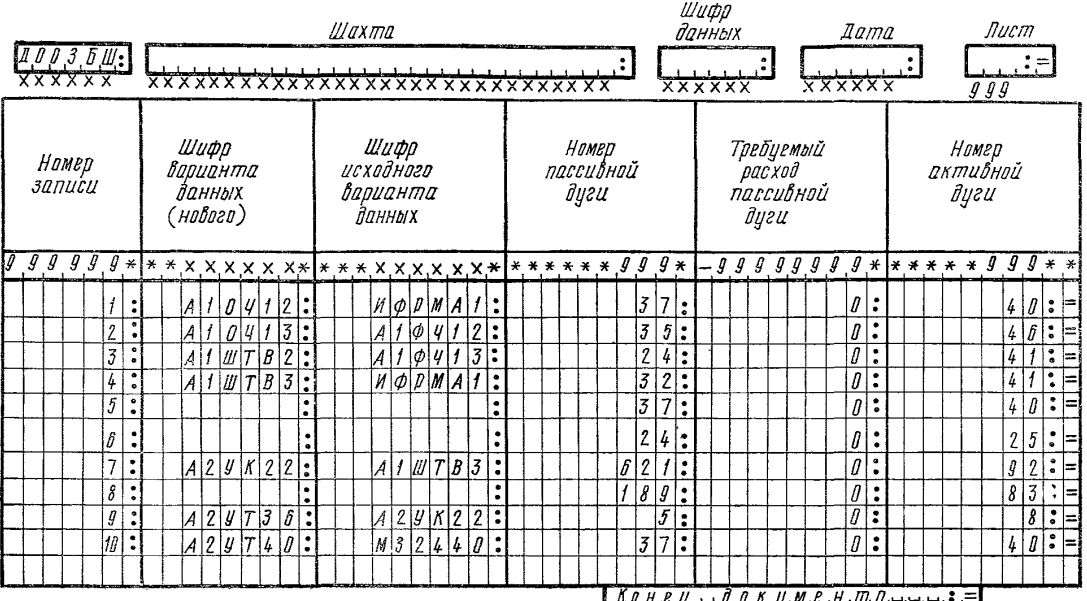

<u>'\*\*\*\*\*\*\*\*\*\*\*\*\*\*\*\*\*\*\*\*\*</u>

2) сохранение хотя бы одного контура и связности вентиляционной сети. если изъять активные дуги из схемы вентиляционных соединений, то все же сеть должна остаться такой, чтобы каждая пассивная дуга входила по крайней мере в один контур, от которого есть связь (пусть по дугам) со всеми прочими, неизъятыми дугами.

При составлении простых и сложных вариантов желательно иметь ввипу также ограничения, накладываемые комплексом программ, по которым ведутся расчеты в вычислительном центре. Так, может быть ограничено число пар дуг в сложном варианте, общее количество записей в документе ДООЗБШ и др. Эти ограничения связаны с возможностями программ и вычислительной техники.

При несоблюдении требований к исходным данным машина пропускает вариант, выдает соответствующее сообщение и переходит к следующему BADDAHTV.

Идентифицирующая запись документа ДООЗБШ заполняется так же. как и в документе ДОО1БШ; на месте шифра данных записывается шифр. который присваивается совокупности цанных, находящихся в заполняемом документе ДООЗБШ.

В последней строке листа документа над шаблоном из 13 символов Х вписывается предупреждение о наличии продолжения: «Конец - документа - - > или «Смотри - продолжение».

# V.6. Документ Д005БШ

Этот документ является итоговым. Он выдается машиной как результат расчетов показателей устойчивости или только возлухораспределения и содержит: таблицу соединений, шифры дуг, аэродинамические сопротивления, расходы и депрессии дуг, показатели устойчивости и другую информацию.

## V.7. Краткие сведения об алгоритме расчета показателей устойчивости на ЭВМ. Общие сведения о порядке расчетов на ЭВМ

Заполненные входные документы передаются в вычислительный центр. где поступают в дальнейшую обработку. Первый этап этой обработки документов - перенесение их содержимого на перфоленты или перфокарты. второй - ввод документов в ЭВМ (в хранилище информации на магнитных лентах), третий - выпечатка входных документов с целью выявления возможных опибок перфорирования и проверка выданных из машины документов (третий этап не обязателен), четвертый - собственно расчеты показателей устойчивости воздухораспределения и выдача выходных документов из ЭВМ, после чего они передаются специалистам, анализирующим устойчивость.

Входные документы имеют позаписную структуру. Обработка документов на этапе ввода в хранилище информации состоит в позаписной перекодировке документов из кодов, удобных при вводе в ЭВМ, в коды, удобные при расчетах, и перекомпоновке или расчленении документов на более простые (с той же целью). Для удобства исправления ошибок записи нумеруются (явно - в документе ДООЗБШ, неявно - в документе ДОО1БШ, в котором номер дуги фактически является номером записи).

Основными этапами при собственно расчетах являются: поиск исходного варианта, временное исключение активных дуг варианта из вентиляционной сети, формирование дерева по полученной усеченной сети, вычисление депрессий и расходов активных дуг, таких, чтобы в соответствующих пассивных дугах был заданный расход воздуха, вычисление аэродинамического сопро-<br>тивления поочередно каждой активной дуги (если изменения его достаточно, чтобы получить рассчитанные ранее необходимые расход и депрессию этой же дуги), вычисление показателей устойчивости по исходным и новым
сопротивлениям дуг, формирование выходных документов и выдача их на<br>выводное устройство. Поиск исходного варианта иногда включает в себя все только что перечисленные этапы, кроме выдачи на выводные устройства.

Более подробно описание документов, методика исправления опибок и порядок решения задач устойчивости на ЭВМ изложены в разработанных ДонУГИ материалах, предназначенных для вычислительных центров.

#### **ПРИЛОЖЕНИЕ**  $VI$

# ПРИМЕНЕНИЕ ЭЛЕКТРИЧЕСКОЙ МОДЕЛИ ДЛЯ РАСЧЕТА ШАХТНЫХ ВЕНТИЛЯЦИОННЫХ СЕТЕЙ

С помощью электрической модели можно рассчитать естественное распределение воздуха по горным выработкам, устойчивость струй, величину дополнительных сопротивлений, обеспечивающих необходимое распределение воздуха в сети, выбрать параметры вентиляторов и рациональное место заложения вентиляционного ствола или скважин, рациональный вариант реконстоукции вентиляции и т. д.

В основе электрического моделирования вентиляционных сетей лежит формальная аналогия между законами, описывающими распределение электрического тока в электрической сети, и законами, описывающими пвижение воздуха в шахтной вентиляционной сети, геометрически подобной электрической.

Исходными данными для расчета шахтной вентиляционной сети являются: схемы вентиляционных соединений горных выработок, включающие утечки воздуха; величины аэродинамических сопротивлений путей лвижения, полученные на основании проектных данных или подсчитанные по результатам депрессионной съемки шахты (при реконструкции вентиляции); расход воздуха на объектах проветривания (лавы, камеры и т. п.).

В настоящее время для расчета шахтных сетей широкое распространение получила электрическая модель ЭМВС-6. В модели все отсчеты берутся по измерительным приборам непосредственно в вентиляционных величинах (депрессия - в мм вод. ст., расход - в м<sup>3</sup>/с). В модели ЭМВС-6 (табл. VI.1) аналоги вентиляторов моделируют участок характеристики любого вентилятора, а не только рабочую точку; аналоги торных выработок рабо-<br>тают в широком диапазоне депрессий; элементы «Постоянные расходы»,<br>кроме основного назначения, могут быть аналогами вентиляторов местного проветривания, работающих на трубопровод. Конструкция аналогов главных вентиляторов позволяет исследовать совместную их работу, устойчивость струи и необходимые режимы.

Таблина VI.1

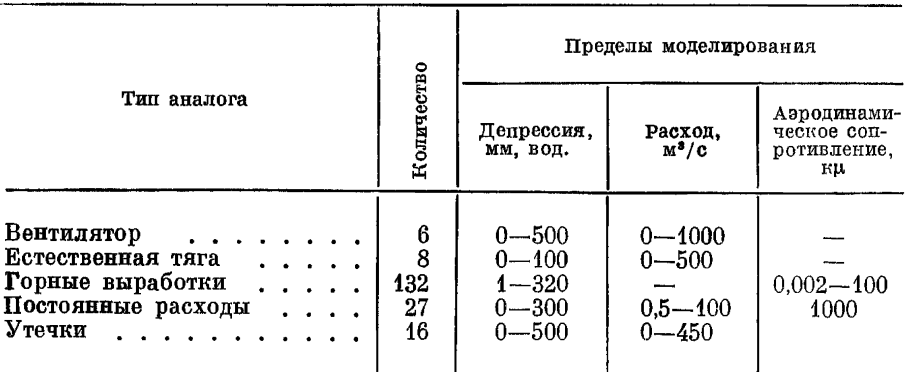

Основные данные ЭМВС-6

На модели можно быстро рассчитывать довольно сложные сети с постаточно высокой точностью.

Для расчета необходимо собрать электрическую модель вентиляционной сети (т. е. соединить в нужной последовательности электрические аналоги элементов сети) и измерить в ней токи и напряжения, соответствующие в определенном масштабе расходам воздуха и депрессиям в шахтных выработках.

В связи с тем что аналоги горных выработок в моделирующей машине ЭМВС-6 работают по принципу линейно-кусочной аппроксимации, дополнительных пересчетов для получения квадратной зависимости не требуется.

Методика расчета вентиляционных сетей зависит от типа решаемой задачи. В зависимости от комбинации независимых исходных данных все задачи по расчету вентиляционных сетей делятся на шесть групп (табл. VI.2).

Таблина VI.2

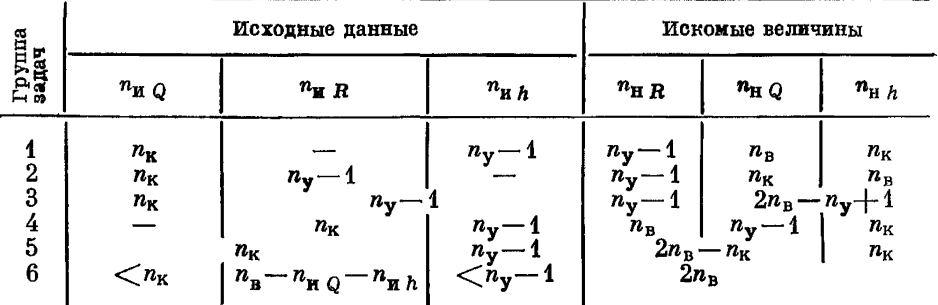

Типы вентиляционных задач

Эдесь  $n_{H Q}$ ,  $n_{H R}$ ,  $n_{H h}$  - число ветвей с известными соответственно расходами воздуха, характеристиками (сопротивлениями) и депрессиями;  $n_{H Q}$ ,  $n_{H R}$ ,  $n_{H h}$ число ветвей с неизвестными соответственно расходами воздуха, характеристиками и депрессиями;  $n_{\rm K}$  - число контуров (независимых);  $n_{\rm y}$  - число узлов;  $n_{\rm B}$  - число ветвей.

Для получения однозначного решения необходимо, чтобы число исходных данных было равно числу ветвей:

$$
n_{H Q} + n_{H H} + n_{H h} = n_{B} = n_{K} + n_{Y} - 1.
$$

Для решения первой группы задач, когда известны все независимые расходы  $n_{u0} = n_K$  и все независимые депрессии  $n_{uh} = n_y - 1$ , необходимо в ветви модели с известными расходами воздуха включить элементы «Постоянные расходы» (стабилизаторы тока), в ветви с известными депрессиями естественные тяги (стабилизаторы напряжения) и установить заданные величины. Измерив распределение токов и напряжений в модели, получаем распределение расходов воздуха и депрессий в натуре и согласно формуле  $h =$  $=$   $RQ<sup>2</sup>$  находим сопротивление ветвей.

Для решения второй группы задач в ветви, где известны все независимые расходы, включаются элементы «Постоянные расходы», а в независимые по депрессии ветви, где известны сопротивления  $n_{\text{MR}} + n_{\text{y}} - 1$ , - элементы «Вырабетки с заданным аэродинамическим сопротивлением». В элементах «Постоянные расходы» устанавливаются заданные величины и замеряется распределение расходов и депрессий по всей сети, а затем и по формуле  $h =$  $=$   $RQ<sup>2</sup>$  находятся сопротивления остальных ветвей.

Если известны все независимые расходы, сопротивления и депрессии  $n_{uR} + n_{vR} = n_V - 1$  независимых по депрессии ветвей, то соответственно включаются элементы «Постоянные расходы», «Выработки» и «Естественная тяга» и устанавливаются заданные их величины. После этого как и в предыдущем случае, определяются искомые величины. Таким же образом решаются и остальные запачи.

Расчет устойчивости проветривания на ЭМВС-6 очень прост. Для этого необходимо путем изменения сопротивления определяющей ветви добиться того, чтобы в исследуемой диагонали отсутствовало движение воздуха.

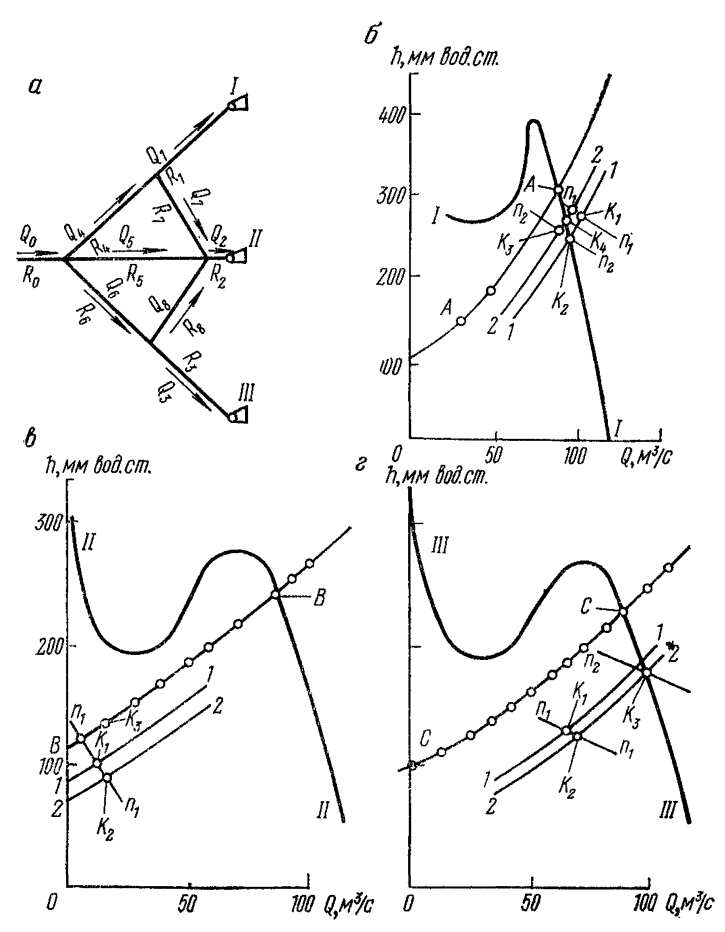

Рис. VI.1. Построение аэродинамических характеристик сети и проверка устойчивости работы параллельно включенных вентиляторов

В связи с тем что такое сопротивление часто оказывается трудно подобрать, обычно определяют распределение воздуха для нескольких вариантов сопротивлений при разных направлениях движения струи в исследуемой диагонали. Затем. построив график изменения расхода воздуха в диагонали в зависимости от величины сопротивления определяющей ветви, находят последнее в момент отсутствия движения воздуха в диагонали.

Методику построения аэродинамических характеристик сети и проверку устойчивости работы параллельно включенных вентиляторов удобно рассмотреть на конкретном примере вентиляционной сети с тремя параллельно **ВКЛЮЧЕНЫМИ ВЕНТИЛЯТОРАМИ (РИС. VI.1,** *a***). СОПРОТИВЛЕНИЕ ЭЛЕМЕТОВ СЕГИ,**<br>  $R_1 = 0.0025$ ;  $R_1 = 0.01556$ ;  $R_2 = 0.006$ ;  $R_3 = 0.004$ ;  $R_4 = 0.004444$ ;<br>  $R_5 = 0.02$ ;  $R_6 = 0.005$ ;  $R_7 = 0.005$  **u**  $R_8 = 0.005$ .

К сети присоединены двухступенчатые осевые вентиляторы, диаметр колеса D которых, частота вращения 0 и угол установки лопаток составляют:

$$
I D = 2,4 \text{ m}, n = 720 \text{ of/mm}, \theta = 30^{\circ};
$$
  
II D = 2,4 m, n = 580 of/mm,  $\theta = 40^{\circ}$ ;  
III D = 2,4 m, n = 580 of/mm,  $\theta = 40^{\circ}$ 

Характеристики вентиляторов I, II, III представлены кривыми I-I, III-II, III-III соответственно на рис. VI.1,  $6, 6, 6$ .

Соберем на аналоговой установке ЭМВС-6 электрическую цепь, подобную рассматриваемой вентиляционной сети. Если в электрической цепи вольт-амперные характеристики источников тока установить произвольно, а величины электрических сопротивлений будут эквивалентны соответствующим аэродинамическим сопротивлениям вентиляционной сети, то, к примеру, у аналогов вентиляторов могут быть замерены некоторые величины тока и напряжения, которые после перевода в единицы расхода и депрессии определяются координатами точек  $K_1$ . Точки  $K_1$  расположены на пересечении отрезков вольт-амперных характеристик источников тока  $n_1 - n_1$  с отрезками вольт-амперных характеристик сети 1-1. переведенных в вентиляционные параметры.

При изменении вольт-амперной характеристики любого источника. тока, например моделирующего вентилятор  $I$ , точка  $K_1$  будет перемешаться по вольт-амперной характеристике сети  $1 - 7$  и может совместиться<br>с точкой  $K_a$ , расположенной одновременно и на характеристике  $I-I$ <br>(см. рис. VI.1, 6), т. е. расход и депрессия аналога вентилятора I регулируются так, чтобы они определяли какую-то одну точку его характеристики; при этом вольт-амперные характеристики сети у аналогов вентиляторов II и III переместятся в новое положение 2-2 и будут пересекаться с вольт-амперными характеристиками  $n_1 - n_1$  в точках  $K_2$  (см. рис. VI.1,  $s, s$ ), что устанавливается замерами тока и напряжения.

Точно так же, изменяя вольт-амперную характеристику у аналога вентилятора III, достигаем положения, при котором его расход и депрессия будут определяться точкой К<sub>3</sub>, одновременно принадлежащей характери-<br>стике III—III; при этом режимы аналогов вентиляторов I и II будут определяться точками пересечения характеристик  $2-2$  и  $n_2 - n_2$ у аналога вентилятора I и  $B - B$  и  $n_1 - n_1 - y$  аналога вентилятора II.<br>Таким образом, режимная точка аналога вентилятора I, установленная по показаниям приборов и переведенная в вентиляционные параметры, опять не будет принадлежать характеристике  $I - I$ .

Зафиксировав описанное выше положение, вольт-амперную характеристику аналога вентилятора I снова изменяем так, чтобы его режим работы переместился из точки  $K_3$  в точку  $K_4$ , принадлежащую характеристике  $I-1$ ; режимные точки аналогов вентиляторов II и III в этом случае практически останутся в прежнем положении: у аналога вентилятора  $III -$  в точке  $K_2$ , расположенной на характеристике  $III-III$ , а у аналога вентилятора  $II-$ в точке  $K_3$ , расположенной на характеристике  $B - B$ . Таким образом, последовательным регулированием аналогов вентиляторов I и III вначале достигается положение, при котором их режимные точки будут принадлежать еще и характеристикам вентиляторов I и III. Затем замеряются расход и депрессия аналога вентилятора II, которые будут определять одну точку характеристики сети в месте присоединения вентилятора II, в данном случае точку К<sub>3</sub>, координаты которой  $Q_2 = 5.5$  м<sup>3</sup>/с;  $h_2 = 111$  мм вод. ст.

Установив такие положения для нескольких сопряженных точек характеристик вентиляторов I и III, определяют координаты ряда точек, которые опишут кривую  $B - B$ , являющуюся характеристикой сети в месте присоединения вентилятора II. Точно так же определяются характеристики сети в месте присоединения вентиляторов I и III (кривые  $A - A$ ,  $C - C$ ).

Из рис. VÎ.1, б, в, з видно, что в данном случае работа параллельно включенных в сеть вентиляторов будет устойчивой, так как характеристики вентиляторов и аэролинамические характеристики сети в местах их подключения пересекаются только в одной точке.

Описанный способ определения аэролинамических характеристик сети с использованием электрических моделей рудничных сетей может успешно применяться и при более сложных схемах с большим числом параллельно работающих вентиляторов. При этом можно руководствоваться следующим правилем.

В электрическом аналоге любой системы проветривания с несколькими совместно работающими вентиляторами, в котором вольт-амперные характеристики аналогов вентиляторов установлены произвольно, а величины электрических сопротивлений эквивалентны аэродинамическим сопротивлениям соответствующих элементов сети, должно быть достигнуто такое положение, при котором установленные по показаниям приборов координаты режимных точек аналогов вентиляторов будут эквивалентны координатам соответствующих точек характеристик всех вентиляторов, за исключением одного, в месте присоединения которого определяется характеристика сети. Напряжение и ток, замеренные у последнего, после перевода их в вентиляпионные единицы будут определять одну точку характеристики сети в месте присоелинения этого вентилятора.

### ПРИЛОЖЕНИЕ VII

#### ПРИМЕР ПРОЕКТИРОВАНИЯ КАЛОРИФЕРНОЙ УСТАНОВКИ

Допустим, что требуется определить число калориферов типа КЗВП-11 для нагревания поступающего в шахту воздуха в количестве 150 м<sup>3</sup>/с с t<sub>n, H</sub> = = -50<sup>8</sup> С (в Кузбассе) до  $t_{\text{B K K}} = +2^{\circ}$  С.

В качестве теплоносителя принимается перегретая вода с температурой 150-70°C.

Проектирование производится в следующей последовательности.

Намечается схема группы калориферов и ведется ее теплотехнический расчет.

Для примера принята схема, приведенная на рис. VII.1.

#### Характеристика калорифера (по табл. 43)

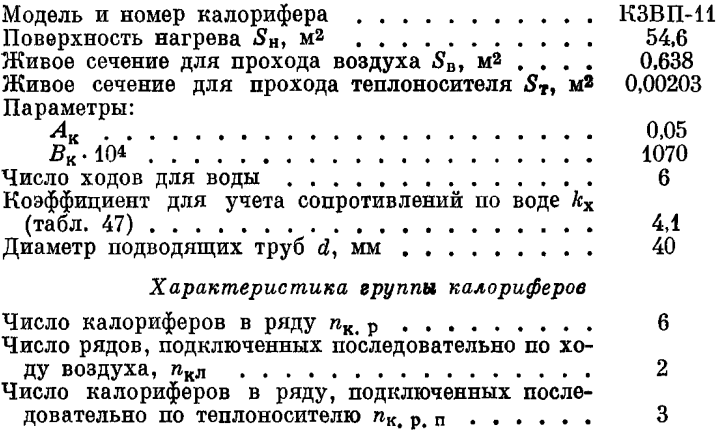

Ряды калориферов подключены по теплоносителю параллельно. Задаемся скоростью движения воздуха  $v_{B} \gamma_{B} = 5 \text{ kr/(m}^2 \cdot c)$  и скоростью движения воды в трубках калорифера  $v_{\scriptscriptstyle\text{B}}=0.8$  м/с.

Для принятых значений  $v_{B} \gamma_{B}$  и  $v_{B} \mu$  по номограмме (см. рис. 40) для калориферов типа КЗВП находим

$$
\frac{A_{\mathbf{K}}k_{\text{TR}}}{v_{\text{B}}\gamma_{\text{B}}} = 0.205
$$

По формуле (10.2) находим значение  $\sigma_1$ :

$$
\sigma_1 = 1070 \cdot 10^{-4} \frac{5}{0.8} = 0.669.
$$

По формуле (10.3) находим  $a_i$ :

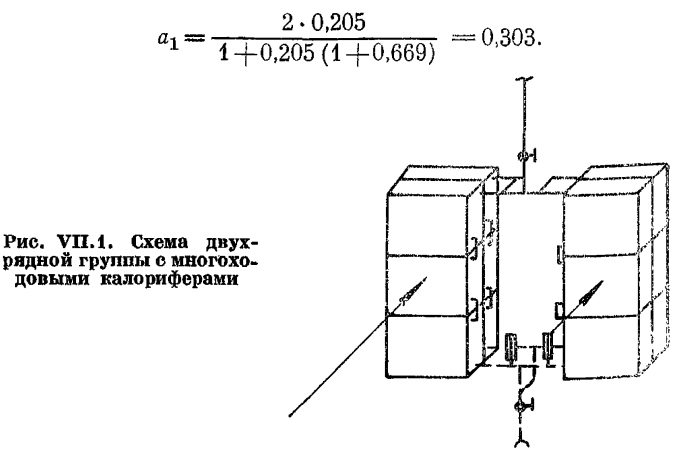

По формулам (10.5) и (10.6) определяем значения  $\sigma_p$  и  $a_p$ :

$$
\sigma_{\rm p} = 3 \cdot 0.669 = 2.0;
$$
  

$$
a_{\rm p} = \frac{1 - (1 - 0.303 \cdot 0.669)^3}{2.0} = 0.250.
$$

and disc

При двухрядном расположении калориферов, когда  $n_{\text{KJ}} = 2$ , по формуле из табл. 46 определяем

$$
a_{\rm V} = 1 - (1 - 0.250)^2 = 0.45.
$$

По формуле  $\sigma_{\rm p} = \sigma_{\rm v} n_{\rm KJ}$  (см. табл. 46) определяем

$$
\sigma_y = \frac{2.0}{2} = 1.0.
$$

Определяем степень охлаждения теплоносителя

$$
a_{\rm v}\sigma_{\rm v}=0.45\cdot 1.0=0.45.
$$

Производим проверку соответствия расчетных значений  $a_y$ ,  $a_y \sigma_y$  и данных табл. 45.

Для  $a_y = 0,45 > 0,28$ , а  $a_y \sigma_y = 0,45$  это показывает, что схема группы калориферов и число рядов в группе выбраны правильно.<br>По формулам (10.7) и (10.8) определяем конечную температуру воздуха

 $t_{\rm B-K}$  и теплоносителя  $t_{\rm T-K}$ :

 $t_{\text{B-K}} = 0.45(150 + 50) - 50 = 40$  °C;  $t_{\text{T K}} = 150 - 0.45 (150 + 50) = 60 \degree \text{C}.$ 

Определяем количество воздуха, проходящего через калориферы, по формуле (10.9)

$$
Q_1 = 5 \cdot 0.638 \cdot 6 = 19.1 \text{ kr/c.}
$$

Рассчитываем по формуле (10.10) количество тепла, переданного воздуху группой калориферов.

 $G = 0.24 \cdot 3600 \cdot 19.1 (40 + 50) = 1485216$  KKan/4.

Определяем по формуле (10.11) количество теплоносителя на группу калориферов

$$
G_{\rm T} = \frac{1\,485\,216}{(150-60)\,970} = 17.0\,\mathrm{M}^3/\mathrm{g}.
$$

Устанавливаем по формуле (10.12) расход теплоносителя в одном потоке

$$
g_{\rm T} = \frac{17.0}{\frac{6 \cdot 2}{3}} = 4.2 \, \text{m}^3/\text{q}.
$$

Определяем по формуле (10.13) потерю депрессии при проходе воздуха

 $h_v = 1.2 \cdot 2 \cdot 2 = 4.8$  MM BOI. CT.

Рассчитываем по формуле (10.14) потерю депрессии при проходе теплоносителя

$$
h_{\text{T, V}} = 1.1 \cdot 3 \cdot 4.1 \cdot 180 = 2435.4
$$
 MM BOA. CT.

Определяем по формуле (10.15) площадь сечения проемов для прохода холодного воздуха

$$
S_{\mathbf{x}}' = \frac{19.1}{1.58 \cdot 10} = 1.21 \, \text{m}^2.
$$

Определяем по формуле (10.16) площадь сечения проемов для прохода нагретого в калориферах воздуха

$$
S'_{\mathbf{P}} = \frac{19,1}{1,15 \cdot 10} = 1,66 \text{ M}^2.
$$

Удельный расход тепла на нагрев 1 м<sup>3</sup>/с поступающего в шахту воздуха при  $t_{B-H} = -50^{\circ}$  и  $t_{CM} = +2^{\circ}$  С по формуле (10.17)

$$
g_{\text{yH}} = 0.24 \cdot 3600 \cdot 1.28 (2 + 50) = 57500 \text{ kkaJ} \cdot c / (9 \cdot \text{M}^3).
$$

Рассматриваемая группа калориферов теплопроизводительностью<br>1485 216 ккал/ч позволяет нагреть от -50°С до +2°С следующее количество воздуха:

$$
Q' = \frac{1485\,216}{57\,500} = 25.9 \, \text{m}^3/\text{c}.
$$

Определяем по формуле (10.19) число групп в калориферной установке

$$
n_{\rm r} = \frac{1.1 \cdot 150}{25.9} = 6
$$
 *rpynn.*

Рассчитываем по формуле (10.20) количество теплоносителя для всей установки

$$
G_{\mathbf{T}_\bullet} \mathbf{y} = 17 \cdot 6 = 102 \, \mathrm{M}^3/\mathrm{H}.
$$

188

Определяем общую площадь сечения проемов для прохода холодного воздуха

$$
S_{\rm x}=1.21\cdot 6=7.26\,\mathrm{M}^2.
$$

Определяем площадь сечения проемов для прохода подогретого воздуха в камеру смешения

$$
S_{\rm r} = 1.66 \cdot 6 = 9.96
$$
 m<sup>2</sup>.

Аналогичные расчеты произведены для других основных типов калориферов применительно к условиям Донецкого, Карагандинского и Кузнецкого бассейнов.

Результаты расчетов приведены в табл. VII.1, VII.2, VII.3.

Таблица VII. 1

#### Результаты расчета двухрядной группы калориферов КЗВП-11 по схеме рис. VII. 1 Теплоноситель—вода (150— 70°С)

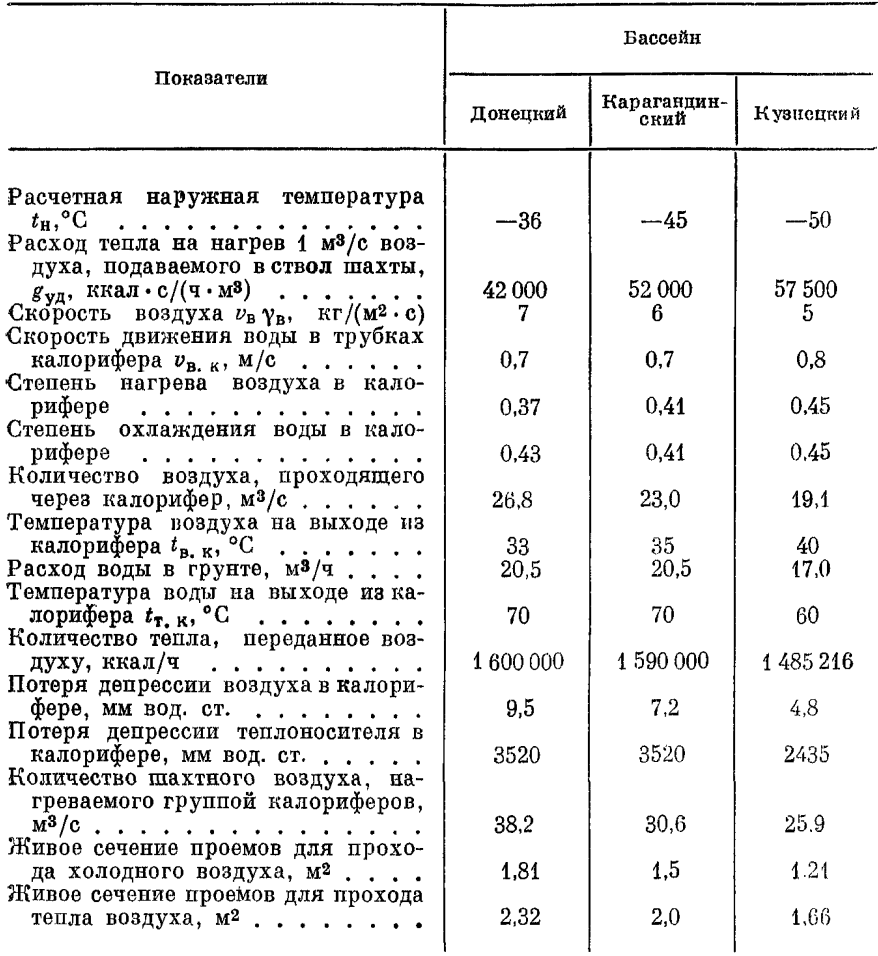

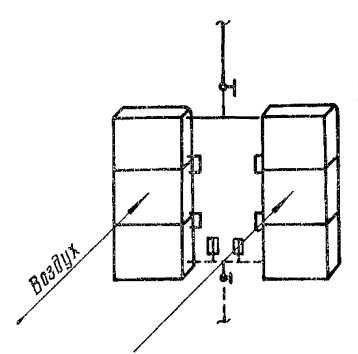

#### Результаты расчета однорядной группы из шести калориферов К4ВП-11 по схеме рис. VII.2 Теплоноситель—вода (150— 70 еС)

Рис. VII.2. Схема однорядной группы с многоходо-выми калориферами

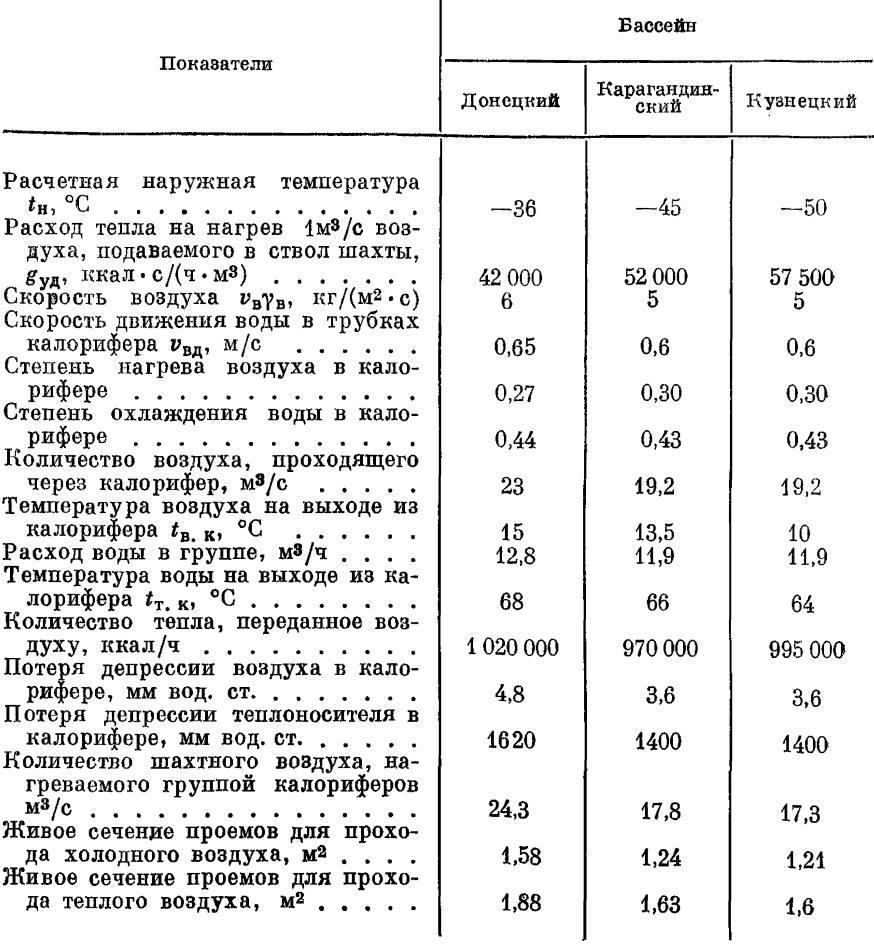

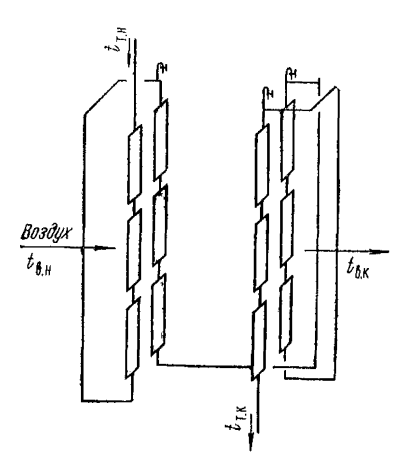

**Результаты расчета двухрядно**в **группы калориферов СТД-3009 № 14**<br>по схеме рис. VII. 3 **Теплоноситель—вода (150—10 г.)** 

Рис. VII.3. Схема двухрядной группы с одноходовыми калориферами

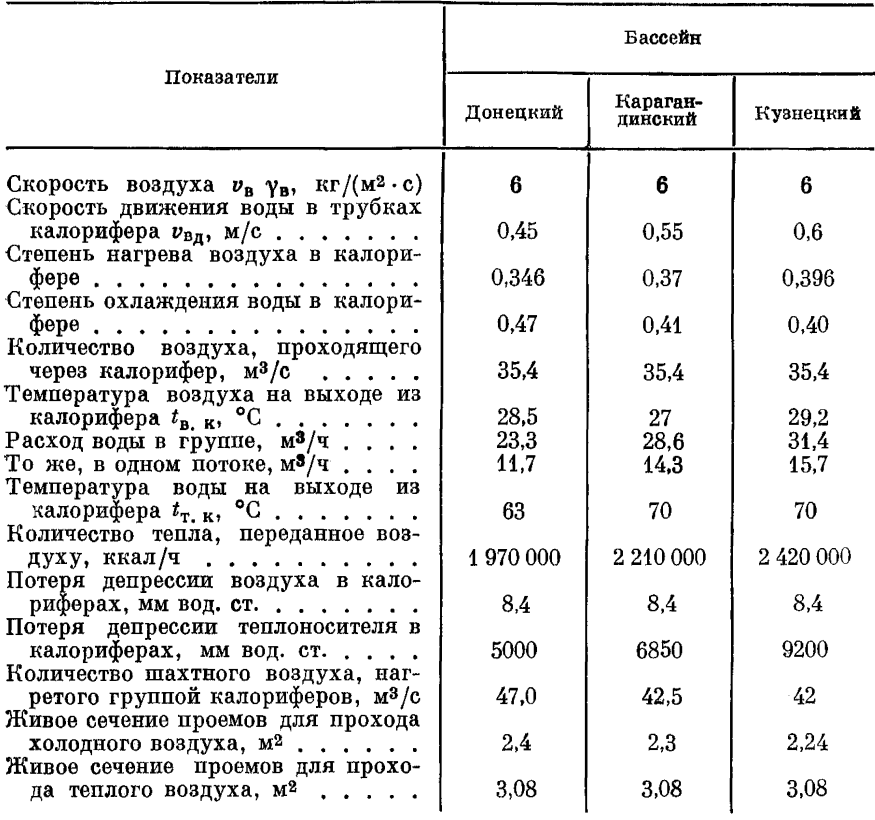

#### ПРИЛОЖЕНИЕ VIII

#### ПРОГНОЗ УГЛЕКИСЛОТООБИЛЬНОСТИ ГОРНЫХ ВЫРАБОТОК

Средний ожидаемый дебит углекислого газа на выемочном участке  $I_{\text{yq}}$ определяется как сумма газовыделений из разрабатываемого пласта  $I_{\text{m}}$  и выработанного пространства  $I_{\text{B}}$  г учетом газовыделения из подземных BOI  $\hat{k}_0$ :

$$
I_{\mathbf{y}\mathbf{q}} = (\mathbf{I}_{\text{m,n}} + I_{\text{B}_{\mathbf{e}} \text{ n}}) k_{\mathbf{0}} \text{ M}^3/\text{mm}. \qquad (VIII.1)
$$

Коэффициент  $k_0$  принимается для шахт восточной части Донбасса равным 1.22; для шахт остальных районов Донбасса и других бассейнов страны  $k_0 = 1.$ 

Для шахт восточных районов страны и Подмосковного бассейна выделение углекислого газа из разрабатываемого пласта и из выработанного пространства в пределах выемочного участка при столбовой, сплошной и щитовой системах разработки определяется по формулам:

$$
I_{\text{IIA}} = 6,1 \cdot 10^{-3} \overline{U}_{25} k_{\text{T, M}} k_{\text{co}} l_{\text{Oq}} m_{\text{B}} v_{\text{Oq}}^{0.25} \text{ M}^3/\text{M}^{\text{H}}.
$$
 (VIII.2)

$$
I_{B_{\bullet} \Pi} = 15.6 \cdot 10^{-5} \overline{U}_{25} k_{\text{T. M}} k_{\text{Cyc}} k_{\text{H}} l_{\text{Oq}} m_{\text{B}} k_{\text{TOT}} v_{\text{Oq}}^{0.25} b_{\text{S}}^{0.75} \text{M}^3/\text{M} \text{J} \text{H}, \quad (VIII.3)
$$

- где  $\overline{U}_{25}$  константа, характеризующая химическую активность угля на данном горизонте по отношению к кислороду воздуха,  $\text{cm}^3/\text{(r·y)}$ ;
- $k_{\text{T, M}}$ ,  $k_{\text{COC}}$ ,  $k_{\text{HH}}$  коэффициенты, учитывающие влияние на выделение углекислого газа соответственно температуры массива угля на данной глубине, петрографического состава угля и интенсивности проветривания выработанного пространства;
	- $k_{\text{HOT}}$  потери угля с учетом пачек, оставляемых в кровле и почве пласта, %;
		- $b_3$  ширина проветриваемой зоны в прилегающем к забою выработанном пространстве, м.

При выемке пласта на неполную мощность в формуле (VIII.2) значение тв заменяется периметром призабойного пространства по углю.

Константа  $U_{25}$  принимается по каталогам склонности угля к самовозгоранию.

При стадиях метаморфизма углей от  $III_2$  до IV<sub>3</sub> при степени окисленности меньше 9% значение константы может быть спределено по данным петрографического анализа угля:

$$
\overline{U}_{25} = (6,3 + F_1 + 0,053F_1^2) 10^{-5} \text{ cm}^3 / (\text{r} \cdot \text{v}), \qquad \text{(VIII.4)}
$$

а при большей степени окисленности

$$
\overline{U}_{25} = (21.6 + 1.2F_1 + 0.079F_1^2) 10^{-6} \text{ cm}^3/(\text{r} \cdot \text{q}), \qquad \text{(VIII.5)}
$$

где  $F_1$  — содержание в угле компонентов группы фюзинита, %.

Типичные значения константы  $\vec{U}_{25}$  для некоторых месторождений:

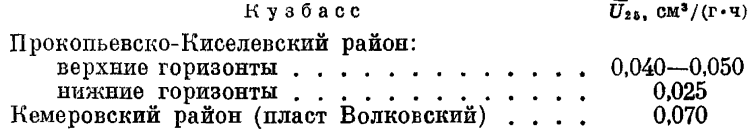

#### Челябинский бассейн

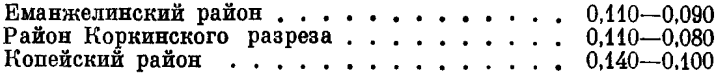

#### Подмосковный бассейн

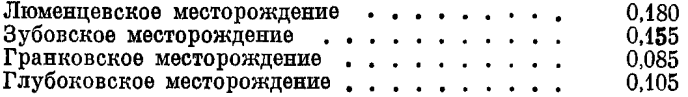

### Средняя Азия

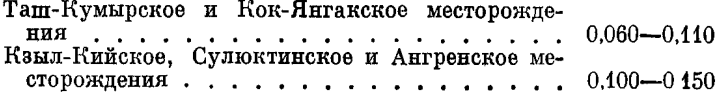

#### Башкирия

К умер-Тауское м есторож ден и е.................................. 0,024

Константа  $\overline{U}_{25}$  может быть также определена из приведенной ниже формулы (VIII.18) по значению  $I_n$ , полученному по результатам газовых съемок или плановых замеров, выполненных в подготовительной выработке, проведенной по данному пласту в аналогичных условиях.

Коэффициенты  $k_{\text{T M}}$ ,  $k_{\text{coc}}$ ,  $k_{\text{HH}}$  определяются по следующим формулам:

$$
k_{\mathbf{T}_\bullet \mathbf{M}} = \exp\left[0.025\left(t_\Pi - 25\right)\right];\tag{VIII.6}
$$

$$
k_{\rm coc} = 0.54 + \frac{6.47}{F_1 + 1};\tag{VIII.7}
$$

$$
k_{\rm HH} = 1 + 120v_{\rm cp}^2 \exp\{-5v_{\rm cp}\},\tag{VIII.8}
$$

где  $v_{\rm cp}$  — скорость движения воздуха в выработанном пространстве, м/мин.

Средняя скорость движения воздуха в пределах проветриваемой зоны для расчета коэффициента *кин* при сплошной и столбовой системах разработки определяется по формуле

$$
v_{\rm cp} = \frac{60v_{\rm max}S_{\rm or}(k_{\rm yr, B} - 1)}{k_{\rm yr, B}b_{\rm s}m_{\rm B}} \, \text{M/mm.}
$$
 (VIII.9)

Коэффициент  $k_{\text{yT, B}}$  принимается по табл. 22 и VIII.1.

При щитовой системе разработки средняя скорость движения воздуха через выработанное пространство разрабатываемого столба

$$
v_{\rm cp} = 0.04 \, \sqrt{\bar{h}_{\rm yq}^3} \, \text{M/mm}.\tag{VIII.10}
$$

Величина *куч* принимается по ее пожаробезопасному пределу.

Ширина проветриваемой зоны при сплошной системе разработки с обрушением кровли на любой стадии отработки выемочного поля практически равна размеру выработанного пространства по простиранию, нб не более  $500 - 700$  м.

Для расчета газовыделения из отрабатываемого столба при щитовой системе проветриваемая зона принимается равной расстоянию от вентиляционного штрека до щитового перекрытия.

 $13 \text{3}$   $3a$ <sub>193</sub>  $193$ 

Величина коэффициента  $k_{\text{vr n}}$  для различных систем разработки

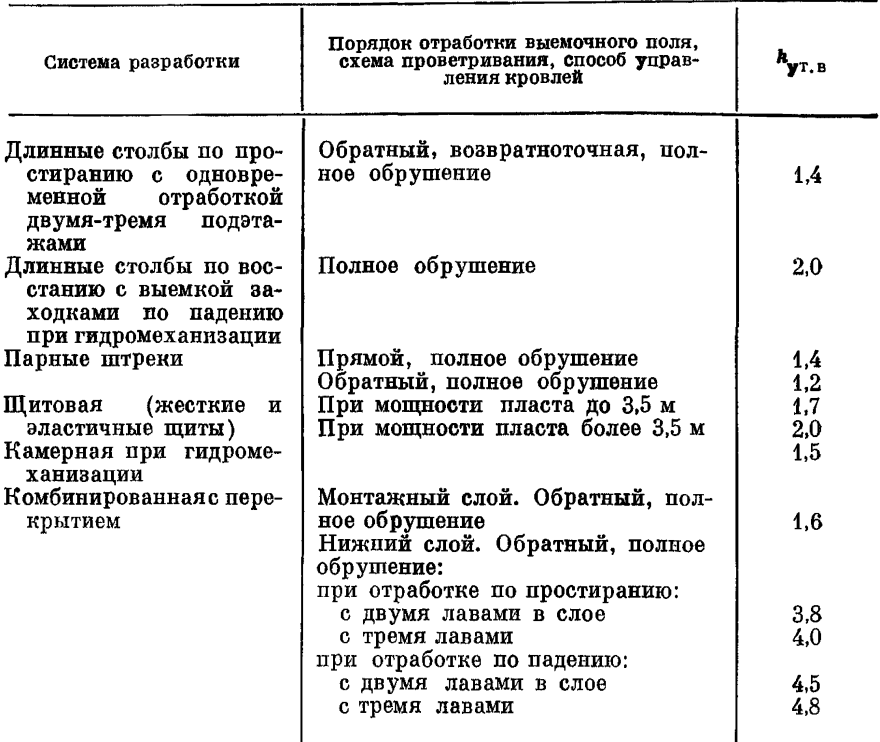

При столбовой системе разработки с прямоточной схемой проветривания ширина b<sub>3</sub> принимается равной половине размера выработанного пространства а при возвратноточной схеме рассчитывается по формуле

$$
b_3 = \frac{4,3\,(k_{\rm yr,\,B}-1)^2\,\mathcal{V}\,\overline{v_{\rm oq}^3}}{(2-k_{\rm yr,\,B})\,\left[4,3\,(k_{\rm yr,\,B}-1)+\mathcal{V}\,\overline{v_{\rm oq}^3}\right]}\,\sqrt{\frac{I_{\rm oq}}{R_3}}\quad\text{M},\,\,\text{(VIII.11)}
$$

где  $R_3$  — сопротивление призабойного пространства.

При управлении кровлей полным обрушением, устойчивых вмещающих породах и при скорости подвигания очистного забоя до 3,5-4 м/сут проветриваемая зона равна

$$
b_{\mathbf{a}} = 2, 1 + 4, 3v_{\text{opt}} \text{ M}.
$$
 (VIII.12)

Для условий шахт Донбасса, разрабатывающих высокометаморфизованные антрацитовые пласты с показателем степени метаморфизма Ig  $\rho \leqslant 2.5$ , среднее выделение углекислого газа из разрабатываемого пласта I<sub>пл</sub> и выработанного пространства  $I_{B, \Pi}$  определяется по формулам:

$$
I_{\rm H\,I} = I_{\rm Y\,I} I_{\rm O\,I} m_{\rm B} k_{\rm A_0 \,O\,I} k_{\rm B, \,V} \,M^3/\rm M\,II;
$$
 (VIII.13)

$$
I_{\mathrm{B}_{\bullet} \mathrm{II}} = \frac{I_{\mathrm{oy}} m_{\mathrm{B}} l}{3 \cdot 10^4 \mathrm{lg} \rho + 1.9 I_{\mathrm{oy}} m_{\mathrm{B}} l} \mathrm{m}^3/\mathrm{m} \mathrm{H}^4,\tag{VIII.14}
$$

где  $I_{\nu \mu}$  — удельное выделение углекислого газа с обнаженной поверхности в очистном забое,  $\mathbf{M}^3/(\mathbf{M}\mathbf{M}\mathbf{H}\cdot\mathbf{M}^2)$ ;

$$
I_{\text{VA}} = (5.5 \text{ kg } \rho + 12.4) 10^{-4} \text{ M}^3 / (\text{mm} \cdot \text{M}^2); \qquad (VIII.15)
$$

 $k_{\pi \to \alpha}$  — коэффициент, учитывающий производительность забоя;

$$
k_{\rm \pi,~\rm \text{ou}} = 0.45 \cdot 10^{-3} A_{\rm \text{ou}} + 0.85; \tag{VIII.16}
$$

- $k_{\rm B-V}$  коэффициент, учитывающий способ выемки угля; принимается при машинной выемке равным 1,0, при выемке с применением  $\rm{BB} - 1.8$ :
	- l размер выработанного пространства, прилегающего к забою, по простиранию (падению) пласта, м; принимается равным плине выемочного поля участка;
- lg o логарифм удельного электрического сопротивления угля: опрепеляется по ГОСТ 4668-65.

Логарифм удельного электрического сопротивления угля ориентировочно может быть также определен по формуле

$$
\lg \rho = 2.6 \cdot 10^{-2} V_{\text{0}6}^{\text{p}} - 1.4, \tag{VIII.17}
$$

где  $V_{06}^r$  — объемный выход летучих, мл/г горючей массы.<br>В обособленно проветриваемых подготовительных выработках ожидаемое выпеление углекислого газа определяется интенсивностью газовыделения с обнаженной поверхности пласта.

В условиях восточных районов страны и Подмосковного бассейна при обнажении пласта на полную мошность выделение углекислого газа в равномерно подвигающиеся и остановленные подготовительные выработки  $I_n$ рассчитывается по формуле

$$
I_{\scriptscriptstyle\rm II}=0,58\cdot 10^{-2}\widetilde{U}_{25}k_{\scriptscriptstyle\rm T,\scriptscriptstyle\rm M}k_{\scriptscriptstyle\rm COC}m_{\scriptscriptstyle\rm B}v_{\scriptscriptstyle\rm II}\left(T_{\scriptscriptstyle\rm C}^{0.75}-T_{\scriptscriptstyle\rm C}^{0.75}\right)\ {\scriptscriptstyle M}^3/\text{MH},\quad\text{(VIII.18)}
$$

где v<sub>n</sub> - скорость проведения выработки, м/сут;

 $T_{c_{R}}$  — время существования выработки, сут;<br> $T_{c}$  — время, прошедшее с момента остановки выработки (для проводимых выработок  $T_c = 0$ , сут.

При обнажении пласта выработкой на неполную мошность в формулу (VIII.18) вместо m, подставляется значение полупериметра выработки по углю.

Для условий шахт Донбасса, разрабатывающих высокометаморфизованные антрацитовые пласты, ожидаемое выделение углекислого газа в тупиковые выработки определяется по формуле

$$
I_{\rm \pi} = 2 l_{\rm \pi} m_{\rm \pi} I'_{\rm \gamma \pi} k'_{\rm 0} M^3 / \text{m} \text{m}.
$$
 (VIII.19)

где  $I'_{\rm VI}$  — удельное выделение углекислого газа с обнаженной поверхности пласта в подготовительной выработке, м<sup>3</sup>/(мин · м<sup>2</sup>):

$$
I'_{\mathbf{v}\mathbf{n}} = (9 \lg \rho - 0.7) 10^{-5} \text{ M}^3/(\text{M}^2); \qquad (VIII.20)
$$

 $k'_0$  — коэффициент, учитывающий выделение углекислого газа из подземных вод; принимается для выработок на откаточных горизонтах равным 1,45, а на вентиляционных горизонтах - 1,17.

Выделение углекислого газа в выработки шахтопласта за пределами выемочных участков I<sub>3, у</sub> определяется по формуле

$$
I_{\mathbf{S}} \cdot \mathbf{y} = k'_{\mathbf{Y}} \sum I_{\mathbf{Y}^{\mathbf{q}}} \mathbf{M}^{3} / \mathbf{M} \mathbf{M} \mathbf{H}, \qquad (\text{VIII.21})
$$

где  $k'_{\mathbf{v}}$  — коэффициент увеличения газовыделения за пределами участков; для различных условий принимается по данным табл. VIII.2;

 $\sum I_{\rm vq}$  — суммарное ожидаемое выделение углекислого газа на выемочных участках шахтопласта, м<sup>3</sup>/мин.

### Таблина VIII.2

Значение коэффициента  $k_{\mathbf{v}}$  для различных условий разработки

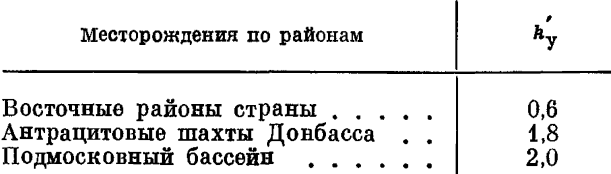

Средняя ожидаемая углекислотообильность выработок шахтопласта

$$
I_{\mathbf{m}\mathbf{u}} = \sum I_{\mathbf{y}\mathbf{u}} + \sum I_{\mathbf{u}} + I_{\mathbf{s}} \mathbf{y} \mathbf{M}^{3/\mathrm{MH}}.
$$
 (VIII.22)

Ожидаемое выделение углекислого газа по шахте в целом  $I_{\text{III}}$  определяется как сумма газовыделений в выработки шахтопластов.

Для предварительной оценки выделение углекислого газа по шахте в целом в условиях шахт восточной части Лонбасса определяется по формуле

$$
I_{\mathbf{m}} = 0.45 \cdot 10^{-3} \Gamma_{\mathbf{CO}_2} A_{\mathbf{m}} \mathbf{M}^3 / \mathbf{M} \mathbf{H}_{\mathbf{1}} \tag{VIII.23}
$$

где  $A_{\rm m}$  — проектная производственная мощность шахты, т/сут;

 $r_{\rm co}$  - средняя потенциальная газоносность отрабатываемой свиты пла-CTOB.  $M^3/T$ .

Потенциальная газоносность пластов определяется лабораторными исследованиями на газовых смесях или рассчитывается по формуле

$$
r_{\text{CO}_2} = 0.25 p_{\text{CO}_2} - 1.4 \cdot 10^{-3} H + 0.01 V_{\text{O6}}^{\text{r}} - 26.8 \text{ m}^3/\text{r}
$$
ropiopéň naccni, (VIII.24)

где  $p_{CO_2}$  — парциальное давление углекислого газа на данной глубине. MM pr. CT.

Парциальное давление углекислого газа в угольном пласте замеряется при ведении геологоразведочных работ или определяется по формулам:

для Гуково-Зверевского и Шахтинско-Несветаевского антрацитовых районов Донбасса

$$
p_{\text{GO}_2} = [0, 13l_{\text{n}}H + 0, 21 \cdot 10^{-2} (l_{\text{n}}H)^2 - 0, 7] \left( B_{\text{cp}}' + \frac{H}{10} \right) \text{ mm pr. cr.};
$$
\n(VIII.25)

иля остальных районов восточной части Донбасса

$$
\boldsymbol{p}_{\text{CO}_2} = 186,3 + 4V + 3A_3 + 10,8W + 0,355H - 11,4t_{\text{n}} \text{ mm pr. cr.}, \quad (VIII.26)
$$

где  $B_{\text{cp}}^{'}$  — среднее баромстрическое давление для района, мм рт. ст.<br>Нагрузка на выемочный участок (очистной забой) в условиях углекислотообильных шахт газовым фактором не ограничивается, а расход воздуха для проветривания очистных и подготовительных выработок определяется из условия разжижения выделений СО, до допустимых норм но формуле  $\sqrt{2}$ 

$$
Q_{\mathbf{y}\mathbf{q}(\pi)} = \frac{100I_{\mathbf{y}\mathbf{q}(\pi)} k_{\text{H}}}{c - c_{0}} \mathbf{M}^{3}/\text{MHH}, \qquad (VIII.27)
$$

Выделение углекислого газа на выемочном участке  $I_{\mathrm{yq}}$  и в подготовительной выработке  $\boldsymbol{I}_\Pi$  определяется по формулам (VIII.1), (VIII.18) и (VIII.19) в зависимости от условий.

Концентрация углекислого газа в поступающем воздухе  $c_0$  для проектируемых шахт принимается по данным опыта разработки пластов в аналогичных горпо-геологических и горнотехнических условиях. При отсутствии таких данных  $c_0 = 0.1$ .

Коэффициент неравномерности выделения углекислого газа *кн* в пределах участков для условий шахт восточных районов страны определяется по формуле

$$
k_{\rm H} = 1 + 0.244I^{-1.33}, \tag{VIII.28}
$$

где  $I -$ абсолютное газовыделение, м<sup>3</sup>/мин.

Нижний предел для *I* равен 0,10-0,15 м<sup>3</sup>/мин.

При гавообилъности свыше 2 м 3/мин *кн* может приниматься равным 1,1. В условиях Подмосковного бассейна и восточной части Донбасса *кн* принимается при газообилькости свыше 2 м 3/мин равным 1,2, а при меньшей газообильности — соответственно 1,5 и 1,7.

#### П Р И Л О Ж Е Н И Е IX

### ПРОЕКТИРОВАНИЕ ПРОВЕТРИВАНИЯ ШАХТЫ «М» В УСЛОВИЯХ ПРОКОПЬЕВСКО-КИСЕЛЕВСКОГО РАЙОНА КУЗБАССА

### IX.1. Исхолные панные

Поле шахты «М» расположено в Прокопьевско-Киселевском районе Кузнецкого бассейна. Размеры шахтного поля: по **простиранию** 5000 м; вкрест простирания 350 м. Глубина разработки первого горизонта 120 м, второго — 200 м. Боковые породы средней устойчивости, коэффициент крепости пород по шкале М. М. Протодьяконова 4-6. Угли всех пластов крепкие и склонные к самовозгоранию.

В пределах шахтного поля залегает шесть рабочих пластов. На соседних шахтах, отрабатывающих те же пласты, что и проектируемая шахта, внезапных выбросов угля и газа не происходило.

Пласт VI залегает в сброшенной части шахтного поля.

Характеристика угольных пластов приведена в табл. IX.1, а основные параметры шахты — в табл. IX.2.

### IX.2. Прогноз газообильности

П о пласту I. Пласт отрабатывается в два слоя, мощность каждого из которых равна 1,4 м. Остаточная метаноносность  $x_{0, r} = 2.5$  м<sup>3</sup>/т горючей массы.

Величина остаточной метаноносности отбитого угля определяется по формуле (3.5)

$$
x_0 = \frac{2,5(100 - 9,3 - 2,6)}{100} = 2,2 \text{ M}^3/\text{T}.
$$

По формуле (3.13) определяем

$$
G_0 = \frac{(8.9 - 2.2) \cdot 10^{-3}}{7,1 - 0.3 \cdot 8.9} = 1,52 \cdot 10^{-3} \text{ M}^3/(\text{MH} \cdot \text{M}^2).
$$

197

Характеристика разрабатываемых пластов

|                 |               | ×         |                         | Панные техническо-<br>го анализа, % |     |            |                                          |                                                  | Характеристика боковых пород |                                 |                               |  |
|-----------------|---------------|-----------|-------------------------|-------------------------------------|-----|------------|------------------------------------------|--------------------------------------------------|------------------------------|---------------------------------|-------------------------------|--|
| Пласт (условно) | угля<br>Марка | Мощность, | Угол падения,<br>градус | $A_{\bf 3}$                         | W   | $V^\Gamma$ | Объемная масса<br>угля, т/м <sup>з</sup> | Природная метано-<br>носность, м <sup>а</sup> /т | Кровля                       | Почва                           | Система разработки            |  |
| I               | К             | 2,8       | $50 - 70$               | 9,3                                 | 2,6 | 26,5       | 1,35                                     | 8,9                                              | Неустойчивый<br>аргиллит     | Неустойчивый<br>алевролит       | Слоевая с гидро-<br>закладкой |  |
| II              | $_{\rm R}$    | 6,0       | $50 - 70$               | 8,4                                 | 2,8 | 23,0       | 1,28                                     | 11,6                                             | То же                        | Устойчивый<br>песчаник          | КГП                           |  |
| III             | $\mathbf{R}$  | 3,7       | $50 - 70$               | 7,4                                 | 3.1 | 19,0       | 1,35                                     | 11,0                                             | Неустойчивый<br>песчаник     | Устойчивы <b>й</b><br>алевролит | <b>Щитовая</b>                |  |
| IV              | $_{\rm R}$    | 2,0       | $50 - 70$               | 9,3                                 | 2,8 | 32,0       | 1,35                                     | 7,3                                              | То же                        | Слабоустойчивый<br>аргиллит     | Длинными<br>столбами          |  |
| V               | ${\bf R}$     | 3,5       | $50 - 70$               | 8,2                                 | 2,7 | 19,8       | 1,30                                     | 14,7                                             | Неустойчивый<br>аргиллит     | Устойчивый<br>песчаник          | Щитовая                       |  |
| VI              | $_{\rm R}$    | 9,0       | 20                      | 8,5                                 | 2,9 | 25,3       | 1.30                                     | 4,8                                              | Неустойчивый<br>песчаник     | Устойчивый<br>аргиллит          | <b>KTV</b>                    |  |
|                 |               |           |                         |                                     |     |            |                                          |                                                  |                              |                                 |                               |  |

# Таблица IX.2

# Основные параметры шахты и участков

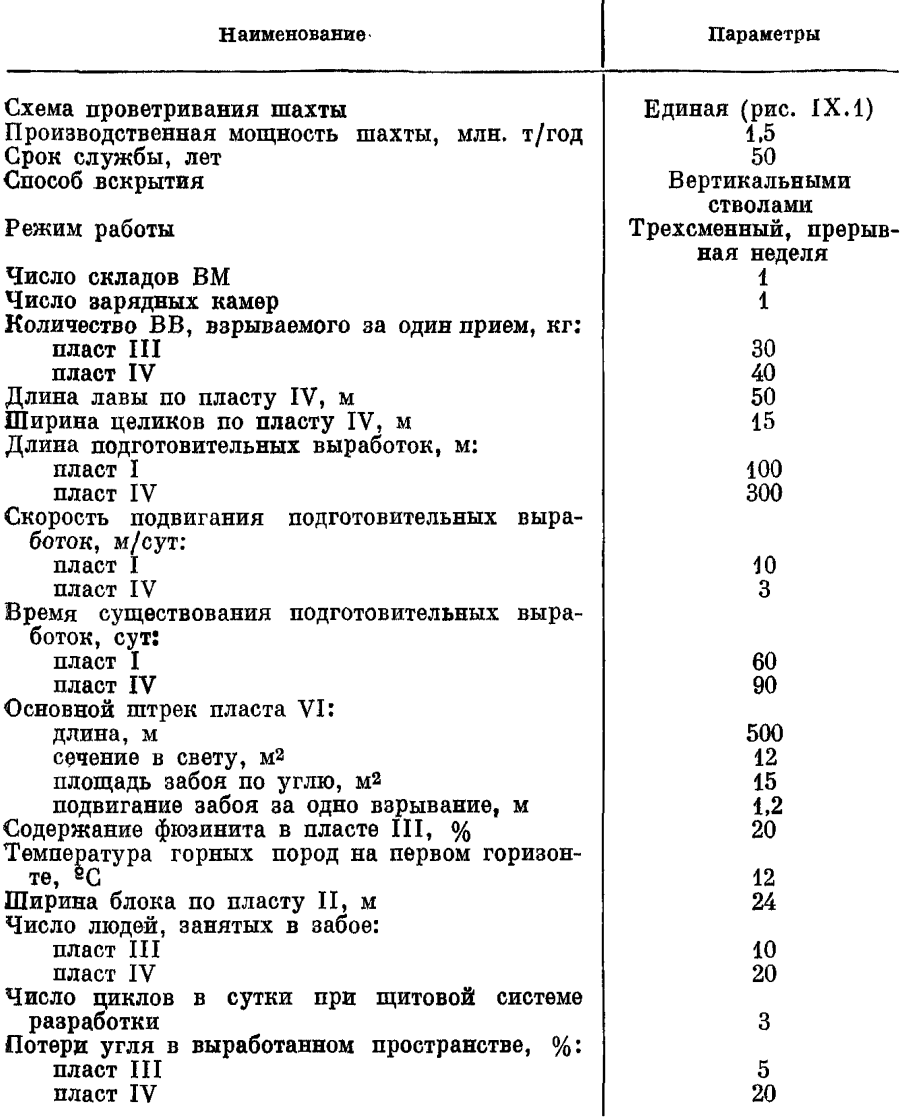

По формулам (3.10) и (3.11) определяем  $V$  и  $V_o$ :

$$
V = 5,76 \cdot 10^3 \cdot 1,4 \cdot 1,52 \cdot 10^{-3} \sqrt{\frac{100}{10}} \left(\frac{100}{3} + 10 \sqrt{60}\right) = 4250 \text{ m}^3;
$$
  

$$
V_0 = 100 \cdot 1,4 \cdot 100 \cdot 1,35 (8,9-2,2) = 126\,000 \text{ m}^3.
$$

199

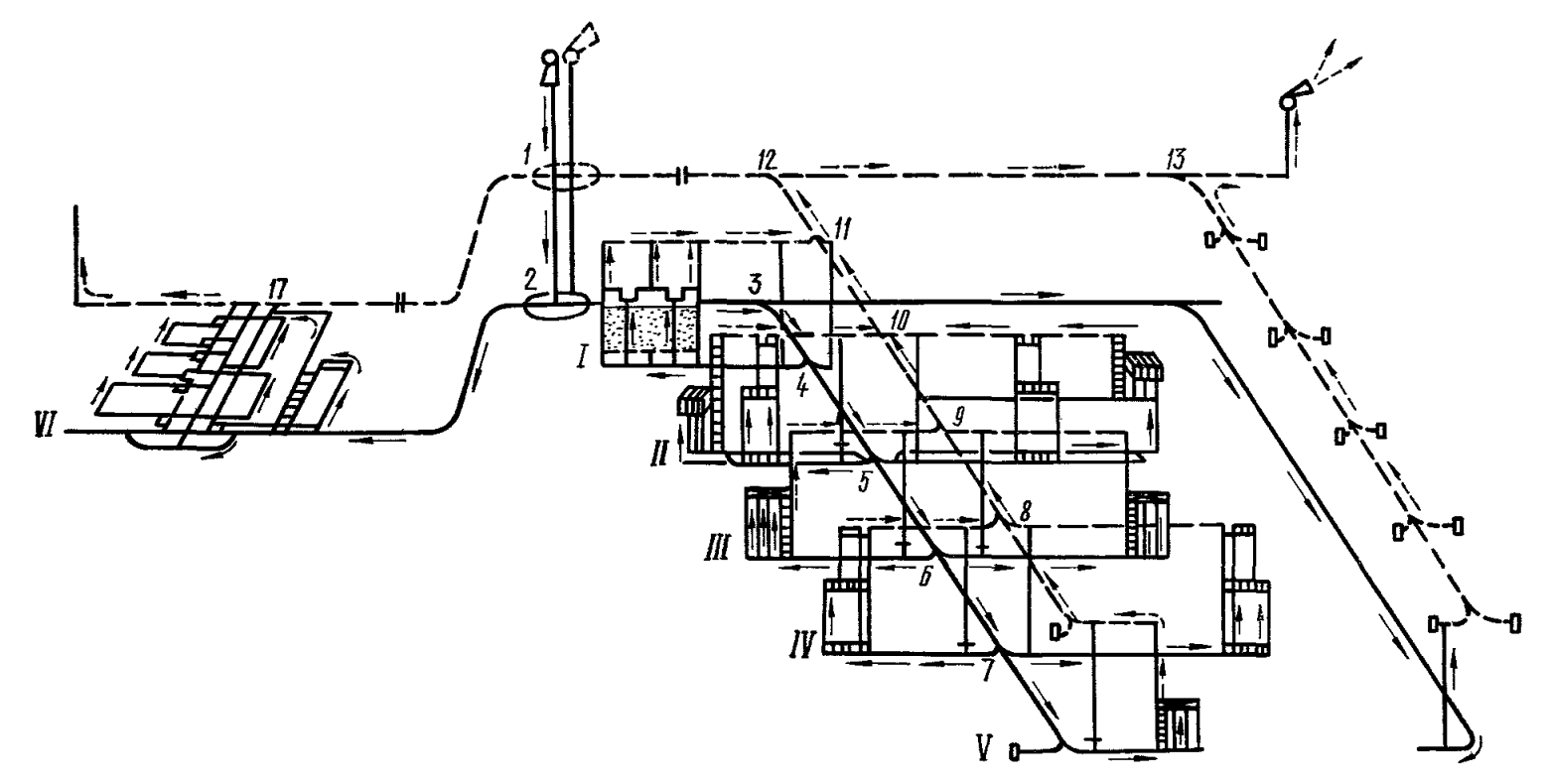

Рис. IX.1. Схема проветривания шахты:

I-VI - пласты; сплошной линией показаны выработки откаточного горизонта, пунктирной - вентиляционного горизонта

По формуле (3.8)

$$
k_{\text{II} \text{II}} = 1 - \frac{2 \cdot 4250}{126\,000} = 0,93.
$$

По формуле (3.19) определяется остаточная метаноносность временно невынимаемой толши

$$
x_{\rm c} = \frac{0.7 \cdot 8.9 - 2.2}{5.5} + 2.2 = 2.9 \,\mathrm{m}^3/\mathrm{m}.
$$

Относительная метанообильность первого слоя определяется по формуле  $(3.15)$ 

$$
q'_{\mathbf{n}\pi} = 1 \cdot 0,93 (8,9-2,2) + 1 \cdot 0,93 (8,9-2,9) = 11,8 \text{ M}^3/\text{T}.
$$

Относительная метанообильность второго слоя определяется по формуле (3.16)

$$
q''_{\text{III}}\!=\!1\cdot0,93\,(2,9\!-\!2,2)\!=\!0,65~\text{m}^3/\text{\textit{x}}.
$$

По пласту II. Прогноз газообильности монтажного слоя производится по формуле (3.15), так же как и для пласта V (см. ниже), а слоя, отрабатываемого КГП, - по формуле (3.21) или (3.22), как и для пласта III. По пласта V (гм

**YTAR** 

$$
x_{0}
$$
,  $r = 2.0$   $M^3/r$  горючей массы.

Остаточная метаноносность отбитого угля по формуле (3.5)

$$
x_0 = \frac{2,0\,(100-3,1-7,4)}{100} = 1,8
$$
 m<sup>3</sup>/r.

По графикам (см. рис. 3 и 4) определяем

$$
k_1=0,4,\ k_m=0,65,
$$

и тогда коэффициент дренирования массива

$$
k'_{\rm ap} = k_{\rm m} k_1 = 0, 4 \cdot 0, 65 = 0, 26.
$$

Удельное газовыделение с обнаженной поверхности определяем по формуле (3.22)

$$
G_{\pmb{i}} = \frac{1,35 \cdot 120 [0,26 (11,0-1,8)^2] 10^{-3}}{17,3 (1725-120)} = 0,129 \cdot 10^{-3} \quad \text{m}^3/(\text{mm} \cdot \text{m}^2).
$$

По пласту IV. Определяем  $x_0$   $_r = 2.5$  м<sup>3</sup>/т горючей массы и

$$
x_0 = \frac{2{,}5(100 - 9{,}3 - 2{,}8)}{100} = 2{,}2 \text{ m}^3/\text{m}.
$$

По формуле (3.13)

$$
G_0 = \frac{(7,3-2,2)\cdot 10^{-3}}{7,1-0,3\cdot 7,3} = 1,04\cdot 10^{-3} \text{ M}^3/(\text{mm}\cdot\text{M}^2).
$$

Количество метана, выделяющегося с обнаженной поверхности массиваугля, подлежащего выемке, определяем по формуле (3.10)

$$
V = 5{,}76 \cdot 10^{3} \cdot 2 \cdot 1{,}04 \cdot 10^{-3} \left( \frac{300}{3} \left( \frac{1}{3} \cdot 300 + 3 \sqrt{90} \right) \right) = 15 \cdot 400 \text{ m}^3.
$$

Запасы метана в массиве угля, согласно формуле (3.11),

 $V_0 = 300 \cdot 2 \cdot 50 \cdot 1,35(7,3-2,2) = 206000$  M<sup>3</sup>.

По формуле (3.8) определяем

$$
k_{\text{II} \pi} = 1 - \frac{2 \cdot 15 \, 400}{206 \, 000} = 0.85.
$$

По формуле (3.6) определяем

$$
k_{\rm u} = \frac{15}{50} = 0.3.
$$

Определяем метановыделение из пласта по формуле (3.4)

$$
q_{\text{m,n}} = \frac{2,0}{2,0} (0,85+0,3) (7,3-2,2) = 5,85 \text{ M}^3/\text{m}.
$$

Пласт IV надрабатывается пластом V, поэтому для прогноза газообиль-<br>вости выработок, проведенных по пласту IV, необходимо знать газовыделение из пласта V.

По формуле (3.26) определяем

$$
HD = 40 \cdot 2{,}0(1{,}2 \text{--} \cos 60^{\circ}) = 56 \text{ M}.
$$

Метановыделение из пласта V в выработки пласта IV определяем по формуле  $(3.24)$ 

$$
q_{l_{\mathbf{c},\mathbf{u}}} = \frac{3,5}{2} (11,0-1,8) \left(1 - \frac{56}{56}\right) = 0.
$$

Метановыделение из вмещающих пород определяем по формуле (3.28)

$$
q_{\text{top}} = 0.25 \cdot 5.85 = 1.46 \text{ m}^3/\text{m}.
$$

Относительная метанообильность выемочного участка, согласно формуле (3.3).

$$
q_{\text{yq}} = 5.85 + 0 + 1.46 = 7.31 \text{ m}^3/\text{r}.
$$

По пласту V для прогноза газообильности производятся расчеты, аналогичные расчетам для пласта III.

По пласту VI прогноз газообильности производится так же, как и пля пласта I.

#### IX.3. Прогноз выделения углекислого газа

По пласту III. По формулам (VIII.6) и (VIII.7) определяем коэффициенты:

$$
k_{\mathbf{T}, \ \mathbf{M}} = \exp\left[0,025\,(12-25)\right] = 0,73;
$$

$$
k_{\rm coc} = 0.54 + \frac{6.47}{20 + 1} = 0.85.
$$

По данным, приведенным в приложении VIII, определяем константу сорбции  $\vec{U}_{25} = 0.040 \text{ cm}^3/(\text{r} \cdot \text{q}).$ 

Выделение углекислого газа с обнаженной поверхности пласта определяем по формуле (VIII.2).

$$
I_{\text{D4}} = 6, 1 \cdot 10^{-3} \cdot 0, 040 \cdot 0, 73 \cdot 0, 85 \cdot 50 \cdot 3, 7 \cdot 3^0 \cdot 5 = 0, 018 \text{ m}^3/\text{mm}.
$$

Средняя скорость движения воздуха в пределах проветриваемой зоны. согласно формуле (VIII.10).

$$
v_{\rm cp} = 0.04 V \overline{10} = 0.126
$$
 M/MWH.

Определяем по формуле (VIII.8)

$$
k_{\text{HB}} = 1 + 120 \cdot 0.126^2 \exp[-5 \cdot 0.126] = 2.0.
$$

Выделение углекислого газа из выработанного пространства определяем по формуле (VIII.3)

$$
I_{\rm B, II} = 15,6 \cdot 10^{-5} \cdot 0,040 \cdot 0,73 \cdot 0,85 \cdot 2,0 \cdot 50 \cdot 3,7 \cdot 5 \times
$$
  
×30<sup>25</sup>·1000<sup>75</sup> = 0,14 M<sup>3</sup>/MH.

Выделение углекислого газа из очистного забоя определяем по формуле (VIII.1)

$$
I_{\text{yq}} = (0.018 + 0.140) \cdot 1 = 0.16 \text{ M}^3/\text{mm}.
$$

По формуле (VIII.28) рассчитываем коэффициент неравномерности выделения углекислого газа

$$
k_{\rm H} = 1 + 0.244 \cdot 0.16^{-1.33} = 3.8.
$$

По пласту IV. Аналогично тому; как и для рассмотренных выше пластов, определяем:

$$
k_{\text{T, M}} = 0.73; k_{\text{Coc}} = 0.85; \overline{U}_{25} = 0.040;
$$

 $I_{\text{n,n}} = 6.1 \cdot 10^{-3} \cdot 0.040 \cdot 0.73 \cdot 0.85 \cdot 100 \cdot 2.0 \cdot 0.5^{\circ}$ . 25 = 0.026 M<sup>3</sup>/MAH.

По формуле (VIII.12) рассчитываем ширину проветриваемой зоны

 $b_3 = 2.1 + 4.3 \cdot 0.5 = 4.25$  M.

По формуле (VIII.9) определяем

**Service** 

$$
v_{\rm cp} = \frac{60 \cdot 4 (1, 2 - 1)}{1.2 \cdot 4.25 \cdot 2} = 18.8 \text{ M/mm.}
$$

И дальше по формулам, приведенным в приложении VIII, находим.

$$
k_{\text{HH}} = 1 + 120 \cdot 18, 8^2 \exp \left[ -5 \cdot 18, 8 \right] = 1;
$$
\n
$$
I_{\text{B, II}} = 15, 6 \cdot 10^{-5} \cdot 0, 040 \cdot 0, 73 \cdot 0, 85 \cdot 100 \cdot 20 \cdot 40 \times
$$
\n
$$
\times 0, 5^{\text{0.25}} \cdot 4, 25^{\text{0.75}} = 0, 78 \text{ M}^3/\text{MHH};
$$
\n
$$
I_{\text{ya}} = 0, 03 + 0, 78 = 0, 81 \text{ M}^3/\text{MHH};
$$
\n
$$
k_{\text{H}} = 1 + 0.244 \cdot 0, 81^{-1} \cdot 3^3 = 1, 32.
$$

По остальным пластам прогноз производится аналогично. При отработке пластов слоями прогноз производится но каждому слою отдельно.

### IX.4. Расчет допустимой по газовому фактору нагрузки на очистной забой

Щ итовая система разработки (пласт III). По формуле (6.23) определяем объем подпитового пространства

$$
V_{\mathbf{m}} = \frac{2,3\cdot 4}{3} \left( \frac{3,7\cdot 4}{1,2} + 2 \right) \left( \frac{3,7\cdot 4}{1,2} + 4 \right) = 102 \text{ M}^3.
$$

Депрессию участка определяем по формуле (6.22). При ориентировочно принятом  $Q = 5$  м<sup>3</sup>/с

$$
h_{yq} = 0, 1 \cdot 5^2 = 2, 5
$$
 mm B0q. cr.

203

Количество угля, отбиваемого за один взрывной цикл, рассчитываем по формуле (6.21)

$$
A_{\rm B} = \frac{1,78 \cdot 0,6 \sqrt{2,5 \cdot 102} \left(1,0-0\right)}{10^3 \cdot 0,129 \cdot 10^{-3}} = 152 \text{ T}.
$$

Максимальные нагрузки на щитовой забой определяем но формуле (6.20)

$$
A_{\text{oy}} = 3 \cdot 152 = 456 \text{ T/cyr}.
$$

Система КГП (пласт II). По формуле (6.40) определяем объем подщитового пространства

$$
V = 4 \cdot 4 \cdot 4 + 2 \cdot 24 = 102 \text{ m}^3.
$$

По формуле (6.24) находим

$$
A_{\rm B} = \frac{75 V \overline{5 \cdot 102} \cdot 0.8 (1.0-0)}{7.92 \cdot 103 \cdot 0.129 \cdot 10^{-3}} = 1300 \text{ T}.
$$

Максимальную нагрузку на забой определяем по формуле (6.20)

$$
A_{\rm oq} = 3 \cdot 1300 = 3900 \text{ T/cyr}.
$$

Система разработки длинными столбами (пласт IV). Задается нагрузка на забой *А оч* = 950 т/сут. Определяем абсолютную метанообильность участка

$$
I_{\mathbf{y}\mathbf{q}} = \frac{950 \cdot 6, 4}{1440} = 4.2.
$$

По табл. 25 принимаем *кн =* 1,7. По формуле (6.15) рассчитываем нагрузку на забой

$$
A_{\text{ov}} = \frac{864 \cdot 4 \cdot 3 \cdot 1,0}{1,7 \cdot 6,4} = 950 \text{ T/cyr.}
$$

### **IX .5. Расчет расхода воздуха по очистным участкам**

П о пласту III.

а) Производим расчет по выделению метана. Утечки воздуха через щитовое перекрытие определяем по формуле (6.32)

$$
Q_{yq} = 0.04 \cdot 24 \cdot 3.7 V \overline{53} = 40 M^3/MnH.
$$

Расход воздуха для очистного забоя определяем по формуле (6.31)

$$
Q_{\text{ov}} = 7.92 \cdot 10^8 \frac{0.129 \cdot 10^{-3} \cdot 152}{0.6 \cdot (1.0 - 0)} + 40 = 305 \text{ m}^3/\text{mm}.
$$

Проверку расчета расхода воздуха производим по формуле (6.33)

$$
305 < 14\,\mathbf{V} \cdot 5\cdot 102 + 40.
$$

б) По выделению углекислого газа расход воздуха определяем по формуле  $(VIII.27)$ 

$$
Q_{\text{OQ}} = \frac{100 \cdot 0, 16 \cdot 3, 8}{0, 5 - 0, 1} = 150 \text{ m}^3/\text{mm}.
$$

в) Для расчета по газам, образующимся при взрывных работах, по формуле (6.23) определяем объем подщитового пространства

$$
V_{\text{III}} = \frac{2,3\cdot 4}{3} \left( \frac{3\cdot 7\cdot 4}{1,2} + 2 \right) \left( \frac{3\cdot 7\cdot 4}{1,2} + 4 \right) = 102 \text{ M}^3.
$$

Расход воздуха рассчитываем по формуле (6.38)

$$
Q_{\mathbf{0}\mathbf{q}} = \frac{11}{0.6 \cdot 30} \sqrt[3]{30 \cdot 102^2} = 40 \text{ m}^3/\text{mm}.
$$

г) По наибольшему числу людей расход воздуха для очистного забоя определяем по формуле (6.41)

$$
Q_{\rm oq}=6\cdot 10=60~{\rm m}^3/{\rm mm}.
$$

д) Расход воздуха для щитового участка определяем по формуле (6.48)

$$
Q_{\text{Vq}} = 305 \cdot 1,7 = 520 \text{ M}^3/\text{m}
$$

По пласту IV. а) Производим расчет по выделению метана. Абсолютная газообильность равна

$$
I = \frac{7{,}31 \cdot 130}{1440} = 0{,}69 \text{ m}^3/\text{mm}.
$$

По табл. 25 выбираем *кн* — 2,5.

Расход воздуха для очистного забоя определяем по формуле (6.29)

$$
Q_{\rm OQ} = 0.14 \cdot 6.4 \cdot 130 \cdot 2.5 = 260 \, \text{m}^3/\text{mm}.
$$

б) По выделению углекислого газа расход воздуха для лавы определяем до формуле (V III.27)

$$
Q_{\text{oq}} = \frac{100 \cdot 0.81 \cdot 1.32}{0.5 - 0.1} = 260 \text{ m}^3/\text{m}
$$

в) Для расчета по газам, образующимся при взрывных работах, определяем по формуле (6.37) проветриваемый объем очистной выработки (лавы)

$$
V = 2.0 \cdot 1.5 \cdot 50 = 150 \text{ m}^3.
$$

Расход воздуха для забоя рассчитываем по формуле (6.36)

$$
Q_{\text{ov}} = \frac{34}{30} V \overline{40 \cdot 150} = 90 \text{ m}^3/\text{mm}.
$$

г) По наибольшему числу людей расход воздуха для очистного забоя определяем по формуле (6.41)

$$
Q_{\text{opt}} = 6 \cdot 20 = 120 \text{ m}^3/\text{m}^2.
$$

д) Расход воздуха для проветривания двух лав участка определяем по формуле (6.43)

$$
Q_{\text{yq}} = 2 \cdot 260 \cdot 1, 2 = 620
$$
 м<sup>3</sup>/мин.

П о пласту II. Расчет расхода воздуха для монтажных лав производится так же, как и для пласта IV.

Расход воздуха для забоя под перекрытием рассчитывается аналогично расчету его для пласта III. В формуле (6.32) / принимается равным 0,08.

По пластам I и VI. Расход воздуха рассчитывается по каждому слою аналогично расчету для пласта IV. Результаты расчетов сведены в табл. IX.3.

| Объекты                                                                                                    | Расход воз-<br>духа, м'/мин                                                                       |  |  |
|----------------------------------------------------------------------------------------------------|---------------------------------------------------------------------------------------------------|--|--|
| Очистные выработки по пластам:<br>Ħ<br>Ħ<br>IV<br>v<br>VI<br>Bcero $\sum Q_{\mathbf{y}\mathbf{q}}$<br>Подготовительные выработки $\sum Q_n$<br>Обособленные выработки $\sum Q_{o.}$ в<br>Погашенные лавы $\sum Q_{\text{ou}}$ , о<br>Камеры $\sum Q_{\scriptscriptstyle\rm K}$<br>Утечки по шахте $\sum Q_{\texttt{yT.}}$ ш | 1850<br>1 100<br>520<br>620<br>600<br>1840<br>6530<br>515<br>430<br>480<br>885<br>803<br>= 10 600 |  |  |
|                                                                                                    |                                                                                                   |  |  |

Таблина IX.3 Расхол возлуха по основным объектам

### IX.6. Расчет расхода воздуха для подготовительных выработок, камер и т. п.

а) Рассчитываем расход воздуха для основного штрека по пласту VI по газовыделению, по газам, образующимся при взрывных работах, и по числу работающих людей.

Делаем проверку по минимальной скорости движения воздуха и тепловому фактору.

Лимитирующим оказался фактор по газам, образующимся при взрывных работах.

Определяем по графику (см. рис. 22) значение  $x_0$   $r = 3.4$  м<sup>3</sup>/т горючей массы.

По формуле (5.7) находим

$$
x_0 = 3,4 \left(\frac{100 - 8,5 - 2,9}{100}\right) = 3,0 \text{ m}^3/\text{T}.
$$

Максимальная интенсивность газовыделения, согласно формуле (5.6).

 $I_{3.~\text{H}_{\text{max}}} = 0.05 \cdot 1.3 \cdot 15 \cdot 1.2 (4.8 - 3.0) = 2.1 \text{ m}^3/\text{mm}.$ 

Расход воздуха в призабойном пространстве определяем по формуле  $(5.5)$ 

$$
Q_{\mathbf{3.}} \, \mathbf{n} = \frac{12.8}{0.8} \left[ \frac{71 \cdot 2.1}{12 \cdot 8 \cdot (1 - 0) + 18 \cdot 2.1} \right]^2 = 150 \, \text{m}^3/\text{min}.
$$

Производительность вентилятора рассчитываем по формуле (5.14)

$$
Q_B = 1.3 \cdot 150 = 195 \text{ m}^3/\text{mm.}
$$

б) Расход воздуха для обособленно проветриваемых выработок (разрезные печи, вентиляционный горизонт и т. д.)  $\Sigma_{Q_{0..n}}$  рассчитываем по минимально допустимой скорости. Результаты расчетов приведены в табл. IX.3. в) Расход воздуха для погашенных лав определяем по формуле (6.66)

$$
\sum Q_{\text{ov 0}} = 1,0 \cdot 0,5 \cdot 0,45 \cdot 2100 = 480 \text{ m}^3/\text{mm}.
$$

г) Расход воздуха для проветривания склада ВМ при  $V_a = 1500$  м<sup>3</sup> определяем по формуле (6.49)

$$
Q_{\rm K} = 0.07 \cdot 1500 = 105 {\rm M}^3/\rm MML.
$$

д) Расход воздуха для проветривания зарядной камеры определяем по формуле (6.58).

Принимаем число батарей в зарядке  $n = 16$ . тип батарей А10-2. Тогда

$$
Q_{\rm K} = 30 \cdot 1,6 \cdot 16 = 780
$$
 M<sup>3</sup>/MMH.

е) Утечки воздуха по шахте рассчитываем по формуле (6.64)

$$
\sum Q_{\rm yr, \, \, \text{m}} = (1,15 \cdot 6530 + 515) \cdot 0,1 = 803 \, \text{ m}^3/\text{m}^2.
$$

Здесь  $k_2 = 0.1$  принят по табл. 18. Расчеты расхода воздуха сведены в табл. IX .3 . Общий расход воздуха по шахте определяем по формуле (6.67)

 $Q_{\text{m}} = 1.1 (1.15 \cdot 6530 + 515 + 430 + 480 + 885 + 803) = 11\,674 \text{ m}^3/\text{m}$ н.

## IX .7 . Расчет депрессии

Основные периоды (начальный и конечный) развития горных работ показаны на рис. IX.2 и IX.3, схема вентиляционных соединений — на рис. IX.4 и IX.5. Приведенный выше расчет расхода воздуха произведен

![](_page_205_Figure_13.jpeg)

Рис. IX.2. Схема проветривания шахты на начальный период развития горных работ

на начальный период отработки. Результаты расчета депрессии на период максимального развития горных работ приведены в табл. IX.4. Как видно из этих данных, величина депрессии находится в пределах нормы. На конечный период в результате расчета получена депрессия, равная  $h_{\textrm{\tiny{B}}} =$ = 320 мм вод. ст. Значения приняты согласно каталогу коэффициентов аэродинамического сопротивления горных выработок (приложение I). Сечения выработок приняты минимальными по транспорту или по Правилам безопасности.

![](_page_206_Figure_0.jpeg)

Рис. IX.3. Схема проветривания шахты на конечный период развития горных работ

![](_page_206_Figure_2.jpeg)

![](_page_206_Figure_3.jpeg)

Рис. IX.4. Упрощенная схема вентиля-<br>ционных соединений шахты на началь-<br>ный период развития горных работ

Рис. IX.5. Упрощенная схе-<br>ма вентиляционных соедине-<br>ний шахты на конечный пе-<br>риод развития горных работ

Таблина IX.4

14 Заказ  $h$ ,<br>мм вод. ст. Выработка Участок  $S^{\bullet}$  $O<sup>2</sup>$  $\alpha$  · 10<sup>4</sup>  $S \cdot M^2$  $P. M$ Q.  $M^3/C$  $l, M$  $\mathbf{z}$ Клетевой ствол  $0 - 2$ 17.3 33.8 36 5 28 20.4 120 194.0 37 300  $4.3$ Полевой штрек 18  $2 - 3$ 12.7 2050  $14.4$ 500 9 200 58.0 96.0 Квершлаг до пласта I 18 11.2  $3 - 4$ 1405 12.7 68 84.0 7 080 7.8 Квершлаг от пласта I до  $4 - 5$ 18 11.2 12.7 54.0 2.5 1405 53 2920 пласта II Главный штрек пласта II 48  $11.2$ 12.7 1405 500 18.3 334 2.7  $\overline{\phantom{a}}$ Лава 110 4.8 23 4.2  $\overline{\phantom{a}}$ Вентиляционный штрек пласта 18 11,2 1405 12.7 500 334  $2,7$ 18.3  $\overline{\phantom{a}}$  $\mathbf{H}$ Вентиляционный квершлаг от  $10 - 11$ 18 11.2 1405 12.7 53 54.0 2920 2.5 пласта II до пласта V Вентиляционный квершлаг от  $11 - 12$ 18 11.2 4 4 0 5 12.7 68 84.0 7080 7,8 пласта I до полевого вентиляционного штрека Полевой  $12 - 13$ вентиляпионный 18 12.7 2050 14,4 2500 95,6 9 1 3 0 29.0 штрек Вентиляционный ствол 16 23,7  $13 - 15$ 13300 17.2  $30<sub>o</sub>$ 96.2 9260  $0,6$ 

Расчет депрессии шахты при максимальном развитии горных работ

### IX.8. Выбор вентилятора

Вентиляционные параметры на период отработки шахты приведены в табл. IX.5.

Таблина IX.5

### Параметры вентиляторов

![](_page_208_Picture_60.jpeg)

Расход воздуха в таблице приведен с учетом коэффициента резерва, равного 1.2.

Нанеся точки  $Q_{\rm B}$  и  $h_{\rm B}$  на график сводных характеристик вентиляторов, приведенных на рис. 37, установим, что наиболее полно все режимы работы вентилятора вписываются в зону вентилятора ВЦД-32м.

Таким образом, к установке принимаем вентилятор ВЦД-32м.

#### ПРИЛОЖЕНИЕ Х

### ПРОЕКТИРОВАНИЕ ПРОВЕТРИВАНИЯ ШАХТЫ «К» В УСЛОВИЯХ КРАСНОАРМЕЙСКОГО РАЙОНА ЛОНБАССА

### Х.1. Исходные данные

Поле шахты «К» расположено в центральной части Красноармейского торнопромышленного района Донбасса. Его размеры: по простиранию -

Таблица Х.1

![](_page_208_Picture_61.jpeg)

### Характеристика разрабатываемых пластов

Боковые породы - средней устойчивости, коэффициент крепости пород по шкале М. М. Протольяконова 4-6. Максимальный приток волы на первом горизонте 11 м<sup>3</sup>/ч. Угли несамовозгорающиеся, крепкие. Число рабочих пластов - 4. Характеристика пластов для одного из наиболее характерных и разрабатываемых в первую очередь участков шахтного поля привелена в табл. Х.1. Пля панного участка в пальнейшем провелены все летальные расчеты.

На основании технико-экономических расчетов при сравнении возможных вариантов схем проветривания шахты произведен выбор наиболее рациональной схемы проветривания и определены (на ЭВМ) оптимальные величины всех основных параметров схем вскрытия, подготовки и систем разработки (табл. Х.2).

Таблица Х.2

![](_page_209_Picture_68.jpeg)

Оптимальные параметры шахты

\* Схема проветривания высмочного участка с обособленным разбавлением метана по источникам поступления (рис. X. 1) обеспечивает в данных условиях увеличение<br>нагрузки на лаву по сравнению с пагрузкой при обычных возвратноточной и примо-<br>точной схемах в 2-2,5 раза.

Для принятого наиболее экономичного варианта схемы проветривания шахты производим детальный расчет вентиляции на I период ее эксплуатации.

Выбранный вариант характеризуется следующим порядком отработки пластов:

I период — в работе находятся три панели по пласту  $l_7$  (см. рис. X.1). II период — в работе находятся четыре панели, три из них — по пласту  $l_3$ и одна — по пласту  $l_1$  (рис. X.2).

![](_page_210_Figure_0.jpeg)

![](_page_210_Figure_1.jpeg)

![](_page_211_Figure_0.jpeg)

Рис. Х.2. Схема проветривания блока на II период

![](_page_212_Figure_0.jpeg)

Рис. Х.3. Схема проветривания блока на III период

III период - в работе находятся пять панелей: две панели - по пласту  $l_1$  и три — по пласту  $k_5$  (рис. X.3).

Такой порядок отработки обеспечивает суточную производственную мощность шахты 12 000 т. Ниже приведен детальный расчет вентиляции для пласта  $l_7$ ; для остальных пластов результаты расчетов сведены в таблицы.

### Х.2. Прогноз газообильности

Рассчитываем газообильность горных выработок участка.

нием из разрабатываемого пласта, обусловленную метановыделе-<br>нием из разрабатываемого пласта, определяем по формуле (3.4). Остаточную метаноносность отбитого угля определяем по методике МакНИИ (табл. Х.3).

Таблица Х.3

![](_page_213_Picture_83.jpeg)

Остаточная газоносность отбитого угля

Время дегазации отбитого угля в пределах лавы, конвейерного штрека и бремсберга принимаем, исходя из длительности его пребывания на этих участках (соответственно 5, 25 и 55 мин).

Ориентировочное месячное подвигание лавы принимаем 120 м/мес.

Тогда 
$$
x_{\Theta_5 \text{ мин}} = 0.775 \cdot 1[7,6 \cdot 0.12 + 8,4 \cdot 0.15 + 9,2 \cdot 0.14 +
$$

$$
+10.0,18+10,4.0,19+11,1.0,22]=7.5 M3/T
$$
горючей массы,

или

$$
7.5 \frac{100 - 7 - 2.3}{100} = 6.8 \text{ M}^3/\text{m} \text{ yr} \text{m}^2
$$

$$
x_{\mathbf{0}_{25\text{ MHz}}} = 0.775 \cdot 1 [6.5 \cdot 0.12 + 7.1 \cdot 0.15 + 8.2 \cdot 0.14 + 8.9 \cdot 0.18 +
$$

 $+9.7 \cdot 0.19 + 10.2 \cdot 0.22 = 6.73$  м<sup>3</sup>/т горючей массы, или 6.1 м<sup>3</sup>/т угля;

$$
x_{055 \text{ MHz}} = 0.775 \cdot 1 [5.6 \cdot 0.12 + 6.7 \cdot 0.15 + 7.6 \cdot 0.14 + 8.2 \cdot 0.18 +
$$

 $+8.9 \cdot 0.19 + 9.5 \cdot 0.22 = 6.2$  M<sup>3</sup>/T горючей массы, или 5.62 м<sup>3</sup>/т угля.

По формуле (3.12) определяем начальную интенсивность выделения метана с единицы площади обнажения

 $G_0 = 0.69 \cdot 10^{-3} \cdot 15 \cdot 0.907$  [4  $\cdot 10^{-4} \cdot 34^2 + 0.16$ ] = 0.00585  $\frac{\text{m}}{3}/\frac{\text{m}}{2} \cdot \frac{\text{m}}{2}$ .

Количество метана, выделяющегося в подготовительную выработку с обнаженной поверхности, находим по формуле (3.10)

$$
V = 5,76 \quad 10^8 \quad 1,5 \cdot 0,00585 \quad \sqrt{\frac{1200}{10}} \left( \frac{1200}{3} + 10 \quad \sqrt{90} \right) \qquad 271 \quad 195 \quad \text{M}^3.
$$

Запасы метана в пределах выемочного участка определяем по формуле  $(3.11)$ 

$$
V_0 = 1200 \cdot 1,5 \cdot 200 \cdot 1,3 \ (15-7,5) \ \frac{100-7-2,3}{100} \quad 3 \ 183 \ 570 \ \mathrm{m3};
$$

по формуле (3.8) находим

$$
k_{\text{II},n} = 1 - \frac{2 \cdot 271 \cdot 195}{3 \cdot 183 \cdot 570} \qquad 0,829.
$$

Метановыделение из пласта, согласно формуле (3.4),

$$
q_{\text{m,n}} = \frac{1,5}{1,5} (0,829+0) (15-7,5) \frac{100-7-2,3}{100} \qquad 5,63 \text{ m}^3/\text{m}.
$$

б) Относительную метанообильность, обусловленную метановыделением из сближенных пластов, рассчитываем по формуле (3.24) и результаты сводим в табл. Х.4.

Таблина Х.4

| пласт                   | Сближенный                 | $m_i$<br>M | $m_{\mbox{\tiny B}}$ , | $\boldsymbol{m}_i$<br>$m_{\rm_B}$ | $\frac{x}{M^2/T}$ | $\frac{\mathfrak{X}_0}{\mathfrak{M}^3/T}$ | $x-x_0$ | $H_i$<br>M | $H_{\rm p},$<br>м | $H_i$<br>$\overline{H_{\mathrm{p}}}$ | $\frac{q_{i_{\rm C,\,II}}}{_{\rm M^3/T}}$ |
|-------------------------|----------------------------|------------|------------------------|-----------------------------------|-------------------|-------------------------------------------|---------|------------|-------------------|--------------------------------------|-------------------------------------------|
| верх-<br>ний            | ниж-<br>ний                |            | M                      |                                   |                   |                                           |         |            |                   |                                      |                                           |
|                         |                            |            |                        |                                   |                   |                                           |         |            |                   |                                      |                                           |
| $m_{\tilde 4}^0$        |                            | 0,55       | 1,5                    | 0,37                              | 13,61             | 3,63                                      | 9,98    | 140        | 195               | 0,29                                 | 1,07                                      |
| $m_4$                   |                            | 0,31       | 1.5                    | 0,21                              | 13.61             | 3.63                                      | 9,98    | 125        | 195               | 0,36                                 | 0,76                                      |
| m <sub>2</sub>          |                            | 0,20       | 1,5                    | 0.13                              | 13,61             | 3.63                                      | 9,98    | 115        | 195               | 0,42                                 | 0,54                                      |
| $m_{\tilde{z}}^{\rm B}$ |                            | 0,25       | 1,5                    | 0,17                              | 13,61             | 3,63                                      | 9,98    | 100        | 195               | 0,49                                 | 0,83                                      |
| $m_{_3}^{\rm H}$        |                            | 0,35       | 1,5                    | 0,23                              | 13.61             | 3.63                                      | 9,98    | 90         | 195               | 0,54                                 | 1,24                                      |
| m <sub>2</sub>          |                            | 0.63       | 1,5                    | 0,42                              | 13,61             | 3,63                                      | 9,98    | 80         | 195               | 0,59                                 | 2,47                                      |
| $m_{\mathbf{1}}$        |                            | 0.32       | 1,5                    | 0,21                              | 13,61             | 3,63                                      | 9.98    | 71         | 195               | 0,64                                 | 1,34                                      |
| $l_{\rm a}^{\rm z}$     |                            | 0,32       | 1,5                    | 0,21                              | 13,61             | 3.63                                      | 9,98    | 48         | 195               | 0,76                                 | 1,59                                      |
| $l_{8}$                 |                            | 0,54       | 1,5                    | 0,36                              | 13,61             | 3,63                                      | 9,98    | 15         | 195               | 0,08                                 | 0,29                                      |
| $m_{_1}^{\rm B}$        |                            | 0,45       | 1,5                    | 0,30                              | 13,61             | 3,63                                      | 9,98    | 57         | 195               | 0,71                                 | 2,13                                      |
| $m_{_1}^{\mathbf{H}}$   |                            | 0,43       | 1,5                    | 0,29                              | 13,61             | 3,63                                      | 9,98    | 51         | 195               | 0,74                                 | 2,14                                      |
|                         | $l^{\rm B}$                | 0,49       | 1,5                    | 0.33                              | 13,61             | 3,63                                      | 9,98    | 25         | 35                | 0,29                                 | 0,96                                      |
|                         | $l_{\bullet}^{\mathbf{H}}$ | 0,35       | 1,5                    | 0.23                              | 13,61             | 3,63                                      | 9,98    | 14         | 35                | 0,60                                 | 1,38                                      |

Расчет относительной метанообильности сближенных пластов

16.74

Остаточную метаноносность отбитого угля рассчитываем по<br>формуле (3.5) LO.

×  $\mathbf{a}$ иц  $\overline{E}$ ত  $\bar{a}$ 

 $\overline{a}$ 

Î

I

 $\overline{\phantom{a}}$ 

$$
x_0 = \frac{4(100 - 7 - 2,3)}{100} = 3,63
$$
 M<sup>3</sup>/T.

в) Метановыделение из вмещающих пород определяем  $\mathbf{u}$ формуле (3.28)

 $q_{\text{\text{top}}} = 0.25 \cdot 5.62 = 1.41$   $\text{m}^3/\text{r}$ .

Эффективность легазании сближенных пластов определяем согласно Руководству по дегазации угольных шахт:

 $k_{\text{ner}} = 0.55 \cdot 0.29 \cdot 0.6 + 0.31 \cdot 0.36 \times$  $\times$ 0,6+0,2 $\cdot$ 0,42 $\cdot$ 0,6+0,25 $\cdot$ 0,49 $\times$  $\times$ 0.6+0.35 $\cdot$ 0.54 $\cdot$ 0.6+0.63 $\times$  $\times 0.59 \cdot 0.6 + 0.32 \cdot 0.64 \cdot 0.6 +$  $+0.32 \cdot 0.76 \cdot 0.6 + 0.54 \cdot 0.08 \cdot 0.5 +$  $+0,45.0,71.0,6+0,43.0,74.0,6+$  $+0.49 \cdot 0.29 \cdot 0.5 + 0.35 \cdot 0.6 \times$  $\times$ 0.5)/(0.55 · 0.29 + 0.31 · 0.36 +  $+0.2 \cdot 0.42 + 0.25 \cdot 0.49 + 0.35 \times$  $\times$ 0,54+0,63 · 0,59+0,32 · 0,64+  $+0.32 \cdot 0.76 + 0.54 \cdot 0.08 + 0.45 \times$  $\times 0.71 + 0.43 \cdot 0.74 + 0.49 \cdot 0.29 +$  $+0.35 \cdot 0.6 = 0.58.$ 

Рассчитываем газообильность проводимых выработок.

Ярусные штреки проводятся комбайном. Газообильность при этом определяем по формулам  $(3.31)$  n  $(3.32)$ .

Газообильность призабойной части штрека:

$$
I_{\text{IOD}} = 2 \cdot 1,5 \cdot 0,0085 \times
$$
  
\n
$$
\times 0,00585 \left( 2 \sqrt{\frac{20}{0,0085}} - 1 \right) =
$$
  
\n
$$
= 0,014 \text{ M}^3/\text{mm};
$$
  
\n
$$
I_{0. \text{ y}} = 4 \cdot 0,0085 \cdot 1,3 \cdot 1,5 (13,61 -
$$
  
\n
$$
-3,63) = 0,66 \text{ M}^3/\text{mm};
$$
  
\n
$$
I_{\text{B}} = 0,014 + 0,66 = 0,674 \text{ M}^3/\text{mm}.
$$

![](_page_215_Picture_134.jpeg)
Газообильность ярусного штрека общая:

$$
I_{\text{IOB}} = 2 \cdot 1,5 \cdot 0,0085 \cdot 0,00585 \left(2 \sqrt{\frac{1200}{0,0085}} - 1\right) = 0,11 \text{ m}^3/\text{mm};
$$
  

$$
I_{\text{II}} = 0,11 + 0,66 = 0,77 \text{ m}^3/\text{mm}.
$$

Скорость проведения штрека принята 12.3 м/сут, или 0,0085 м/мин.

Аналогично произведен расчет и по другим пластам. Результаты его сведены в табл. Х.5.

## Х.3. Расчет допустимой по газовому фактору нагрузки на лаву

В качестве выемочных механизмов для очистных забоев приняты узкозахватные комбайны с гидрофицированными крепями. При отработке пластов производится дегазация разрабатываемых и сближенных пластов скважинами.

Н агрузку рассчитываем путем увязки принятого ориентировочного подвигания лавы с необходимым для полученной нагрузки по формуле (6.8) в следующей последовательности.

а) Добыча с одного цикла

$$
A_{\rm n} = 200 \cdot 1, 5 \cdot 0, 63 \cdot 1, 3 \cdot 0, 95 = 233 \, \text{m}.
$$

б) При ориентировочной добыче 2425 т/сут потребное число полос 2425/233  $=$  10,4, или 6,55 м/сут подвигания лавы. В примере нагрузка на лаву 2425 т/сут приведена как конечный результат метода приближений. в) Чистое время работы машины по формуле (6.16) составит

$$
T_{\rm M} = (60 \cdot 7 - 25) \cdot 3 - 10,4 \cdot 25 = 925 \text{ mm};
$$

по формуле (6.13)

$$
k_{\rm M} = \frac{925}{1440} = 0,642.
$$

Для определения допустимой по газовому фактору производительности комбайна вначале по формуле (6.12) находим

$$
k_{\text{oq}} = 0,642 \left[ \frac{(13,61 - 6,8) (1 - 0,642) (1 - 0,35)}{3,65} + 1 \right] = 0,92.
$$

По формуле (6.14) определяем

$$
q_{\rm oq}=3{,}65+0\cdot 8{,}43=3{,}65~{\rm m}^3/\rm T.
$$

Согласно табл. 20 и 23,  $S_{\text{ou}}$ ,  $p = 3,69$  м<sup>2</sup>. Затем по формуле (6.10) рассчитываем

$$
j = \frac{0.6 \cdot 4 \cdot 3.69 \cdot 1}{0.92 \cdot 3.65} = 2.63 \text{ T/MH}.
$$

д) Нагрузку определяем по формуле (6.8)

$$
A_{\rm oq} = 2{,}63 \cdot 925 = 2430 \text{ T/cyr}.
$$

Для принятой схемы проветривания выемочных участков при расчете нагрузки на лаву  $k_{0,3} = 1, k_{B,1} = 0.$ 

Результаты расчета по всем пластам приведены в табл. Х.6.

Таблица Х. 6

| Пласт                                       | Метанонос-<br>ность<br>$x, M^3/T$ | $T_M$ , MEH               | <i>j</i> , т/мин             | Нагрузка на лаву, т/сут      |                              |
|---------------------------------------------|-----------------------------------|---------------------------|------------------------------|------------------------------|------------------------------|
|                                             |                                   |                           |                              | по газовому<br>фактору       | принятая                     |
| $\iota_7$<br>ιņ<br>61<br>$k_{\mathfrak{s}}$ | 13,61<br>13,54<br>10,49<br>13,33  | 925<br>944<br>893<br>1003 | 2,63<br>2,08<br>2,14<br>1.28 | 2430<br>1963<br>1913<br>1280 | 2000<br>1600<br>1500<br>1000 |

Расчетные нагрузки на очистные забои по газовому фактору

## Х.4. Расчет расхода воздуха

а) Расход воздуха в рабочем пространстве лавы определяем по формуле  $(6.26)$ 

$$
Q_{\rm opt} = 60 \cdot 4 \cdot 3.69 = 886 \, \text{m}^3/\text{m}.
$$

б) Расход воздуха на выемочном участке определяем с использованием. формул (6.44) и (6.45)

$$
Q_{\text{yq}} = 886 \cdot 1,5 + \frac{2000 \cdot 8,43 (1-0)}{14,4} + \frac{2000}{925} (6,8-6,1) \cdot \frac{100}{1} - 886 (1,5-1) =
$$
  
= 2206 M<sup>3</sup>/MHH.

Нагрузка на лаву принята с учетом создания необходимого резерва. в) Расход воздуха для обособленного проветривания конвейерного бремсберга по условиям газовыделения из транспортируемого угля

$$
Q_{\kappa, 6} = \frac{4000 (6.1 - 5.62) 100}{1440} = 133 \text{ m}^3/\text{mm}.
$$

Газообильность выработок, обусловленная газовыделением из отбитого угля на участках обособленного разбавления газа, определяется как разность остаточной метаноносности угля на этих участках.

По нылевому фактору при оптимальной скорости воздушной струи

$$
Q_{\kappa}
$$
,  $\sigma = 1.6 \cdot 7.1 \cdot 60 = 682 \text{ M}^3/\text{MH}$ .

Проверочный расчет показал, что по температурному фактору потребный расход воздуха меньше, чем по пылевому. Поэтому принимаем  $\dot{Q}_{\kappa,6}$  =  $= 682 \text{ m}^3/\text{m}$ HH.

г) Рассчитываем расход воздуха для обособленного проветривания забоев подготовительных выработок при их проведении.

В пределах панели для подготовки нижележащего яруса проводится один ярусный штрек. Для своевременной подготовки яруса скорость проведения штрека принята в 2 раза выше, чем подвигание лавы, а резерв по времени  $-2$  мес.

Расход воздуха рассчитываем по газовому фактору, числу работающих людей, затем делаем проверку по минимальной скорости движения воздуха и тепловому фактору по формуле (5.13).

Тепловой фактор оказался лимитирующим. Принимаем

$$
Q_{\text{oq}} = 20 \cdot 7, 1 \cdot 2 = 284 \text{ M}^3/\text{MHH}.
$$

При коэффициенте утечек воздуха в трубопроводе  $k_{\text{VT, TD}} = 4,76$  расход воздуха для проветривания ярусного штрека 284-1.76 = 495 м<sup>3</sup>/мин.

С учетом выполнения требований ПБ по расходу воздуха, поступающего к всасу вентилятора местного проветривания,

$$
Q_{\rm II} = 1,43 \cdot 495 = 705 \text{ M}^3/\text{MH}.
$$

д) Расход воздуха для проветривания погашаемых дав определяем по формуле (6.66)

$$
\sum Q_{0\mathbf{q}\,0} = 1 \cdot 0.5 \cdot 0.45 \cdot 2206 = 496 \, \text{m3/mm}.
$$

е) Определяем расход воздуха для обособленного проветривания камер: температура воздуха в околоствольном дворе, согласно формуле (6.55),

$$
t_{\text{o. }A} = 25.8 - 10 \cdot 0.9 + 0.0045 \cdot 1000 = 21.3^{\circ} \text{ C};
$$

температура воздуха в месте сопряжения вспомогательного бремсберга с заездом на конвейерный ярусный штрек *(11* на рис. Х .1 )

$$
t_{11} = 21,3 + \frac{[0.064 (35.8 - 21.3) + 1.18]}{5000} - 0.0045 \cdot 1035 = 21.0^{\circ} \text{ C};
$$

температура пород

$$
t_n = \frac{H - H_n}{d} + 8 = \frac{948 - 30}{33} + 8 = 35.8^{\circ} \text{ C};
$$

расход воздуха по выработке принимаем ориентировочно как сумму по объектам проветривания;

температура воздуха в месте сопряжения вспомогательного бремсберга **с** заездом на вентиляционный ярусный штрек *(13* на рис. Х .1 )

$$
t_{13} = 21 + \frac{[0.064 (31.12 - 21.0) + 1.18] 200}{2500} - 0.0045 \cdot 52 = 20.92^{\circ} \text{ C};
$$

по формулам (6.56) и (6.57) находим

$$
Q_{\mathbf{K}} = \frac{[0,3(30,48-20,92)+3]12,7 \cdot 600 + 860 \cdot 200(1-0,85) \cdot 1}{60(26-20,92)} = 231 \text{ M}^3/\text{mm}.
$$

е) Определяем утечки воздуха через вентиляционные сооружения: полезный расход воздуха в пределах вентиляционного участка, согласно формуле (6.61),

$$
Q_{\text{dip}} = 2206 \cdot 2 + 705 + 682 + 496 + 231 = 6526 \text{ m}^3/\text{m}
$$

коэффициент утечек воздуха

$$
k_{\mathbf{y}\mathbf{r}} = 0.118 \cdot 1 \cdot 1 \cdot 1 \cdot 1 = 0.118;
$$

утечки воздуха через вентиляционные сооружения в подземных выработках блока, согласно формуле (6.60),

$$
Q_{\text{YT. BT. yq}} = 6526 \cdot 0,118 = 770 \text{ M}^3/\text{MH.}
$$

ж) Общий расход воздуха для проветривания блока определяем по формуле (6.67)

 $Q_m = 1,1 (1,15 \cdot 2206 \cdot 2 + 705 + 682 + 496 + 231 + 770) = 8754 \text{ m}^3/\text{mm}.$ 

Для остальных пластов результаты расчетов приведены в табл. Х.7.

220

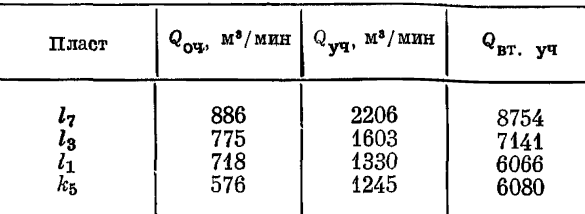

Расчетный расход воздуха для участков

Проверяем расход воздуха по условию разбавления газа до концентра\* ции 0,75% в общешахтной исходящей струе:

$$
\sum I_{\text{yq}} = \left[\frac{2000}{940}(3,65+0,7) + \frac{2000}{1440}8,43\right] \times
$$
  
\n
$$
\times 2 + 1 \cdot 0,5 \cdot 0,45 \frac{2000 \cdot 12,78}{1440} = 45,69 \text{ m}^3/\text{mm};
$$
  
\n
$$
\sum I_{\text{u}} = 0,77 + \frac{4000}{1440}(6,1-5,62) = 2,1 \text{ m}^3/\text{mm};
$$
  
\n
$$
\sum I_{\text{cr}} = \left(\frac{4000 \cdot 12,78}{1440} + 6,25\right)0,15 = 6,26 \text{ m}^3/\text{mm};
$$
  
\n $Q_{\text{m}} = 133(45,69+2,1+6,26) = 7189 \text{ m}^3/\text{mm} < 8754 \text{ m}^3/\text{mm};$ 

При подготовке нового пласта в момент наибольшего развития работ проводятся главный откаточный штрек и два ярусных штрека в верхней части бремсберга. Эти выработки до полного их проведения проветриваются вентилятором, установленным в центральном блоке на скиповом стволе. Количество газа, выделяющегося из подготовительных вабоев, составит  $3.0.77 = 2.31 \text{ m}^3/\text{mm}$ .

Количество газа, выделяющегося при транспортировании угля по главному штреку,

$$
\frac{4000}{1440} (5,62-3,63) = 5,53 \text{ M}^3/\text{mm}.
$$

Итого абсолютная газообильность главного штрека

 $2,31+5,53 = 7,84$  м<sup>3</sup>/мин.

#### Потребное количество воздуха для его проветривания

$$
\frac{7,84 \cdot 100}{0,5}
$$
 1568 m<sup>3</sup>/mm.

Таким образом, для проветривания подготовительных выработок и главного штрека по воздухоподающему стволу дополнительно поступает 4568 м3/мин воздуха (исходя из газового фактора, так как по другим факторам необходимый расход воздуха меньше). Этот воздух выдается через скиповой ствол и поэтому включается в расчет депрессии только воздухоподающего ствола.

Расход воздуха для проветривания ярусного штрека составляет 495 м3/мин (см. расчет выше). Принимаем трубопровод диаметром 1000 мм.

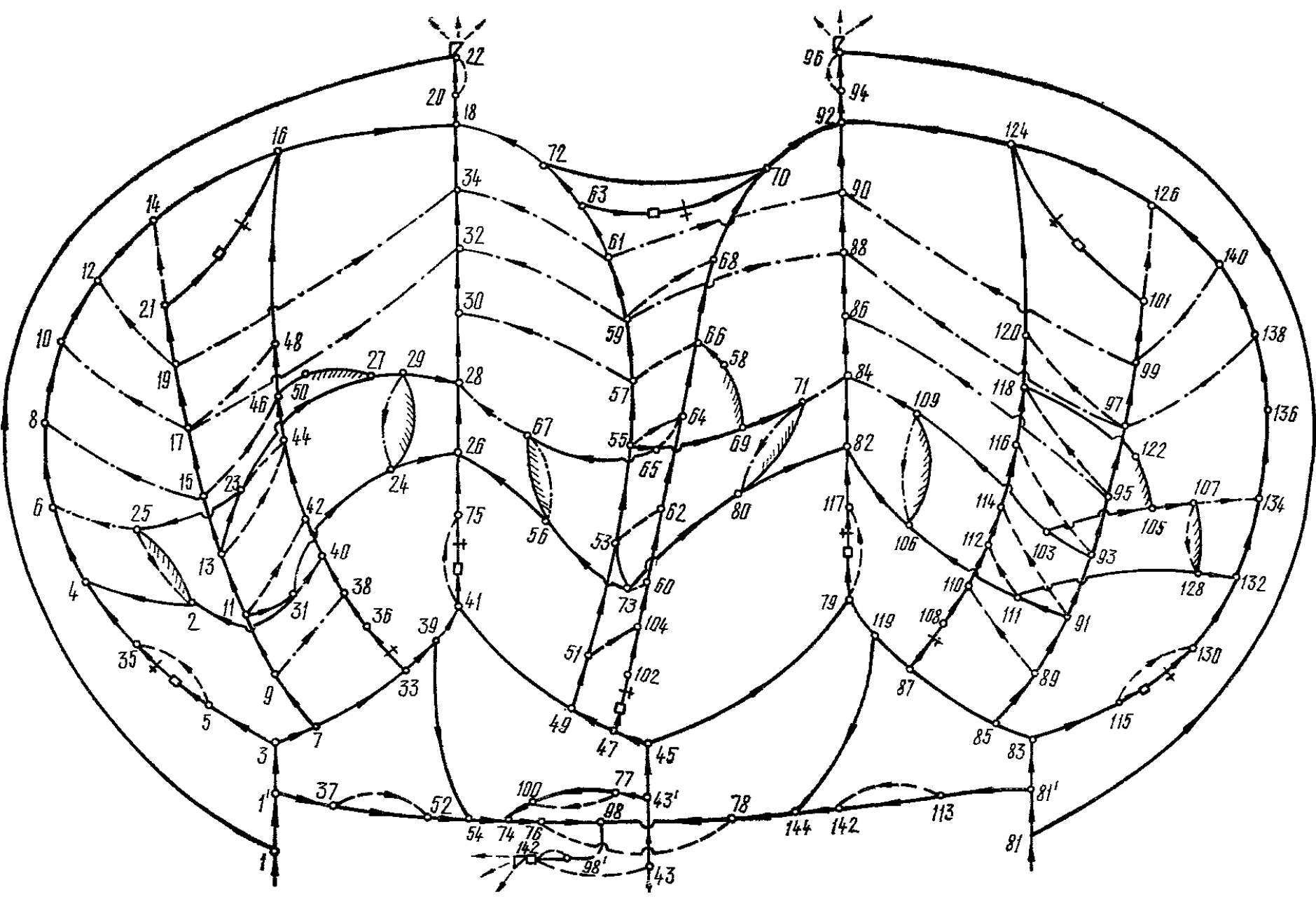

Рис. Х.4. Схема вентиляционных соединений блока на I период

## Х.5. Режимы работы вентилятора в период проведения выработки

Расчет производим по формулам (5.14) и (5.26). Расчетные параметры вентиляторов будут:

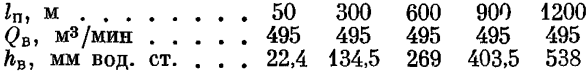

И сходя из режимов работы вентиляторов, принимаем вентилятор местного проветривания типа ВМ-8, который обеспечит проветривание при проведении выработки на длину до 600 м, затем устанавливается еще один вентилятор ВМ-8. Оба вентилятора при их последовательном включении на один трубопровод обеспечивают нормальное проветривание выработки на длину 1200 м.

#### Х.6. Расчет депрессии

Основные периоды развития горных работ при отработке блока:

 $I$  — начало отработки верхних ярусов пласта  $l_7$ :

II — конец отработки предпоследних ярусов пласта *17* (максимальное количество воздуха, подаваемого в панель, блок);

III — конец отработки лав в последних ярусах пласта *17* и переход на пласты  $l_3$  и  $l_1$ ;

 $IV-VI$  — то же, что и I—III, но по пластам  $l_3$  и  $l_1$ ;

VII—IX — то же, что и 1—III, но по пластам  $l_1$  и

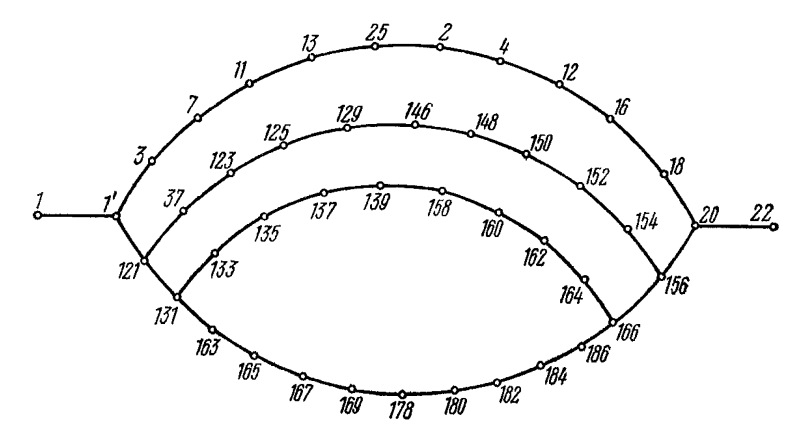

Рис. Х.5. Расчетная схема для определения максимальной депрессии

Приведенный выше расчет расхода воздуха произведен на период максимальной его потребности по пласту  $l_7$ . Схема проветривания блока на этот период приведена на рис. Х .1 , схема вентиляционных соединений на рис. Х .4 .

Результаты расчета депрессии на период отработки пласта *17* нри максимальном развитии горных работ приведены в табл. Х.8. Для остальных пластов результаты расчетов (расчетная схема приведена на рис. Х.5) депрессии: пласт *1*<sub>3</sub> — 593, пласт *1*<sub>1</sub> — 635, пласт  $k_5$  — 688 мм вод. ст.

Значения а приняты согласно каталогу коэффициентов аэродинамического сопротивления горных выработок. Сечения выработок приняты минимальными по габаритам транспортных сосудов или в соответствии с тре-

Таблица Х.8

Расчет депрессии шахты при максимальном развитии горных работ

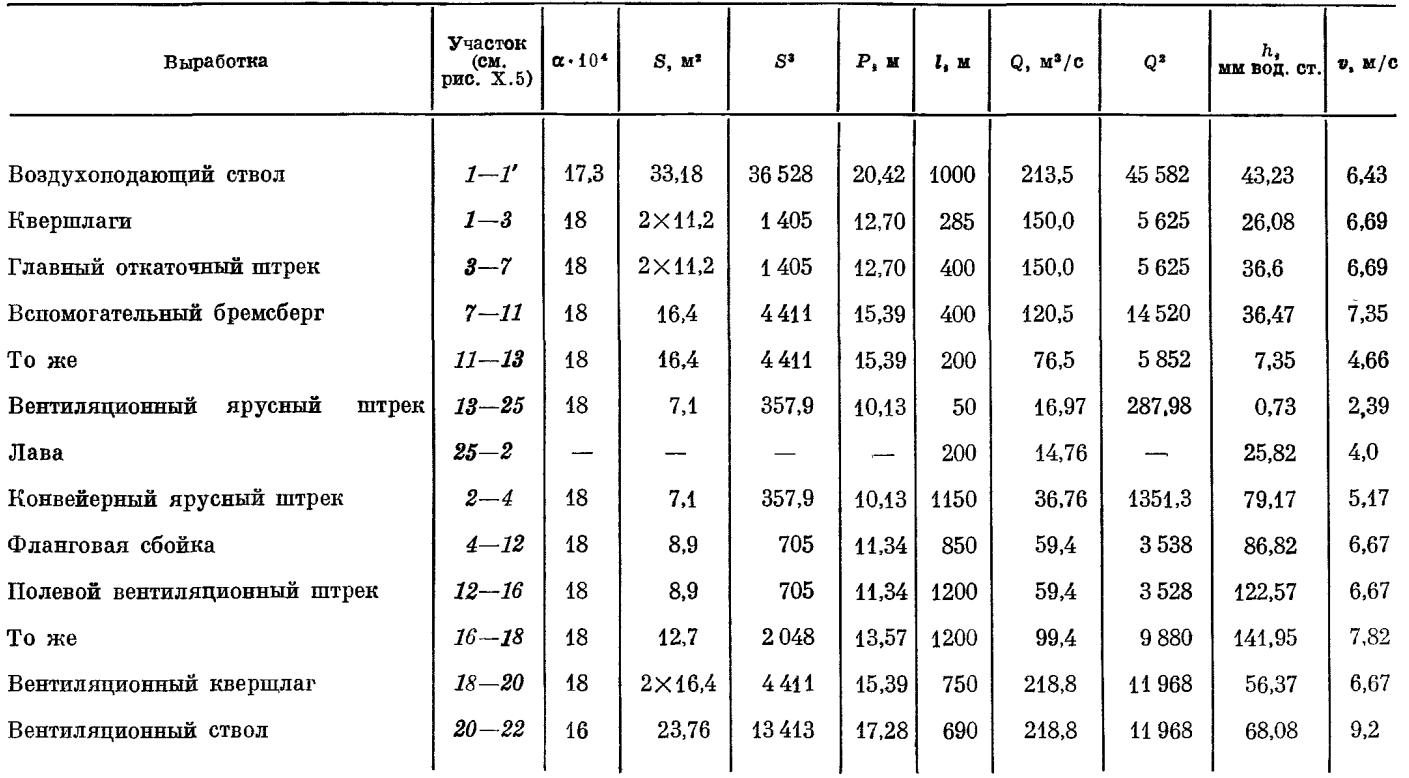

732,09

бованиями Правил безопасности. Из табл. Х.8 видно, что максимальная депрессия будет при отработке пласта  $l_7$ . Ее величина значительно превышает допустимую Нормами технологического проектирования. Поэтому снизим ее за счет увеличения минимальных сечений выработок, принятых по габаритам транспортных сосудов и по ПБ. Для этого рассчитаем оптимальные сечения выработок.

#### Х.7. Расчет оптимальных сечений выработок

Допустимую расчетную депрессию блока определяем по формуле (7.13)

$$
h_{\mathbf{H}} \cdot_{\mathbf{H}} = 0.9 (0.9 \cdot 450 - 0) = 365
$$
 MM Bog. cr.

Так как принята центральная схема кондиционирования с расположением холодильной установки на поверхности, то  $h_{\text{B, OX}} = 0$ .

Расчетные депрессии по направлениям определяем по формуле (7.14). Ряд выработок имеет, исходя из допустимой по ПБ скорости движения воздуха, максимально возможное типовое сечение. Поэтому их исключаем из оптимизации и потери депрессии в них вычитаем из расчетной депрессии направления. По пласту *1.* 

$$
h_0 = 365 - 126 = 239
$$
 MM BOJ. CT.

По остальным пластам значения  $h_0$  составляют: 315 (пласт  $l_3$ ), 300 (пласт  $l_1$ ) и 245 мм вод. ст. (пласт  $k_5$ ).

В соответствии с величиной депрессии направлений определяем оптимальные сечения горных выработок. Расчет для определяющего направления и все исходные данные о параметрах выработок этого направления при-

Расчет  $\mu_i$ ,  $\psi_i$ ,  $F_i$ ,  $h_i$ ,  $S_i$  производим по формулам (7.15), (7.16), (7.17). (7.19), (7.20) и заносим в соответствующие колонки.

Например, для участка  $1-3$  (см. рис. Х.5)

$$
\mu_l = \frac{2 \cdot 58,68}{12 \cdot 36,1} = 0,270;
$$

$$
\Psi_i = 0.75 \frac{0.270}{0.133} = 1.52,
$$

принимаем  $\psi_i = 2$ ;

$$
F_l = 8,222 \cdot 3,11 \cdot 1,5 \cdot 2,85 = 109,3;
$$
  
\n
$$
h_l = \frac{239 \cdot 109,3}{2571,9} = 10,16 \text{ MM BOR. CT.};
$$
  
\n
$$
S_l = \frac{(0,0018 \cdot 3,8 \cdot 752 \cdot 285)^{0.4}}{10.16} = 16,35 \text{ M}^2.
$$

Для каждого направления по формуле (7.18) определяем критерий  $\xi_i$ , который для пластов  $l_7$ ,  $k_5$ ,  $l_1$  и  $l_3$  соответственно составит: 10,76; 9,95; 9,14 и 8.63.

Оптимизацию сечений начинаем с направления, имеющего максимальное значение  $\xi_i$ , в нашем случае — по пласту  $l_7$ , где

$$
\xi_l = \frac{2571.9}{239} = 10,76.
$$

Окончательно принимаем типовые сечения, близкие к оптимальным и снова подсчитываем депрессию направления.

При расчете  $S_i$  участок  $16-18$  (см. табл. Х.9) должен иметь большее сечение, чем максимально возможное типовое. Поэтому принимаем две

15 Заказ 71

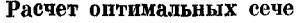

ний горных выработок

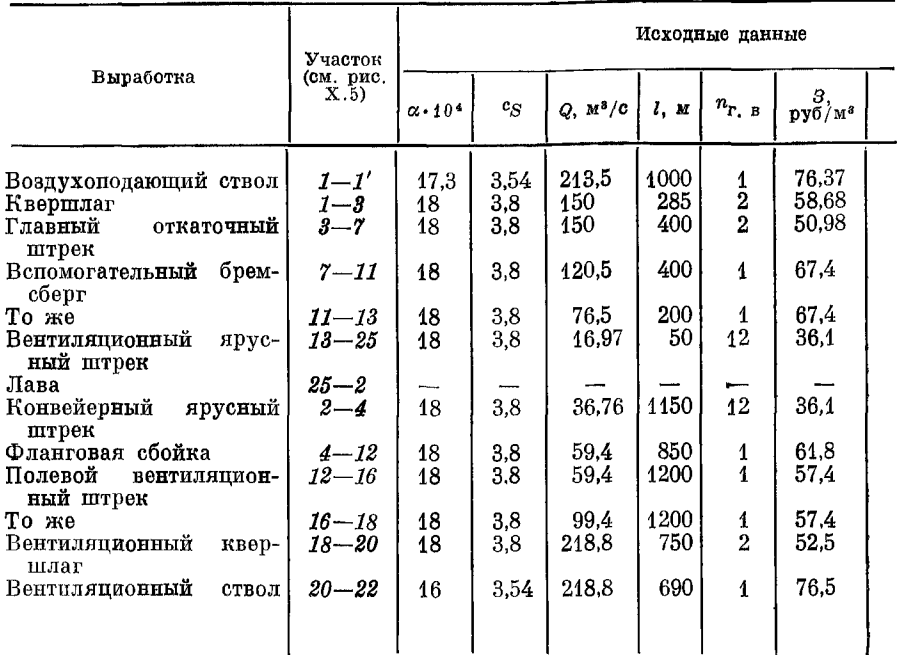

выработки и определяем их сечения по формуле (7.20), исходя из оптимального распределения депрессии. Окончательно принимаем ближайшее типовое сечение.

#### Х.8. Выбор вентиляторов

При выборе вентиляторов условия разработки пластов по блокам приняты одинаковые. Расход воздуха определялся с учетом коэффициента резерва, равного 1.2.

Вентиляционные параметры за период отработки блоков:

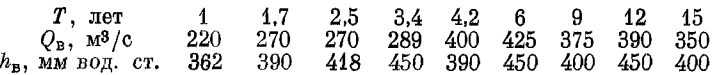

Нанеся точки  $Q_{\rm B}$  и  $h_{\rm B}$  на графики сводных характеристик вентиляторов, приведенные на рис. 37, видим, что наиболее полно все режимы работы вентиляторов вписываются в зону вентиляторов ВЦД-40. Таким образом, к установке принимаем вентиляторы ВЦД-40. Вентиляторы снабжены устройствами, позволяющими осуществлять бесступенчатое регулирование режима их работы; в верхней зоне выходных параметров  $(Q_{\rm B} \bar{n} h_{\rm B})$  оно производится поворотом лопаток направляющего аппарата на угол от 10 по 40°. Более глубокое регулирование достигается изменением скорости вращения вентильным каскадом и включением в цепь ротора приводных двигателей. При работе вентиляторов с пониженной скоростью энергия скольжения рекуперируется в сеть. Мощность приводного двигателя принимается с запасом

т

 $\mathbf{r}$ 

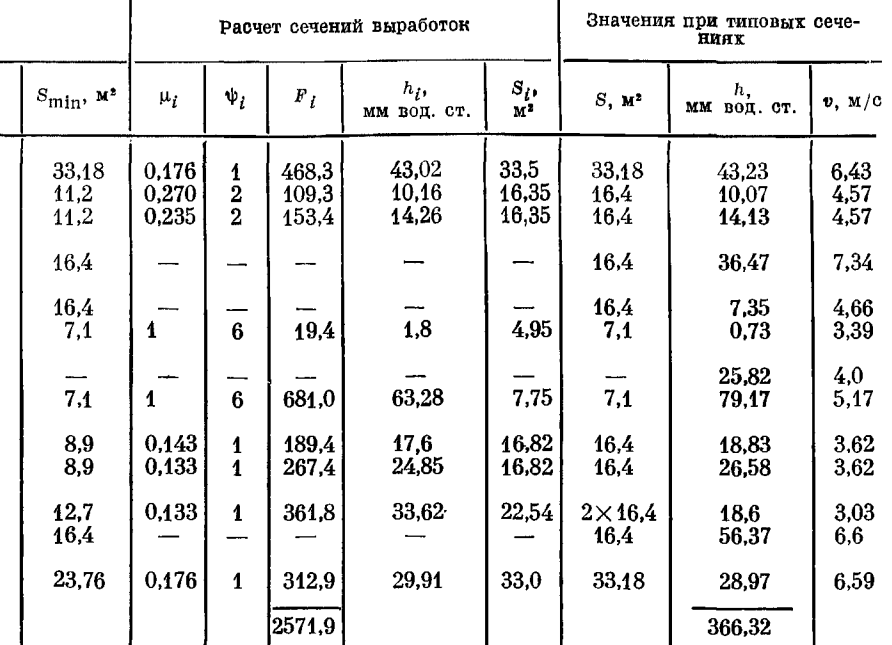

10%. Для вентиляторов принимаем пвухлеигательный привод с асинхронными электродвигателями АКС-44-10 (1600 кВт, 6000 В, 500 об/мин).

Аэродинамические характеристики вентилятора ВЦД-40 и его режимы работы (точки  $1-9$ ) поиведены на рис. Х.6.

#### Х.9. Устойчивость воздушных потоков в диагоналях

Схема проветривания панели относится к весьма устойчивым и топологически подобна схеме, представленной на рис. IV.5, в связи с чем детальный анализ устойчивости диагональных потоков не требуется. Отличие рассматриваемой здесь схемы заключается в том, что она имеет только две центральные выработки и два очистных забоя. Эти изменения способствуют уменьшению числа диагоналей и повышению устойчивости воздушных потоков. Поскольку панели непосредственно примыкают одна к другой, для выдачи исходящей струи используется одна общая фланговая выработка, которая переходит в разряд диагоналей, хотя и с весьма высокой устойчивостью. Опрокидывание струй практически невозможно  $(k_B > 10000)$ , так как ветви, опасные при увеличении сопротивления и являющиеся опре-деляющими (18-20, 18-72, 41-26 (см. рис. Х.1, Х.4), представлены капитальными горными выработками, проведенными в породах. Одновременное значительное увеличение их сопротивления маловероятно.

Основными факторами, обеспечивающими высокую устойчивость струй по шахте в целом, являются: наличие фланговых выработок для исходящей струи и расположение их в породах. Это практически исключает резкие и в больших пределах изменения аэродинамического сопротивления ветвей, опасных при его увеличении.

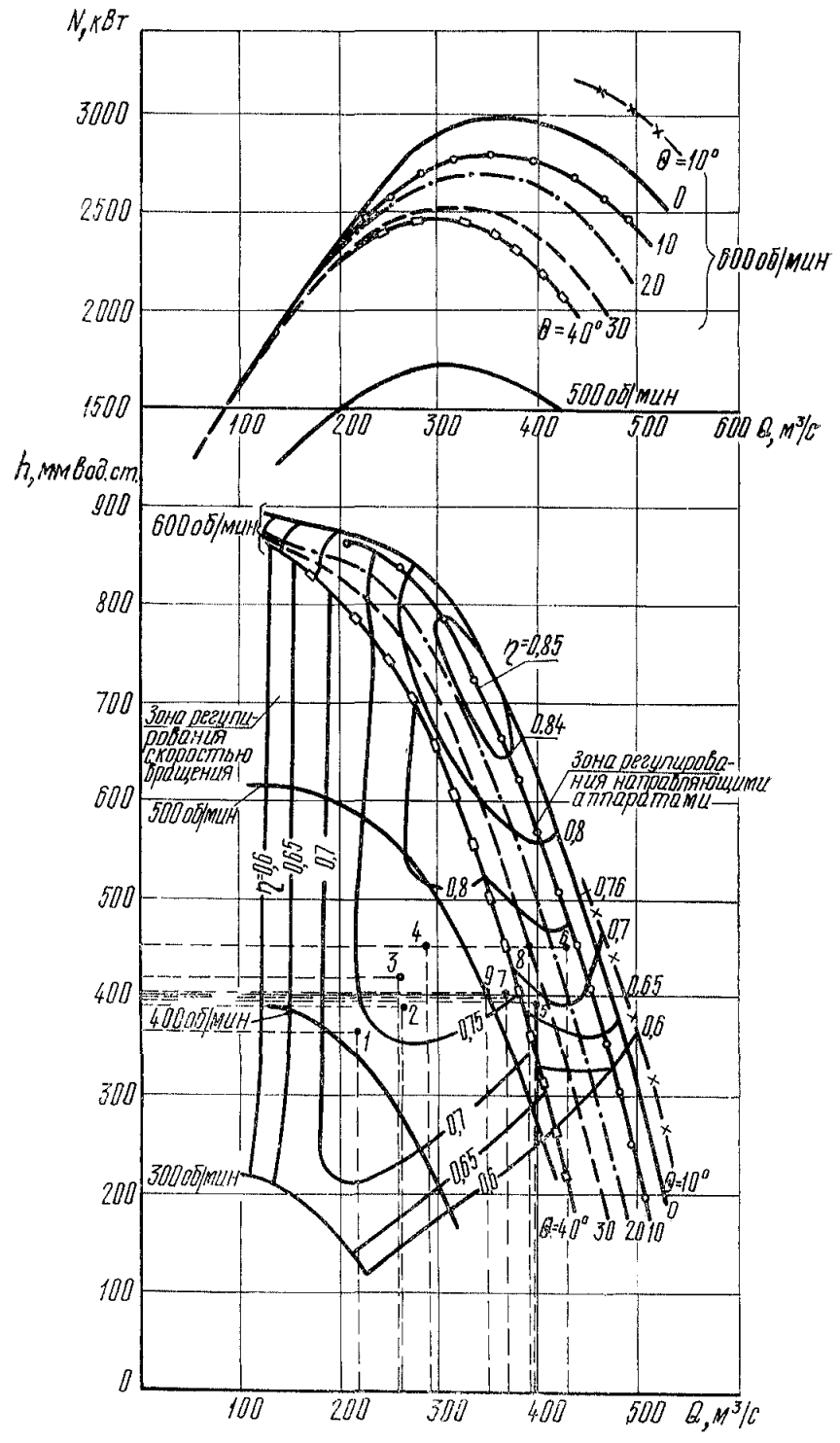

Рис. Х.6. Аэродинамическая характеристика и режимы работы венти-

Другие выработки, опасные при увеличении сопротивления (заезды. участки штреков между наклонными выработками и т. п.), также проведены по породе или в целиках и, кроме того, имеют малую длину. Повышению устойчивости струй в данной схеме способствует также малое число вентиляционных сооружений и рациональное место их расположения относительно основных объектов проветривания. Сооружения, являющиеся ветвями, опасными при уменьшении сопротивления, находятся на значительном удалении, что гарантирует устойчивость их сопротивления даже при взрывах.

Краткие сведения об основных диагоналях и определяющих ветвях приведены в табл. Х.10.

Таблина Х.40

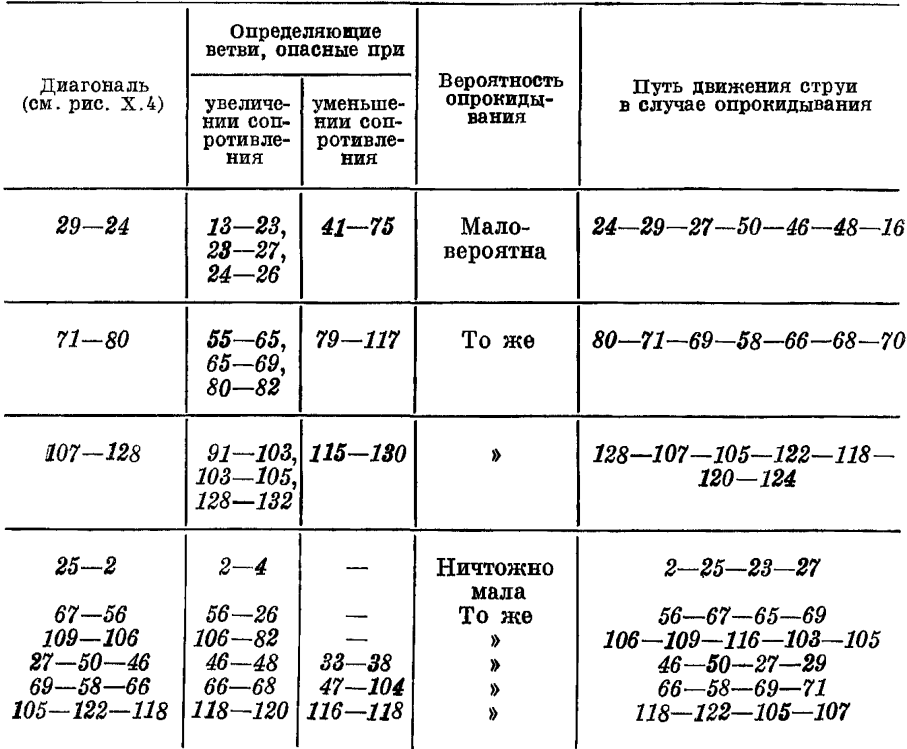

Характеристика основных пиагоналей

На устойчивость струй центральной панели значительное влияние могут оказывать режимы работы вентиляторов главного проветривания, что установлено в результате расчетов на ЭВМ.

Опрокидывание струй на одном из крыльев панели может произойти при остановке одного из вентиляторов при полном завале вентиляционных квершлагов ( $k_B > 1000$ ). Однако такие режимы маловероятны и будут учтены в плане ликвидации аварий при работе шахты.

Таким образом, данная схема является устойчивой как при нормальной работе предприятия, так и при авариях и обеспечивает высокую безопасность работ.

## **П Р И Л О Ж Е Н И Е XI**

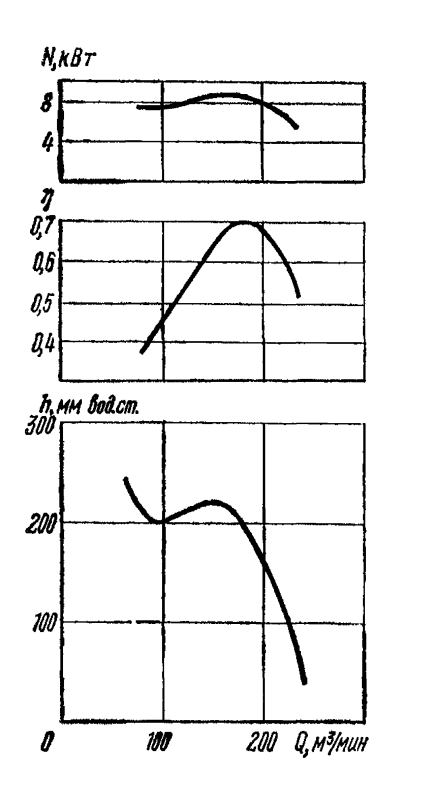

## А ЭРОДИНАМИЧЕСКИЕ ХАРАКТЕРИСТИКИ ВЕНТИЛЯТОРОВ МЕСТНОГО ПРОВЕТРИВАНИЯ

Рис. XI. 1. Аэродинамическая характерис-тика вентилятора «Проходка-500-2м»

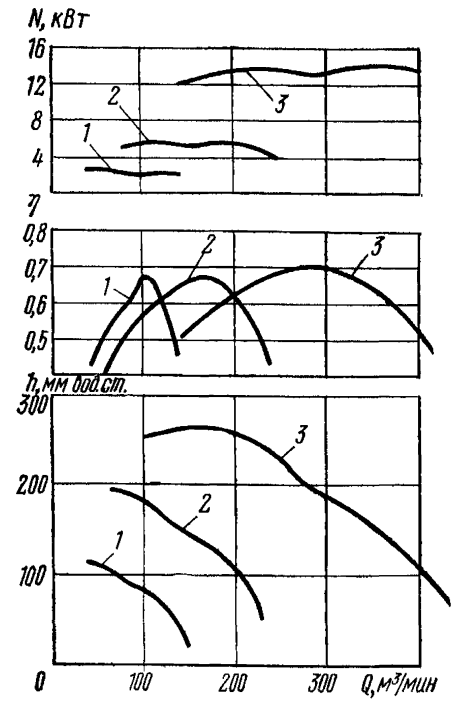

Рис. XI.2. Аэродинамические характеристики вентиляторов: *1* — СВМ-4м; *2* — СВМ-5м; *3* — СВМ-бм

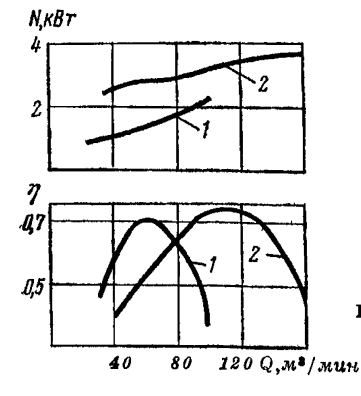

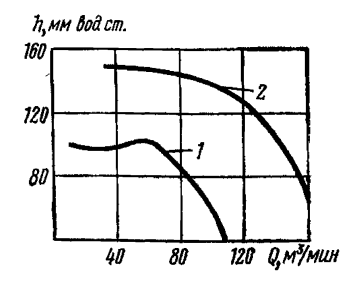

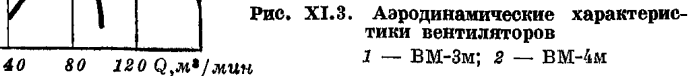

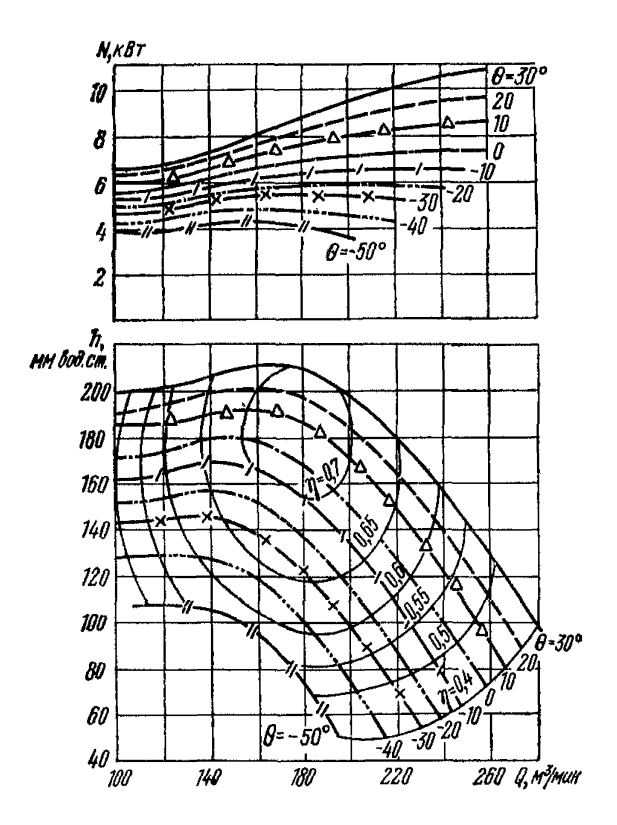

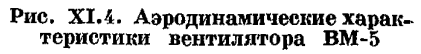

Рис. XI.5. Аэродинамические харак-<br>теристики вентиляторов:  $a - BM-5M$ ; 6 - BM-6M

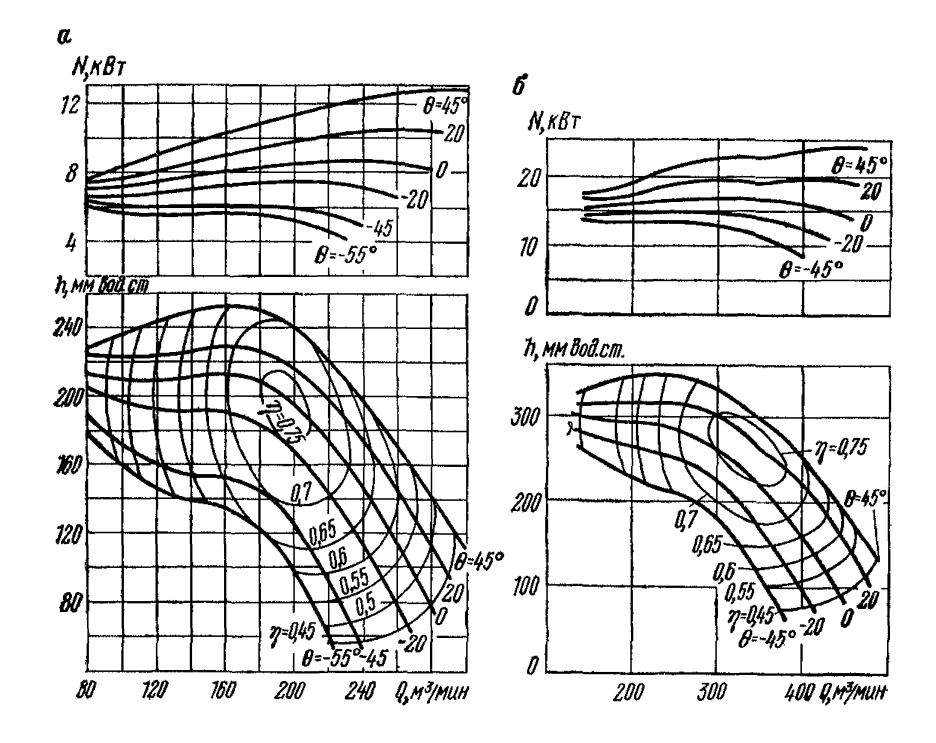

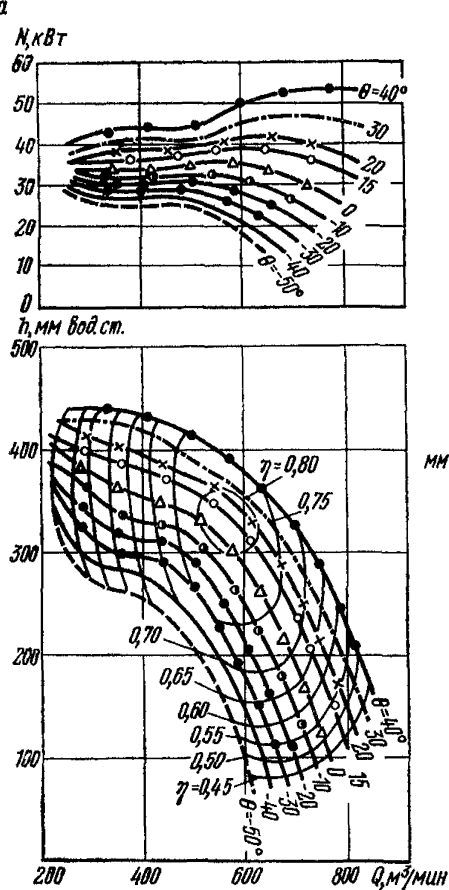

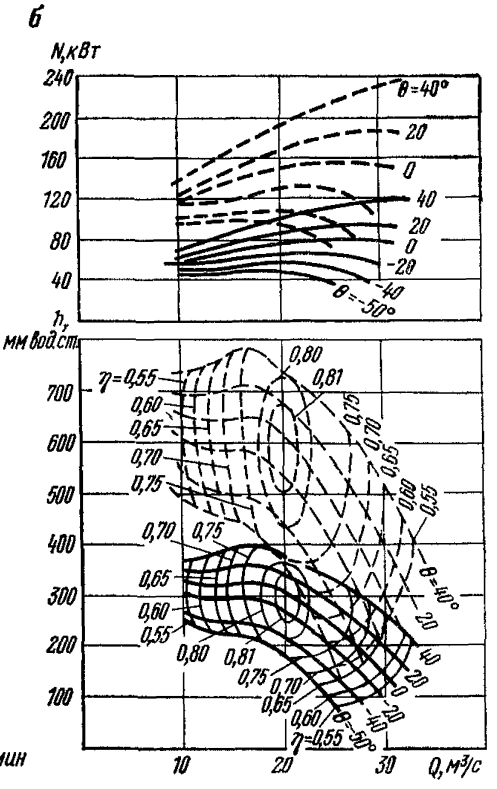

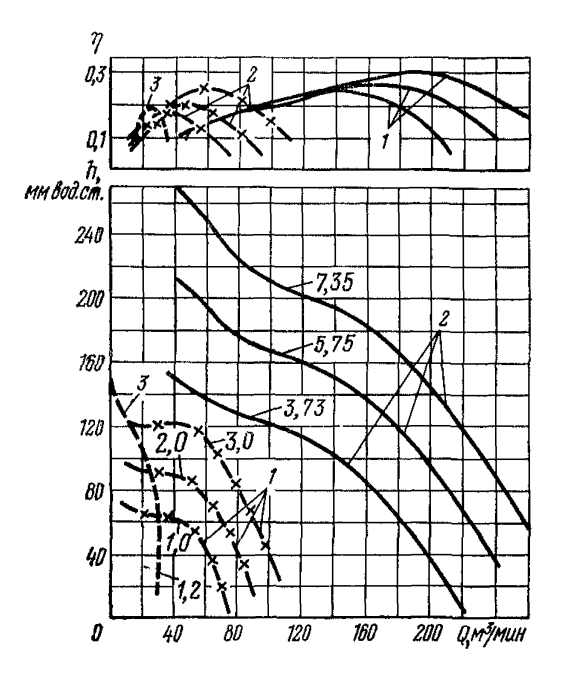

# Рис. XI.6. Аэродинамические характе-<br>ристики вентиляторов:

**с — ВМ-8м; б — ВМ-12м — установка**<br>с одним (сплошные кривые) и двумя<br> (пунктирные кривые) вентиляторами

Рис. XI.7. Аэродинамические характе-ристики вентиляторов:

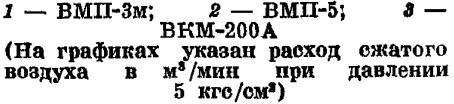

 $\boldsymbol{a}$ 

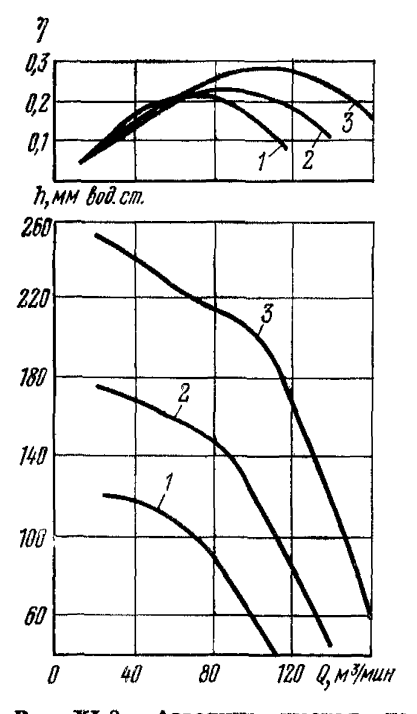

Рис. XI.8. Аэродинамическая ха-<br>рактеристика вентилятора ВМП-4 для расхода сжатого воздуха:  $1 - 2.6$  M<sup>3</sup>/MHH;  $2 - 4$  $M^3/MMH$ ;  $3 - 5$   $M^3/MuH$ 

Рис. XI.9. Аэродинамические харакгис. А1.5. Аэродимамические характеристики вентиляторной установ-<br>ки с одним вентилятором ВМП-6м<br>при работе с одним, двумя и тремя<br>соплами:

сжатого  $I$  — давление воздуха  $\frac{1}{5}$  кгс/см<sup>2</sup>; II — давление сжатого<br>воздуха 4 кгс/см<sup>2</sup>; III — давление<br>сжатого воздуха 3 кгс/см<sup>2</sup>

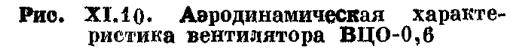

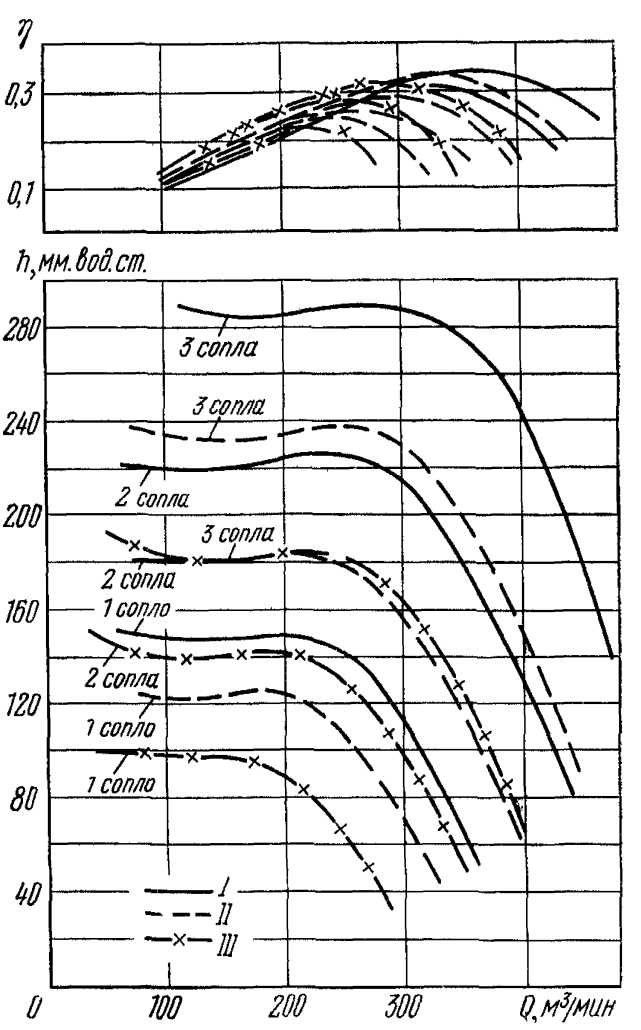

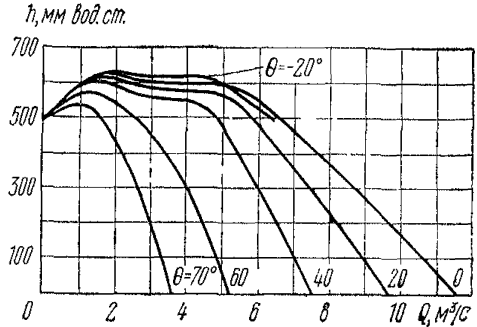

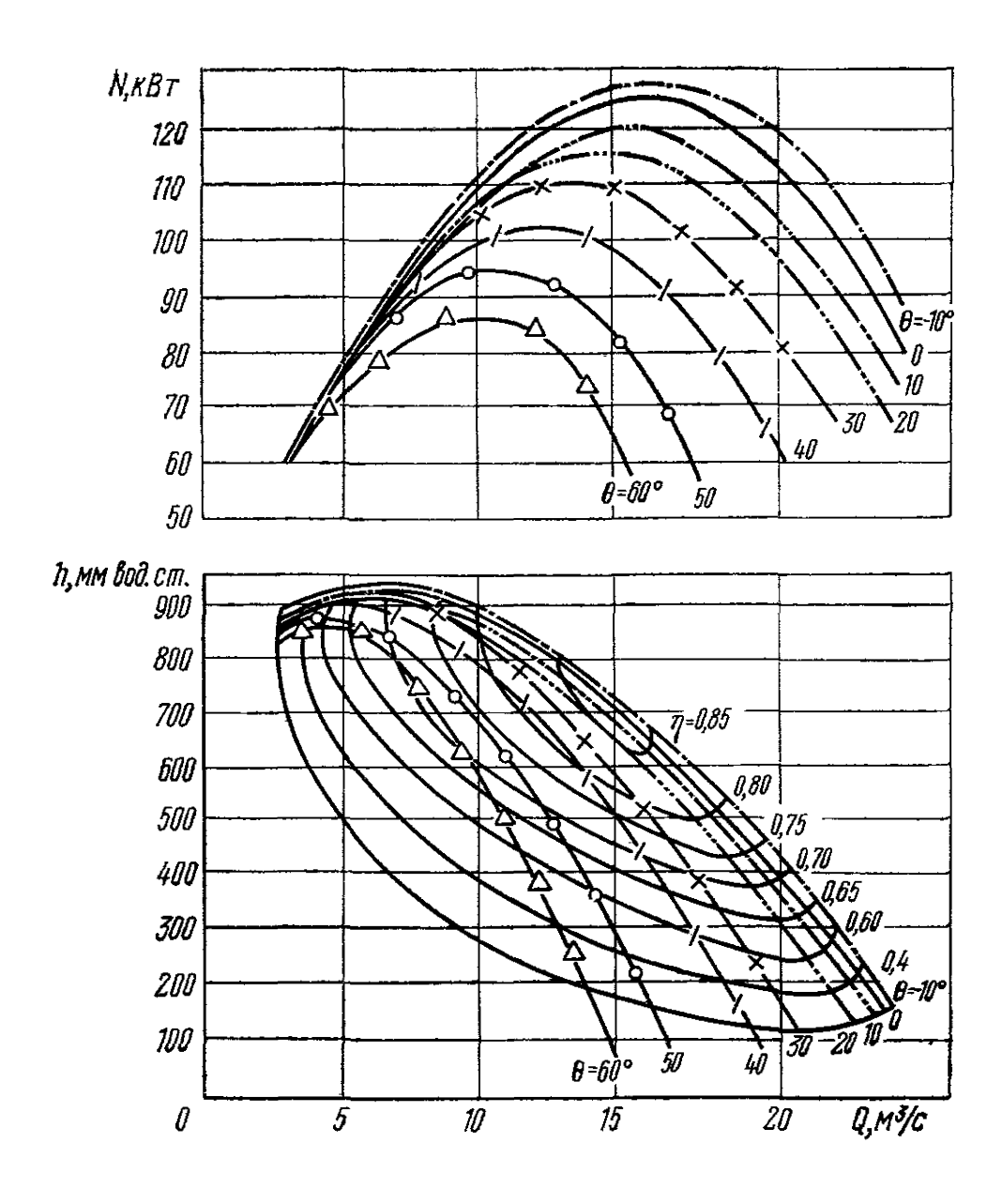

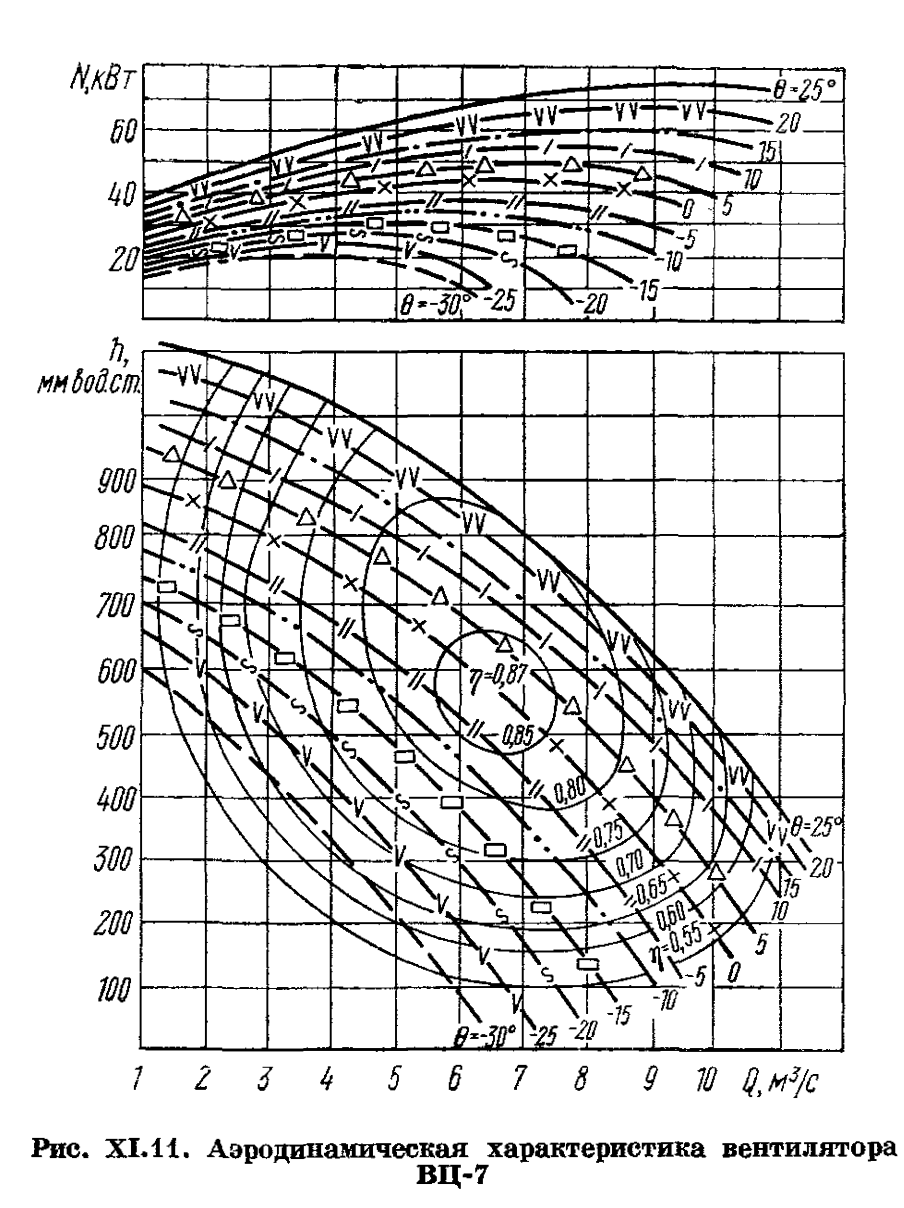

Рис. XI.12. Аэродинамическая характеристика вентилятора ВЦПД-8 при  $n = 2980\,$  об/мин

## **COДEPЖAНИЕ**

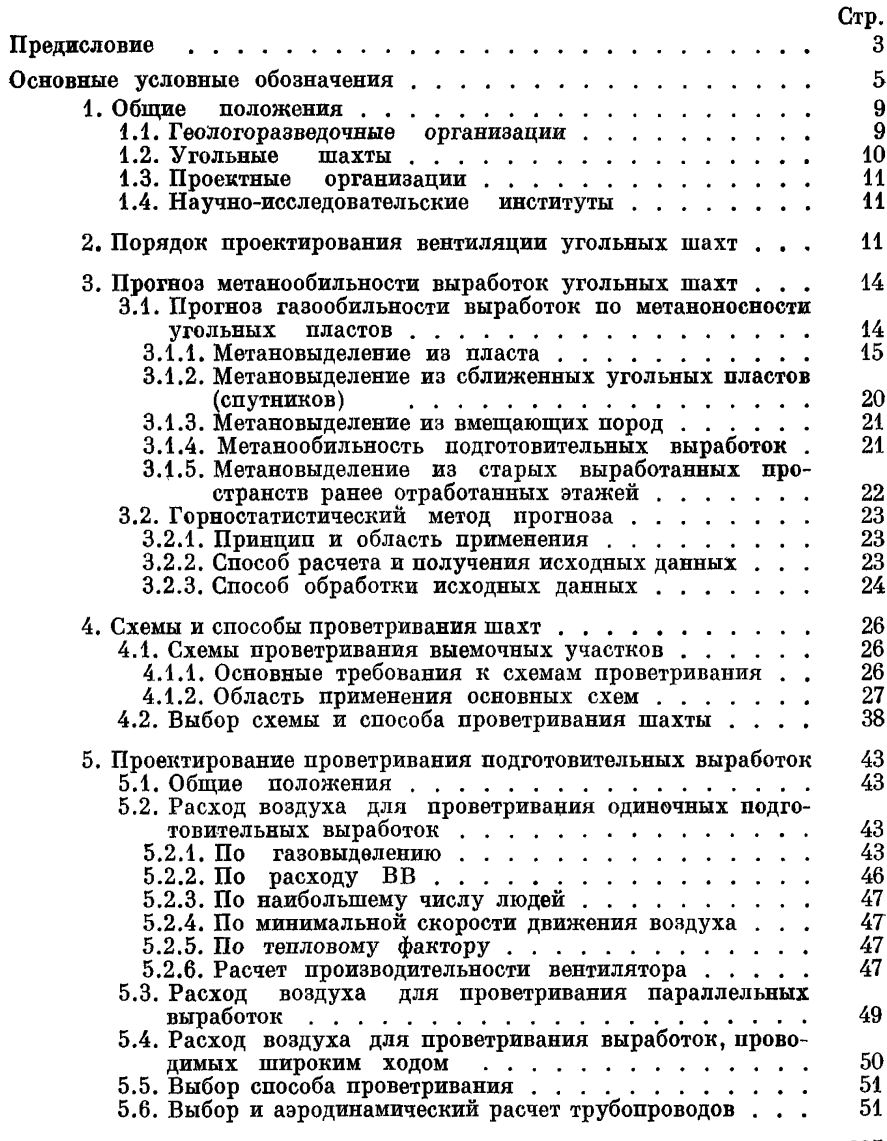

235

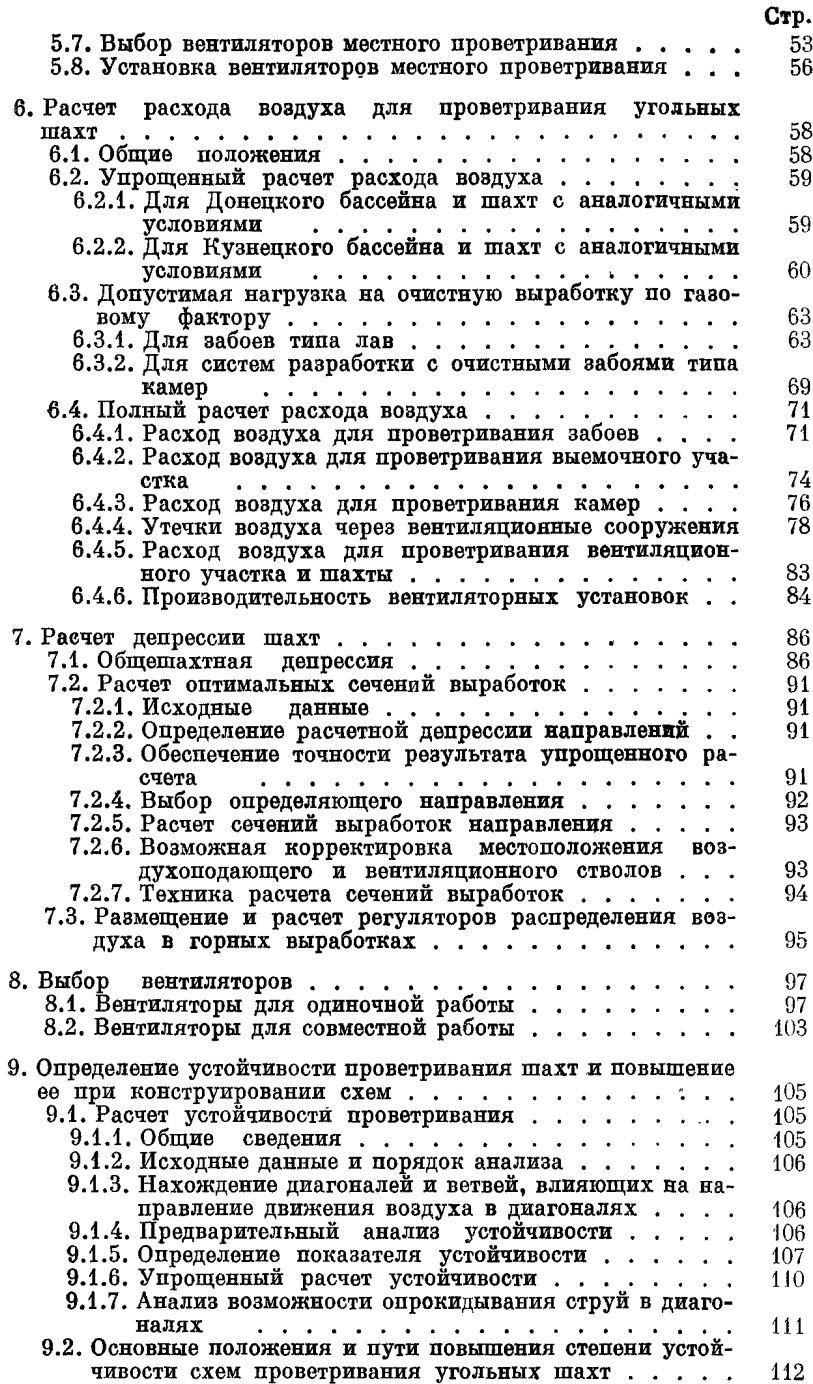

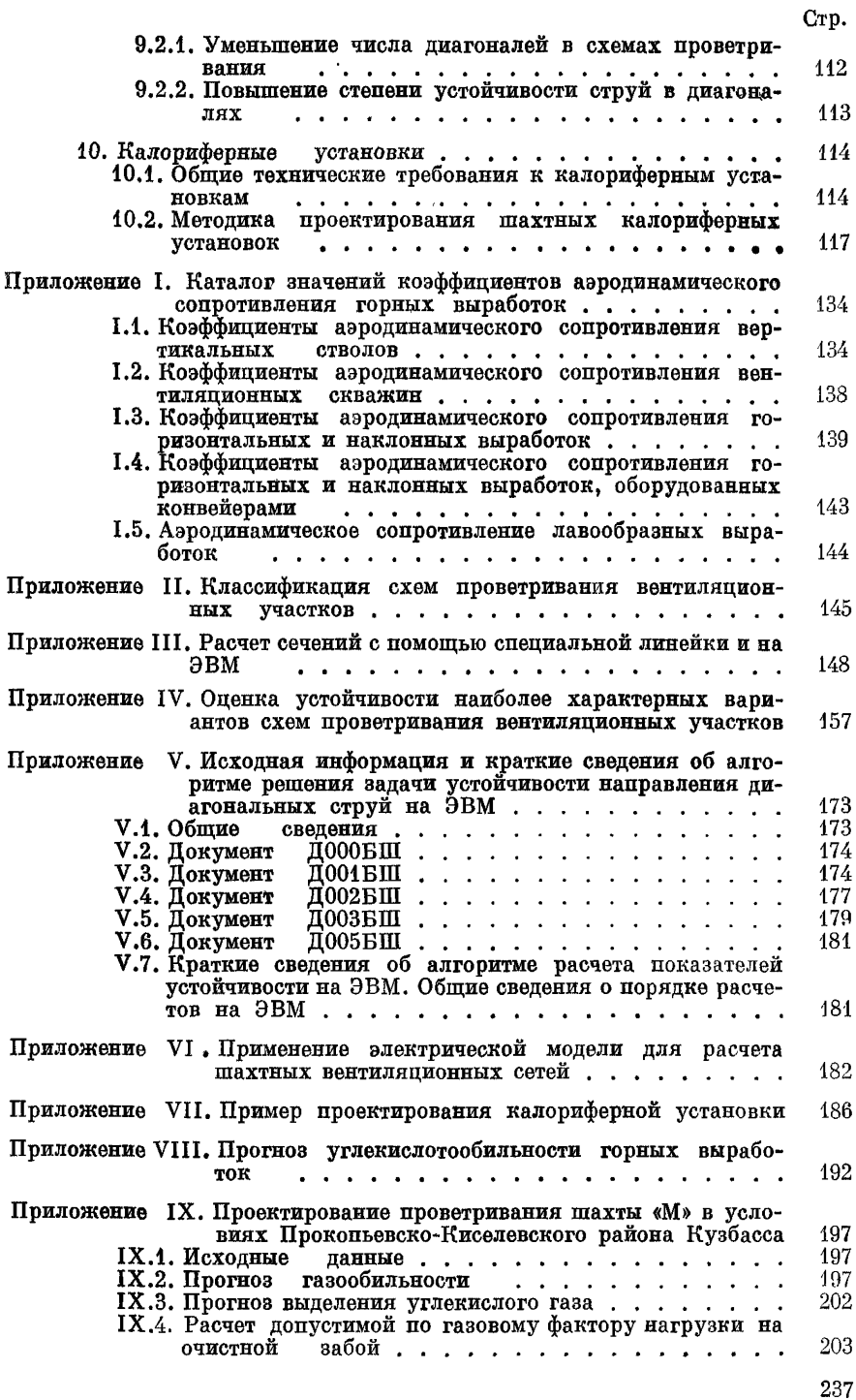

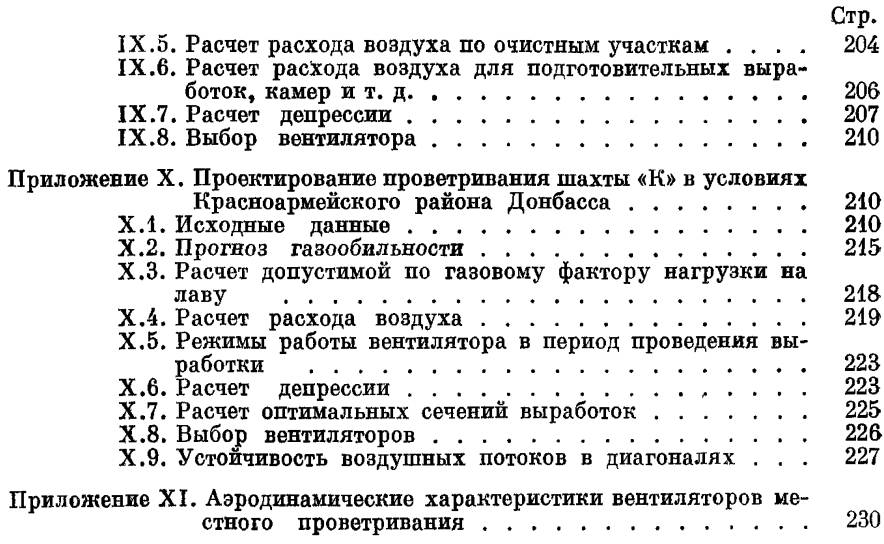

#### Руководство по проектированию вентиляции угольных шахт

Редактор издательства Г. В. Виноградова<br>Переплет художника Ю. Н. Якунинского<br>Технический редактор Т. Г. Сивова<br>Корректор Р. Я. Ускова

Сдано в набор 6/II 1975 г. Подписано в печать 9/VI 1975 г. T-10433. Формат 60 × 90<sup>1</sup>/16. Бумага 2. Печ. л. 15. Уч.-изд. л. 16,0. Тираж 20 000 экз. Заказ № 71/5735--10. Цена 91 коп.

Издательство «Недра», 103633, Москва, К-12,<br>Третьяновский проезд, 1/19.

Ленинградская типография № 6 Союзполитрафирома<br>при Государственном комитете Совета Министров СССР<br>по делам издательств, политрафии и книжной торговли.<br>196006, г. Ленинград, Московский пр., 91.